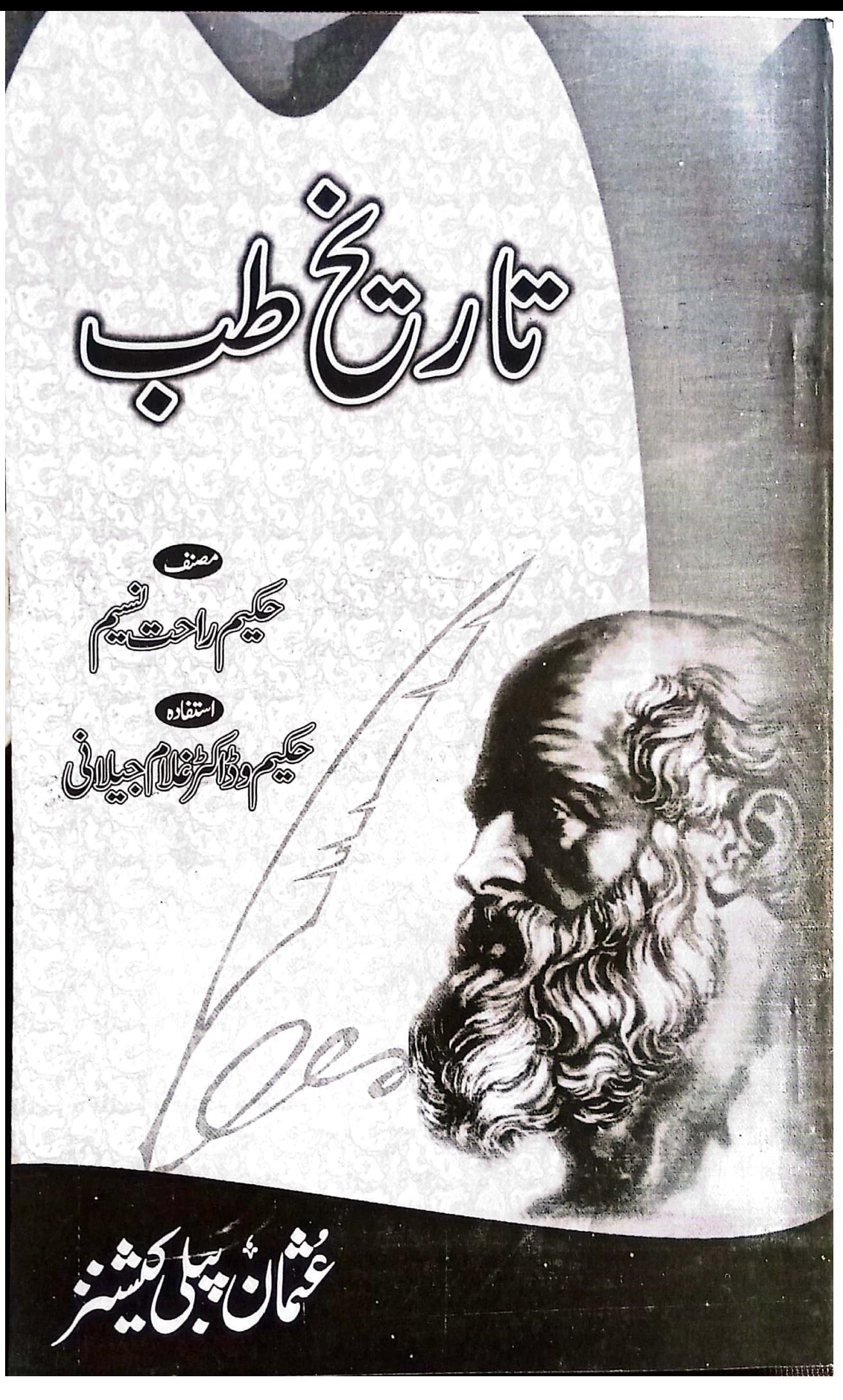

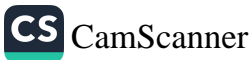

با پتە پەخط<sup>لى</sup>قىيى ں منگوا۔ ہرمنمی بکہ <u>ں کے لیے یادی</u> <sup>.</sup> علا**ل دین ہیتال اُر دوبازار لاہور- کمی سینست کے خلی** 2042-7640094 4 0333-4275783 Upublications@hotmail.com - Sh\_publiccation@hotmail.com Rs240  $\sim$ 

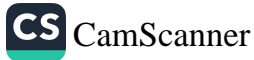

ا — ...<br>.. سيرىنا لغ كى D.COM C CO CO CO CO CO CO CO

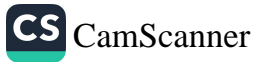

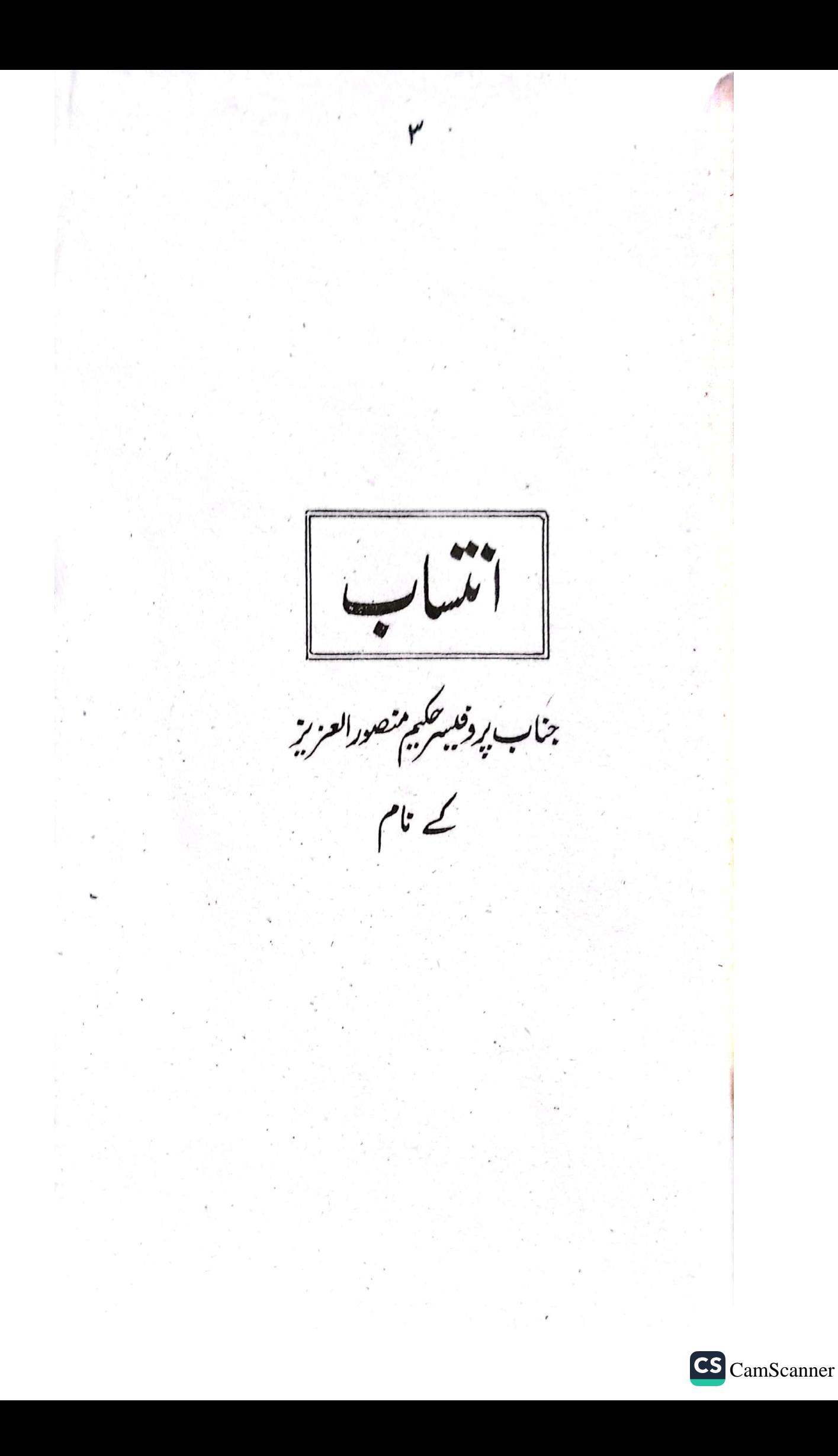

— راحت سعید<br>— پخیم راحت سیم سوم روی<br>— تکیم عنایت انتدنسیم سوم روی<br>— تکیمار تا ره ۱۹۹۸ يئم اپرېل ۱۹۵۵ په - سومړره لى نطب والجاحبت طبيبه كانج ل**ام د**ر -ر گرمیاں :—— سابق مریر ماہنامر طب حیثیہ کالج ک*ی ہور*<br>سرگرمیاں :—— سابق مریر ماہنامر طب دصحت <sub>کی ہور</sup>۔</sub> متبریز مہمار شب دستحت لاہور<br>سابق مریر ماہنامہ المکیم لاہور<br>مریر علی سوجدرہ گزیٹ درلیہ بیج جرتل<br>بے میرہ دن کے مد سیرٹری جزل پاکستان طبی البیوسی کیمن<br>سیرٹری جزل پاکستان طبی البیوسی ایش پنجاب کالم نگارمننگ درقی طب بود زاد. در به بندار به نیاب<br>کالم نگارمننگ درقی طب بود زامه *جنگ لاہور کی لیندن* طبيب مطب بمدرد ل ہور إيميشرا بنام حردف لاہور ۔ مشاورتی طرب تیام صل ہے وودھ ملاتے تک۔<br>۔ مشاورتی طرب تیام صل سے وودھ ملاتے تک۔ سیل نمذا ہمی د دا بھی' ذیا بیطس اساب وعلاج ۔<br>سیل نمذا ہمی د دا بھی' ذیا بیطس اساب وعلاج ۔ بیماران[وراُن کااَ سان سالجز شہدسے منشقاء<br>بیماران[*اوراُن کااَ سا*لویہ شہد سے منشقاء بالول کے امراض وعلاج " ناریخ طب". سرزی پک سے ارض مقدرت ک دسفرحباز مقدس سوهدره ضب ليح والواله CS [CamScanner](https://v3.camscanner.com/user/download)

ينش لفظ تاریخ طب کامونٹو تانی دست کے اعتبار سے ہمرگر اور ا نادیب کے اعتبار سے عالم گیر تھے ۔ طب کا وجود انسان کے وجو دے ساتھ ہی د کھا ئی دیتا ہے۔ اگر یہ علاجے معالجہ کے اصول الد لم يفرّ إستے كاربروورس مختلف ہے۔ طب کے طالب عم کیے بیے تاریخ طب کیا بمیت اور بھی زیا وہ ہے تاکہ ماضی کے اُنینہ سے بھانک کریم معلوم کرسکیں کہ جارہے اکارین نے کیا خدمت انجام دی۔ آج ہم کہاں کا سے ىن .<sub>ارى</sub>ستىقىل كاچىنچ كىلەيت . تاریخ طب کی متعدد کتیب اسس دقت مارکٹ میں موجود ہیں۔ بیکن زیر نظر تالیف کٹی لحاظ سے منفرد ہے مؤلف میکم حاجی راحت نیم مو بدروی کملی وادبی حلنوں اور لمبی میدان میں جا ٹی پیچا فیے شخصیت بی - ان کے دار گرامی محترم حکیم منایت اشد نسم بھری می ناریخ اورطبی تاریخے کا ایک ایم باب بن ۱۰در بات بلا خرف زدید کهی با سکتی تنص<sup>2</sup> طبی *تنثور د*ادراک مولف کا ور تَتر میں طاہے ۔ اور اسس درتۂ سے فائدہ انٹھانے بولے مولف بیعے کئی کتب کے ذریعہ اپنی تینیٹ مواظع بں . نہوں نے تاریخ طب کے میدان میں اپنی نگارشات کی طلبہ کیے پسے اسا کی مفید بنانے کی کامیاب کر شش کی ہے۔ان کا اندازہ سادہ سبیبن اوراد بی ہے۔ طب کے مختلف اووار کی نہوں نے انتائی مختبر گھرجامع انداز میں پیش کیا ہے اورقس ازیں منٹا کہ مثلہ کا کوکٹب سے بِھر يور نائدہ، بھا پاڳ سڪ به .<br>زیرنظرکتاب بن مختلف تاریخ سازطبی شخصیات کے حالات زندگی اورطبی خدمات کا جو

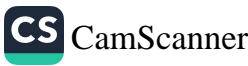

<sub>جائزہ</sub> بیٹن کیا گیاہے۔وہ دیگر کتب کی نسبت ہے جا طوالت کی بجائ**تے مختصر گرجا مع ہے** .<br>ادرطاک میریه بینه برانداز زیاده مفید اورسها ورسید می شد کم کامیا بی سے<br>بہر انتدن کی سے معاست کرد، حکم صاحب کی اسس خدمت اورسعی جملیہ کو کامیا بی سے بمکنار کرں|در انڈکر بے زدرتع اور زیادہ کے مصداق دوستقیں میں مزید تعلمی کام سے بہرہ در ہوں پروتئیہ حکم کے بدھا بنگ ایم اسے۔<br>جہال بور جنگال - صلع کوات ر<br>بم اگت *ن*ولایہ ادارے کی بھترین بکس اپنے *موضوع کے اِعتبار سے ایک منفر*د کتاب کے اس کتاب میں وہ پہلو دسکس کئے ' ہنبی (سمن ) گئے ہیں جوآج تک بھی منظرعام پرنہیں لاسے گئے ہنی کیا ہے؟ کیے بنی ہے؟ منی ذاكنز متيق الرحن کی بیاریاں کون سی ہیں؟ کیامنی کی بیار یوں کا علاج ممکن ہے؟ اولا د کی خواہش قيت=/200 رکھنے والوں کیلیۓ ایک تخفہ خاص بے کی مقدار کو بڑھانے کے لئے کیخہ جات اس کتاب میں شامل کئے گئے ہیں لیبارزی نیسٹ کی وہ کتاب جس کی آپ کو تلاش تھی۔ جہت کر منظر عام پر آ چکی كلينيكل ليبارتري نے ۔۔اب روز مرہ کے لیبارٹری میٹ تشخیص الامراض کے ساتھ دیکھئے ۔اس ئىسٹ ر کے ذریعے آپ آبرانی سے کئی بھی نمیٹ کے متعلق معلومات حاصل<br>کر سکتے اور مرض کی شخص کر سکتے ہیں۔الگ تھلگ کھمینے کل لیمارٹری دومضامین کا حكيم شس آ فاق/ ڈائٹر منتیں الرحمٰن | الگ الگ نظر بیادرمجیب دغریب با تیں! قيمت=/225 متعاطیس میگنٹ کےعلاج پرایک بہترین متبادل طریقہ علاج جس میں نسی دوانے میگنٹ تھراپی بغیر علاج ممکن ہو۔ بیاری سے چھٹکاراطبی ایلو پیتھک اور ہومیوریکنشز را کی ہقناطیب سے علاج<br>ن*اکرشین الرحم*ن ۔<br>ضرورت مقناطیسی میکنٹ کا ملاج باتصورکرنے کے مکمل طریقے۔ قیمت =200 تيورلوجي اور مفرد كتاب ظبي ايلو پنتھک اور ہوميو پيتھک ڈ اکثر کی ضرورت اعصالي نظام کی ذاكر عتيق الرحمن قيت /240 *ممل تعوي<sub>دول سك</sub>ماتھ*-**بيانتصوبير** 

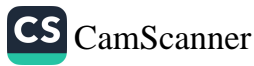

ع من مولّف. کانی رہے سے دل میں بہ خواہش انگڑاتی ہے رہی نھی کرطب کی امنوانی مہران کے منترنظر ۳ رنج طب کی کرتی ایسی مختصرس زبان اور عام قہر کیا ب مرتب کی جاستے گھر گو ناگوں مصروفیا<sup>ت</sup> کی دجہ سے اس خردری امر کی طرف توجہ مز دے میکاریہ کر<sup>یش یش</sup> نہایت مختصر عرصے ہیں یا پینکس کر بینچتی البتر تاریخ طب ایک مستنش موضوع ہے اور اس بات کامنتقا صی بنے کہ طب کے اصل اندات ہے اشغارہ کرکے ایک مشتغبہ اربح طب مرتب کی جانے ۔اگرا مڈرنغالی نے مہات دی تر د لی کوشش سے اس *کام کو جلدی یا تیمبن تک م*ینجا یا جا تے گا ۔ یں اس کا دعویٰ ہیں گرتا کہ تاریخے طب سے سیسلے میں ایک عالمانہ کو سنتش ہے بکہ ا ک کوطب کے موجود ہنراج کے طالب علم کے بینے کی طالب عمائے کوششش میر کر غلطیوں سے ۔<br>*۔ مرب نظرکیا جانے ادر آئند ہ* ایڈیشن میں ملتقیوں کی اصلاح کیے بینے مفید متوروں سے نواز ا<br>مرات مائے ۔<br>میں ای کتاب کی تیاری کے بیے جناب عبدالوریز ماروق ،جناب ڈ اکٹرانجم اصحا فی کیے<br>علاوہ ان نمام کتابوں اور مقالات کے مصنفوں کا مشکر گزار ہوں جن سے بی نے امتنفاوہ کی۔ *طہرات نے موباری* CS [CamScanner](https://v3.camscanner.com/user/download)

منمون مغجج مفخون بتحالفظ رومی طب 6 YY  $\blacktriangle$  $Y_A$ بلبياقل  $\overline{11}$  $Y^{\lambda}$ تاریخ کیا ہے <sup>11</sup> - قرآن مجید میں ملی اورات ۳. تاریخ نویسی کی ایبیت طیب جہدد میں انت ماکسے ہی  $11$  $r<sub>1</sub>$ طب دورض تت رانزده من ٣ć باب دوم | طب دور بنماییه می  $\frac{1}{2}$ r's عم طب کے حدوث دقدیم کی بحث طب دور نومبا کرید ہیں  $\mathbf{r}$ ٣٨ اندلسی کا طبی دور  $\mathbf{r}$  $i\dot{\zeta}$ باب سوم  $\overline{16}$ مختلف اددارطب  $\mathbf{r}$ طبى شخصات  $i$ باعى طىپ  $\gamma$ ۱۸ - اسقلی بیرسس بمعرى طب  $r$ ۲۰ | بقراط سفىدى پىنى طب  $\mathfrak{c}'\mathfrak{c}'$ أذيبطو يەنا نى طب  $\mathsf{M}$  $r<sub>c</sub>$ مالينيسس  $\gamma_{\bm{r}}$ ىنىدى طىپ  $\delta$ . ۱۵ | ئالدىن يزيد  $\Delta \gamma$ را ٹی طب

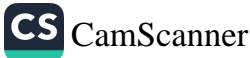

مضمون  $\dot{\mathbf{z}}$ مضمون بوسبل تشجى طپ مي دويدون کا محصّد  $\mathfrak{o} \mathfrak{r}$  $\lambda$ على ابن الطبرى  $\omega$  r محرن زکرپارازی  $\mathcal{S}$  $\Lambda$ على بن ميكسس فبوسى ۵۸  $\lambda$ بوعلى مسبينا ۲٠  $\ddot{\boldsymbol{q}}$  : مارين حيان  $4<sup>°</sup>$ ابوالقاسم نرابروى شان اورتردیج 44 46 سماعيل جرعائي ٩. اللطيف بندادى  $4<sub>A</sub>$  $9r$ علىاؤالدين ترشى شفاءالملك يحمح 49  $9r$ برإن الدين لغيبى مکیم نیرواسطی  $\leq$  $4r$ محوداك  $61$ مکیم ایسین گیلا فی  $\mathbf{H}$  $44$ اغلاق کی ابیت  $4r$ ابىنە  $\Lambda$ ابن الهيشه اغلاقيات طب  $\epsilon$ 99 يىنتەطبات كى توپۇ ىمال <sub>الىرى</sub>ن <sub>ا</sub>ئرانى - $\overline{6}$ فخ الدى لازى تعارف  $\frac{2}{6}$  $\mathsf{F}$ تجبب الدين فمرتندى  $4A$  $1.4$  $, 9$ ر برائے.  $\Lambda_{\bullet}$ طبیب اورمربین کا با ھمی تعلق .  $\overline{11}$ پنشروراندراز داری  $\mathbf{A}$  $\mathbf{u}$ برطانوى عهداور يميم اجل خان بابوك العلاج مريضول ستصعالج  $\lambda$  1 مسح الملک *میکم اجل خ*ان تخانلن  $\wedge \psi$  $11<sup>p</sup>$ ا طبا اور د دیدوں کا طعب میں تھتہ طبیب کی ذمرداریاں  $\wedge \wedge$  $10$ 

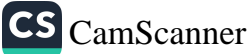

بفمون نسغى طبيب اورمعانثره ، ۱۱ | اسلام بین حفظان صحت کے اصول  $114$ .<br>نَمَّ ظَبِي تَحقيقات الرطبيب 119 عيادت  $117$ معالج اورتبانون ۱۲۲ | علاج د معالجه اور بر میز  $174$ کھانااور کھانے کے آداب ire ياب وہم ۱۲۳ | ممادات کے طبی فرائد  $10<sup>4</sup>$ *مردر کان*ات *فخز دوعالم کی لیسندید ہ* روحا في امراض إدرعلاج  $100$ غذائیں ۔ ۱۲۳ | نیسع دُعا  $162$ ادارے کی بھترین بکس ساری دنیامیں بنیرائیڈ زکا چرچاہے۔ سنیرائیڈ زنے میڈیکل بیائنس میں انقلاب ستيزائيذز برپا کردیا ہے۔ باؤی بلڈنگ کا مقابلہ ہو یا کھیل کا میدان ،افلیکشن ہو یا جوڑ وں ( بمعہ مردانہ کمز در کی دور کرنے والی کا درد ،ہم اقسام موزش اور ہم اقسام بیار یا ہر جگہ سٹیرائید ز استعال ہور ہے ہیں اروپانت) . -آخر سنیرائیڈ ز کیا ہے؟ ان کا استعال کیا ہے؟ سنیرائیڈ رہے استعال کے کیا دا كمرعتيق الرحلن قيمت نقصانات دفوائد ہیں کیا انسانی جسم میں بھی سٹیرائیڈ زینے ہیں؟ مردانہ کمزوری دورکرنے والی اوویات پر تفصل بیان۔  $200/$ ۔<br>درد کیا ہے؟ درد کی سائنسی بنیاد کیا ہے؟ درد کی اقسام کون <sub>کی</sub> بیں اورامراض کی تشخیص بین کلُرز میں درد کیا اہمیت کیا ہے؟ میڈیکل سائنس میں درد کرنے والی ادویات کون کوئی ڈ اکٹر عقیق الرحمٰن گروپ میں دستیاب ہیں؟ جوڑوں کے درداور دیگر امراض کی علامت کون سی ہیں  $200/=\pm 2$ ادران کاعلاج کیاہے؟ دردادرُ جوڑ وں کےامراض پرایک منفر دکتاب ضرور پڑھیں

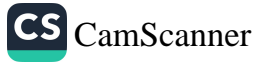

 $\bigcup\limits_{i=1}^{n}\sum\limits_{j=1}^{n}y_{ij}^{k}$ تاریخ کیا ہے اس بارے میں علماء کی مختلف اَراہیں معِض کے نزد کی آماریخ قبروں سے مردہ گھڑے اکھا ٹرے کا نا کہتے ہیں کے خیال پی محض حکم انوں اوران کے حالات و کا رنامے بیان کرنے کانا کے کچھ اسے تیوٹ کا بندر قرار دیتے ہیں۔ایک گروہ ناریخ کوگنہ رہے ہوئے حالات کارنی سجہ باہے ناریخ کو عبرت نامہ بھی کہاجا ماہے اس طرح کئی دور بحا کہ ایجن ناریجے کے بارے میں بی مگر کوئی لانے میں جامع نہیں ہے۔ ناریخ دراصل واقعات کوئسکسل کے ساتھ ریکارڈ کرنے کا نا اے۔ الارتج المفہوم مختلف ادواری بدن رباا بندا یں اس سے مراد فضے کہا نبول کا بیان کیا عاما نخاأت کے سائٹسی دور بی ناریج ہی مسنند وافغات کی مستند و شاوبز ہوتی ہے۔ بیاسی سماحي تنذري زندگى سے اور اختصادى بېلو كامطالعه بھى دائرہ ماريخ بں أتے ہيں تا ريخ سياسى وانغات بر ولالت کرتی ہے افریبھا حجا، نعلاب کوزیر بچٹ لاکی ہے یہ اپنے و قت کی مذہبی و نهندی نصوبر بھی پیش کرتی ہے اوراس میں ہونے والی اقتصادی ومعاشی کا میابیوں کی داستان ىبى سانى ہے ۔ سادەتغلوں بن ماريخ اپنے زمانے بے نظر باتى تندنى سياسى ساحى معاشر تى معاش وافعات کاریکارڈ ہوتا ہے میں بہال دانعات کے اب ب وقوع ونائج ریمی یوٹ کی نئی ہوتی ہے : ناریخ کامفہو) اپ محفی قصہ کہانبول کیان نہیں لگہ اب پیششند زاقتیات سائنسی امذاریں بیان کا ہی ہے۔ زبانے کے نیرسے متنا بیرکرنےاور حبد بدیعلومات سے فا مڈہ اطحانے کے لیے مزوری ہے کہ ماضی ت بورےطوریہ اگا ہی حاصل ہو یا کہ قال کی نا قدایت کی ایک کے ناکر سننقبل کی منصوبے بندبوں میں فلیلیوں نے محفوظ رہنا بھی ہوسکے تا ریخ کاعلم ان سب کے حافظے کانا فم تقاسست -ایک انسان سے آگرامی کاحا فظاہین بیاجائے تواس میں قوت فیصلہ یا کے ل اتی نہ رہے گی اس طرح اگر کسی قوم کواس کی ناریجے سے علم ہے خروم کر ویا جا نے نو وہ حو دائی

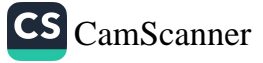

۔<br>تناخت سے تالی م*زریے گی انت*افوا *کامام بی اس کاکوئی مق*ام نہ ہوگا۔ الريخ نويسي كالمجميت ا

انسان کی انفرادی احتماعی ا ورفخه پی زندگی بپ را ہنمائی کیے بے تا ربچ کامطالعہ مری (ہمنت رکھناہے .اس سے افرادارر توموں میں ملم دحکمت سوچ دیچار نکر واسسندلال کی صلاحنبں ببابوتى بن باضى كى علطبول كے مطالعہ سے سنقبل كے روشن راستے نظراً تے ہيں مختلف ادوار بن نندیب و تمدن کے سلسلے بن کی جانے والی انسانی اور فومی کا وشول کا ا تلازہ ہو ہا ہے بن کی بنیا دیرائندہ نمدن کی اکست استورکی حاسکتی ہے اس میں ماضی کی سیاسی شمکش فوموں کے عروج وزولل کے داتعات کے مطالعہ کاموقع بنیا ہے فومی ویکسطح پرلائحہ عمل مرتب کرنے کے یے راسمائی موتی ہے تاریخ کے مطالعہ سے پہلے انراد کے علاوہ فوموں کی نظر یا تی والسنگی ذہنی سطح على ترتى كاندازه بو است به اس طرح صنعتى فتول كم ميلان مي گذشته او وار كى كاركردگى كا عبائرہ ہوناہے جس سے اسمد ہ کاانسان صنعتی میدان میں اپنی را ہنمائی ہوار کر ناکے بلائوں سے پید تندی طور پر بہت ی تومی نرقی کے ہام عروج پر بنی انہوں نے مختلف علوم کے بېدان مېي ئِرُي تَوَلاَ بال وَکھائِي مگر حرمت کی اس ہے کہ اسلا) سے قبل نارنج کا فن کو ٹی خاص حبنیت نہ کھنا تھا اسلا کے آمناز کے فوراً بغدسلمانوں کے بندائی دورے وافغان کی فوظ کرنے کی فرورت کا احساس شدت سے ساتھ اعیرا۔ نبروین حدیث اندو اپنی مغازی، تدوبن سبرت سے نہا ریخ نویسی کا آغاز نوگیا پیدازاں اس میان میں ابن طر دیا ،ابن کنیر ا بن ۱۲ ل سیس مندون ۱۰ با اعرائی سیسے نامور با ریچے نویس پیدا ہوئے حس کی مثال سے مسی *اور نہن*دیب میں ملنامحال سے ۔

میں اور بخ نوکسی کی طرح مسلمانوں نے اسلامی علوم وفنوں منحول طب کی تدون برخصوصی توجہ دی حفظ صحت کے بارے بی جن شدت سے اِسلام نے زور دیا کہ می شدت سے حفظان صحت اصول صحت کے لا رہے بی کیٹر تعداد میں کتابی ان بیٹ کس معین صورتوں بن دوسرے موضوعات کی کتابوں میں ضمنی طور کرولیے کے موضوع باب کھنے کا اشما ایجا اس سیلسکے میں ابن بیم کانا اسر فہرست ہے ۔انہوں نے اپنی معروف تابعت زادالمعا د میباطب نبوی ایپ سننل اپ فانم کیا ہے اسی طرح ابن سینا ،ابن اشد ابن اسٹنم ،ابیرونی نز کر پا

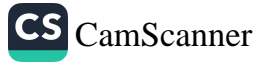

یسے نوگوں کے تصنیفی وطبی کا رنامے مسلمانوں کی علمی تا ریخے کا شاندار ہاب ہی زکر پا دانری نے اپنی ایپن عمائی امخلوقات میں طب کے علاوہ دوسرے فنون پر کھ کر ایک شائدار کارنامہانجا کا دیاہے یا بندا بن مسلمانوں کاطبی ام ٹرامستنداس کی وجہ ان کا علمی مطالعہ نہر لوپر قائدا وركامل تجربه تفاانهول نے اپنے نظر بات ونخبر بات كواپنى مار بنجے طب كى كتا بوں كامونون بنا بااورا نروشنول نے ان معلومات سے اینے تقابیر کی بنیا دینا کر کم طب کوتختینی کے ذریعے اگے ٹرحا با چنانچہ کمی سدیوں گذرنے کے بادحود مسلمانوں کا طریقبطل جی اور علم طب آج میں مىنىددمىتىنىداورعا)ت .

طب عربی نہ بان کا تفظ ہے اس کے اصل معنی حیات میچونک مسلحے میں یہ لفظ نیا کا ہے کہ اس فن کا آغاز ابتدالیٰ قوموں جھاڑ میونک کو بے اور جارومنزے ہوا اکثرز مانے کی رفتا رسے سانخەنخپارت اور فنپاسات نے او بام ونخبلات کی حگہ لے لی بیبان تک کہ آج بر مرتابانخر پیانت دولاگر عفلی دطبعی پرمینی ہے ۔اطباری اصطلاح مبرعلم طب کیے ذیربیعے ان نی بدن کی صحت اور مرضی کے حالات معلوم کر ناہے اس علم کی مرض و غائمت برے کراگر صحت ہونواں کی تکمیداشت کی جائے اور جسم میں مرض پہلا نہ ہونے ویا جائے آگر مرض پہلا اد حیانے تواک کے ازالہ کی ند برگی جانے۔

على طب كى تدوين اور فنون كى طرح مارنج طرب مكھنا ابك دلحبيب جنرے كبين اس کے سانھ ایک مشکل کام مجماہے اس کی وجہ یہ ہے کہ طب کے آغا زکے حالات ووافغات کا با نا ار ئجامعلومات کی عد امو تورگی میں نہایت مشکل ہو اسے ۔ علمطب کے ارے میں میچ پام نند معلومات حاصل کر نامبت متفل ہے اس راہ

بر، بژی د <sup>ز</sup>نت به ہے *که در برے علوم کی طرح علم طب کی ابتدار میں ا*زیم **ک**مینرہ معلومات *ستے ہوئی۔* 

علم طب کے حدوث قدم کی بڑھ میں<br>علم طب کے حدوث قدم کی بڑھ میں

طب کے اَغازکے بارےحکمانظربات کے دوگراہول میں شے ہوئے ہیں۔ایک کے مطابق برونیااور طب دونوں قدیم الوحود ہیں۔اس گروہ سے مطابق طب ہرنہ مانے میں انسان کی ضرورت رہی۔ دوسرے نظریئے کے حکماء حدوث احبہ اُکے نامل میں اس کی بنا بروہ طب کو می حادث فراردبتے ہیں۔اگے علی کرموتزاند کرنظر پر کے حکماد مزید دوگر و ہوں من فقیبم بن ابک کے نزد بک فن طب تجربہ و قباس سے دنوع پذیر پردا جبکہ ان کا دو سرا گر وہ وی الہی کانیو فرار دیناہے۔

الحكے على كرطب كا وحى والہام كانظر به فنو لبيت عام حاصل كركب اس طرح طب كو الك انبا مى فن محما حائف لكان كسلسله من كمى مكارنية ابنى لائے كا اظها ركيا بِ معروف حكيم بقراط اسی نظریئے کے حال تھے افلاطون نے یی انٹی کتاب میں استقلی بیریکس کواس وک کے نخت صاحب الہا کہا تھا۔ عالینوس بھی بہان رکھنے تھے اس کا اظبار کمی مواقع پر کبانها اس سلسلے میں ایکا استدلال ہے تھا کہ علم طب کے اور اگ کے پے محض عفلی انسانی کاتی نہیں برسکتی کبن یہ ہات حیرت انگیز ہے لفراط کے درمورت شاگر و فیکوس اوراسانین اس معاصرنظر بے کے ریکس طب کی نسانی ساعی کا نتیجہ قرار دیتے ہیں۔ طب کو اور بھی بہت سی توکیب ایہامی علم بھینی تھی اس سسلے میں بھود بول کانظریہ یہ تھا۔ کرانڈنغال نے حفرت می کی کراس ام کی وی کی صورت میں نازل کیا تھا۔ اصا مُول کے نزدیک ببلم پیکولائے پیپلا اوران کے مذہبی راہنا ول پی الہاکے ذریعے وارد مواجسو مول کے نزدیک زرکش پر جارطرح کے علوم کی گمان بی نازل بو کمپ تقین ان میں ایک طب تھی ایور و بېک طریقه علاج بجی ویدول کے نزدیک ایک ادبامی نقا ۔ علم طب کی ابتدا سے بار سے بی البتہ اسلام کا نظر بہ اس سے مختلف ہے ۔اوراسس سلسلے سے علماءطب کو قباس و خیر یکاننیو فراد دیتے بی چیور علماء اسلام کی رائے میں

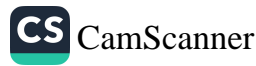

ابتر بعض کے خیالات اس سے طعی مختلف ہیں۔ جیسا کر الوجا پر معربی قدیم حکما دکی طرح الہا می نضور کرتے ہی بیج موفق الدین اسعد ب اب س معطران طب میں الہامی علم سیجھنے تھے اوراس بارے میں انہوں نے استدلال کے بے این عباس سے ایک روایت بیان کی ہے کہ حفرت سبعان عبيد السلام فقط فجرواشجارسے دريا فت كر كے النا كے فوا بارتخر بركيا كرتے تھے۔ اسلاکی طب نیوی ایجیستغل موضوع ہے کیا برطب الہامی تھا بانخبر پر وقیاس بر مینی تھا ای سلسلے بی صافیب سفرالہارہ کا بیان ہے کرطب نوی کی دومری طیب تنے کی کھیلیت من ہے کہ کھ طب نہیں جی ای اور نہوت وکمال نفل سے مرفراز ہوتی ہے۔ معروف، فلاسفر علامہ این خدرون کے یقول نجر ہر وتباس کا بنیجہ میں وراس بات کو انہوں نے کئی طریقول سے مندلال بھی کیا ہے۔

م ش کاحدوث ا

طب کی ابتدائی تاریخ جاننے کے پے مرض کے صدوت کی تاریخ جاننا ندا ست حروری ہے ایوجا برنے طیب کو البائ فراردیا ہے اوراس کوٹا بت کرتے کے بہلے یه دلی هجادی که بین انسان کو نقیناً هجی امانت کی خرد رت بر می بوگی تا ہم روسو اور ان<br>. کے بیشرو کارول کی نظریں تمدنی زندگی کے اَغازسے عَوارضِ وامراض کا وجولہ ہیں نظا بھین موحودہ طبی دارضی جائز ڈن سے بہ بات پا بے تبوت کو پنجی ہے کہ مرض کے حراشم انسا ن سے میں بہت عرصہ پیلے موجود تھے۔انسان انبدالی طور برگی کن امراض میں متبلار با اس ہا رے تفصیلات کافقدان ہے۔حالیہا نار قذبہ کی کھدا بچہ ل سےانسانی وحوانی پرکیوں اور حسیم *ے دوسرے اعضاء کامام ایتاطب نے مختلف طریقوں سے تجزیۂ کیا*اوراس نتیجہ پر بہنچے ہیں کرا بندائی انسان بمی پختگف امراض سے دوعا ر رہا ۔

پتھر کے زمانے میں بائے جانے والے امراض کے بارے میں البتہ کعبض تفصیلات منئ یں۔اس کے پی کچھ بیار لوں کے نام سی نظر عام پر آنے ہیں جنائچہ ان ماہر بن کے مطابق اس زمانه نیپی دانتوں <sub>کے ا</sub>مراض کم تھے اسی طرح موجود ہ امراض انہضا) یمی اس و قنت نہیں پائے جاتے تھے البندانہاب سے امراض کی موجود گی کے تخت لمے ہیں۔

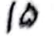

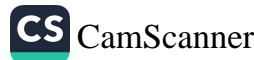

ابندئے زندگی بں جب ہم طب کاشور بیدانہں ہوا تھانولوگ مختلف مظاہر فیطرت ا *در اتر در موج دروح*انی تحصیات کوا بنامعالج تش<u>جیح</u> اور ده مختلف نو بهاسه کی رو *بن بهبر ک*ه ان سے علاج معالجہ کے بےرپوع کرتے اگرا بے معالج کسی وجہ سے صحت یا لیاکے مختلف اعمال کی انجا اوَی سے انکا رکر دیتے تو پھر مریض مالیوس ہوکرموت کے بے انتظار کرنے گیا . ونیا کی دفشی اقوام کے فلسفہ مرض کے مختلف نظریات تھے بہا نظریہ برنخسا کہ ا مراض بھوت پرت باحینوں کی نارانگی سے پیدا ہوتے ہیں ۔دوسرا پر پچھنے کہ امراض کی انبدا جا دو کے فردیعے ہوتی ہے ان کے خیال میں خیبیدنے روحول کے زیرا ٹر پختف امراض ان نی حیموں میں داخل ہوجاتے ہیں۔ چنانچہ وہ ان امراض کے علاج معالجہ کیے لیے مختلف قسم کے اعمال ورسومات اداکرنے بالعموم انسانی آبادی کے کمز درعفید ہوگ مختلف امراض کوائی اسباب کا نیچه قرار دیتے اورعلاج معالجہ کے بے بھی اسی قسم کے توسم وروحانی عاملانہ طریفے بروئے کا راختیارلاتے ۔جے جے انسان نمدنی ترقی کرناگیا ایس نے علاج معاملے کے پیتورپ وسعت آ ٹی گئی چنانچہ جا وو منزونسی یڈکے ملاوہ سانپ کی چرپی اور پول و بنہ کا استعمال بلور دواستے لگا مختلف محقیقین نے ایسے شوائڈ مجمعے کے ہیں کہ یہ بات سامینے آتی ہے ۔کرافریقہ اسٹریلیا وغیرو کے علاقوں میں فدیم پاسٹ مزدک نے اپنا علاج ساقح کرناتروع کر دیا تہذیبی نانکہ اگے بڑھتار ہا پھرانسان نے ہاتاعدہ بہتیاں بسانی تروح کردی گرو بی ساتره و چودی ا با بینفت انسان حب ایک ہی قسم کے مرض میں منبلا مجو گئے تو بھر ان کے اساب پرغور وفکر کیا گیا منشا بات وتحرات<br>بجائے گئے اس فرج ایک مڑھاکے بے انسانوں پرظا ہراوٹے سے انسان کسی کھومی مرض کے مجارکنیات کوجانتے بن کا بیاب ہولاس طرح علم طب کی باقلعدہ جناد پر گئی ۔

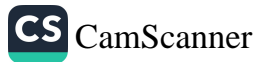

 $\overline{1}$ مخيلف وادوابطت بالإيطه تار بی نشواھدے پیّہ مبایا ہےکہ بایں اور نیٹوا میں طب کی ہندا پانچ ہزا تنیل ہیج سے یمی بینے بوئی گھر وبان می تروغ می برخ کی پدائش کا جب کھوت بربت باخدائی فوا نہی کی خلات درزی گروانا جا باجس سے سبب دیونا ناراض ہوکرانسانوں پر بیا ریاں ناز لے کر ماہرن أنا رفد بر كوچرخشنى كينے لے ہيں ان ميں مختلف امراض كے علاج كے نسخه عبات كے ساتھ دہ جادگوادر منتر بھی درج کے کے بچے جی جو مخبر کے پینے کے انتخاب کے لیے وضع کے لگے تھے ۔ حیار میچو نمب کے طریق علاج کے ساتھ مربین کرکسی حیررا ہے میں <sup>دن</sup> دیا جا 'ما تھا اور بچیر راہ گذر سے مربین کی مفیت بیان کی جاتی اگر کوئی اس مرض کے بارے نسخه جا نیاتو وہ نباد پیا اس طرح جومونز دوائی یاعلاج بوتانواس کوتانے یا جاندی کی تختیوں برکندہ کر کے دیوناطب سے گھ میں ڈال دیتے اس زیانے میں طسیب حرت ایک ہی مرض کاعلاج کرتا دو رست مرض کاعلاج نیکر نانها بهران تجارب مج کے ساتھ انہوں نے کم دبین او بام فاسده اور قباسات یاطلہ کی مخلوط *کر دیابگن علم طب بی نیدرنگ ترقی ہو*تی *رہی ۔ پہ*اں تک کہ مختلف شہروں میں کمی ورک کا ہیں اورشفاخانے قائم ہونے۔ نیدن کے عمانی تھر میں د .. ، ، ، ، ، ، ، ، ، ، کی نئی جو اَسور بہ کی خشتی کتاب ، کمک حالت میں موجو د ہے دھا کہا تندیم اور سنند کتاب نقل ہے ہے لیا ہہ کے طبی مدرے کے اساتندہ نے مرتب کیا اس میں اکثر طول نسخه عیات اورا بک ایم۔ مرض کے کمی گئی علاج تخریر ہیں کسخوں میں پیٹوں پیٹیوں بلا مرون حشیا خول کموروں مرہوں طلا ڈن اور حفنوں کا ذکرے اس زبانے میں جیس اور بند مب بھی ہا پی طب کے اثرا ت بعثےاور طب جین کی ا ساس نواس با لمی طب بریہ

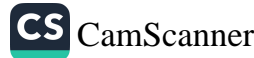

بوئی۔ہندوستان بن بی الی طب سے انزات پہنچہ بابل کی تباہی سے بعد تمند بیب و تمدن کے سانھ ماتھ طب کی نر ٹی کا مرکز می معر بناحیل کے بعد طب کے تبن منقف مرکز لینا گھٹے جن میں نیبن معراور سندوستان ساماتن اور اَپنے اپنے متفاعات پر برانگ انگ استقالی عمل طے<br>رئیسے کرتی ریں مری طب اپنے اصلی کرز کے قریب میں نے کی وجہ سے نر بادہ تر تی بڈیر ہو گی . معرى طب طب کافد بم ترین اورا ښدائی مرشد مصربے جبال اس کی بنیا وقت ہم پرستی پرتشی جی ممالک کی طب سے طب یونانی نے فین حاصل کیاان بی سب سے قدیم مصریے صاطرح طب عرب کی اسا طب یونانی پرست ای طرح طب بونانی کی بنیاد کحب مصربه سپسے مصر کی طب کا دور کم و بیش چھ تزارسال پر مبطب مدیائے بارے دیاتے ہوال میر سے والی نبذ ب کے کھنڈ الن ے مابر پی کودوران کھدالُ ایسے کتبیات اور نخر بریں ہاتھ گلی ہیں سے نذیم مصر بول کے ننذیب و فندن رہن ہن اور اس د ڈھافتی نرقی کے کافی شوا پدیتے ہیں ان تحریروں بر دی کا غذید لکھی الخلي تخريد ين أس مهدى ترجان كرتى بي. جي بي ايك تجريدات بدس بيد في مدس EB ERS) PA PY R u S) تنہ ہم محر کا کا غذ پر بھی ہولی تحریر پی بی سب سے قدیم طول اور معروف ہے یہ اب لائیڈ گپ یونیویٹی بن محفوظ ہے حقرت میچ کی بیدیش سے ۱۲۰۰ سال قبل کی ہے *اس میں ایک مربی بادشاہ اوتھوں جیچے ہزار سال قبل میچ گندلیے اس نے قدیم الا*یام یں طب برکتاب کھی تھی اس تنارے اندازہ ہوا ہے کہ قدیم ایم میں ملک مصر میں طب محض کی علم نسخه یا جادد کری تھا قدیم مصر بن طلوع تاریخ کے وقت کا جوائز کچر متناہے وہ انعال لاعضا دوبابيت الامراض ثرشلب ہے خیال کیاجآ با ہے کر برتحریری مصری طب کے بانی کی بن من کانا) اطوطب ہے تدیم مصر الکاس سے تعلق عفیدہ نتھا کروہ دیونا ڈل اور بنی انسان کارب انتفاد تھا اور حیا علی کامل ہونے کے علاو علم طب میں میں ابر تھا۔ ندېم مری طبی افزیم بی معاملاتی مشاهدات نها بت واضح میں مصری طب کے طول تر بن دور بن طب برنختف اودوارا در مقامات بطبسات ورموز او تونم پرسی کاغله تظرآتا پ <sub>ا</sub>ور محیا حین مقامات ب<sub>ی</sub>ہ فطری *اثرات نما یال نظراتے ہیں*۔ قدیم مربول کے عقائد مرض اور وین سے باکسے یہ تھے کر ان کا علاج انسان کی

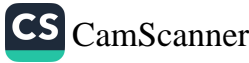

د ننرک سے ہاہرے اور یہ قدرتی واعلاج بیں اس بیے دافعے امراض کے بیے وہ حجعا کمہ بھجو تک ے ماچ کرنے کیونکہ وہ سب کو میموت پر بن کا سا پر کھتے تھے ۔ان کے ان گنت دلو تا کر ل بن کی میں کا اگم معروت عالم تکیم الحوطب کے نا کی تھا تیس کو رب انشفا د خیال کرتے اس کے بعد مصر کے نقریباً شہروں میں تھے لوگ مر مبنول کی شیفا یا بی کیے ہیے اس سے استداد مانگتے نذر نیاز دیتے ان سب بر مص شہر کا مندرسب سے ننرک خیال کیباجا یا بیان کے پہاری مربینوں کے ملاج میں بدطولی سرکھنے تھے وہ جہا رہیں تک سے علاوہ مفامی جڑی بوٹیوں سے میں علاج کر نے ۔اگرچے مصرک علم طب کی اتبدالوہم پرستی سے ہو ٹی بیکن تعییم ۔ قسہ ئېدىپ كى ترقبوں يے ساتھ سائھ طىپ كومبى أرنقا بوڭ نونو بىات كم ہونے گئے اور دىجرفىۋن کی طرح علم طب نہی مدون ہونے لگا اور ایک و فنت میں طب کا براوین مرکز بنا مصری طب کا *تېروچیاردنگ عالم بې بواحب نانور پور بح بېر ڈونس نے چ<sub>و</sub>تنی صدی قبل مسیح میں مقرکی ساحت* کی توس نے معربوں سے ہاں مرورج علم طب سے با رہے گراں بہامعلومات انکٹھی کمب وہ رفمہ کے از سے کر " بں نے مصر پر سیکڑ دں طبیب دیکھے پی مہاجض خاص خاص امراض کے علاج پں

متناز تھے متنلا کسی کو دواغ کے الرض بن شہرت نفی کوئی امراض حیثم میں ماہر تھااور<br>کرئی دانتوں کے امراض کاکامل تھا ۔

علمطب سے نغلنی مصر پوں کی طبی معلومات کا ذخیرہ تجہ مردی کا غذ ڈن پُسِنٹمل ہے ہے اندازہ ېونلېيە كەلىنىك معالجات ابتان دىنفل برىنى نے اس بات پرېښى كريىنے كے دلال موحود بيں كەعتىلەملا ج قدىم ترىيەرى طىپ كى نيا دىھاغلاچ معالجەي تېرىم كى ناماتى حيوان ور معدُ نى اد د به اسسال کی جاتی تنیں بنا با ت کاملم مصری طب میں لپرری اسمبیت رکھننا تھا متفنظ صحت کے مبدلان میں ان کا علم نور کاطرح نرق یا فتہ نھااور اُج کے تر نی یا فتہ دور مل تھی ان کا مطالعہ كركے میرت بوتى ہے یونانى طب كى اساس معربي كے علم طب پر ہے۔

.<br>ىغە ب<sub>ى</sub>رى كاغذرى PAPY R سېپە يې *مىڭ ئۆل كى<sup>قتىم كاپوراتو پانى يى بوتا ہے گے۔*</sup> بوئے کا مذحی پر فنبر م مصری مکھاکرتے تھے۔

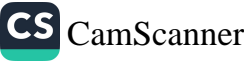

جيني طب ا چینی طب کے منعلق مخنیقیں اس نکنے ریٹنتی بں کر دراصل باعی من اس کی سنگ اساس ہے اس کی د جنشا پر ہے۔ ابل اور مبنیا سے پخشنی کتب دریافت ہوتی ہے وہ غاللاً دنیا نے مکمت بی انسانی عواض پرسپ سے پیلے پرانی اور نقہ بند تحریر بی بی خی کا زبانہ یانچ ہزارسال قبل مسیح ہے تیپ کر عیبی طب پر ۲ ۲ تام میں تروع بولی اس سے قباس کہاجاتا ہے کہ اگر می طور پر نەسنى تكرچىنى طب نے ہالى طب سے بېت كچھ اخذ كيا ہے ۔ چین می " رورمان پنج شبنشاد" است علم وفضل اوردطب کی مریزی کی بنا بر شهرت رکھنے بی اس خاندان کا پانی شبنشا دفه بن ۲۸۵۲ ق ) مریراه حکومت بوانگراس خاندان کے شبنشا ه بولگ ئی نے پر ۲۶۸ تن سن علاج باروا کا طریقہ رانج کیا بڑوام برای انک مقبول ہولاس بابنے تاریخ ی کوئی تجرب نہیں متاحمران کے بان مرور طریقوں کے بلات اس خیال کو نفویت اپنی ہے کہ برقن شاید شاہی خانوازے اوران کے مصاحبین کم محدود را۔ چىنوں كے مقامد كے مطابق كائنات ناؤرنو باكى وجہ سے ظہور ميں الى جو دوارواح" پانگ اور "بن" کانجو مہ ہے ایک بی زمین میں روسنی روسندگی اور زندگی کا سب ہے جب کہ بن سے موت ورنا ركى والسند ب اور عبر برث ذى روح ہے تيب ال مم كے عقائد بول تو عبر عقائر بجو بک بن تمام امراض کا علاج تمجها عا با ہے تنا مدانیا ہی چینی معاثرہ میں بھی ہوتا تھا اس لیے کہا نجاسكمائے كہ چینی طب كا اُغازیبی روائيول اور دائسے نابول سے ہوتا ہے۔ شہوبیناء ہوانگ ٹی کے بعداطباء کا ایسا گروه پیا بواجهوں نے تخیص علاج کے اصول وکھاٹ زتیب دیتے گے اسس سا تهدنباتى وانى ورجادى ادويركى طرف نوحرد كالمى يحرج لروت اورنشر بجس يجفين كابيلونشندربا نىس سى علىم طىياكى بە عنعف كمزور رى مىگرىجول مى نىز دارنغانى مغازل مى كەنا بواسد ب دورس داخل بور ما تھا۔ اسی طرح امراض کے تصورات میں یجی فی آھ نید بیبان رونا ہوتی م من اورتوم پرتنی کی مگر منیتیت ب ندی نے لے پانچہ امراض کے منعلق حاد کو اور توسما ت کا سلید جاری رہنے کے باوجودادویہ کااستخال تروع ہوا چین کے پانک خاندان ہے۔ 1 – ۱۶۱۸ کے دور میں بیار تھم کے اطہار تھے۔ دا ، عاج بالاداولية المبا در

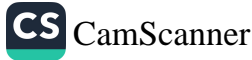

لا، سویژن د آگویکچر) سے علاج کرنے والااطباً. د۳) نذایر سے ملاج کرنے والے۔ (۴) جادو شراور محرسے ملاج کرنے والے۔ تدیم پینی کے انتقاد کے مطالبی ایلیے معالج حادواوراد ویہ سے موت سے برسر پہلا کہ رت ہی اس پے ان بي، دو" ديوبان نوٽي مخصوص کرد بناہے توانبن کواکان کا سے منفرد کر دیناہے دیائی امراض میں بہ حیارُ میونک والے مخصوص انداز میں ارواح خیبیڈ جو تما) ببار پوں کاشاخسانه ہوتی ہیں ان کوڈرلنے کے پیے عجیب دغریب حرکات کرتے وہ کمزیک پر ہند ناچنے ہوئے علوی نکانے اور بھرعالم نے قودی بن قیم وزبان کو چید ڈانے وہ ایلے جو بی تختوں پر وٹنے من برنو کیے کیں جڑے ہوتے تھے۔دوسری قدیم نہذ بوں کی طرح جبن کی تنہ بی اورنضیاتی نومبتوں میں کا ہن پاروحانی طبیب مریض کی شفایا پی کے پے منتر پڑ ھناجس سے یه فود بوکر مریض سده مده کمحو بیٹھناایسی حالت میں عامل مریض برخاص نزات پیدا کرتا اور اس عمل ہے اکثر مریض شفایاب، وتے چینی دربار عن منح تخویم جو محرکی قسم ہے ہر دور عمام کسی ز کسی سکل میں حاری رباہے ۔

اگرچیبن می طب کا آغاز روانتوں اور داستنانوں سے ہوتا ہے مگرچین نے اس میلان بی کافی ترفی کرلی البنہ سامرا حی فونوں نے پین کے دیگر علی دفنوں کی طرح جیب طب کونفضائی ینجا ناحس سے طب روبرزدال بوئی کنبن ۱۹۹۵ برپ سے جین کے یعدیہ طب دوبارہ نوانائی حاصل کرنے گی اور گذشتہ دو دبالجوں بں طب بین کی نرقی کا سلسلہ بڑی نیز کیا سے جا ری ہے اور آج انتہائی عروج پر ہے اور پینی طب کا ایرناز طریقی کا رسو ز ل کا رسی د ابکو پکچریوری ونیا کے ماہرن طب وسائنس میں موضوع فکر و میال تک نی چکاہے اوران مغرب بھی اس کواپ

یونانی طب ا

ندېز معربوں کی طرح بونانی علم الاحسسنام میں رب انشینا کا ذکر متنا ہے جو بوینا فی موصولپ استقلبتوں سے نام پر کھاکیا تھا۔ دراصل بونان میں طب کی انبار کاسراس عظیم معالج کے مریشیں نے صافر بیونک کی پر پول میں موالا کو طب کی تفیقتون سے روٹ ناس کرلیا جو تکہ بیار پال آن

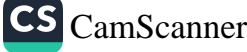

سمادکانچی جاتی تھیں جن پر کسی انسان کالبں نہ تھا۔ حب اسکیبیوس سسحر انگیز معنالجات سے لوگ شفا بانے گئے ۔ توانیوں نے اس کو دیو باسم کرکر ٹی اُسے رب انشفاتسکی کریا ۔ابک روایت کے مطالبی جیپ نہ سے سال کی عرب اس کا انتقال ہوا۔نواکسے فرشختہ اکا الہی کی نغیل میں ایک أتش سون پر بھاکرمالم بالا کو پرواز کر گئے۔

جب اسے رب انشفا محمد کر یو جاجا نے لگا نوبھراس کی دو بیٹیاں میں زائشبن گئیں۔ ان میں تفسیل۔ اول الذکر نوصحت کی دیری اور پوٹر الذکر امراضی کرنے والی دیوی تھی تو ہیر اس تری مورتی یا تنیت کی پوچابیماری سے بچنے کے بے کی جانے گی . اورحیب کہیں و بائی امراض یجو رہے پڑتے تر رب انشفائی خصوصی بوجا موتی ساحات کی جاتیں۔اس وقت بونان س کرنی دوصد کے لگ بھگ مذر تیر کے گئے گران ب میں تو تر کا مندر تھا توکہ ایک سائے ی پریفضا ماتول میں درختوں کے درمیاں بنا پاکیانھا جس بں سند کے وسط میں استنبیبوس کاغیسر رکھا تھا اس کے سانے دیش مریجود ہوتے۔ میں ری سے صحت بانی کی دعائی مانگے راس متدرس لاتواد زرورنگ کے سانپ بانے گے تھے۔ یہ پے حررسات ایسے سدھے ہوتے تھے کی مریض کے مقا) مرض كزحيائت فغراط نے اپنے زمانہ بن اسی مندر من باقاعدہ مطب قائم كيا،اس نے اس كاناً)افتارس دبيارستان ، كما

رب الشفا كح محيد ،

مندری دانظے سے قبل مرتفی کے لیے لاز کا نفا کر وہ نہل سے اپنے تیم کی غلاطت و دور کرے پھروہ کچسے کے سامنے عجز نیاز کا اظہار کر کے رب انشفاکی ٹویشنودی حاضل کرے ۔ پھر بردھت کچھ رسو)اداکرتے۔اورابک معینہ وقت پر دلوال خانے میں مریض سوعا تا ۔اگر سے ىۋاپ مى دىيناكى زېارت بوتى پايچىدە خامەت ارون و *كتايون بېينى بوت . اېن ك* بغر مرت مند کے پاری آنا کر گئے تھے۔ تومر بن کے علاجے کے ذر وار اوتے ، مرتض چے مکم لفسیاتی طور پرسپ انشفاسے میدیں شفا بالی کے لیے آنا۔اس نے حصول صحت میں اسس کی فخرت الادی نرباده کارفر با بوتی اور بوب یخ علم ال دو به برب دواست زیا ده نفسیبات کا ح<sup>قل</sup> مخیا ہے۔ پھر بق صحت یاپ ہوتے کے بعد مرض کی کیفیینٹ اوراس کا علاجے سونے جاندی! ، منشکی بوتوں میں محفوظ کر جاتے۔ایسے ہی کئی کتیے کھدائی کے ملتے ایک ۔

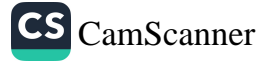

خواب معبد کے طرفنی علاج کے بارے میری ملٹن لیوں کلھتی ہیں۔ «مربض رت سے ونت مندری سلایاجا کا یخواب میں اسے دیویا کی روپیت ہوتی جو یا تو ما د ن کرچکر د نیا نفا. با موثر اراکین الفاظ کبر د نیا نفا . علاجی کے اختتام پر مربون صربت<br>ما د ت کرچکر د نیا نفا. با موثر اراکین الفاظ کبر د نیا نفا . علاجی کے اختتام پر مربون صربت یاب بوچا ما روضت بونے سے قبل لوتوں پر مسملے کے اپنا تا کھدوا کر احسان مندی كانطبار كباجأما نتعا اس طرح جى الراض كا علاج كباجا تتعا الناس أتمهول كي قول نا بیانی فالج اندرونی رسولیان کیا نے زخم ،رومانزم ہم کمھیا اور لغرب بناس طور پر نال ذکریں لا مشهور شلز بومرنے اتی نظم البڈ میں انفیسوک کو زیرد۔ HAMITON MERRY" INCUBATION IN THE CURE DISEASES IN PAGAN TEMPLES استلیبوس سے بعد دوسرے اطباب نے ہی گری عبرت ماسل کی ،ان من نفراط من کا زمانہ ن پہن ک ہے ۔ طب کے آثم الیہ کا اس نے ۔ ویکٹر اقراط کا سلسلہ نسبت سرطوب استن بن رب استغا سے جاتا اس نے طب کے اصول وقواعد مرتب کرے انسا نیٹ کیفینست کے لیے عام کرنے اجس ب معد میں آنے دانے اطبا نے ہیں سااضا فے کرکے یو پانی طب کو اوج تر پاسکوا یا باس پں انسار پسر کے دوسر شون حابیوس نے مطابق یا طب پر نانی کہ کمل میں رون کیا ۔اس نے تشریح اورض میافت یں گزان قدرالمنافے کئے۔اوویہ کی عینی میں انتہائی عرف اسے کا کیا۔اور میر قرار این کو ترتیب دیا ۔انٹرض طب حد ، کی اساس طب حالینوس برگی گئی ۔

بندی طب مینی ایررو برک کمان مؤرالهای قرار دیتے بی اصلاح آغاز دوری کیکروتھی صدی ق) کے درمیان ہوا ابو روپڈ کس کے معنی علم اشفار ہیں۔ دن کالمک <sub>ل</sub>ی مشرت اور پھاک یبات بندی کمب سے وہمدار کان بی جنبول نے اس فن سے اصول وسادی وضع کئے ان بی اول اندکرتو مبارا بر تنگ کاروباری کمیم تھا «ششرت کاظلامه " ایوروبدک پرسپی تصنف سے توشیق ویداتر با سے خیالات کی نزیبانی کرتی ہے بھر کا لک نے سینا بن فن طب کویدہ بیرانے بن بیان کیا ہ دوایات کے مطابق اس سے دیوداس کھ کمبی نظر پارٹ کواس میں سحود باب حو دراصل دھونزی

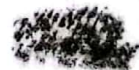

بندى طب:

دین کارک رفار ہے کے نظیروان کے روب میں کان دیناری کے ماجے کے بان تنم کے ایک اسرائل داکا) سے نجات دلال ہند ڈن کے مقاب*ز کے مط*ابق سمندر کو موتے رو ہندین<br>دگر ل کی امرائل داکا) سے نجا ت دلال ہند ڈن کے مقاب*ز کے مطا*بق سمندر کو موتے رو ہندین ، کی اَ بِ حیات با مرت بانف<sub>ر</sub>نگا نها و ها <sub>سے</sub> رب السُّنف<sup>ه</sup> وسمِعیتے ہیں اوراک کی بوجاکی حاتی ہے اس کے مجھے میں عوماً جا رہا تھ ہوتے ہیں ان میں سنکھ میکر ، جونک اور امرت کا عکس پکڑے ہوئے یں تصادیر بسائں کے دو ہاتھوں ب سے ایک میں جہ تک اوردوسرے میں مگڑا ہیا۔ ہے ای سے .<br>- <sub>نا</sup>ہر ہو نا ہے کر نیا امرا<sup>ض</sup> نظام ہم اورشار پڑے کا بیجے *ہیں بسترت شگھنا فن جراحی بہ ایک ت*اباب</sub> رن<br>ست سے محملات میں مجھے، لوگت کا علاجے حاد دستر اور جھاڑ میں میں سان کی گیا ہے۔ اس ے علاوہ بیار لبار کی درجہ بندی بھی کمی گئی گئی ہے اور خصوصی طور ترینٹس کے بارے خبدگی سے مِتْکَکُّکُ ہے کیونکہ بانس کائل " اعفائے ریٹیئڈ کے رفعال سے نقلق ہے کہ جمناتو مذہبی يجدبت تعديض بقس عكم سيرمندس واغل بونا تورسو وروف سكي معد فغسبانى طوريدهد سے زیادہ تسلی یا کماور روگ پر قالو پایسا اس کے علاوہ دلوباؤں سے بیٹناورٹ .دست تناس علم انجو) اور منزول سے أسيب زوہ لوگول کا علاج کرتے ۔ ہند وت ن مع مسل نول کی اکد سے طسبە بونانى كوفروغ بوانگر أيورو پد طركن علاج كا بازار مردس بولماكمه ويدد ك نے علم الا دريو علم الكيميا علم السموم ، علم؛ لجراحت اورعلم الغفاً فيريبه لخفتيتي كام كباار أبور ويدك كي مورون كتئب مشرت اورترك كام لياتر تبه بولان بباك ك سوطاني شهور طبيب ذكر بالأزما اور بوملی سبنا نے اپنی تالفیات میں ایورویدک سے استفادہ کی اور طب بونانی میں اطریقیات سمیم معد نبات وفن کشته اکور و برگ سے اخذ کروہ ہے۔ پیدار کے شیغہ بارون الرک پرنے این وپرول کومپی مبنداد بلا یا اور اکبر رو بیک کنالول کردن نزدگر دیا .می می شوت می شامل ۹ یمیپفرما رون الرشید با نے ویدینکہ سے ملاتہ بھی کر ایلا انہ رز سایاب ہوا۔ ابور وبدک ایک کمل طریقیہ علاجے ہیں میں علم الا دوبیرانی شال اب ہے انہوں نے

نبالمات کے افعال وخواص کومدون کرنے بن انتہائی عرف ریزی کے کا کہنا اور حد نیات کو طور دراستعمال تو در حفیقت ایور و بدک کی ایجاد ہے

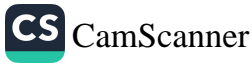

ایرانی طب،

ابران کے خصوص جغرا فیائی محل ونوع کی بنا پر یہ علاقہ مختلف انتوع اَب و پولکے سبب حجری بونجوں کی افزائش کے بے فراسا زکارر با ہے اس لیے اوسنا کی قدیم کتاب کا ایک باب نوجزی بوٹبوں کے تواص پرشنل ہے۔اورایک فدیم رہایت کے مطابق لوگوں کا عقیدہ یہ تھا کرکوئی مرض ایسانیں جن کاملاچ نبایات بن نہ ہوا بھائیاں کو تمدنی جو راہے کی حیثیت حاصل نعمی اس ہے: د نیائے *قدیم کی طبی روایات سے فو*ب مشفید *ہوا پھردر بارابران سے شہورطبیب کنر پاس کی لاشگ* اس امرکی نٹ بدے کراپران کی نٹا ہی مریتی کے سب بڑے اطبا مرزیں ایران بن وارد ہوئے ابران اپنی طول تاریخ کے دوران بیشد دنیا کے بڑے بڑے طی مرکز میں سے رہا ہے ای مدواست سے سبب جندی شاہ پور کامدر سرخرضِ وحود من 1 یا جو ندیم ترین طبی مدر سرتھا یہ اِل ہی طب اسلامی کی بنیا*د میں استوار ہو بن حضور کی بعثت سے* وف<sub>شت</sub> جند شا ویور سے ملم وفضل کسی اَفْتَاب عبن نصف اغنسار پرتنداس شہر بں کمی شفاخانے تھے فارابی اپنیل سینا رازی ، پروی جرعانی بیسے بدیریا بہ اطبار کواس نے منعارت کرایا ۔ دسویں اور کہا ریوب سدی ہوی ہی ایران ہندوستان سے پے علم وحکمت سے یے ایک بڑی دانش گاہ تھی جہاں نشنگان علم اپنی پیاکس بجعاتے اوران کے حیثموں سے فیض یاب ہوتے اس دفت ایران پر سلاطین صفویے کی حکمرا ٹی می وہلم دیکھت کے مریدنت تھے اس ہے دہان طبی نعلیم کے متعد ومراکز تھے اس کے علاوہ یز نتیستن اور گبدان تن بی فاضل اطبا<sup>د عل</sup>م الطب کا با قاعده درس دینے تھے اس وفت ابران اور مزوستان کے نعلفات نہایت کاددستا نہ تھے اس بیے کانع التحصیل اطیاء مذوشان کا رٹے کرتے اور عہدہ عبید پر فائز ہوتے انہوں نے بیاں پر درس وتدریس کا سلسلہ ثروع کیا اور بھراپران کی ساری سنند یہ ہندوستان آگئیں بکراس مرزبیں نے آنی شہرت حاصل کی کم اب کے دورودازعلاقوں سے اطبا اکتسا بے نبض صاص کرنے کے بے بہاں کی درس کا بول کا رخ کرتے ابران بې تکيم عمارالدين ممود شيازی اور ښا ت الدين منصور شبرازی اپنے فضل و کمال سے اعتبارے بہت شہرت رکھنے نعے یہاں کے نئا خانول کی ہی تربیت اور متعرضی کے ای انلاز سے ابی علم کے سامنے اُس کر سر صوبی صدی تک دنیا کے ثرے پڑ کے بار کیل کالحول می قانون این پیناورسی کنب کے طور پر پڑھائی جاتی ہیں جو بے کا مورون طبیب مارٹ بن کا،

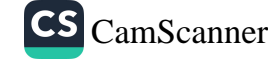

٢۵

یے<br>جس پرول نشرکاأخری با نیا)اور <sub>شن</sub>گاؤکر صدیت مبارکہ کی کتب بی اَبا ہے جندہ شاہ پور کی طبی مدرسہ کا فارغ انخصیل نضا ، برانبوں نے بالی اور بونانی طب سے استفارہ کیا بقراط حالینوس کی کتب کے فارسی ترامیم فال ذکریں کندراعظم کی نخت و ناراج کے روز میں ابرایوں کا علم طب ضائع ہوا اس بے اس وقت ان کی علم طب کا اندازہ لگا نامشکل ہے لیکن عرب علم دوست تھے ایران فنچ کرنے کے بعد شاہ پور پر انچ رائے دی بکہ یہ مدرسہ علم فحضل کا مرکز ترقی *ئ کر تاربا۔* 

رومى طب دورقدیم بں ازار مرض کے پیے تو عفید ہ سب افزام بں مشترک نتھا کہ و ہ اس پارے انتهائ فنبرم يدست تنصا ورجنز شرتتو يذخمشه كحوجى علم لاعلاج كى بنباد سيحضر اس سباب ے روی میں جادوی سے علاج کرتے تھے جب اہل روم ندن سے آشنا بوٹے تو انہوں تے طب لبرنانی سے بہت کچھ اخذکیا اس ملم کورُوم میں پینیلا نے کا سعدالیک بونانی طبیب پھیم اخفطوں کے مربے تو 14 قام یں زک سکونت کرکے روم جانب تھا اس کے بعد کا ایک طبیع تقل معانی کرکے روم یں جاہے سب سے بیل روی طبیب چکیم کیوس گذر کہ ہے یں نے علم طب کی تاریخ کے ساتھ مختلف طبی اصولوں کو کیب عاکیااس نے پفراطی اور سکتدری اطباد کے طبی لٹریچرپنافذانہ نظرڈال اس کے مبدر نویس نامی روی طبیب نے امراض انساء پیالیب ممده من ب تحریر کی پنجاصدی میسوی میں روم کے اطباء کا ایک گروہ اس غفیدہ پریفین رکھتناتھا کر عام جسانی ترکات روح بسط تے انرے بوتی ہیں کہ اس فرقہ کا بانی الحی نوس تھا اس زبانے : یں علم الطیب پر کافی گر ماگر ایجنٹ بولی حیں کے نتھے میں بونانی اور رومی اطیار نے مل کرتا کی مسائل كامل برلى لاكر فرقير ومتنفتين مدك بنبا دركيمى تبس وه نما كارتقيه علاج شامل كرديمة بحين پُراطياتیم شِنت کی تھی اک فتر میں روین اوراضی تجانس جیست کھیے طبیعت شامل تھے مِن كاذكر روى شاء موفل نے كما كيك مجد كيا ہے مُقبقين طب من باقسى كانا كو تر مت ہے حمیں کی نئیرہ اُ فاق نصنیکٹ ٹار بچے طیبیات سنتاس حلدوں پرشک ہے اور 429 کسیں کرد دس دی اس کی آنش فښانی پر لفرا مِ تریراییدش کلیب ایم ماهرکو بعیات بھی تھا اور تا ریخ طبييات كمكراس علمى تتحكومزيد ووزال كرديار

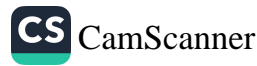

دست شفا؛ رد ُ کے بادنیا، کلوڑوس کے تعلق مشہور ہے کہ وہ باتھ کے محضومی کمس سے ہی امراض کر دور کر ویا نتھااس کے علاوہ ایکلاپوں ایک ہاموٹ کم تھا جو مریضوں پر نیم بے ہوشی طاری کرکے ان کا علاج معالجہ کرنا مریض کے حیم پر باتھ پھرتے ہی وہ شفایاب ہوجا کاس کے شا گردول نے سبلانے کے نی کو دافع امراض کے بے اپنایا جس سے مریض پر گم ی بینداری محر جاتی اور وہ تھل طور پر صحت مند سوچا کا توکہ اس پر کبرے سکون کی کی منیت طاری ہوجاتی ۔ ۔ <sup>سی</sup> سے میں ستادر پا ہے جس میں امراض کی تفاصیل میں کی علاقات اسا ۔ اورانک ، وقتہ ک میں ند کور ہ ہالا یا نچ طریقہ پائے طابق کے نسخہ جاسے درج ہیں علاوہ از س کر دو چیل موجود جڑی ! ر بونیوں کے استعمال سے اس کو مزید کل رنگ بنایا کیا ہے کیا کوز ے میں دریا بند کیا گیا ہے۔ جديد سائنسى تقاضون ك يثن نظر رجنر ذير يخشرز ك ليرانسول تخدمك يوتانى موميد ويتحك بايمك الحديثك أيورديك كالمسين تكم وطم كافزانه كنر وحليم عبد الرحمن يوسفه سرتارج الحكمية يب حود حفيظ رفاعي  $450^{\circ}$ ہوسو۔یونانی۔ڈاکٹری)) ملم العلاج <sub>نید</sub>ا کیا منفر دسما ب جس میں لیک وقت ایلوچیتنی طلب یو t نی آسپور و یدک ہو میوچیتنی بایونچسٹوی در نیچر دیبیٹمی دغیر وہراہم طریق ملاج یوری دضا<sup>ر</sup>ت کے

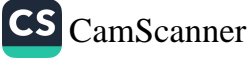

طب اسلامی

باسية

زمانە دىيەمىي يونان ملموفن كارىچىتىەتىھا يىبن نے سقراط ، نفراط ،ارسطراور جالبېزى جيپى لانانى مستیول کوجنم دیا۔ان عکما کے باں معالجاتی اقوال ضرور موجود تھے۔جن کی اساس شطقی استدلال تھا۔اس نے وہ تجربہ ومشاہدہ اورتجز بیہ وتحلیل کے اعمال سے بالکل بے بہرہ تھے۔اس بنا برعكم العلاج كاجامع ومربوط نظام بونانى عكماك الامروج مندبوسكاياس فن كوعلمى وسأمسى لغاز یں ایک مربوط و نظم نظامی تشکیل مسلمانوں کے زری دورکی یاد گارے۔ اس مہد من مسلمان نے اپنی فکری اورابینہادی قونوں سے طب میں بے شمارانکشافات اوراضافے کے جونے حد اہم اور مفید ہی ۔

اس زمانے میں سلمان اطباء نے قدما اور بالخصوص یونانیوں کے علم وفن سے بہت کچھ افذكيا۔ گراس ان میں فوراً نہ تقلید زکی۔ بلکہ انہوں نے ہر چیز پر ناقدار نگاہ گوالی اور پوری طرح چعان بن کرکے اس کو قبول کیا۔ اور جو میر کسونی پریوری مذاتری اُسے ے دریع روکردیا اُنہوں نے اجتہادات اور تجربات سے اس ندراضافیرکیا کے ایک کے عہد میں طب ایام طولیت سے نگل گم اور درخت می ڈھل گئی۔

اس میں ان مسلمان امرا، وسلاطین کا بہت بڑا حصہ ہے جن کی شاہانہ سرپرسی کے علمی و تجراتى نحتبن بردان جزمى -اسى وحبه سے قديم روائتى طريفه علاج كاعظيم السّان دخير باس ذنت موجود بے۔ وہ صرت سلمان اطباء بی کی علمی کا وقت بچر پات ویشا بات کاشریک بالا دوید اور علمانعقانی کامیش بیاات افه سلمانوں نے کیا۔ اطراب عالم سے جڑی بوٹیوں کواکٹھاکیا گیا۔ان برکج بات کے ذریعے ان کے مزاجے۔ افعال وخواص مرتب کئے گئے۔ دیوندھینی ، تم بندی۔ چنارشېز . نځ تنظل *- بگ سنانے کی عشبعوبي- بلیا زرد - بلیارس*یاه *ـ شومینز ِ صېرزرد* شیر پیشت ، پلج اب ر دان کافورو پیروسلمان اطباکی دریافتیں ہیں۔ طب کربام وی پرینجانے کے پے سلائی نے رب سے پیلے یونانی کتب کے

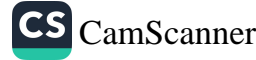

را جم کئے . (أ) بينائچه جورجن مستعنين بن اسماق ، يا مرسجة به موسمي بن فالد ، البولوسف البطر لتي نے ان کر خرانی قالب می فرصالا . بیروورووسری صدی بچری تک ربا -اس کے بعداسلامی اطبا نے طب کے اصول وفروغ پر فققانہ بجت کی۔ یہ زمانہ کندی سے *شروع برکر ابن جلمبل پرافتسآم پذیر ہ*وا۔ دان میسری اور حی*قی صدی ہجری میں مسلمان المبانے یونان طبیوں کی پیرو*ی کی ۔ ان کے بعد الان نے مختلف طبیوں کے انتزاجے ایک نئی طب کی بنیا دوا کی جن پی طب یونانی ہو بی ،ایرانی اور مبندی کے پیدہ چیدہ اصول و مبادی جنع کے۔ نئے امراض کی تحقیق کے بعد روائیں تلاش کیں ۔اور میر نے طرفی پراردیکر ترتیب دیا۔اس عہد زرس میں مابلِ تدرکھنیفات ہو گھیں ۔جس میں فردوس الحکت، حاد کاکبر یا کامل الضعاعت ، کتاب القانزن ، التعريف اور ايستير نے غير معمولي تهرت حاصل کی ۔ ظہر اسلام کے وقت حارت بن کلاہ تفقی ،ابن اثال ، بتا دوق اور زبنپ طبیبہ نامور حکمگز ہے ہیں ۔ امری دور میں چنداطبا، کے نام ملتے ہیں مگران کاعہد حکومت نوےسال کر رہا ۔اس میں علم وفن کی مرکب تی سے موٹی - میراندرونی شورشوں اور واقعہ کریلا نے حکومت کوچیں ے منہ بیٹھنے دیا۔عباسی دور میں جوزحن ، مجنیش مع ہجر کی ، ایوحنا جسنین بن اسحاق نے قابل قدرغد مات انجام دیں ۔ عراق میں کندی ، علی بن عباس ،ابوالحن ، بوعلی سیبناءا ، قی اسمانِ طب کے درختندہ تالے گز ہے ہیں ۔جب کہ شام میں الونفرنالی ، الوسعود اور سامری نے تخین دنجربات می بژانام کمایا - مصر می تمیمی ، ابن اسطاراور اندکس میں ابن چکجل ، ابن نر مد اورالقام زایروی نے شہرت ماصل کی ۔ اسلامی اطباء میں ابر بکر پری زکریا لازی (المتوفی ۲۲ و، )اورشیخ الرئیس بوعلی الحسیبیں ابن سینانے بہت ثہرت ماصل کی۔ان کی تصانیف الی مغرب بہت عرصے کے درسی کتب کے طور پریڑھاتے رہے۔اورلائی کی روشنی میں اپنے علم وفضیل میں اضافہ کرتے ویب، لازی نے ب سے پہلے چیک اور صرہ پرایک کتاب تصنیف کی۔اس سے پہلے بارون نامی ایک کیم نے حیک پر بیان دیا تھا۔ زبرادی اندلسی اسلامی دور کاسب سے شبور حزاج بچے ۔ اس نے انتصریف کے ہم سے

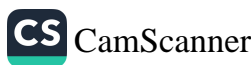

نہایت بن بہاگ بے کسی ہے۔اس کا ایک حصہ حراصت کے متعلق ہے۔اوبراًلات کو تصادیر بہ سے در بیعے واضح *کیا گیا ہے ۔ طب اسلامی کے آخری دور میں د*اورا ناطاکی۔ابوالحس *قرنتی می*<br>کے ذریعے واضح *کیا گیا ہے ۔ طب اسلامی کے آخری دور میں* داورا ناطاکی۔ابوالحس *قرنتی م* على جیلانی - حج اکبرارزانی - موسی خان - حجرصین به شریف فان اور اعظم فان نے بہت تہرت پائی ۔ قرآن مجيد مي لجنّى ادويات قران مجیدانسانیت کے یے راستانب بچے جوزندگی کے مرتبعیہ سے تنعلقہ ہیں ایسس طرح ادویات کاذکر بھی آیا ہے ۔مننلا موتی اورمونگا: سرهٔ رحن میں ارشاد باری تعالیٰ ہے" سمندروں سے موتی اور ىرنگابا مەس تے بى". انار : اسی سررهٔ میں انار کا ذکرامن طرح بحے مدعنتوں میں میوے ہوں گئے ترکے اورانارک گوشت مچیلی:ایک سورهٔ مین مجیلی کے گوشت کا ذکر پور، کیاگیا ہے "اور ہرایک گوشت ىے تم تازە گرتىت كھاتے ہوئلہ پرندول کاگوشت : مورهٔ دائعہ میں پرندوں کے گوشت کا تذکرہ ہے ۔"اور برندوں کا گرشت توانہیں مربوب بچے : حرفرهد: - دودھ کے باسے قران مجید میں یوں اشاد ہرتا ہے بعد کر اس مفیقت بریور کروکہ یرصات ستھرا اور پختگرار دودھ کس طرح جانوروں کے بیٹ میں ان کے گوراد رنجون میں سے *غلنىدە ہوگر تى نگ پىتخ*اسىئ<sup>ى</sup> اور بے تک تہائے یے پیشیوں کے ساملے میں کجن کا سامان موٹو رہے۔ بمان كے پیوں میں ت ان كے كراو وات تے ہیں ضاف ت تم ااور ون كواردود تي کے نے مہارتے ہیں۔ الجم وزیتون؛ ایک مورهٔ میں ابخراورزیژن کا ذکراس طرح کیاگیا ہے ۔ " قسم ہے انجر کی<br>اور قسم ہے زیتون کی "جب کرزیژن کا ذکر موروالمومنون میں میں کیاگیا ہے ۔ انگمور اور کمجور ، قران جید می بیلوں اور مزیوں کا ذکر بھی کیا گیا ہے اس سلسلے میں ارشا د

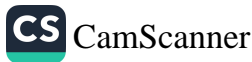

سے دو اور ہم نے اس زمین میں انگور ، تر کاریاں ، زمتون اور کھجو کا گائے'۔ بلد ، - شہد کی کھی کے نام پر ایک متقل مورۂ موجود ہے۔ جن میں ارشاد کے۔ یعی شہد میں لوگرں کے لیے تنفا ہے۔اور کھی شہد کے بارے اس طرح ارشا دسویا ہے۔ د.<br>دد ادر تیرے *پردردگار نے تنہد*کی کمھی *کو یہ سکھ*ا دیاکہ تو یہا پڑوں میں درحتوں میں اورجيتوں ميں اپنا گھربنا؛' ز بخبیل ، سورهٔ دهرکیایت میںارشا دئے۔ د اوراہل جنت کو ایسے جام پلا کے جانبی گے جن کے مزاج میں زنجبیل داخل ہو گا ۔'' کافور ،اس سورۂ میں ارشار باری تعالے ہے۔ دریک وکر کر حرجامیلا سے جائیں گے ان میں کا فرر کا مزاج یا یا جائے گا۔'' در بے ننگ نیک لوگ ایسے جام پٹیں گے جن کا ہم ذائقہ کافوری ہوگا ،، تانیا، سورۂ سبا، کاابن ۱۲ میں نے ۔ ودیم نے ان کے بے مات کا چشمہ بہا دیا ہے یاتوت و مرجان ، سورهٔ رحان میں ارث دباری تعالیٰ بئے ۔ دو گویاوه پاتوت اورمرجان میں،، لوہا : قران میدکی ایک بوری مورڈ لوے کے نام سے موسوم سے ایجن میں اس کا ذکر اس طرح کیا . گیا ہے دو اورام نے وبایید کیاجن میں شدید طاقت اور وگول کے لئے فوائد ہیں، تر بخبیبی ، سورۂ اعراب میں بنیاسرائیں پرمن وسویٰ کے اناکہ نے کا فیکٹر ساستے مفسرین تے من سے ترکیبن مرادل بتے " اور م نے ان پرس (تر مجیلس) وسلوی انارا : طب مجدر سالت مات من بی اکرم نے اپنی ذات سے علاکے جو حیثے جاری کئے پام وجہ علوم کو تحریک بنتجان۔ ان یں سے ایک علم طب بھی بنے علم طب کی تاریخ یوں تربیت برنی بنے عبد نبوت سے تیبل اس رہیں، معری اور بوبانی دورگر ہے کہیں ذات نبوی سے اس میں جواضا نے مونے اور

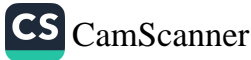

آی کے سرور نے اس میں تجر تجدیدی کارنامے سرانجام وینے وہ تاریخ طب کاایک قابل قدر ادرزیں حصہ ہے ۔ حتی کر لات نبوی سے منسوب ہوکراسے طب نبوی کانا ریا گیا چنا پُنے مہیں حدیث کے عموی ای می مقائد وایا نیات اورعبا دات و معاملات کے ساتھ ساتھ اس کا باب بھی صروریت بے ۔ شایدی صریت کی کوئی کتاب ہوجوکت ب الطب سے خال ہواس طرح الطب برئ کے نام سے بہت سے مج*وعہ*ا حادیث بھی *تب میں بن میں بہت سی*ادوبہ غذاؤں اور غذائی ارویہ کا تذکرہ منسب کے یہ مثلاً مکھن ،تنبرم ، حنا ،کلوئجی ،بحور مہندی،روٹن زبنون،آنُد ايوا پېټىند اورساوغەد-اسس طرح طب عہد رسالت مآب میں بھی لیر کا اہمیت رکھتی نخلی حضورؓ طب ہر اعتما رفر باتے اور دوسروں کو بھی نضائج فرماتے۔ اعادیث ساکر اورسرت رسول کی کتب طب کے پے الگ الواب میں یہی سے اتناراتی زبان میں فینی ذخیرہ موجود ہے۔ عطائى معالج : ۔<br>انکالی عطائیت بہت فروغ پاری نے لوگ دولت کمانے کے لیے انسانی جان سے کھیلنے سے گر زنبیں کرتے میں معرِ علم کے علاج معالجرکرتے ہیں حضوَّے۔ ایسے تنجامی کر روا دینے سے منع فرمایا ہے ۔ حرطب کا علم مناجا نتا ہو۔اسی سلسلے میں حفور کاارشاد مبارک سے ۔ ووجن شنعص نے علاج کیا حالانکہ اس سے نبل اے علاجے معالجہ کا کچھ علم مزنقااس عال بن (مریش کراگر نفقهان پنج کیاتر) دمه داری اس معالج پستچه ٔ ـ حضرت عبدانتدابن مسوفر نے بیان فرمایاکہ ایک رات کا داقعہ ہے کہ حفور نماد ا داوا سے تھے جب ایگ نے سیدے کے وقت زمین پر ہاتھ رکھا تراس پر تھونے می کی مارا چنا پُجآپ نے اپنے علی ساک سے کچھوکر مار ڈالا اور فارغ ہونے کے بعد فرمایا کہ یہ بچھ بھی کیسی مکعون جے سے کریے نمازی یا پنے نمازی کسی کو بھی نہیں جھوڑنا۔ بھرآ ہے۔ نے نمک اور پان منگوا کرایک برتن میں ٹرالااور اسے اپنی الکلی بر مہان بھرنے ڈسائفا کرلئے گئے اوراس پر موزین بڑھنے گھے'' زادالمعارج ۲س ۲۵ سامتر مجم۔ حضوری خادمہ حصرت سلیڈ سے روایت ہے کہ حضر کر دیب کرنی کا ٹا چیتنایا ہینی مکلئی تو اپنے اس نے پر بہندی لگانے اس طرح ایک اور حدیث کے مطابق جب مصنوبی کو

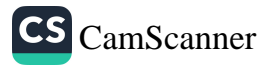

دىر كى كليف لاتن برتى توأپ مرير مىندى كاضا دكرتے مبائ*ے کہ حقوقہ مذہ* اس طرح بست می امارت سبارکم سے ثا ایکادفرماتے ملکہ ووسرول کوبھی نصائح فرماتے حضرت الجرسي محمد واست كه ايك تنخص سفور كى فدمت مي عاصر ببوا اوعرض کیاکہ میرے بعانی کا سال گے ہوتے ہیں حضور نے ارشاد فرمایا اسے شہد لاؤ - چنا مخیر شہد بلاکر میپردایس ایااور کمپنے رگا میں نے شہد پلا یا مگر اے امہاں اورزیادہ آنے گے میں حضور نے اسے بھر شہد بلانے کا حکم دیا۔ حتی کم بن دفعہ لیے کا ہوا۔ حوتھی باراس نے اگر جب سی کہا تراس پر حفوکہ نے فرمایا کہ ان کا فرمان تیا ہے اور تیرے بھالی کا پہلے جو ٹاپ = جنائچاس نے بھر شہد پلایااور مریض کوشفا ہوگئ ۔ حضرت عائشة فرمانى بن كه حضورٌ كالبيت كهروالول كے متعلق بھی پی طرزعمل نصا جب كر ئی بیار ہر اتراسےعلاج معالجہ کی جانب نوجہ دلاتے۔اس سلسلے میں ایک اور عدیت میں حضر عائشة مزاوى بن كرجب مصور ك كه والول من سے كسى كر بخار مونا تر أبّ اس سے بے حوكا دلىيە بنانے كامكم ہے ۔ ایک اور مدیت می حضرت بلال بن یسان اوی می کر حضورایک مرض کی بیار کریمی یے بیے تشریف نے گئے آپ نے فرمایکر طبیب کو بلا بھیجہ! اس پرکسی نے کہا اے اللہ كەرىرن كياأپ يەفرىار ہے بى - أپ نے ارشاد فرمايا: باس بے منك انٹدنے بيا بئاتا بى ہے تراس کی دوابھی آناری ہے۔ حفوت کے پورسی کے سائن سائٹ کی عمومی سمت اچی تھی۔ لوگ بت کم بیار ہوتے تھے اور میں ہوتے توصور ان کے علاج پر ست توصر فرماتے منصرت خرد ان کی تیارا ک اور معالجہ کی فاطر شاورت کے بے ان کے پاس پتھے مجیبوں اور حرول کویں ان کے پاس بصحة اس زبائے ميں امراض كى كثرت منتهى منه امراض بيبجيده تھے مرض يامر يعنوں كى قلت ك ۔<br>وجہ سے سادہ زندگی بنیکی و پارسائی اور حفظان سحت نے انصولوں کی پاسلاک تھا اس کے ثبرت میں ایک واقعہ پیش کیاجاتا ہے کہ تجر کے ایک بارشاہ نے ایک کمبیب کرمایینہ منورہ بھیجادہ .<br>بہت روز نیک وہاں با- مگر سی محابی نے رحوح منگیا ہے دیکھ کر دربار رسانت میں حاضر ہوا اوراین حالت سا ری اس کے جواب میں حضورؓ نے فرمایا کہ ان لوگوں کی عادت ہے کہ جب ہمک

CS [CamScanner](https://v3.camscanner.com/user/download)

۳۴ بوک مزبر نس کھاتے جب کھانے کے یے بیٹھے کی توقیوری بھی برقر کھانے ے ہاتھ کھینج سے ہیں .طبیب نے کہاکہ ان نوگرل کی محت کا سب سی ہے اس کے بہ طبیب میں اس برا اور دایپ میلاگیا . اسی زمانے میں عرب کارب سے مزاطبیب بن کلاہ تھاجس نے اپنی آنز کا کرمیں حضر کا رورپایا بیمارٹ نے اپنی کمی تعلیم خیدی شاہ پور (ایران) کے مشہور مدرسہ طبیہ میں کی تصور کی ولادت کے وقت یہ مدرسر اورج پر تھا ۔منرقی علوم کام کر تفیا اوراسی مگر ہے یونان علوم یوبان علماد طب کے زربیے پیپلے ۔ مۇنىين نے گڑى بدرسالت كے كمبيون كے نامول سے آنے والى سلول كواگا ہنيں كى ات تاسم اس بات کی وضاحت بیش کی نے کہ حضور نے کئی بارا پناعلاج طبیبوں اور حراحوں سے کہا یا اور جماعت کے لیے بھی اس گردہ کی غدمات منغالیں حضور کے عہد میں جننی جنگیں لڑی گئیں لان سب کے موقعہ کے وَنیت طبیوں اور حراحوں کا کروہ حضور کے ساتھ ہو یا جو علاج معالجہ اور مرہم گی کافریضہ انجام مؤرخین نے بعض مسلان وائین کے نام بھی کھیے ہی جرمیدان جنگ ہی عامرسیں اور حنبوں نے زینگ کے فرائض مرابجام دیئے۔ یہ بات اس بات کانبوت کے کمتصورتے طب و حراجت کر کرکاری حیثیت دی تھی ہلکہ . *"زىنگ كويى لى مىرورىت قرار ديا اگرچ ي*ە پېيتەاس دقىت رضاكارز *چ*يتىت ركھنا ت**ق**انورغاھا محدورتفا كمراس وتست كاضروت كونوب بوراكر باخفا يبول جول منروس برمتي كنين طبير ل اور حراحوں کاعملہ بڑھتا گیا۔محذّیں اورموزمین کے زویک حضور کے وصال کے وقت اسلام کی باقاعدہ فوج میں ہزار کے قریب تھی اور اُن کی بھی مترورتوں اور حراحتوں کے لیے جولیب اور جزاح تھے وہ کانی تعداد میں تھے۔ حضورٌ كوحب ايك بدلجخت بيبوديه نے زمري غراك كصلائى نفى توحضورٌ كا باقاعد معلاج بواتھااورحن معالج نےعلاج کیا وہ اسلامی معامرہ کااسم کن تھا۔ حضوراگرم کے دور میں بعض بیار یون کاعلاج پچتے گواناتھااوراس طریق علاجے کے ماہرین کی ایم خاص جماعت مدینه اوران کے نزاح میں تعی اور آن کل سے سرزوز کی طرح باتاعدہ معاوضہ *دنیو*ل ہونا تھا *اور بیناں کا بیشہ نظامۂ حزت ابن عباس سے روکیت ہے کہ حفو<sub>ش</sub>نے کے منظم کے منصوبے کے منصوبے* اس سے تحضے مگوانے ۔ اور باقاعدہ اُجرت عطاکی۔ ایک دوسری روزین ہے کہ صوراکرم ایک تج کے نے تشریف لے گئے دوران جج حفور کو آوسے مرکا دروایتی ترکیب نے

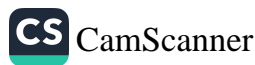

اس در دے نجات کے لیے ایک مرحن سے مرسالک پوتھنے گوانے . امام بخاری نے انضار کی ایک صحابیہ اُم قین کا نام لیا ہے۔ جن کے بیٹے تے گئے گی کوئی تکییٹ تھی اورانہوں نے کسی انافزی سے اس کے لگے پر پاکش کروائی تھی ، مگر سیاری بڑھ گئی بیرخاترن کبھرگٹیں اور حضور کے پاس حاضر بڑیں جصور نے حال شن کرانہیں ڈانٹااجہ ر عود صندی کے استہاں کاظم دیا۔اس طرح یہ بات سامنے آتی ہے کہ حضور نے منصرف عرب یں مروج علاج کو برنا بلکہ منبد یز کمی دواؤں کا استعال می ضروری تجعا مثلاً عود پندی ہے جہ بزدوستان سے مرب درآمد پوٹی نفی ۔

عرب میں عہدرسالت مأب میں مردوں کے مزب کا ماہر طبیب حارث بن کلدہ تھاجو لیے عہد کاریکارادر کارآمد طبیب بھرب سےنام سے معروف تھااگر چہ ایماَن مذلایا مگر حضور نبی اکر م نے<br>م عکم سے صحابہ کرام کاعلاج کرتا تعااس ماہرطبیب کی شہرت نارس تک جاپہنچی تھی اور جب یہ یز شروان بادشاہ فارس کے دربارمیں بینجاتش بادشاہ نے اس کی ہے انتہا تدرکی اور بادشاہ سےاس کے حرطبی مکالمے ہوئے وہ شاہی حکم سے فلمبند کئے گئے ۔

عهدرسالت كالقبين مطب

جب حضوراكرم كمرے بجرت فرماكر مدين نشريف لے كئے فوسسلمانوں كی ایک كشير تعلاك بھی مدینہ طی گنی اور وہیں سے گئے کھار یکہ کے حملول کا سلسلہ میں تیز ہوگیا اسلامی حکومت کی اولین بنیار مدینہ مزرہ میں رکھی کی مگر سارے معاملات کی بجا اور ی اور نظام سلطنت کے رموزوانظام کے لیے کوئی الگ محکمہ یا ونترنہیں بنایا گیا بعضو میتمام امور کے نگزان تھے باب حضور نے سب سے پہلے بن ٹکھ یعنی شفاخانہ کا تیام مقدم فرمایا اور میں ینوی کے محن میں خیر نصب کیاگیا جس میں مرتفوں کے بے پنگ کا انتظام تھا اور ایک انصاری صحابیہ خاتون جن کام حضرت رفیده کانتحااور ماہر *جڑی تھیں کو*اپنجا رہے بنایااورتمام سامانِ جزاحی فراہم کیا ۔ حضرت رفيدة فے ليے جذب اسلامی حميّت كى وجہ سے بغير كسى أجرت كے كام كيا حضرت سعد بن معاد عجوانے قبیلے کے سردارتعے نے بوتے توسفور نے ارشا دفرمایا کمرسین کو رفید تھے خبر میں رکھ تکہ میں فریب میں رہ کرعبادت کر کوں جب ان کی رقمی رکوں سے منہ تھنے والے

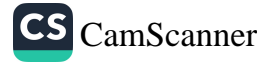
خون کوروسے کے لیے دائفے کی ضرورت محمومی مونی تو حضر کرف میں میں اللہ اللہ و فرمائى يه واتعدن رعال كى كمسابون من مندرت بعد اس طرح اندازه موجو باست كرفعى خيد كو سی بوی بین عبادت گاه می نصب فراکزای نیسے کواست دی گئی۔ انفرض بہ رسائٹ ماب کے عہد کا اولین مطب تے۔ دوررسالت کی طبیعیات حقرت عائشهُ؟ أب سے ایک شخص نے پر چاکم اپ شعر کتی بن تویل نے مانا کہ آپ حضرت الونكر مثل بنى بن سكرطب سے واقعیت كيونكر بوئى ؟ فرمایاكر حضر بر مخفرى تو من بيار ربا كت تع - اوراطما وحرست سات تع ده من باوكرن كرن تقى. اسمابنت ایی مُیترُّ لوگ ان سے دعاکراتے جیب کوئی کورت بخارض بتلاسر ٹی تو دعائے یے آنی تو دہ ان کے پسنے پر پانی چرکتی تھیں اور فرماتی کر حضر پینے فرمایا تعاکہ بن رائش جنم کی تسم ہے اس کربانی سے تھنڈا کرو۔ رقيده اسلمەللغارىيە ، یہ محاسر حراحیات میں کانی باہر تھیں حفور نے اچارت فرمائی تھی کران کا خید ہے۔ نبری میں تصب کیاجا تے جن میں جزائی کے تمام الات دنسامان مجمع رتبا تھا میلان جنگ سے جن زخيوں کواٹھاکر لايا جآنا ان کی مربم پٹی اس خصے ميں برقی تھی ہمسلمان ناداروں کا علاج مفت کرتی تھیں ۔ أم سديق . ان محابيه فى غزوات من جرتى سے سعدنيا بنك نير اور بين بن شريك تصن مع سراي ب كم آنحزت ام مليش اور انعد كى چند تورتول كوساتحد كمن تع جولوگول كم بانى بلانى اور زئیوں کی مریم ٹی کرتی تعیں۔ ز حیوں کی مرہم پی کرتی تھیں۔<br>انم عطیہ : انصار کے تبیلے سے تھیں سات نزدات میں حصہ لیا مریضوں کی تیار داری گرگانہ

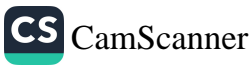

زخمیرں *کی مرہم پٹی کرتی تھیں* . اً ممیٹر ، بیرسی بیٹسرزنیبا غفار سے تھیں جب مرّرہ جبر کا حضورٌ نے ارا د ہ فرمایاتوعرض کیا کہ ہم آپ کے ساتھ میدان جنگ جانا چاہتی میں ناکہ مجاہد دں کوا مداد فراہم کریں اور زخمیوں کا علاجے کری حضور نے اجازت فرما دی۔

طب دورنجلافت راست دمیل

عہد رسالت مات بں طب کے بارے جو مانہائی ہوئی دورخلافت لاشدہ بں ان خطوط پرې کام چاپ رہاج نکہ اس د وربی انقلاب انگیز فتوحات کی جانب رحبان رہا ان مخصوص حالات کی دجہ سے طب پر زیا دونوجہ نہیں ری جاسکی۔ صحابہ کرائے متصور کے مردح طریقہ علاج کیا جائے رکھا عام مسلمان بھی سپی طریقہ اختیار کرتے۔البتہ معروت طبیب حارث بن کلہ و حو کہ ۔ال نہیں تھاکے بیٹےنفرن حارث نے بحثیت معالج اہم مقام حاصل کیااس کی وجہ سے طب کاعلم آگے بڑھا ۔حضرت الشریف فاری ریٹکرکشی کی نویب سے طیب وحراج بھی فاقعے کے ہمراہ تھے جنہوں بارا عدہ طبی خدمات سرائجام دیں۔

طب دور بخرامیه من :

حفرت البر معاديش نے اب محور اروشن کریا یہ تحت بنایا اور سلطنت دربارکے ٹھا تھ جمانے تراکیب میسائی طبیب ابن آنال کر دربار کا طبیب خاص بنایان کے ساتھ اور بھی طیب تنعلق نجھے ۔ابن آٹال ایک ماہر طہیب تھااس نے ریب سے يبط ونانى تابون كاعربي تر مر تروغ كيا- تكويت سے تيبرے فليفدون يدن عبد للك كو رفاعدعامہ کے کاس سے بہت دیجیےنی اس نے سب سے پہلے محکمہ طریاعت باقاعدہ فائم کیا جائیوں کے سے روزیٹے تقریبے، منون اور اپانے وگوں کی فہرست مزیب کرواکران کے گھروں سے نے پر بابندی اور باتاعدہ و بلیغے مقرر کیے اوران کے بیے شفافا۔ بنایا ہہ مہ مھ میں قاقم ہوا۔اس میں با قاعدہ طبیب مقرر کیے کھیلے بھر پونان علوم کوعربی میں ڈھالنے کا کام آگے بڑھاکیونکہ طب کی عمدہ کنابیں یونانی زبان میں تھیں اوران کے ترکیے کے بغیر طب اور دواسا بی

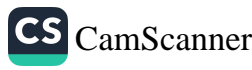

یں ترتی ہیں برے تی تھی اس عہد میں ماہرطبیب میں دی ماسر بن جو بیہ نے ایران قبیس کی کتاب کام بی ترتیر کیا جوکہ شاہ کتب فانے میں رکھاکیا ۔ حضرت عربی عبدالعزیزے اسے عہد میں اس کر نظواکر نقلیں کی حدمت کی تھان کی۔ وہ علم کیمیا کا دلدارہ تھا خالدین زید نے علماءکو بھی جمع کرکے بونا لی علوم کے زاجم کانے اورخور بھی تحقیقی سیلان میں سرگرم ہوا خالد بن یزید ست بڑا عالم تھا اس نے میں بن بن نصيف كيں برگ بن میں صدير ن مك علماء من معروف رمن اس كی ایک کتاب ابن ند کر نے بندار کے کئب خانے میں دیکھی جو ٹریڑ مصنفیات پر شتمل فقی اس میں سعاریات کے متعلق کمیانی تجزیہ کے بنیادی اصول کا خاکہ تھا خالد کے ساتھ جابرین مبان بھی اس میدان میں ریٹر کل رہااوراہم خدمات مرابخا دیں اُموی رور کے معردت اطبا میں ابن اُناں ،الوالٰکم ،عیسٰی ابن حکم ہیں اس رور کی ایک معروت طبیبہ بینپ تھیں جوامراض حیثم کاعلاج کرتی تھیں اُموی رورس تراحم کے ساتھ ساتھ شغافلاں کا سدیں نروع برا فالدین بزیدین سعاویہ شفافلاں کانحودجائزہ لیٹاان کی مردرات کا خیال کرنا ۔ابن کسا کرتا رنج رشن میں مکھتا ہے کر کے زریہ ،کونہ ،جمص در رد بند میں بڑے بٹے فیفافانے قائم پوتے۔ برشغافانے کے ساتھ طب ونکسفہ کا مصراورا کی کتب فائز قائم کیا۔ایک دفعہ عرکے شفاخانہ کے انچارج نے سکایت کی کہ بعض ادور باہر سے نگوانی بڑتی یں مقابی افسر نے ریے میں ناخیرکر نا ہے نئیجہ کے طور پر بعض مریضوں کا ناقص علاج میں نا ہے یا نہیں ہو گئی تو غالدین یز بدے مرکز کی جانب سے تخت تادیبی کاردانی کرانی کم مروان کے عکم سنے گورز محرکز نریل کرکے شمالی افریقہ بھیج دیاگیا۔ غالباً بیروانعہ مروان بن مکم خلیفہ کے دورِ ا بملانست کا بے۔

طب دور بنوعیا سید میں

علم طب کی ترکی دعروج کا دور بوعد با سعید کا ہے جو جارصدیوں سے زائد پر محیطہ ہے اس دور میں فقط ملحت اور علاج وامراض پر ببت کام ہوا آج معرب کی تمام تر سائنسی ترقی کا دارد مدار اسی عہد برتعیر ہے بوعباسیہ کارور اطب کی سراندی کارریں دورے اگر حطب کی نرقی میں بنواکمیہ نے مند کوکھود یا نگر دورعباسیہ نے اس پرت ندیں رت قائم کردی عباسیوں نے ابتدائیں

طب کی بائر ہے موسی توجہ کی جندیشا پورے شفاخانہ نے س کے انچارج ماجن تھے نے نبايت تهرت بالى عباسى دوركا أغاز فليفذ الوالعباس ست بوتاست اسكامبد محدد وتعاسفور عباى نے زام افتیار نبھالی تو اسلام طوم دفن نشمول طب کی ترقی میں خاص دلچسپی لی بنوعباسیہ کے نمام خلقاد عالم وفاصل تھے ۔ اس یے ان کے عہد من ان کی دلچینی کے سبب طب کی ترتی دفروغ کے پیے بہت کر ششیں ہوئی۔جب نیبینہ ہارون ارت پدیر اقتداراً یا نوائل تے ہونان دروم سے قدیم کتب فانے بغدا دستگوا کران سے عربی تراج کرانے اور سائفہی تحقیق کا کام آگے بر مصابا اس کے دوس ترقی وفروغ طب کے بے لازوال کام بوتے اس نے ایک عظیم الشان دارالعلوم کی بنیا در کمی جس نے بڑے بڑے طبیب پر بالیکے جن کی دریانوں سے دنیا اچ کا استفادہ کر بی ہے ساری اسلامی دنیا میں شفاخا لڑں کا جاں بچھا دیاگیا بڑی بڑی کی بی تھنیف ہوگمی تراج ہوئے اورتيمتى عمى مرماييري مين فتقل مواغليفه بإرون الرشيد كے قائم كرد و شفافا نے ميں جبرتي بن بخشيتوع كوافسرالاطبا دمقرر كياكيا بعد مي معروت اطباء ماسويه اور لوختا بن ماسويه افرا د اطبا دتھے خاندان عباسکے گود فرمضرفتے بن خاتان نے مصر میں بیارستان مغافرتع کرایا جس میں مریضوں کا علاج معالجەمغت ہو ایک اورگورنر بیارمنان احمدبی طولون نے بنایا۔ احمدبی طولون خود م پیتال کی گھرانی کرتان بسپتال یں بریض کو بسر اپنے کوکر امت، میچ وشام طبیب معانیز کرتے احمدی طولوں جعہ کوثود ہر پتال کامعانند کرتا ۔ احمدبن طولون نے ایک نیا کام یرک کہ جاسے کے ساتھ ایک مکان بخزاجس میں تام روایں اور شربت موجود نصے ایک طبیب مقرر کیا جو جمعہ کے دل نمازکے شروع ے تنام بم یہ موجود رہتا مسجد میں کوئی نخص انفاقیہ کسی عارضہ میں مبتلا مہر جا یا نواس کو طیب کے پاس لایا جاتان کا علاج ہو اتھا کی بی سچ ایک وزیر نے حیل خانوں کے بے صی طبیب مفرکے ایک مستال میں ابن زم ابن الی صعبہ می الدین معالج کے فرائض انجام دینے تھے بنوعباسیک د در کاپ بیمارستان رے میں ابوبکربن زکر یا لازی جیسے بین طبیب کی نگرانی میں نھائیسری صدی ہجری کے آخر میں سب سے زیادہ شہرت رازی نے باقی اس کے انوال اطباء کے لئے ضرب ایش بنا گئے بعد میں لذی تے نرتی کرکے بعد دے بیمارستان عضدی جو عضد لدولہ نے تائم کیاتھا ہیں افرالاطبا رہوگیا اور بیبی انتقال کیا مورض نے تسلیم کیا ہےکہ وسست عمارت نینت کٹرت آلات کے لحاظا سے کوئی شفاخا مناس کے مثل تعمیر نہیں ہوا بنوعیاس کے دور کا بر بیتال رےایک ندریسی مدریسی تھاکیونکراس میں اطلباء کے علادہ طلباء کا جم تفیر بھی رتبا تھاکیو نکہ

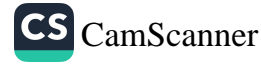

اس بیمارستان میں پہلے طلبہ مطب کرتے ہی اطبا دگریا ٹیجنگ ہسپتال قراریایا اگر مریض کے مرض کی تجھ ئے آتی تو بھر لے زی نو دشتیبھی وتحریز کرتا ۔جب حاکم وقت نے رہے میں ہمیدتال کے قیام کے سے مشررہ مانگا تر ازی نے تہر کے تمام علاقوں میں گرشت کے کوے لٹ کا دیتے جس علاق میں کرنے کا نگزا سے سے بعد میں خراب ہوا اس جگہ کو سیتال کے لیے موزول خیال کیا لازی کے خیال بی اس علاقے کی آب و سوا میں صحت کے لیے نقصان وہ احزا کم تھے اور بھالی صحت کے بے اَپ وساموزوں تھی مکہ مکرمہ ، مدینہ متورہ بیارستان جندی شاپوراور مصرکا بیارستان کافوری بی طب کی تاریخ کی است کے حا عل ہی۔

بہارستان ابن الفرات جس میں مشہورت ای معالج سنان بن تابت کے فرزند تابت بن سنان اضرالاطباء تنص دربائے دحلوے کنارے برفضا مقام پرفن تعمیر بن اچھ تا پن مخصا سے بنان بن بابت يغدلروك نمام بهيتبالوں كانگران بھی تھا۔اس نے كشتی شفاخانوں كاسلسلہ بھی شروع كيا۔ بیمارستان عضوی می امراض کے حوالے سے الگ الگ دار ڈینا سے گئے لغدا وکے علاوہ دعمرا کبلای دنیا میں میں شفاخانے بنانے ٹکرینبدار میں سب سے زیادہ تھے یہی دھرہے کہ ابرانی تاریخ بغیارد كوبنوعباسيد كے روبن بستالوں كانتر قرار ديتے ہى جارحب نے جرجنديشا پور كاانسرالاطبانها فن طب میں اجتہار کا درحبہ کھنا تھا۔اس نے ننسغا خانوں کے استعمال کے لیے مریانی زبان میں قرابادین مرسب کی جس کا تر مجتضیین من اسحاق نے مربی میں کیا۔ جارحس نے بست می کتابوں *کامرل می نز ترکیا ۔* 

عباسيون نے بغداد ميں بيت الحكمتہ فائم كيا اور فام كتابوں كے مربى تراحم كرانے يوجنا ن ماسویدا در حسنین بن اسماق نے بت زاحم کے است بن اسحاق نے بقراط کی سات کتابوں کامرلی تر مجرک ارکانی مین کا، اس کے شاگر دیبینی من مخانے کی حسنین بن اسسحاق دارالتر چه کا انجارج بھی تھاجالینزی کی سرلہ کن بول کائر جر بھی سنین بن اسحاق نے کہا عباسیوں کے ابتدائی زماینه می تمام شعا خانوں میں پر پانی وفارسی طیبابت کے اُصولوں پر علاج ہو بالیکن رفتہ رفتۂ برامکہ کے طعیل سے ویک بھی شامل ہوگئی میچی بن خالد برنکی نے جو بارون الرشید کا وزیر اعظم تھاایک ایم تخس کوبرد مستان بھیجاکہ دبان جر دوایں اور نباتات استعمال ہوتی ہیں ان کو ہم بہنیا کر سائھ لائے بچی نے بندوستان کے نامورکمپیوں و ویڈؤں کوی درباریں لملیے کیا چنانچہ منکہ، سامنے ابن دبن بغدادگے منکہ نے بہت سی مسنسکرت کتابوں کا جو طب کے

متعنق تنصى *كامر بى نز تتبركر دي*ا برامكه خاندك كے بغداد من مسيتال كا ابن دسن افسرالاطبا مقرر مواشستسر جنامور مندوستان طبيب تصاكا ايك تصيف كے بيے ترجمے کے بيے منكر كركہا گيا جب ترجمہ ہوگیانوا سے قرابادین کے طریر کام میں لایا گیا۔ دور بزیب سیہ میں جو ناموراطباء دکھتیں ہوئے ان من ابو مکرند زکر بارازی، علی بی عباس مجرسی، بوچنا بن ماسریه ،نسان بن ثابت، جارحس بن یخترع ،حنین بن انحاق ،علامه طبری ،الونصرسیح ،الونصر فارابی ،قصی الدین ،ابن زبیر دینره تھے جرحوں میں اوالخیر، ابوانشمس نفاح زیادہ نامورنایت ہوئے۔

مطب کی اجازت صرت انہی اطبا، کو ہوئی جن کے پاس سند سونی اور وہ مستند طبی درگاہ گی۔مطب کے بےسند کی قیدرسب سے پہلے سلمانوں کے عہد من کھی گئی ۔ شفاخانے میں نقرری کے بے بیت سخت امنحان ہوتا اور لائق افراد کو رکھاجاتااسلامی وور کے پے شار کارناموں بن مرت بہتایوں کانظام شارکیا جائے تو اسس کو نارنخ طب میں ہم مقام دینا پڑے گا۔

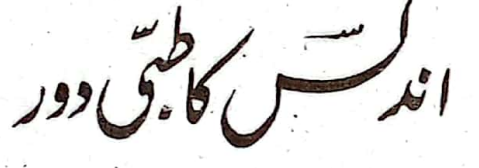

اندلس ایک ونعت میں اسلامی علوم وفنون کے عروج کا اہم مرکز تھا آج بھی اسلامی تہذیب کھ تمدن کی سین یا دگاری کھنڈرات کی صورت میں اپنے ت اندار ماضی کی علامت میں اور مسلمانوں کے زوال علی پر ماتم کتان میں جاری شاندار ناریخ طب میں بنو امیہ، بنوعیاسیہ کے رور کے سائھ سانھ ندس کی گرفت کے دورکرام حیثیت حاصل ہے اور یہاں بی سے بہ علم بورپ پنچااورپورپ کی علی نشانهٔ ثانپرموٹن وجرومی ان گویا پیعلم طب کا زری دورتھا طبیب لونسس الخرن ببلامشرقی باشنده نفاجن کے اسلامی حکومت کے دورع وچ میں سپین سنچ کرطب کو رواج دیاعرصہ کر اس کی اولاد میں فن طب فائم رہا اس کے علاوہ اسحان بن عمران، اسحان بن سلیا ادر ن الجزار على طب كى نرفى واشاعت كا باعث بنے بھراندلس كے د والحروج اسلامى ميں میدان طب د تھیق میں ابن طلحل الوالقاسم زاحرا وی ،ابن روز ،ابن زمیر ،ابن ماجہ ،ابن طفیل ، ابن رشد. ابن اعطیب میں عظیما طبا، مختیفین نے حبز ایاجن کی تحقیقات وعد وحرسے علالا دوسر کا ایک وسیع ڈخیرہ طب کے دامن میں جے ہوگیا اورامی قدر طب کوعروج حاصل ہواکہ آج بھی نزتی

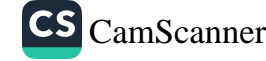

ے بعد میں اس زائر ٹن نہیں کیاجا سے ہے۔ این مجلے نے اسسے عردہ کی حاش وضیق میں شماندار فعدمات<br>رایخان پیسہ میں پیش سے نبتد ابن مہیں اسسے نیا کا کی مطلوب پر نہایت گران ماہیرفعدمات سرانچاہ دیں ادرایک جامع کناب مرتب کی جن مور نباتاتی دواؤں کے فقلف نام ان کے خواص اور منافع بيان كثراس عظيم طبيب نے پردول كو ذاتى طرر پرتشناخت كيا. ابوجهونجر بن احمدالفاقع الم نباتات کے اسے بن ست طراعالم نضا ۔ نباتات کے ناموں کی تحقیق ان کے دوائی خواص رکام کی اس حولت سترونوطيان تصب فاقتى ن ان كى منتجع كى ابن ابسطيار فى بين اس كى كتاب ست استفاده کیا ابراہ سم زاہرادی کو اُچ بھی تاح برامی کی تام تر ترتی کے بادحرد امام مراحت کمکریا جاتا ہے اس کی كتاب التفريب طى لفت كے طور تر با سے آج كى فام تر مر چرى كى بنيا واس كے تظريات بعيد ت اس نے ست سے الات ایجاد سے جو آج بھی مشرق وسطیٰ اوریورب کے مجاتب گھول میں دیکھے جاسکتے ہیں ۔ابن رشید حرکہ نظیم فقہہ بلکستی ،اور طبیب تھا۔ نے کا نہا بات کوالگ کل کے طرریپش کیااور معالجتہ انسانات نالمی کتاب میں اصول میش کے اس کی طحلقت موضوعات پر ۳۲ کتب ہی مخفرط ہیں۔ اُلات جزاحی ریحیی ابن رشدتے کام کیا اندلس کے طب اسلامی کے د در میں سنیان اطباء کے بہت سے نام صفحہ قرطاس پر درج ہیں ان میں ایک این ترید کاخاندان بھی شامل ہے اس خاندان نے ایکھے طبیب پی برا نہیں نے ملک خواتین بھی علم طب کی دلداد ہ ئىيں اس دور من نباتات پر اتحقیق کا دروازہ کھُل گیااور بہت می کتابیں تصنیف ہوکیں اس کے علادہ س دویں ابطلی ابن عینی فرخی ،ابن طفیل جیسے اطرا دیں امیر نے ۔ابن رشد نے امامات کوسلی بارعلیٰ رہ علم کی حیثیت سے بیش کیا۔

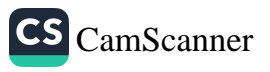

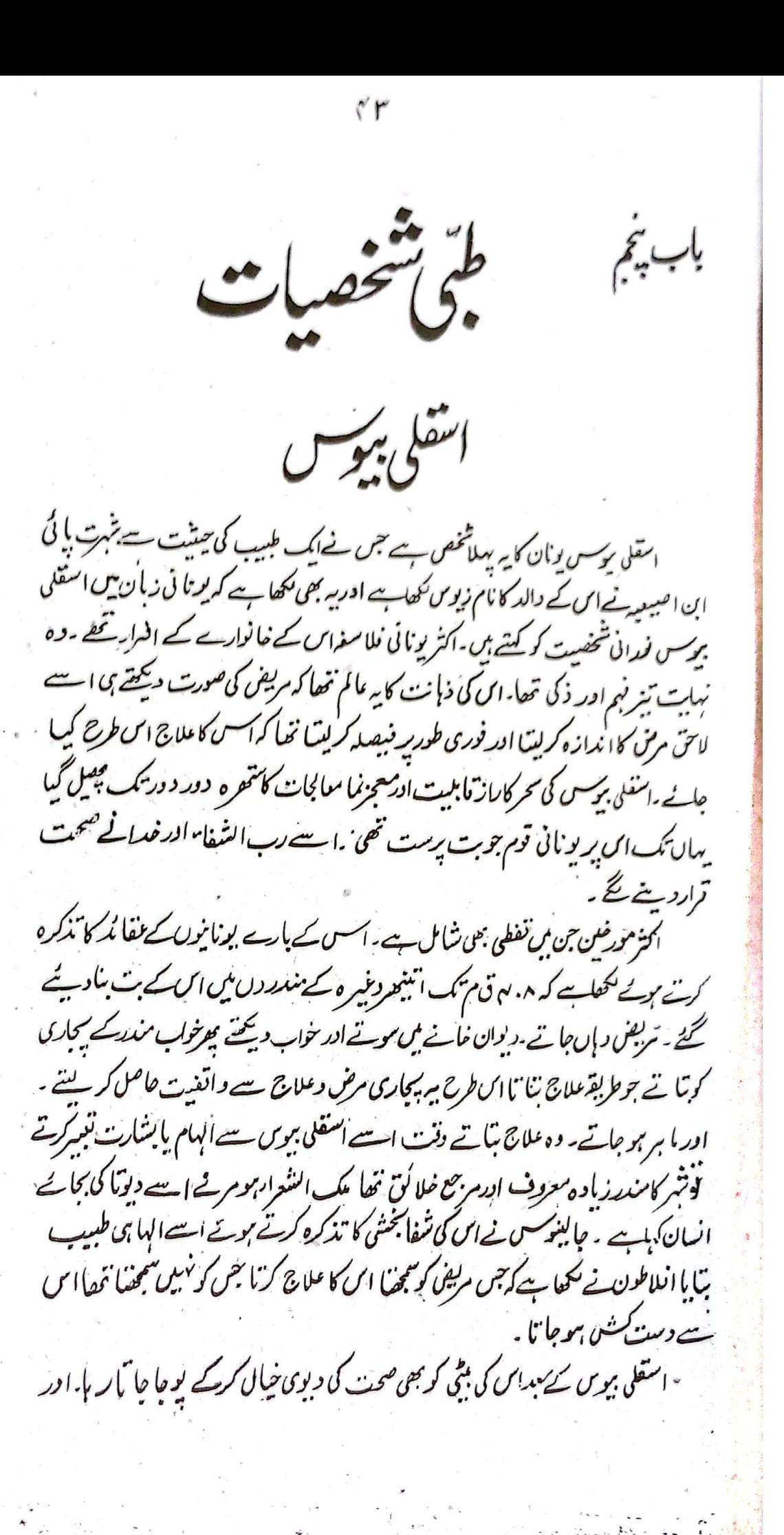

CS [CamScanner](https://v3.camscanner.com/user/download)

 $\gamma_{\gamma}$ استعلی بوک کے بیٹے ایکھے طبیب اور ماہرین کسیاست تھے اور بہ اس کی تعلیم ہی کا نتیجہ تھا۔ اس نے اپنے زرندوں تمریدے کی تعلیم دی گرامی کی اشاعت نہ ہوسکی کیونکہ اس کی و میرے<br>تھی کرامی کے امرار درموز کو سپنے تک محدودرکھیں کہیں ایسا مزہوکہ بیاشرف انعوم نا الجوں کے ہاتھ پہنچ جاتے بعض لوگ اسقلی بیر سس کو حضرت ادریس علیہ السلام کا شاگر و قرار دیتے بیں اور وہ سخرت ادیس علیہ السلام کے ساتھ میروکسیاحت کرتے تھے جب آپ ایران تشریف لائے تواسقنی بیوس کوخبیفہ نامزد کیا اور وہ کچھ پڑھراپ یونان والیں ہمر علاج معالجہ کرنے گئے . بہرحال وہ با نی حکمت مانے گئے اورعلاج معالجہ کا من ان سے شروع ہوا ابن اصبہ دیکی روایت ہے کہ اس نے فرسے سال عمر یاتی بریاست سل اس وسیاحت بین گزارے بنائیس سان علاج معالج کیا اس کے شاگردوں کا حلقہ بہت دیسیے تھا گراس کاطریقہ درس نقریری تھا۔ بعض نے ان کے شاگر دوں کی تعداد بارہ تک بتاتی اس کی کوئی تصنیف تہیں۔ابتیں با نی حکمت تسیم کیا گیا ہے۔ حقیقتاً وہ ایک ناصل اور نامور نجیب تھا گرا بل بونان تے .<br>مرب امش خوششن عقیدگی اور توسم پرستی میں اس باکمال ہستی کو جبی دیوتا بنا دیا تھا۔ سماجہ<br>ہے کہ ان کے بت بنا کر پر ستش کی جاتی رہی ۔ جالینوکس نے اسفلی بیوں کے مجسر کے بارسے یوں جلسہ دیا ہے۔ ایک مرد داری رکھی بوٹی گھنے اور بسے ہال کرشین چڑھاتی بہوگی کچھ عفیاد ایسے بی جی کی عرباً نی ایسے گوارا نہیں اور جن اعضاء کوطب میں استعال کرنا پڑتا ہے۔ دہ عرباں ہیں اتھ میں خطمی کی تیڑھی اور خطمی وار لاطھی ہیلیے لاطھی پر سانپ کی تصویر بے۔ بقزاطه ائتفلی بیسس کے بعدای کے خانوادے لوگ صدیوں طبقی خدمات سرانجام دیتے رہے مورضین کے مطابق تقریباً سولہ افرادے یکے بعدد گجرے اپنے عہد میں تنہت بانی - آن کا درس مدیس بدید نقر پرتھابقراط این خانواده کارتر تبوان فرد تھا جس نے ای اب) انقلاب بساکیا اورطب کو نتم بوسے سے بچانے کے بیے دوسرے ابن افراد کو جوہ ٹن کب سكھاياہے

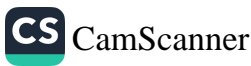

بواط ۳۰ تام یزان کے جزائرہ قاس میں پیدا ہوا۔ ان اور باپ دونوں کرنے سے سجیب الحرفین تعاان نے فن طب کی تعلیم ایسے باپ ایر طبیر من اور یروکس سے پاتی سر دسال بچین اور محصبیں علم میں گذارے اسقلی میوس دوم کی وفات سے بعد اس کی علمی تقریبے۔ کمال کا آغاز بواجواسی سال نک ریا - بقراط سکے میں معروف شاگر دیتھے. ہمایس، زیا من، فربوسس ، یہ میٹوں اپنے ڈنت کے امام طب تھے۔ بقراط کے زیانے میں طب کی تعلیم زبانی اور سینہ برسینہ ہونی نمی اند کی میں کھنے دینیالات عم بند کرنے کارواج نہ تھا اس طرح زانے کے اطباد کا ف اپنے فائدان کے لوگوں کو سی موقع سننے کہ وہ علم حاصل کریں۔اور بقراط اس طرح یہ ما طبیب ہے کہ جس نے منتخ اور اہل لوگوں کو بھی دریں پائے طب جیسے شائل ہوئے اور تنصر حاصل کرنے کا موقد دیا۔ اسے طرفا مدان کے لوگوں سے لگ اقرار امہ بتیانها یا قرار استاریخ طب میں بڑی ہم تحریر دی گئی ہے. ہزامدن سال گذرنے کے ادعوّ سجعی اطباء یورپ اس اقرار نامہ کے پابند ہیں اور ہر طالب علم طب اس کو دبیرا نا ہے تب سندسطاہوتی ہے ۔ اس کا انتقال ۱۳۵۷قام میں مرض نالج میں ہوا جب ایسن کی دنیات ہوتی تو اس کے چود ہ شہور ننگر دیکس کے عائشین ہوتے۔اس کی ایک بیٹی مثری فاضلہ اور اچھی طبیبہ حهدنامه بقناطه بھی تھی۔ اس اقرار نامہ کا خلاصہ ہر ہے میں خاتی کا نات کی موجود گی میں ازار کرنا ہوں کہ اینے مستبار کو بنزلہ اپ مجھوں گاادراس کی برطرح خدمت کرون گا۔ انی آمدنی میں سے استاد کا حصہ بھی نکالوں گا ای کارولت کی عرورت پڑی تو ہر طرح مدوكرڈن گا۔ استناد کی اولاد کو چیفی بھا تی مجھوں گا ان کی تعبیر و تسبت کواپنافرض مجھوں گا کسی ا جرت کا طالب نہ ہوں گا مربی کسی مشرط ان کے ساتھ قرار دوں گا ۔ ہم کتب ہیائیں کو بچے ان شرکیب حال مجھول گا ۔ برایک تدبیر ملاج من ناتده رسانی میرا مقصدادل برگا کابک د داکسی کریسی حال مرس بھی نہ دوں گا اور نہ کسی کو بنا ڈ ل گا

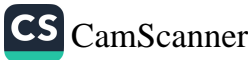

ৰ্′។ ائتفاط حل سے اعتیاط کروں گا۔ باک واکن دیوں گا ہر کام میں میانہ روی اختیار کروں گا۔ ىرىيىنى كارازكسى كەنە يتاۋن گا -صفات طبيب بقول بقراط : بقراط نے طبیب کی صفات بھی تھے ہیں کہ طبائ کا فن کن کداختیار کرنا چاہتنے اسے علم طب کے عزاد میں ایک ہم تحریر حاصل ہے۔ طب کا طالب عم موزوں طبیعت ہو ناچا ہسے ورنہ یہ مفید فن اسس کے بیے ترج و ندامت کا باعث ہوگا ۔ طیب کے طالب عم کوشریف نماندان سے ہونا چاہیے۔ هسس کونونو ، نبیم ، ذکی ، منتقی ، مناسب تدرو تامت وا لا اورمناسب الاعفاد برناچا پیے۔ المب کے طالب عم کوشریں کلام اور شھتے پر قابو رکھنے والا ہو ٰاچا ہے۔ اور ستقل مزاج -طبیب کویزدل اورکند ذبن نہیں ہونا چاہیے۔ طب کے طالب عم کے کپڑے سفید زم اندصاف ہو نا نیا ہے۔ شفاخانے کا یوجد ؛ شفا فایز کاموجد میں بقراط ہی تھااکس نے اپنے مکان کے ساتھ شفاخا بزنا ٹم کر ركفاتهايه تطريه بقراط انسان کے بدن میں اضلاط ارید کے مج نظام میں تندیبی تائم رہتی ہے اوران کی کی رہتی ہےمرض لاحق ہوجا تا ہے ۔

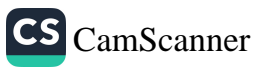

۴۷ تصانيف بقراط: بقراط کثیرالتصانیف تھا بعض نے بقراط کی تصانیہ بھی تھے جو اس روم میں پہلی بار اس کی شهورکتابیں لاطنی میں ترجم موار دوسرے سال یونانی ایڈیسٹسن شاتع ہوتے۔ بارے کتابیں ز ماد ه مشور به پس می می کتاب طبقه انسان، کتاب العقرل کتاب امراض الحاره، کتاب امراض النزاره كتاب الاخلاط جالينوكس كااس كامشويتنا مح ب روايت : بقراطسے بارے میں ایک روایت منہور ہے کہ ایک مرتبہ ایران میں ایک وباسے تباہی مجادی ایران کے بادشاہ نے بقراط کو بھاری رقیں پیش کیں اور اسی و با رکے بیے خدمانت ماص کرناچا ہی - گمریقراط نے یہ کہ کر ضرمات سے میٹن کرنے سے انکار کر دیا کہ وہ است مک کے دشمنوں کی خدمت میں کرے گا بلکہ اسس کاادلین نرض اپنے ہم وطنوں کے فدمت ہے۔ اقوال بقراط ا علمطب تياس اورنجر به كانام ہے۔ بغر مردرت دوا استعال یکی جائے . ہر مک کے انسانوں کے لیے ان کے اپنے مک کی میڑی بوٹیاں زیا دہ مناسب ہیں کیونکہ ائنس ان کے مزاج میں دخل ہوتا ہے۔ دلاعط ارسطولارطاس، طب دیمنت کے علاوہ مختلف عوم کی قابل ترین شخصیت ہو گی ارسطو کم مہون میں تھریس کے علاقے استنا یز این سیدا ہوا۔اس کا باپ نی طبیب تھا ارسطوکے والدكو كواسقى بيول ت بحى قرات تقى أشون سال میں تعیم کی جانب انتھو بھیجا گیا جر علوم وفنوں کامرکزنجا دوسال میں ارسطو

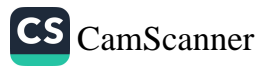

فحزعلم زبان دانى فصاحت وبلائنت اورنظم ونترك علاوة قسمت علوم وفنون بيب طاق بوگها سرہ سال کی تربیں طب دیکت کے بیے انعاطون کے حلقہ درس میں ضر کیب بوتنے اور بیس بىال ئىگ افلاطون كے شاگر دى ئەينىت مىں بېيسىت رہے اور مختلف شعبوں میں تحصیں علم کیا انعاطون اپنی پنیر موجودگی میں حلقہ درسس میں اپنی مسند پہ بٹھا کا انعلاطون کی ونانت کے لبعد ۲۰مال کی تا میں ارسطرشاہ نیلبس نے اپنے ہونہار ذرندسکندراعظم کا اتنالیق مقرر کب ۔ ارسطونے اسے کامل توہن سے مالم ونامس بنا دیا۔ جب سکنی رامنظم تشخر عالم کے ارادی سے *ممانک مشرق پر هد آور بردا توارسطوکولنے ایک شاگرد تنت*انسس نامی کو *خلی*فہ *بناگرخود اینتھ*ز چلا کیا اور اینے مقام سکرنت پر فیام پیر مرگیا- یعال پر اس کے مخالفیبن نے اس کے کو اور بتوں سے منگز سونے کے نظریات کو عام کیا جو نکہ اس طویتوں کا سکر تنصالات کی پر تنش نہیں<br>اور بتوں سے منگز سونے کے نظریات کو عام کیا جو نکہ ار مسطویتوں کا سکر تنصالات کی پر تنش نہیں کر ناتھا۔ایس سے ای نے مقراط کی ناریخ کو پشِ نظریہ تھے بہوتے رخت سند باندھا<br>کرنا تھا۔ایس سے ای نے مقراط کی ناریخ کو پشِ نظریہ تھے بہوتے رخت سند باندھا اورا بہتے *وطن آگیا اور بغیر تمام عمر یہاں گذار دی* اور نہ م*رسا ل کی عربی اپنے وطن بن*<br>اورا بہتے *وطن آگیا اور بغیر تمام عمر یہاں گذار دی* اور نہ م*رسا ل کی عربی اپنے وطن بن* د نات ا تی . عبیدالسلام مدوی نے اپنی نصف حکما ،اسسلام میں کتھا ہے کہا رسطوان فلاسفہ لونان میں سے تھے جو بت پرسی کو مذہبی ہمچنے تھےاورا بیٹھنروبان<br>تھے، یہ ہا کرنے کا سر کے مذہبی ہمچنے تھےاورا بیٹھنروبالوں کی اس دوستی سے بنیار تھےار سکر کے شاگر دوں کا حلقہ بہت دیسیع تھا۔ ونات کے بعد ایک کم سی بٹی اور بیٹی<br>تھےار سکرکے شاگر دوں کا حلقہ بہت دیسیع تھا۔ ونات کے بعد ایک کم س بٹیا اور بیٹی چیوڑے *کیم شاد دسطس جوکہانسن کا خالہ ز*اد <sub>بھ</sub>ا ٹی نتیا۔اس کے علوم *کا حقیق ب*یانشین ہوا<br>بھرڑے *کیم شاد دسطس جوکہانسن کا خالہ زا*د بھا ٹی نتیا۔اس کے علوم *کا حقیق*ی بانشین ہوا ا رسلوکی تعلیمی تربیت انلاطین کے ہاتھوں میں ہوتی ارسطوکو موجودات کی تحقیق کا بعت متوق<br>یہ رفایہ تھانلسف*زونکت کے ملادہ نحوملم زبان دانی ملا مفید بہ ملا ہے .*<br>تھانلسف*زونکت کے ملادہ نحوملم زبان دانی ملا مفید بہ ملم ہیت ، علم* اخلاق ، ملم سیاست<br>«ادا طورات بالیات اور است کے بیٹر میں میں میڈیک مدن طبعیات،البیات *اور دی*ا تبات پر *میں بھی کمال حاصل تن*جا اصلاح، معلم سیاست<br>باتا حاصل سیاست *اور دی*ا تبات پر *میں بھی کمال حاصل تنھ*ااور ان شعبوں میں مقید<br>باتا حاصل سآئی عن کیے۔ .<br>بعید کے متعلق حیوانات کی تحقیق آج تک پوپ میں مردج مہیں اس طرح<br>اللہ - کام میں قیاد میں استقامت ا سے مکم طیوانات کا موجد قرار دیناانتہا تی سامن مسلسل کرے ہے۔<br>اسے مکم طیوانات کا موجد قرار دیناانتہا تی ساسب ہے ۔جدید ایو پیتی طب کی بنیا دعکر<br>لیرونیٹ الجراثیم بیہ ہے کیکن اربیجے کے مطالعہ سے انداز ہوتا ہے کہ میں ابراثیم کا ابتدائی نفید رابط<br>میں بیٹری سین کی تعداد سین میں انداز ہوتا ہے کہ میں ابراثیم کا ابتدائی نفید رابط مرتبراتیں کیا تھاارسطونے سے سرسے اسرائیوں سے زخم الجرائم کاابتدائی تصوراتِ مع<br>ہی نے پیش کیا تھاارسطونے اسکندریہ ایک طرانشان اکیڈمی کی بنیا دیکھی جہاں سے بڑے<br>رویہ مطالعات ماہ سے علمانیٹر پھر سندنی میں بنیا کی دیکھی جہاں سے بڑے علماء پیدا برتے بنکم تشریح احد بنا فع الاعضاء میں اس نے جو بہات سے برگے<br>بڑے علماء پیدا برتے بنکم تشریح احد بنا فع الاعضاء میں اس نے جو بیاتی بیان کیے بنی

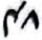

<sub>ان پ</sub>ی سے بعض کی **بالیٹو** *سس نے تروید کی ہے* ہ<br>اس دل نبع *حرارت مزیر بی پی*لے اور *معد*ل روح جو انی سیے <sub>۲</sub>ر بھیڑے *دل کہ ہ*وا پینچاتے ہی ۔ ،<br>۳. شراین تلب سے *روح جو*انی *کرنمام چم میں پ*نچانی ہے ۔<br>۴. شرایس میں یہ کرنے کی میں چم میں پنچانی ہے ۔ ہ یہ وریدیں *جگہ سے تمام جم کو خوراک مین*چا تی ہں<br>ہی یہ ورید*یں جگہ سے تمام جم کو خوراک مینچ*ا تی ہں سیبیت . سست می به سر سردسی بیچا *ی بن*<br>در ہزارسال *کاطول عرصہ گذر ع*الے نے بعد بادجود مہی ملب آج مہی ان بیں سے<br>مہم یاتی ہے ، اکتر کو مہی انتی ہے ۔ ۔<br>ارسطونٹسری *مکنیتوں می*ںا **ص**لاح کا بہت بڑا ماہر تھاً ان کے انتظام دا لفرام قوانین<br>کیے ذا آپطور پر انتہائی <del>خو</del> میں کہا کہ میں ہیں ہیں ہیں ۔ بیش کے ذا آن طریبرانتہائی خوبسوں کا ایک سینت برا ماہر کھا ان کے انتظام دا امرام قوانین<br>بیش کے ذا آن طریبرانتہائی خوبسوں کا ایک ننھا اور عرام میں بہت ہر دل مزینہ انسان نخصا ۔<br>یہ می ایدن کا بیشتہ حصہ غزیہ غذا کہ اور کرنے وہ ہ ب سے حت حسیر میں حریدی ہ ایک تھا اور عرام میں بہت ہر دل مزید انسان نھا ۔<br>ابنی امدن کا بیشتر حصہ مل ضراک اے بیے حرف کر اس اس ابتدیر نے متنفتہ طور پر تقریبے<br>ایک ستون پر ارسطہ کی تو یف بچہ کر چنز کر رہا ہوں اور اس ابتدیر ن کبیا ہے کہ سینسز کے سینس میں ملاقا سے سینسے عرب کرمایا میں ہوسکتا ہے۔<br>ایک ستون پہ ارسطو کیا تعریف کھ کرمنٹھوکے دیسطہ میں بلند بررج پرنصب کیااس کی قبرا بل<br>وطن کی زیارت گاہ ون گئی وطن کې زيارت گاه بن گئي ۔ ارسطریزان *کے سائندانوں میں منفرد تھ*ااس نے کیے گر بن کاسعا نیرکیا ہوکہ<br>میں سے مذکر ، یخ میں ماندے ذریعے لگا. نباتات کے توابے سےارسطونے دریا ہیں۔<br>مربع میں ماندے ذریعے لگا. نباتات کے توابے سےارسطونے دریا زین کیا کہ اس کی زندگی بہ نسبت جس حیوانات کی زند گی کے مسئنے سے ارسطوے دریا ت<br>اس کی زندگی بہ نسبت جس حیوانات کی زند گی کے بہت بسا وہ ہے متنا حیوان کا کو تی<br>بودیں یا مصابحہ میں بعد سے مسئنہ غضو کاٹ دیا جاتےتو وہ اگ ہونے میں جب جان ہوجا تاہے ۔ ٹیکن اگر ناتا۔<br>غضو کاٹ دیا جاتےتو وہ اگ ہونے میں جب ہے جان ہوجا تاہے ۔ ٹیکن اگر نیا تاہے میں کی گھڑا کاٹ دیاجائے تو دہ جڑ کیڑ کر میر در خت بن جاتا ہے ۔ یہ ان اربا ثانت<br>بن کیک گھڑا کاٹ دیاجائے تو دہ جڑ کیڑ کر میر درخت بن جا تاہے یہ بات ماضح ہے ر باتات نے اجراسادہ ہیں اسس کو خواہ کس قدر کا <sup>ع</sup>اجاتے باتات کے اجراحیات<br>کرنبا بات نے اجراسادہ ہیں اسس کو خواہ کس قدر کا <sup>ع</sup>اجاتے نیا بات *کے* اجراحیات نظعاً سادہ ہیں اور ہر مگڑے ہیں۔ ندگی کا انٹر موجود ہوتا ہے۔اور نیام و بقائے دسائل<br>پاکستان میں اور ہر مگڑے ہیں۔ ندگی کا انٹر موجود ہوتا ہے۔اور نیام و بقائے دسائل باکر پھر ہرا ہو جا بابے حیوان *کامبر یا کو ٹی جز کا*ملے قووتومرد ہ ہوجا <sub>تاہی</sub>ے بینیخ<br>\* الرئين بھی اسطو کامتقلد تھا۔ ارسطو کی مختلف علوم میں بہت کہ ب بیں۔ جن کی تعداد تنتریباً ایک سوّا

جالينوس جاینز کانخاران نظیم اطباء میں بونا ہے جنہوں نے طب کی مرد حدوج مور جان لجش ادراحیاطب کا زیضہ کے انجام دیا کیونکہ بقراط کے بعدسے فیصلا فی حکما ، نے روح طب کرسس ڈالاتھا جا لینوکس نےان کومیاف کیااور علمی حیاتل شے بقراط کے نظریات کی س<sub>ائىد</sub>ىكە *كے تحك*ى كىيا . چاپینزسس ۶۹۰ میں جزیرہ فارپوسایں پیداہوا پھرابتدا تی تعلیم ۔ بیمی حاصل کی اس کا باب، کپ مالداراور عالم شخص نھا جواب نے فرس سکے گی زبانت سے خوب واقف نھا ۔اس یے اس کی تنبیم کا بہت خیال رکھنا نخااور باہرا کے تنز ہ کراک کی تعلیم کرکیا جلد ہی جا بینویں کے قدرتی جوہرگھل کر بیاستے آگئے بعض لوگ جا بینو سس کی سخ کا ہم عبر قرار دیتے ہیں لیکن یہ صبح نہیں ہے کیونکہ اس نےخود ابنی کی ب میں جوسوا نحی نھا کہ مکھانت و ہائسس کی تفی کر<sup>.</sup> ہاہے با بینوسس والد کی وفات کے بعد حصول علم کے بیسے یو بات کے تمبروں رومتہ انکری اور مترتی روس ایپائر کے ممالک میں میر ارتجے اور اس یا کسس بچھانے کے سے مختلف علمانکے پاک اور حصول کم سے پیری جدوجہد کی جہاں تسرکسی طبیب کا ملم ہوتا ہیںتج جا تا ادران ہے اکتساب کمیٹمی حاصل کرتا . جالینز سسن تدیم اطباء کی کتابوں میں سے خاص کر بقراط کے مضامین کا بڑی دلچسی سے مطالع کرتا۔اندرونی علاج اور حیرانسانی کی نشریح ادر مرا می عمل میں ایس نے جو منام اور کمال حاصل کی این کی منال آج میک مجھاتا رہتے ہیں کرنے سے فاصر ہے ۔ یونان میں ایک طبیعہ جو علاج امراض نسوان میں ماہر منتہور تھی کہر ای سے ای باسے نیض پایا اور پہلم حاصل کیا پھر مفراور و باں جڑی بوٹیوں کی تلکشن دیخین می بھربور دل چسی لتیا رہا۔ رومتہ، بچری سے شاہی کتب عانے میں حیب ہجر بھی توچا بیتویں کی تمام کمی تھانیف جل کررا کھ ہوگئیں ۔اگ0در میں جائینوکسن کچھ عرضہ کیا گے او بالینوس علم مناظری بڑا ماہر تھا اس کے منٹوق عمی اور سیاحت عمی نے اس کو جا ررنگ عالم میں معروف کر<sup>دیا</sup> ونت کے بڑے بڑے اس نے اس سے مباحث علمی میں شکست و کھا لی اسس طرح جب

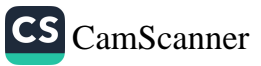

یہ مردایس، پینے دعن کروا میں کیا تواس کی علمی حینیت مسلم پر ہو حکی تھی۔تاہم اک نے تمام ترکز بیان ترک کرکے حرف فن طیب کی طرف توجہ وی اور طبی زندگی بسرکر نامنٹروسے کر دی باتینرسس نے بھی بے شکرتھا بیف بھیں جن ہیں چندایک بیر ہیں۔ كتاب النظام، كمآب العصرب ، كتاب الاسط ميات ، كتاب نبقن - كمباب المزارج ، كتاب الحمات، كماب إلحران وتنيره . طب کے اعاظم میں جالبینز کسس میب سے پہلے فنی منظمت ہیں جس نے طب کو منقول بنیادوں پر مرون کیا آج بھی مکومت برطانیہ کے زیرا بنمام ہر پتالوں میں استعال بوٹے والی ادوات کے بیے جو کتاب مرتب برق ہے وہ مرکبات با کینؤ مسس کے ام سے موسوم ہے اورعلاج بالفند کا انحول سب سے پہلے اس نے مکھارکر رواک ک حكايت ماییز سس برت فرے طبیب تھےان کی فنانت کا پر عالم تھا کہ ایک بار جب وہ سلی بارشتر رومته انحبری میں د انت<sub>ی ہوئ</sub>ے ت<sub>ل</sub>ان کی نظر*ایک مجمع پریٹری جہ*اں <sub>ایک</sub> مریض کے چاروں طرف اطباء بیٹھے تھے اور شخیص علاج کے لیے ایس میں بحث کر ست ہیں کسی نے علاج مفید تجریز کیا تو تھی نے روکیا جالینوں نے اگے بڑھ کران سے کیا کہ آپ کی علمی بحث تابی توپیٹ ہے لیکن اپ کچھ دیرنگ نتظار کرن مرکض کے پینے عبدت سے کام نہ کیس طبیعت خودی کچھ در من ایک کامنز کھول کرناک کے راستے خون نارج کردے گی دہ پر بات سنگر تیران بو گئے کچھ بی دیر بعد جالیبوی کی بیٹی گولی حرف بیرف صح تمایت بوئی تران سب کومالیتری کا احترام کرناپڑا۔ جا بینزی مربینوں سے میبن نہیں بیتانھا بکرغذاور وو ا وو نوں ایپننے یا ک سے دیتا نھاوہ نہایت کرم الاخلاق ادر نیک مزاج تھا۔ اقوال جالينوس : دہ بھارائی تندرست سے اچھاہے جن کی بحرک مربحے ۔ انسان استے نعس کو پیجان نے تواپنی امسلاح کرکے باہے۔

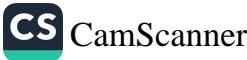

۵۲ جوتخص استے کپ کو عقل مند تھا ہے۔ وہ پر بے درجے کا بے دنوف ہے۔ مریض، بنتے مقام پیدائش پر باکر ٹھیک ہو جاتاہے . حالینز سس سے افلاط کی نسبت موال بو 1اس نے جواب دیا کہ خون ایک زرتزید غلام ہے مگر کبھی غلام آ ماکو بھی مارڈان ہے۔ : ر<br>ایک تروازه باغ کارکموالاکنگیشاکما ادشاہ سردارے اگران کے روبرداک دروازہ بند بوتو اپنے نکلتے کا دوسرا راسترکھول دیتا ہے ۔ بڑی کمٹمی زین ہے جب اس میں جنبش آتی ہے تواکس پر مبئی چیزیں ہو ىن ۋىنے ئگتى بى . خالدى يزيد اموی تنزادہ خالد بن پزیر بن معاویہ مغم کیمیا کا بہت با برتھا اسس نے اپنے دور میں یو نانی فلسفہ کے عماد کو دربار میں بھیج کیا اور کیمیا کے بارے یو بانی اور مصری کی بوں کو عربی میں منتقل کرنے کا حکم دیا اس ملامی عہد کے ادیس متراج بہی تھے۔ ای طرح علوم حہ فنوں کو عربی میں منتقل کیا گیا جا بربن حیات بھی غالد بن پر مرکے ان متباغل میں اس کے ہماہ شريك ربا. حضرت امیر معاویز شنے دستی میں سب سے یہ ملا ہر بتال اور طبیہ کالج کالم کیا نحالد بن یز بداسی عدیسرسے فارغ ہوا اور کاروبار ملکت کی بجائے اس برستال اند طبیہ کالج ک سرپرستی کا کام اپنے فسے لے لیا اسلاح اسس کی عم طب میں سر رکتی گی دجہ سے تعلیم طب کا ہا ماعدہ سرکاری انتظام ہوا۔ای کی سرپرستی میں سکندر کر دیخص اور مدینہ میں بڑے یڑے شفاخائے قائم ہونے دہ سال میں ایک بارغودان کا معائنہ کرکے ان کی مزدریات کی محسن کر تاای نے میں کتب تصنیف کیں جومدیوں علاوطب میں موقف رہیں۔اور

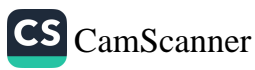

تیہ ی صدی بڑی میں اس کی ایک کمآب ای ندیم نے بغداد کی کتب خانے میں ایک کتا<sup>ب</sup><br>جوڈیڑھ ہزائیفجات پر شتمل تھی اسس میں معدنیات سے متعلق کیمیاوی تجربے کا خاکہ بى تىل. الوسيل تحي ابوسس بیسی بن یحی ریح جرجان کے رہنے والے تھے اور فن طب کی ایک بحال شخصیت تھے آپ ایس فن برعملی دعملی دونوں میں ممل جور رکھنے تھے فنی نکتہ نگاہ سے آپ کی کنب اعلی یا یہ کی بین۔ کپ کی تاریخ پیدائش مندم نہیں ہوگی اور زائل کا مذکرہ قیاست ابستہ بنایا جا تنآ ہے سبیل میٹی نن طب بن بحسنج الرس بوعی سبینا کے استاد تھے اگرچہ تأكرد (بولاسینا) بعد بین استادے الگے کل گئے بکرام ٹن قرار یانے لیکن ان کئے ترىت عمى مى سىل سىمى كاسھىرىت سىل مىچى كى كىكب مى كا بىم تخليق نسان مىن خدا کی عجمت ، ایک نهایت مفیداورهمی من ایر بندان من اسن نے بالیوزن اور دیگر متبارد نامس اطبار کے وہ اقوال دینے میں جوانہوں نے انعال کے اعضا دکے ترانے سے کہتے ہیں ا در عران یرانیا محاکم کر مفیداضانے کے ای کی طرف می ایک ابرکتاب، کیا۔ المائی ے اس الدوار بن عمیدے اس عامشیہ بحانے انسس کا کہنا ہےکہ ہرطب میں بہت نریادہ تابل ستمارکیات کے کو کمال ربستا کو تحقیق کے بیا تھ مبین کیا گیا ہے نیکوار کم عبادت بیار عامر عام نہم ہے . ہس شیمی کر تزاران میں و باب سے سلطان نے اقبہ الاطباء مقرر کیا تھااور عاص سال کی عرض وفات ا ئی أپ كى مارىخ دىسس پىدائش كى مۇرچ ئارىخ وىن دنات بىج<sub>ە</sub> مىلوم *نىس بوسكا. ئ*ىرمال ای سنگیم انسان کی تعدات طب علی دعملی میدان می روزروشس کی طرح میان بس اور ارسچ طب من بمينة حكم كاتى ربن كى . فللحما ابن انطبري <sub>آ</sub>ٹھوں صدی ب*حری کے ان تنلی*م طبیب کا نام ابوالحسن <sub>کلی</sub> بی مبل ابن طبری تھا وہ<br>۵ ، ، دیں مرو میں بید انہوانسلاً پہودی تھا چونکہ *ان نے اس*س قبول کرلیا تھا اس

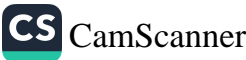

اسں پے ان کا نام سلمان اطباء کی رت میں آ یا ہے علی بن ابن کا تعلق ایران کے الخیرہ کیپٹن کے کنارے واقع سررم خیز علاقے مروسجوکہ طبرستنان کاشہرسے تھا جس سال یہ یرا بولاسی سال میپیز منصور کی دنات بمر ئی اور نیٹی تخت نشینی بوتی اسس نے ابتدا ئی زندگی مرویں گذاری اور اپنے والد بتوکہ تنما زطبیب وسائنسدان تھے کے طب اور دیگر پیانتسی علوم کی کتب پڑھیں اورزبان عربی فارسی ویونا فی عبورحاصل کی علی بن ابن کے مورمیں اس کاوطن طبرستان عباسی سلطنت کاپک باج گزار علاقه نتحاجس کا ماکم ایسرانی شنبراد ۵ ما ویار تفاجوزسىم تھا۔دمحققبى كانچال ہےكہ تتخص دل سے اسلامى مكومت كا ما مى نہ تھا۔ بکەدرىر دە ايران پەتەيم ساسانى سىقنت کى بحالى چاپتىاتھا يېنانچە كىسىن نے بغلاد کى مرکزی سلطنت کوخراج رضا مندکرکے ای کے خلاف مسلم بغاوت میں کی جس میں بن ای کے خیال ادر نصیحت کے مطابق ماز پاک<sup>ی ش</sup>کست ہوئی اور م*ن علی بن ابن کی ورخو* است پر اموں پہنیدنے دباغی ، بازیا برکو ساف کردیا ،اورطبرستان کا ماکم بن علی بن این نے اسی بیٹینٹ بں بھی بھیرت تدبرا درانسان دوستی کہنے اعلی ثبرت دینتے اورا نے نتائل وندمات طب کو بھی نظرا نداز نہ کیا ماموں رکشید کے لید حبب تخت لیند ادیر اس مکمان معتصم بٹیجا تو باز بارنے بنادت کردی اور معتصم کی نوج سے پھر شکست کھالی اور ہڑم بندت یرتس کیاگ ،اب این بھی جو بازبار کا دز رتھا اسس مہدے سے رطرف کر دیاگیا اسس واتع سے علی بن ابن کا اقتدار توختمر موگیا لیکن اس طرح علی بن ابن کی طبیمی اورعلمی غدمات محکنے کے مواقع نکل آنے وہ زکریا رازی کے نہرسے آکر آبا دیوگیا اوریہاں اسس کی ملامات سامنس وطب کی کمی شخصیت زکر یا رازی سے ہو گی معام طور پر کہا با اسے کمرملی بن ابن کی امتیازی خصوصت سرسے کہ وہ زکر با رازی کا شاگر د نھا۔ عالا کر ایسائنس بکروہ طب عربی میں سب سے میلی کیآئے زودس الحکت جن کو کمبی انسکویڈ یا بھی کہاجا تا ہے کامصنف ہیں اس کی ینظیم تصنف طب کی تمام تناخوں پر محبيط تمنى اوراسس كے طبى كمالات اور محقق كا حيرت أنجيز نجو تو تھى على بن ابن نے فردوس النکت کے ملادہ سائنسی بصری اور میں کتنی کتب حکمتیں کہا جا تاہے کہ فردوکس الحکمت نے تبل سے طبی انسکوپڈ یا پر دنیا بھر بیں مرف یانچ نتھے تھے جو بڑی کوئی لائبر پرون محدود تھے بیوں صدی بں، کسن کے تراج منتصد وزیانوں بن ہوئے یہ یانچ موصفات

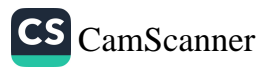

برشتی ہے اور زیادہ حضرطب برشتن ہے کیک اسس میں جوانات موسمیات تولید<br>فلطینشناس اور ایک میں میں بیٹ کی سینے کیک اسس میں جوانات موسمیات تولید نئیات اورکنسیات پر ضمی مواد به بین سام می دانست را به بین براست و سیک<br>ریزی اورکنسیات پر ضمی مواد به بین اس تمام موضوعات میانمنی خاص کر طب پر میٹر حاص بحث کی ہے برکتاب اس اعتبار سے بھی اہم ہے کہ اس سے طیب ہندی اور ایور دیدک<br>ریٹا تھیں : یہ اس نے بہت نے بھی اہم ہے کہ اس سے طیب ہندی اور ایور دیدک سے طب مبدر بان عربی منتقل ہوا اسس بن کہا جائے ہیں۔<br>کا علم بھی ہہ زبان عربی منتقل ہوا اسس بن ایک باب اَ بوروید میں منتقل ہے ذودیں لحکت<br>کے گل با ہیں ایک میں منتقل ہوا اسس بن میں منتقل ہیں جس منتقل ہے ذودیں لحکت کے گل سات ابواب بین پیگا باب کلیات علم العلاج اور نظر بات دوسرا جسم انسا تی کے<br>اپنے کی سات ابواب بین پیگا باب کلیات علم العلاج اور نظر بات دوسرا جسم انسا تی کے اعضا رحىفظان محت ادراعصا بى امراض تبيير الغذبية جدنهاانسا فى امراض دعلاج يانجوار ذاتعے کی کینات چھٹا ادویہ چیٹا متفرق موضوعات اور ایور دید کے بارے ہے ۔<br>رہے کہ کینات چھٹا ادویہ چیٹا متفرق موضوعات اور ایور دید کے بارے ہے ۔ بیر کتاب ای نے پندرہ سال بن نکھی اسس عظیم کتاب کا ارد و تر جرمعروف نا سو طبیب ، ع<br>عیم انٹرنسہ رستید زوی صاحب نے کہا ہے جو قومی طبی کونسل اور تبدرد فارنڈ کیسی کے تعاون سے متّا تع براہے ۔ ای کواتنی نصانیف میں بہودیوں، عیسائیوں ، یونا نیوں کے سائنسی لٹریچر ست بڑا شنف نمعاً کیکن اسس نے <sub>اپ</sub>ینے منا برات تجربات اورعلم سے اہم و مفیدا ملاحے کیے<br>علم میں دنیا ہے اور خان کے ساتھ کے لیے کہ کہ اور اس کے ساتھ کیا جب تا اور اور علی بن ابن نے چارخلقا کے زائے دیکھے۔ اس کی وزائے کا سال ۔ ےہہ کسی بتا یا باس ای طبیب دسائنسدان کوابل علم وعلاج اور شخیص امراض کے ماہر کو طب کلے گراں تدرکتب کے مصنف کی حیثیت سے انٹھویں صدی بیسوی ہیں جو تنہرت ہو ٹی اس کو زبا : آج ک پنبیں بھلائیکاوہ پینٹرکے لجائلہ سے طبیب تھا بیکن رطیب زرکا ذریو نہ تھا دہ مزیر ن سے علاج اور دواکے سے مزینتے ت<u>مص</u>صرف متمول لوگوں سے ایسا ادراس طرح شفاخانے کے اخراجات چلا تاہم کی زندگی بہت نساد ہ د دولت نہ تھی طب کے ساتھ ساتھ ریاضی نلسفہ بہت اور ارب سے بھی شفقت رکھناتھا۔ محمرن زکریارازی رازی جن کا نام زیادہ تر کیمیا دان کے طور پر منتہور ہے اعلیٰ درجہ کا طبیب مجھی تھا۔ .<br>۰٫۵۰ کس مطلب کیا ۔ ان بکرکتیت محمدنام اورز کر یا کا فرزند تھا ازی ایران کے تمبر رہے کا رہنے والا

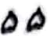

تما. ۱۸۵۰ ۲۲۹ حدی رہے میں بیدا ہوا۔ رہے ایران کے موجود دارالحکومت تمان سے انچ میں کے فاصلے رہے تمرکی نسبت سے رازی کہ یں یااور ابو بحر محمدی نرکر با رازی کے ہم سے شمورعالم بوتے رازی یک وقت با ہرطبعیات نمکسفی کیمیا وان اورطبیب تھے نوجوانی کارا زدگن میں ہی گذارا نوجوا نی میں موسیقی سے بھی دل جسی تھی متعرفے کیے کے بنگا رن سے بھی حاص شنفہ ، تھا علم کاشائق تھااور جو انی میں ہی ادب منسطق فلسعتر می مهارت ماصل کر کی بغداد کی علمی واد بی سرگرمیون کی شرت کن رکھی تھی چنانچہ عالم شباب میں پی بغداد کے سفر پر نکھے اور پہلی بار بغداد کی علمی زندگی کو قریب سے دیکھا کی دن ایک شفا حان من ایک عمیب، نملقت بچرجی کے کم پروویسرے سے موضوع محث بنا ہوا تھا رازی نجی دیبان مرجود تھا درا سازدت اور اطبا، کی مدلل اورحکیما پر تشریحات سے آ بنامتنا تریبوا کرعمرکایاتی حقہ کے پیے وقف کرویار فیزرفیز کے لاکا عیلان پوری طرح طب کی طرف برگیا ادر شهر رطبیب زبانه علی بی اسلیری سنت ضاعت طب کی تحصیل شروع کردی - پهاک یم کراں ہے ای علم یں دہ منریت حاصل کی جو یو نانی علمار ایش کو ایلینوکس کر تھی۔ ستهور مور، سلان ن حسان انی تصنیف می گفته می که آغاز مجران کے دقت رازی ایمنے الدرشرب تخس تعاكان بجائے كا شرق تباموي ادر لطف محت احماب كافروق ركمغا تھا گر کچه ترصر بعد است دم نسبط کانترن پیدا بوانتیجنگی وه درسس اور مطالعه کی جانب را مذب بوگیا ادر پراس نے اس ندر کم مدت بن ملدم وفتوں یں کا ل دستگا : ہم بینیا کی کہ لوگوں کہ حرت پیدا ہوگی گرحکت وعلمیہ ونظریہ کے مولان نے چونکہ فلسفہ الہیات پر توجہ نہیں کی تھی ۔ اس بنے اس کے عقا مُدعوم نظا تی اُورطعی حکما حسے منشابہ تھے۔ کئی مورخین نے اس رائے کا اظہا رکیا ہے کہ گرداری کمچھوٹی عرست می حکمت وطیب کی افت توجہ ویتے توہینیا عم دیکت نے میدان این کا نفام سب سے بلند بویا ۔ مشق کی بتدا استے ترکے مرکاری نتفا خانے سے کی جہاں وہ انسراعلی تھے۔ یو ان کا تبادله بغداد كرديا كيا تجب، وأبن، ابن سبل جوكر بانك كم كر به دوست تع -رے کے گروز پنے تور پنے کے مرکاری بریتال کونرتی دے دی گئی اسی دور می رازی نے ای یا داشتوں رشتل کتاب المفوری ککھا اورامی کے نام منوب کیا طب پر اسس کی برسلی تفییف تھی جن نے اس کی نہرت کردوردور تک منجا دیا کرتاب رس میروں رشتی ہے

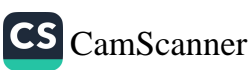

الی یورپ المنصور کس کے نام سے جانتے بی ان ان جلدوں میں میں تشریح دوسروں الزجر تبيري ندائيه ومعالجات يتوقفي فقط صحت يأتخرين أرتشات جبماني يطمخ موازيز ستقر ساتریں جراً می انٹھوں نمیات نویں امراض عامہ دسویں جمیات پرہے ۔ رازی نے طرفلسفرادرکیمیا پر متعد دکتب کسمیں وہ متعدین کی طبی تحقیقات کو اینے ر<br>منفا غانوں بں بیاروں پر انا یا تھا اسس کی تشریح معلومات بھی حدور جروسیوٹیوں رازی کی کی ب علاج الاطفال ای نن کی بیلی کی ب ہے اس کی کیا بوں میں نئی ادو یہ اور نئے علاج بھی درج بی متناً حملے والم ہیں تھنڈے پانی کا ستعال سے یورپ نے عال یں رائج کیا ہے انکحن اور ریٹم سے زخم<sup>ن</sup>ائکنا اور *نکتے پی تسلیمیوں کا استع*ال دینیہ دو۔ ب*ی کے م*لاد ۱۵ اس کی مشبور تصانیف بن ایک برالاعظم میں ہے اس میں عمرطب کے تمام سائل بیان کردیئے گئے بں۔رازی کی اکثرنضا نیف کا لاطبنی میں ترحیہ ہمر حیکا ہے اور بیکتب کئی بارسچیب میکی بیں خاص کر ده کتاب جوای نے بھیک رکھی ۹ میں دانیس میں ۱۵۲۸ م ہی ہیں ہیں۔ میں شائع ہو چکی ہے یورپ کے بنی کا ٹیوں میں دانری کی تصانیف واض نصاب رہی ہیں دان دنیا طب میں ایک بڑی سر برآدر وہ تخصیت تھی نن طب ای نے چوٹی بڑی کوئی دوسو کے لگ ہمگ کتابیں تھیں جن میں چند ایک ہم تک بھی پہنچی رازی کی سب سے اہم تصنیف الحادی ہے جو طبی سائنس دعلوم کا گران تدریخہ امریک ارسائل یورپ ۔ " Contiments " كے نام سے بات ہی ایڈوڈ باؤن نے رازی كى اسے ب سے اج تصنیف قرار دیا ہے کہ پیا یہ ان کی تہ بوب اور رسالوں کی تعداد ۲۱ تنا ئی جاتی ہے علامہ ازبی جن تصانیف کے نام ہم کومعلوم ہوسکے بیں حب ذیل ہیں ۔ ۴ - المدنل نی انقیب -الفواس ٣-عسل الفاصل ى تراڭ ۲ - الانسام ز ٥ - امراض جلد » ، - الاغذنب ۸ - انتدابر و۔ الابسر المبالعجر !! - الترتيب ۱۲- نمترور دز ۲ د مرب الفامتر ىي. الحيل ۱۵- المامسرار ۱۱ ریبالہ ایخاصہ ، ١٤ را لمح الاصغر -۱۰۔ الرد علی امکندی فی رکھلی ضاعہ دانگیمیا)

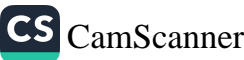

مسعوری کاکتاب "مردچ الذئب "کے انگزین ترجمہ جلداول حن<sup>44</sup> پیہ تمنز *حسین نے* ایک نوٹ کی ہے کہ ایڈن لائریری " بی دازی کا ایک رسالہ ہے جس کا نام ہے۔ " کتاب الیاہ "اس کتب میں اس مبحث خاص کے متعلن ایک نہایت گراں ندر معلومات يحمى بل عمر کے آخری دی بارہ سال رازی نے اپنے آبائی دملن ترنے "میں گذارے جہاں مرکاری ملازمت سے رنٹائر ہوکر آنے تھے آنے کے بعد بنیا کی کمز ور ہوگئی اورنزول الماد کی دجہت نابیا ہوگئے اسطرح اخری ایام انتہائی کمپیرسی میں گذرے اور ۲ وسال کی تا بن ۴۲ و میں انتقال ہوا۔ابو بجر محم*رین زکر پا گ*ازی کویورپ *کے لوگ ( Rases ) ک*ے نام سے لکارتے ہیں۔ رازی وہ پیلائخص نھائیں نے چیک اورحسرہ بں تصدیق کی اس ونت اطبار اسس نقرین سے منکرتھے ہزارسال گندےکے باد جودیہ تقرین آج بھی موجود ہے اورطب عدید نے بھی اس کوتسلیم کیا ہے ۔ مرازی نے پیلی بار کیمیا تی یادوں کوچاوان وما آیات اور حوانا ت عمی تعتیم کیااور اسس طرح نابیاتی اورغیرنا بیاتی سے ارتقام اور کم کاراستہ کھول دیا ہی وجر ہے کہ رازی کوجا برمن چیا ن کے بعدا کسلامی دور کا سب سے بڑاکیمیا دان قرار دیا ماتا ہے۔ گان *با سانج*ی فن طب کی۔ کمال تخصیت جندی نٹایور کے قریب ایران کے تقدیرانہواز میں پیدا ہوئی ال مغرب اسے با فی عباس کتے ہی تو کم تمام مورضن ای کے نام کے ساتھ جوسی گھے آئے بیں۔ای پے یہ شبہ بیکناہے کہ وہ نیہ سلم تھا عالانکہ یہ طبیب پاکمان اور فخر روز گار شخصیت سلمان تھا اس کے آیا۔ واجداد مجوسی تھے اسی مناسبت سے ویفن نے اسے بھی مجوسی کمحدوبا ۔ انہوں نے عمر طب کی تحصیل ایک زیرانی استنا و پروفیر رایو بابر (موسنی بن سیبار) کچنے را بنما تی بیں کی جونکہ ایک ذہبی قطبین انسان تھے اورمحنت وتجرات سے علم میں وسعت ماصل کرنی اور ایک دفت ایکر عالم اسلام کے ایک بندیا یحقن قرار بائے ان کی کتاب "الضاحتدان طیبا کاشار طب کی بنیاری کتابوں میں برتا ہے ہو کہ علی بن عباسس عضد الدولہ کے قدرت ناس

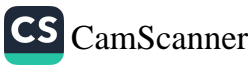

تھے ادر مرحمۃ ک اس کے دربارے منسک دیے اس سے ای کیا کہ کا انتساب بھی عضرالدولہ کے جانب کیا ہے جونکہ با دشاہ کو مک کتتے ہیں آتی ہے یہ کتاب الملکی نے نام<br>سے معروف ہوئی اور کتاب کا نام حرف مردر تی کی زینت بی کرر گیا ای کتاب کا نریجہ<br>لاطینی پی اسٹیفن نے کیا اور انیکل ڈی کیلاکے بحراشی سے ۱۵۲۳ م کی اسن شرا ناق کیاب ایسکی کا نهایت نفیس مربی ایڈیشن دوجلدوں میں تاہرہ سے مٹاتع برچکاہے ۔اک کامربی منن تقریباً چار لاکھ الفاظ پر مشتمل ہے اس میں متفالات ہیں برنقابے میں متعدد الواب میں پہنے اس مقالات طب نظری کے مباحث پر ہیں دوسرے دىر مفالات طب نظرى طب پر بين الملكى كا دوسرا مقاله علم تشريح پرست ڈاكٹر پی۔ ڈی ۔ کینگ نے اسن کا زائشیہی ترجمہ آصل منن کے ساتھ لیپڈن سے ۳۰ واپس شائع کیا نتھا۔ ایک مقالہ عم الجراحت کے بارے پہلے ایک باب میں سابقہ طبی کتب پر تنقیدی نظر ڈا پی گئی ہے ایک باب میں اس نے بیار سناں دہر بیال) میں مریضوں کی ماخری کی ابیت کے ل خرج وبسیط کے ساتھ روشی ڈالیبسے ۔ طبیرن کواس نے اکید کی ہے کہ نن طب کے اعلٰ ابروں کے ساتھ دینوں کا معائنہ کیا کریں ان پر عند کرتے ،ای طرح بھی تجربہ و بھیرت میں اصّافہ ہوگا ۔ فردوں الحکمت القانون اورالحادی کے صافحہ صافحھا لمکنی کوچی طیب کی بنیادی کتابوں میں اہمیت حاصل ہے اس نے اپنے عہدے اسلامی طبی در فتر میں جو تابل قدیر ادرگراں اضاد کیا ہے کہ اسس کا ذکر منرقِ و مغرب کے نمام مورضین نے کہا ۔ عضدالدولہ نے علی بن عباس کے مشورے سے بغداد میں بیمارت ان عضدی قائم کیا دسویں صدی کے نصف آفریں سے بڑی تہرت ہو تی ازی کے بعدوہ پیلا طبیب تھا۔ جس نے بیار ستان یں بھنوں کے علاج کا تجربہ ماصل کیا اور اسس کے اہم اصول وضواکیط بیات۔ کے ہیں. ر کام مورضین نے ان کی رف ایک تصنیف کا نام بتا باب اور پر ظاہرانسا میں معدن ہوتا<br>ہے کین بروکلن نے ای خیال کی تر دید کی ہے اور کھاہے کم کو تھا میں ایک کمبی تناب موجود ہے جو على ان عباسى كى طرف ضريب ہے. على بن عباسس كاسال دنات 440 ، بتا يا گيا ہے .<br>على بن عباس نے سب سے پہلے بتا يا كہ خون رگوں كو ديوار ميں نبن رہت ہوتے ہيں ۔

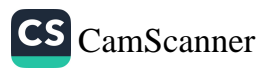

بوكليم آغ پورپ عم دیگت کے میدان میں بیش بیش ہے چند صدیوں قبل پیا ندھروں میں بمنگ ر با تھا یہ دورتھا جب منرق بر علم کی رشنی کمل طور پہلی مکی تھی پورٹ نے<br>. کچەسلان على مطيب دىسائىس سے بىك تو بى زيانى كى كتب لاطبنى مىں ترجمہ ہو كر بودب كى بونر پولى میں داخل نصاب رہیں بوعلی سے ہاتھی ایک ایسے ہی طبیب تھے جن سے یورپ والوں نے بہت کی سبکھا دہ لیدب میں آج جی AVICENNA کے نام سے معروف میں نام حسین کنیت ابوالی مناسے والدریاست بخارا کے تہر فرتبان کے (دالی) گریز تھے دالدہ کا نام ستارہ نھا بوملی سینا ۷۷۰ درمیں خرتیاں میں پیدا ہونئے وہی پرورٹن یا ٹی دی سال کی عمر میں کلام اک حفظ کرلیا ۔ بچپن ہی سے ذہبین تھے والد سے مت کچە کے نر پی گراتم سبھی ریا مکیات ریمبور حاصل کرنے کے لیند طبعیات والہ بات کامطالعہ کیا استادان کی ذبائت متوف تھے ان کے والدنے ان کی نیٹر مولی ذبائت کے بیش نظرایک عالم دین عبد انڈ ایکی کربطور مہمان رکھا اس دوران عبد انڈیڈا کیلی نے ان کے والدستے کہا کہ تمہارا شابہت ذہنن ہے یہ بہت بڑاعالم ہوگا بشرطیکرتم اسسے ملم کے مواکسی افرنساملریں یز بھنسا ڈ تھوڑے *ہی مرصہ من بوٹل سینانے منطقی مسائنل رینپور حاصل کر لیا اسس کے* لعد ایک ہیچی استناوینام میٹی بن بچی سے من طب کی تعلیم حاصل کر لی اور طب کے موضوع بربواد بن کمل کر لیا اور ملی طور بربھی طب کوا بنایا چنانتے بہت جلد بخارا کے حازن طبیب کی حیثیت سے تنہ ت پائی بوعلی سینا چھوٹی عمر میں جنت اچھے طیب کی حیثیت سے تهرت یا تی اورجلد بی وه منطان بخارا امیرزج بی منصوب مے ورباری طبیب حسن بی نوع قری کے علقہ دری بن شامل ہوگئے ادر نن طب بن ان کی شہرت چا در گھ سالم بھیل گئی بڑے بڑے اطباءان کی شاگردی میں فرکے تکے اصاب انہیں سنتی استعاضات اس سے بکلا بانے نگا چنانچ نسته بن مسعود سلطان بخارائے بو علی سے ینا کو ایک اسے مرض کے علاج کے پیے طلب ید بسمان بڑے بڑے اطباری تدبیر بیں نا کامر ہو گئی تھیں بوعی سے بغانے سلطان بخانے کا علاج یا دہ ندیت برگ جن رسلطان بن اینٹ خرمشن بر ااورشنج بوملی سینا پیا ہے کتب نملے کے دروازے کھول دینے اس دورس کھنا پڑھنیا آبیات نہ تھا حرف تکم انزانا

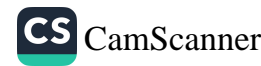

یا امراسکے پاکس ذاتی لائبر پریاں تھیں کتاب با تھ سے حکی جاتی تھیں اور نہایت گراں قدر ٹھیں پمایہ نمانے سین تھے اسے سینتے بوعلی سینا کو <sub>اپن</sub>ی علی تشنگی بھانے کا سری مورثع | تق<sup>ام</sup> کیا اس نے نمام کتب شعد ڈالیں ان کی دیکسی کامالم کروہ مرا برات درق گردانی میں روف رہتے اگر کو ڈیچیز کورنا تو نمازیز تھے ادرامڈ سے دسمعت ذہن کے پہ دعاکرتے برکتاب سے مزدری نرٹ بستے تاکہ اگر لا تبریری چین مجمع جائے تو یہ فرض کام اسکیں ۔ شخ کے والد ایک بڑے افر تھے ای سے منطان کے معاصب ان سے ڈرنے تھے تا بم اندرون فاز وه ان کے خلاف شارشوں میں معروف رہتے کیو کم دے ان سے حسد کرتے تھے، یک دند سنتج لائبریری میں مطالعہ کی ہے کسی نے لائر بری کو آگ لگادی۔ جب ونت شخ کے دالد ونات یا ہے تھے اور سازشیں زور کو چکس تھیں۔ شخ نے محمد می کریبا تھا اب،ان کاتیام یہاں شکلی برچکا ہے ۔وہ وبان سے خمارم بجھے گئے ای دقت شیخ نے<br>-تصنیف دتاییت کا کام شروع کر دیا ا در پسلی دوکتا بیں ، لی ص دا لمحاصل د نتر،اد البردالدسم داخلاق، کمل کریس تھیں ۔ جب کہ ابھی ان کی عمر عرف ۲۲سال تھی ۔ برگے نالمہ کا دانعہ ہے حرارزم کانحران ملا، کا بیت تدر دان تھا ان کا دز ربھی علم درست تھا جنانچہ یہاں بھر شیخ کربندمتنام مطابرا بهان شخ کا وظیفه مقرر بوگی ۱۰۰۹ بین مب ما مون سلفان کا انتقال براتوان کے بھائی ابوالعباسس تخت نشین بوتے ای طرح بوعلی سینا کی تعدر ا در بڑھ گئی ماس دقت درباری اینے دقت کے اور بہت سے ملما دکھے بھی متعلق تھے لیکن سلطان جلدی اپنی فرج کی مُکّ حراقی سے ماراگیا اس بلیے شخ بوعلی سبینا۔ ساں سے کرج کر گئے اور ریشانی یں اپنے ایک دوست کے وبان تقیم بوگیار ہاں کا فی کھون سے دقت گزرا دہاں ہے مرے " بی پسے گئے وہاں مجد دالد ولرکا علاج کیا ۔ بیکن کچھ ہی عرصہ بعدمحیلا تی سازخوں اورخار سنگی کی دجرسے جاناپڑا اور ہمدان بیں ڈیرہ نگا پیا یہاں جرما فی با می نوجوان نے بننج کی شاگردی تبرل کر بی اورشیخ کی بھٹت بڑھا ئی آسے علمی کام کا تسئسل ماری رکھنے بیں مدد وی اور بیٹچ نے معروف عالم کتاب القانوں کی تصنیف شروع کی بہاں بھی حالات ایسے ہوئے کم نشیخ جرجانی کے ہمراہ چلے گئے اور شس الدولہ نے اسس کی حرصلہ افزا کی کی ۔ -۱۰۲ میں بمدان کے شمس الدولہ کامری تو لیچ کا

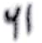

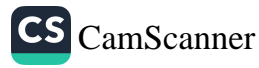

علاج کیا اور دہ شفا یاب بہراشمس الدوا سے انہیں وزرات کا مہد ہ پیش کیا جو انہوں نے قبول كريبا تعمدان وزات كالكم سنبعا ننے كے بعد استول نے انتخاب الشفاء كا أغاز كما ال طرح بهاں دن کووزارت کا کام اورات کو عمی کام کچھ بی عرضہ میں کرووں اور ترکوں کی سرکش فرج نے عم نبادت بلند کردیا ادر مطالبہ کیا کہ شیخ کو بارے توائے کیا جائے کہ اسے موت کی سزادی جاسکے فدج کا سربراہ شیخ سے جنبا تھا ۔ سلطان مہمدان شمس الدولہ نے شیخ کی جان بچائی ایسرا سے مک بدرکر دیا بیاں پرانہوں نے تینج کا تمام سا مان لوٹ لیں ادر شخ ایک دوست کے گھررو پوسش بوگتے اور ترجانی کی مددستے کمی کام جاری کہ کھااتعان سے انبی ایام میں سلطان مہمدان شمس الدولہ بھر تو لینے کے مرگ کا تمسکار موگھنے ۔ پیچ کودوبارہ بل پاگیا ٹینج کے ملاج سے مسلطان پھرنٹفا ایپ بوٹے اور پھر کمدان وزدانت ان کے میرد برا اور پیروزرات دعمی کام کاتسلس ماری برگ اور الغانون واکشفاد جسی کمابوں کے کچے سے عمل بوگتے۔ بہاںعالات اب اسے تھے کم شیخ بہاں رہنا نہیں عاہقے تھے کچھ مزید سرجب ملاد الدولہ نے بمدان پر حملہ کیا تو بوعلی سب پا کو ہمراہ لےگیا بھرزندگی کے انری سال سی گذرے اس نے نیخ کر بہت بڑت دی تا ہم شخ نے بہاں کوئی عہدہ زل کیونکہ سبدوں سے اس کی زندگی میں بے مکونی رہی اور عمی کام شاخر ہوا اب سارا دتت <u>شھنے پڑھنے میں گذر ت</u>ا ا*ی مرسے میں بہت ہی کتب بھیں فارسی کی پہلی اور <sub>آ</sub> مرّ 6* کناپ *بھی بن تھی برگنا*ب *سلطان کی فرمائش پر تھی گئی سلطان عم* و عالم *کا* قدر دان تھا ېر تبرکر عما د کې نشت ېوتى سلطان خود بھى شرکيپ ېو با شنج کی *وفات* ؛ سیخ اپنا علاج آپ کرتےتھے ایک مرتبہ جب وہ حالت سفر میں تھے توانہیں درد تولیخ ہوا۔ انہوں نے در دقولیج کے پیے ایک دن میں آتھے آتھے مرتبہ حقنہ کیا جس سے اُنزلا یں رخ بوگئے اور مرمن نتم نہ بوا. بعداراں سنیخ کرتشیخ کے دورے رقیے تکے ہونکہ تا ا پناملاچ اپ کرتے تھے گیونکر اسمیں اپنی نظریں کو کی طبیب جچتا ہی منہ تھا اسموں نے حقنہ کی د دادی میں تخ کرمس بہ رتی بڑھانے کی ہدیت کی لیکن اود ریا نے والوں نے ہرتی کا بجائے سے مانٹہ کی مقدار میں مقنہ میں ڈبودیا اس طرح انتزں میں خراستیں بڑھ گئی ادر کتا

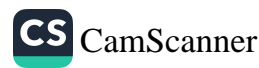

کے دورے بھی بڑھنے لگے اور مرمی شدت اختیار کرنے لگا مشیخ نے درو کی مندنت کو تتم کرتے کے بے دواتی استعال کی کبین شاگر دستے دواتی کی مقدار زیادہ ہوگی جب شیخ نے استعمال كى تەنتىدىتېنى بوڭئى . بعض روائتزں کے مطابق کر سننج کے ملازموں نے سازدسامان میں بدد یا نتی کا ارتکام تردع کردیاتھا ان کوخدشہ تھا کہ اگر شخ شغایاب رگنے تو بازرسی کرن گے امی ہے ان کر بلاک کرانا حزوری ہے ۔تاہم پنج کہ جب امدارہ ہو گیا کہ شفا میکن تہیں ہے تھ تمام سالن ذو خت کرکے می داروں میں رقم تعتیم کی آ خری میں پیم میں قرآن پک ختم کرنا شرکتے کیا کانی بان نیرات کیا جو پییز جن کویسسندانی عطا کردی ادراً خراعصا بی قبرد با غی کمزوری کے بب بج رمضان المپارک ۳۸ تا صدیقاتی ۴۸ تا اما تتفال کر گئے۔ شخ کی تمام زندگی سوشنکات دمسائل میں گذری کتی و فعہ سلطانوں کے زیر میتیاب آگے کیونکہ درباری حضرات حسد کی دجرست اختلافات بید اکر دینے کیکن اس کے باوجود علی کام ساتھ ساتھ جاری کہا گینجےنے کئی ایسے طبی امور وریاً نت کیے جن سے طب قدیم کے سا قھ سا تھ طب جدید بھی منتفن ہے .مثلاً .شریانوں کے مزینے کے مناسبے منت ل مانتے ہی طبی اوراسلی نتون ب*دن کو مذا*یسجا <sup>"</sup>ما ہے گردن می سات میرے بوتے بی . پشت کے بارہوں مہرےسے جحاب حاجز کا بچھلاسرامنق بول وبراز گرگے حالات پرد لالت کرتا ہے۔ غذا کیانے کے فوراً بعد مونا نہیں جاتے ۔ حماب *حاج<sup>ە تنفین کے فعل بن مد*وریتاہیے ۔</sup> بعض امرائن ایک سے دوسرے کا منتقل ہوتے ہیں۔ نشیخ نے پس*ی مرتبہ دن کی تعقیدلات بتا کر اسے متعدی نزار د*یا اور با نی ک<sup>ہ</sup> تعدد بیاریوں *کے پیلنے کا سبب ذار دیتے پوتے ال کی حق*اظتی تدابر بان کس

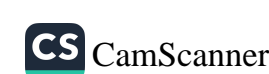

بعنی مدمن نے کی 99 کتب،میں اور بعنی کے زدیک 107 جی میں ہے مرد ایک کتاب فاری یں ہے باقی سب عرفی میں طب کے موضوع بران کی سر کتے الدراکیا۔ القانون فلسفه من الشفار منتقل من الانشادات والسبّات ما بعد الطبعيات يكتسب النجاة اورُ لمسفیانہ معلومات پروانسٹس ٹامرطن ٹی (مارسی) میں سے الفکا فون فی العلیب کے علما وہ الن کی ایک ابرکتاب طب کے حوالے سے اوویہ تلبیہ ہے، س بس ول کے امراض کی دوائیں بتائی کئیں بی ان کی ان کتب کے نئے برکش میرزم میں موجود ہیں۔ اتقا نون نی العلب متربوں صدی میسرئ تک مغرب کی یونیورسیٹوں میں شامل نصاب ری الحریسی طب کی بنیا داسی کی ب رہے اورایتی سے روشنی ماصل کی گئی ہے کیاب دی لاکھ الغاظ پہ اور یانچ جلدوں رشتل ہے۔ نظا پی دومی طب کی نادرکتب کے مطالعہ کے بعد محتماسے ۔ مکر اگر کوئی طائیٹم یہ چاہتاہے کہ دیگر تمام طبی کتبوں سے بے نیازد کازاد بمجائے تودہ پورے اعتماد کے ساتھ القانون پر اکتفاکر کے اپنے۔

جابر من حيان

جابہ کا پر انام عبداللہ جا برین حیان بن عبداللہ سے اورالصونی اور ابو پوسیٰ کے نام سے مشہور ہیں ان مغرب انٹیں جر ( G E B E R ) کے نام سے جانتے ہیں۔ جا بربن حیاں خراسان کے شرطوی پی، دے دیں پیدا ہوتے صعول عملے سے موب بھی گئے عمل زنگ کا آغاز کوفرین بحیثت طبیب کها پھر بغداد اکر طبیفہ بارون از ستند سے تعلقات ہو گئے لا ابل برا مکہ حب اپنی توت بارون الرسٹ پر کے ہاتھوں کھر منتھے تو جلا دکن کر دیئے گئے ہار نے خالدین پڑ مداحد ام جعر مرق سے خرف نمبند کیا تھ دیت مطب کیا گئی جب کیمائی گیادہ پر نظر بمرئی توطب سے دیجیں نتم کرکے کیما کے پسے ہوکر رہ گئے ۔زندگی کے اَنری لام کمذ میں گذرسے اورتجربات تصنیف و تالیف سے متباعل جاری رکھے بچانوے سال(۹۵) کانم مِن انتقال کی ہر چینے ان کامیدان کیمیا تھا کیکن اس کے ساتھ ساتھ دیگر عن ان کاکا ک احدکتب تھیں متلاً آملیدکس کے ہندسے کتاب الطنت کتاب کبمع احد مطملوکس کی مطی کی نٹر ج مکھی ایک رسالہ روشنی کے انسکانسس رتحر یر گیا طب کے متعلق ان کی کتب ناپید

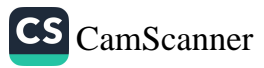

بن کہا رے اتصانیف کھیں ان میں سے ۲۲ کتب محفوظ ہیں یانچ ضائع ہو چکی ہیں گل سو ہے نیادہ *کتب بھیں بھ*م کہما آ*ب کاخاص موضوح تھ*ا ۔ کتاب المائیتر دان شاعیتر <sup>» فن ک</sup>یمیا بی<sup>س</sup> ک سفایت کانستی مجموعہ ہے اس من عرکیب کے بتعلق نانچے بحث کا گئی ہے اندیونانی معرکیمیا کو بیان کیا گیا ہے " کتاب انتین ، می عارنے اپنی تحقیقات کانچوٹہ مٹن کیا ہے پھراس طرح مرکباب المانتر والا ر بعہ والار بعون " برے کم کیمیا کے نیسفے کا کا ننا تی علوم سے تعلق واضح کیا گیا ہے ۔ پھر " کی الانحصہ ہیں سربی نلسفہ کیمیا کو بیان کیا ہے جوجا برکے بعد طبعیات کا حصہ تھا کتب المعازین میں الم کیمیااور علوم با طنی کی تشریح ہے امل پورپ نے اگ کا ترجمہ کب اف بیسن کے نام سے گیا حتیفت نوپر ہے کہ وہ اپنے مہد کا ایسا کیمیا ران نھی جس کا ٹانی چیٹی صدی تک پیدا نہ بوسکا . ابن ندی نے ای کی کنایوں کی طول فہرست درج کی سے ای کی ایک اہم کنات کناب انسموم ہے گمر کناب ایسان کناب الجرکناب النوررسالہ الفہاح کیاب الجزید -کتاب الرحمتہ بھی کم ابمیت کی تہیں اس کی تصانیف موکھے لگ جنگ تا کی جاتی ہیں. جابری چان کاربار وه نهایت کیمیا کامیدان به پسی تک محدود تھااس علم کے کمت متی دھاتوں کو پونے میں تبدیل کیاجاسکتا نھا۔ اور لوگ بری طرح مونا بنانے کے حنون میں بتنا تھے طرح طرح کے تجربات کرکے سونا بنانے کی کوششش کرتے ہے شمار لوگوں نے اپنی ٹراور دولت کا حصّہ اس کو سنٹس میں عرف کردیا جا برین تیان نے دھاتوں کے بارے یہ کنظر یہ پیش کیا کہ نمام دھاتوں کے بنیادئی اجزاد ہی ہیں جن کی مناسب نزئیں سے مونا *دجور ہیں آ* تا ہے تما م**وحات گندھک اور پارے سے نتی ہی** جب دو نوں دھاتیں خانس حالت یں کیمیاتی طور راکب دوسرے سے میں توسونا بتنا ہے لیکن جیب وہ خانص مالت میں ملتی بس تو دیگر کتافتوں کی موجود گی میں اور مقدار کی کمی بیشی ہے دوسری دھائیں متلاً چاندی تا ښرا درلو ہا دمنیرہ بنتی ہیں، س نے قدم نظر ببر ماصرا ربعہ آگ مہو ا یانی مٹی کونسلیم کرتے ہوئے یہ مؤلف انٹیپار کیا کہ زمن میں سیاروں کے انز کی بدولت مختلف قسم کی دھاتیں و جو دمن افی بن گو ما برین حیان نے کہجی سو بابانے میں کامیاب ، کہ نے کاریویٰ نہیں کیا لیکن سابلات سے اندازہ براہے کر دہ ای کوشش میں سرگرداں

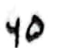

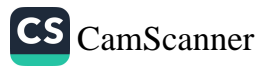

مردرر با ہے کیونکہ جابرے انتقال سے تقریباً .. مہمال بعد بغداد کی ایک گلی میں کھداتی کے دوران ای کی تجربه گاه بر آمد بوتی جن سے سونے کا ک میگی اکول اور دوسری کیمیائی اٹ یا میں ادر چیند تصانیف بھی جی پر اچ کے علم کیمیا کی بنیا دیے جب جابر کی کیمیا پر *کتابن نه جه بوکر پورپ بېنی ت*وکیمیا *دا نون بین ایک اق*قلاب اگیااور *جابر بن ج*یان پر ایک نے سرے تحقیقات کا آغاز ہوگیا۔ جابر نے بعدت سے علوم میں تنہیت یا کی گھر کیمیا کے نن میں وہ خصوصت سے متهور بوکے منطق اور نیسٹ میں بھی ان کی تصانیف بمترت بل جن میں سے بیٹ تر فنیا تع بوطی بن بہت کاتب کے ترجے مختلف زبانوں بں ہوچکے بں پرتراج اہل پورپ کے نیے سرچشم کا کام دیتے رہے تاہم کیمیا کے اکتراضا فون اور آفسراوں میں فضیلت و برترئ کا سراً جابر کے مربے جابر وہ کہا تنخص ہے جنوں نے عمل تُقطیرت سفلیورک ایسڈ (گندھک کا تیزاب) تیارکیا اسی طرح نامیرک ایسٹر دیتورہ کا تیزاب) ہی تیارکیا کا سنگ کی دریانت مالدات (مسیال مونا) بنایا اور دوسرے کئی مرکبات ان سے منوب بوتے ہی۔ جار کی موت سے پاسی بورشری کی وجہ سے گم نا می میں ہو تی ما لغہ اسکیا کے معنف کے مطابق وه ۹۵بىل ىمك زىدەر پايه

الوالقاسم زاهروى

ا موی غاندان کے آٹھویں خلیفہ عبدالرحمن النا صرنے قرطبہ داندکسس ) کے مضافات میں مینه ایسراکے نام سے ایک شانی شہر آباد کیا نھا جن من صرف مماندین سلطنت کی رہائش گا ہیں تھیں ملبینہ ان کو ہرتسم کی سویتس مہیا کرتا تاکہ وہ سلطنت کے مختلف معاملات کا ملم حاصل کرکے نت نئی ایجادات اور دریا نتوں سے علم کے خرانے من اضافہ کر کیں۔اس طرح یرشر علم دنن ادر سلانوں کی شان دینوکت کا بڑا مرکز تھا عم دفن کیے ایسے ہی مرکز میں دیوں میدی بحری کے سب سے براج البالغاسم زاہروی نے آبھیں کھولیں کہیں پرورسخس پائی جوان بر ااور قرطبہ کے شاہی شفا نمانے سے مملی تعلیم کا انکاماتکیا ۔ ز برادی کااصل نام ا بوالقاسم تھا مریتر الز براک نسبت زبرادی کہلا ہے اس طرح

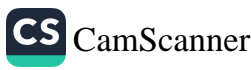

<sub>ای شاہی شفا خانے میں جواپیشنسی کرتے اپنے فن سے ای فن میں نئی را ہیں دریا منت</sub> كرتے اوراریش كے يع يح فى الات تيار كرواتے ان سب كواستے تو كى گرفت بين لاکرایک کتاب "التولیف عمر عن التالیف "مرتب کی این کے پیلے تھے میں علمی طور یرامرا من کے اسسباب اور علاج کی تغصبیں ہے دوسرے حضے میں جحاحت کا ذکر ہے۔ زہرادی نے براحت کے ذیل میں چوکھ مکھاطبی اینا ای سے پہلے ای سے واقف نہ نھی ہزائے یر به تبینی اور مفغل کتاب ست نهایت ساد ه اور سبس ریان میں حمق بر سند بڑا دا صح بان کیا۔ یہ کیاب میں حقون یہ مشتمل ہے سے باب میں سرسے مے کر مر تک دائھے کا طریقہ بے دوسرے سے میں عمل جراحت کے بارے ذکر ہے ان میں دانتوں الکھول علی شانہ بواسپراور خناز رکے اریشن کا تذکرہ ہے زہرادی نے اس کتاب کے ساتھ پاتھ جراحی میں استعمال ہونے والے بعث سے اُلات ایجا دیکنے جو آج تک جراحت میں مستعمل ہی جن من دانت نکاسنے- بشاب عارج کرنے کے اٌلات مختلف قسم کے نشتر میچی اری زنجوں کی سلائی کی سوئیاں اورسلا ٹی دمنیرہ شامل ہے کتاب کے ایک انگ سے میں پیدائش سے پہلے ماں کے رٹ می کے کی مختلف عالتیں اور مستقل صورت میں دھنے حل کرانے اور بچے کے رحم میں مر عباسے کی صورت میں با ہر نکالنے کے طریقے بھی تفصیل سے تات<u>ے گئے</u> ہیں . زهرادی کی پرمنیم کماب صدیون کپ مؤپ کی دبیس اکسفور ڈبس سرنو اورانٹ پلیٹر کی در سنگا ہوں میں شامل نصاب ری اور متعد دریا نوں میں اسس کے ترجے ہوتے اور ترجیں مکمی گتیں اوران میں جراحت کی نیا دربرادی کے مدرجات پر ہے اور موجودہ ا نداز جراحت د طریقے بھی زہرادی کی کتاب کے چربے ہیں التعریف کا سب سے ہیلا نز حمدان طبیٰ نہان میں ے4مہام میں شائع ہوا التریف کی متبولت انیسوی صدی کے انٹر کھی تا تم ری امہ ادبی ایک فالمبینی ڈاکٹر پی کارک نے فرانسیس زبان بی ترجہ کیا ارد و بیت اسسما در جه نماز طبی سکار کیم نتارا جد علوی کیگ کر چی نے کہاہے اسمعيل جرحاني پڑرا نام اسمبل بن حسن بن محدین محمد د بن احمدالحسنی جرحا ن ہے کہ پیت ابوابراہم

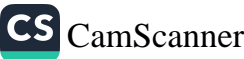

ادرلف شرف الدین یا زین الدین تھا جرجان گیار مویں صدی کے وسط میں پیدا ہوا۔ طب من تعليم بُدِعى سيناكے نتاگر دان الى صاد تی سے ماصل کی حرجا ن کی تصابحت مر بی کی بجائے <sub>فارس</sub>ی میں بن بھیج کی *مرف سے عراق عم بھی کیا خورد*ام شاہی کے دربار یں بھی واب تر رہا اور ایک بزار دیناریلتے رہے تر جان کیے بہاوالدوا کے بتال کے انجارج بحمد ہے جزمانی کی پانچ تصانیف بن جن بن ذخیرہ خوارزم شاہی اہم میں اُگرچِ القادُ کی کہندین اہم میدان طب میں ایک تابل تعدر تصیف کا درجرد کھتی ہے۔ حيزكم بهاوالددار كے مستان كا نجارج تھا اور یہ مستال طرا مروف تھا طالب عمون کی کنیر تعدادتنی اذر مرضا دیجی فاسے تھے اک بیے تعسیف وبالیف پرزیادہ توبروسے کی جرمانی گے زیادہ طلات نقانوں سے نہیں بلتے

## عبدالطيف بغدادي

بخبير الطبيف بغدادي استضربانے كے ماض اوربے ضمع طبيب تھے یورانام موقق الدين الوحمد فببدالطيف ت يوسف بن محد بن على بن ا بى سعد « ابن العباد » كے نام سے معروف ہے .اُہارا جداد موصل کے رہنے والے تھے خود بغداد میں ۵۵ حدو پدانہوا بجین سے ذہن تھے اپنے دمنت کے بہترین اسا تذہ سے عمی دستی ہوم پڑھنے کاموتع ملا۔ بلا کا ما فظ تھا جس چنر کر ایک باریڈھ لیاا زبر ہو جاتی - مدر نظامیہ بغداد کے بختیج میر کمال الدن عبدالرحمن الائبارى سے ان كى . ١٣ تصانيف ميں كثر خود رکھ صبى ارما تذه ميں سفيح وجہيہ الدين واسطى ابن نفیلان این مبیده کرخی بھی بن طب بی ابن تعمید کے گرامی منزلت صاحب زاده کا شاگرد ہے مبداللطیف نحوعلم کلام،ادب، معانی ، فع ً، تعنیه اور صدیت کا ذیروست عالم تھا طبید درسس کے بیے گھرینے تھے موضل میں اس کا تیام مدیسہ ابن مہاجر میں ربا سلطان ضلاح الدین ابو بی کی تدرد انی معمومالم کا مسکرد منتز کارخ کی جب در بار می ملمی ماحول<br>م دیکھا تو بہت بتنا تر ہوتے سلطان نے بھی قدر دانی کی جامعہ دستن میں تدریسی فراتص سرنجام دیتے . کا نی لوگ آپ سے مستقید ہونے مصر میں جا معداز ہر میں مسند دین پیشکن جواد ال ست بيت المقدّس كيا اورجلمه اقضى من كانى ورورس ويا أكثَر ميں علب اور بلا دروم كا مغرکیا حلب می آنا بک ننہاب الدین طوری کی سر پرسی ماصل تھی معقول آمدن تھی وہاں

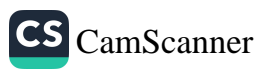

تصنیف و با لیف کا سسلسله شروع کیا اور عمطب کادری بھی و با ن سے جج کرتا ہوا بھر بنداد پنجا اور مرض الموت میں مبتل ہوکر بروزاتوار ۱۲ جرم ۶۲۹ سرکی دا پی مکسے عدم براادرات باب کے پہلوس دن ہوا۔ عبدالطیف تجزت کیابوں کا مصنف ہے جی کی تعداد تقریباً ۱۹۲ ہے جن میں ، ۲ طب یہ ہیں ایک کے علاوہ باقی سب ناپید ہی ایک کتاب مقرمصر کے حالات پر ہے جس کانام کتاب الإنارۃ الا متبار ہے ای کے فرانسیسی لاطبینی اور جرمنی میں تریفے ہوچکے ہیں مصر کے سفر یں اسے تقریباً ۲۰ ہزار انسانی ڈھاننے دیکھنے کو ملے جن کے متنا بدہ دمضائیہ کے بعدد وتنتریحی اطلاعات فراہم کرنے کے تابل ہوا۔ عبیداللیف بغدادی نے مالینوس کی نسطی کی تھیج کی اور تا پاکہ زیریں ہڑا گپ پڑی نہیں بلکہ ایک سے زائد بڑیاں سے مل کر بنتا ہے اوراس بات پر زور دیا کہ یو نانیوں کی کتابیں پڑھ لینا کا فی تہیں جم انسا نی کا غا ترمطالو ضروری ہے ۔. علاوالدن قرنتي دنیا تے مرب میں جالینز سن تانی سے انگریت ماصل کہنے والے علاقے الدین ابوالحس علی بن حزم القرشی امکی بں تن کر ابن نفس مجنی کہنے ہیں ایپ کے حاد اکا نام تعیس الترشی تھاعلادالدین قرشی کے والد کمر معظمہ میں مقبم تھے اور کمر معظمہ میں ہی پیدا ہوئے۔ ان کے دیا دہ حالات دندگی معلوم نہیں ہوسکے زندگی کاریا دے حصّہ شام کے مثبور شہر رمشن بین گذارایک طبیب کا حیثیت سے دمشق میں ہی نہیں ملک الم عرب کے علاوہ عمر میں بھی شرت می انہیں اپنے وزن میں مکمت میں ہے شال مہارت تھی ان کی تبیتی لگا ہوں نے جواصول وانوال بناپئے دہ تحقین طب بیں اج ابت ہوتے ۔ حلائے ، لدین قریشی نے پھیڑوں میں دوران نون کی کیبنیت کھیج طور پر بیا ن کی ہے کہ مرخ د توخ خون جسم کی پرورستس کے بے تعب سے نثر ایوں کے ذریعے سی سے۔ اور ورمدد کے خصیصے تلب نمک پنتخابے اوراک دوران خون کا بہت گہرانتین دوران خرن ہے بھی ہے۔ننیب سے نون عبنا تی کیے پیچھڑوں میں جا "بااور پھر نیب میں دایس ا کرنمام جیم میں پردرستیں کے بیے چلا جا تا ہے۔ جب کہ دور ان خون کیے آرسے زمانہ قدیم

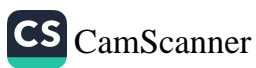

سے ہی اطبار میں بیرنظر بیرْقائم تھا کہ جسم کی پرورشن کرنے والاخون وریدوں میں یا یا جا ٹا ہے اور واپس خون شریالوں کے ذریعے ملب کپ بہنچنا ہے۔ مملازالدین ترشی کی تحقین کے تین سرسال بعدولیم باروے نے اس کی تصدیق کرکھے اس کے نظریات کو سلم قرار دیااند اسے اپنے ام سے متعارف کرایا جب کہ اس کھمقتی ابن کقیس تھا۔ جومغرب میں انا من کے نام سے مزدف ہے۔ ابن نفیس قرمتنی نے بہ بات بھی سب سے پہلے کہی کہ جسم میں دارث غذا سے پیدا  $4.81$ ان کی زیادہ شہرت ان کی شہرہ آ نان تصنیف موجزالفانون کے سبب ہوتی جس کی متهور شر عیں نقب ، سدیدی ، نسراتی سے ناموں سے موجود بیں۔ موجز القانون کی طرح اس کی *مثر دج کو بلند مقام حاصل بولمان بن اکثر کے اردو تراج شائع ہو پکے ہیں ۔* موجز القانون پارٹسخاں پرششمل ہے پہلے ٹن میں اصول عملی دو کر دسرے میں ادور مقررہ دمرکبہ اورا فذیہ مفررہ دمرکبہ میرے میں امراض مخصوصہ اور جو تھے میں معالجات شاین:ں ۔ موجزالقانون کے علاوہ اک عظیم طبیب نے فصول لواط کی دونٹر میں بھی کھیں ہی فصول بقراط کی شرح صنبرین فول بقراط کے ساتھ ساتھ اپنے بی خیالات کا اظہارکیا ہے ادرنرح كبيرين قرل بغراط خيالات جالينز سس دوكجرمووث اظهار كے خيالات اور محد اپنے خیالات کا اظہار کیا ہے . فانون تینج کی شرح اور ایک خلاصہ القانحیر کے نام سے تحریر کیا تالرن پیچ کی تنرج شائع نهبن بر ئی بکرتکمی مخوطات میں مرتجو پ - علا کمالدین قرشی کی ایک تصنیف کیاب الت می فی الطب ہے جس کے بارے میں کہا جا تاسے کہ اس کی تین صدیقیں میں ۔ جن میں اس ممل ہوگئیں تھیں باقی دوسو بیس جن کوتحر رکر ناشروع کیا جاچکا تھا تصنیف و بالیف کے علاوہ معالجات کے میدان میں بھی اہم مقام تھا درس وتدیس من بن بلى بلى شرت باق . یفطیم طبیب دمصنف ۱۲۸۷ حد ۱۷۴۰ میں دار مانی سے کوچ کرگیا دسسی دنات پر مورضن <u>من</u> اختلاف ہے) ``

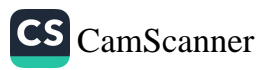

بربان الدن لقيس علامہ بر پان الدین نقیس د نیا رطب کی پا کما ان تحضیت ، می انہوں نے میدان طب میں تنا مدار خدمات سرانجام د نمیں اور محملی طور بر قابل تحسبن بیش رفت کی - انہیں عرف عام میں ملائقیس مجماکما جا آ ہے بر بان الدین گفتن بی عرض بن جرال الدین حکیم المطیب امکرمانی پیدر میوی صدی بحر می کے ایرانی اطہار میں ہیں۔ شارح کی حیثیت سے ان کو جوشہرتِ عاصل ہوتی وہ کم لوگوں کو نصیب میں اتحدے اں کی اج ضرمنت علاوالدین ترشی کی موجز القا نون اور طنبیب الدین مرقندی کی کتاب الاساب دانعلامات کی شرمیں بن ان کی شرح سب سے عمدہ اور منحروب ان کاط ز استدل نلسفہ قدیم کے اصول کے مطابق لاجواب ہے ان دونوں کیا بول کراہم اور اپنے موضوع پر پش لیاسمجھا جا کا ہے۔ شرح اسباب کی تکمیں سے وہ تمرتند میں آخر صوے ہم حدا ۱ دسمی ناریخ بوا اوراسے مرزا انع بگ بن شاہ رخ کی غدمت بیش کی موجز کے شروح میں شرح نقیس نے مستقل کیاب کامیشت ماصل کی یہ شرح کرمان میں مشروع کی کسی تھی ممرتب میں ام ہر حد کمیں ہو تی یہ مزر ۱۱ بغ بگ کے نام مموں ہے ای کی تکس کے بعد علامہ بر پان الدین نقیس ممرتبدی میں ۲۶ میرد/ ۱۲۴ میران را بی ملک علام بوابعتی لوگوں کے مال دفات ۱۲۵۲/ میران بتايا بت الماكى اوركتاب شرح الاسرائل الجزئية مسن كتاب مفعول البقراط كانبخى يترحيتما ہے۔ کیٹرالمقدار مخطوطات یں ملم الاندیداند سالجات نفس کا مخطوطات بھی بس۔ ان کے خاگرد کے ہا تھ کا کچاہے ۔ان کی کتاب کلیات نغیسی کو آج بھی طبی انباس ابم مقام ساصل ہے بکر طب کی بنیادی کتب میں ہے ۔ ملاقفیس کے زیادہ حالات نہیں ملتے ۔ فحموداً ملي شمن الدین محدین محمود اً می شیرازی مسلطان خدابیده (۱۳۱۶-۱۳۴۷-) کے عہد کا معروف شیبی عالم فاضل طبیب اور فن مناظره کا ما برتھا محمود آئلی کے اپنے زبانے کے معروف سنی عالم فاضی عضدالعجی سے مذہبی مناظرا تےرہے ۔

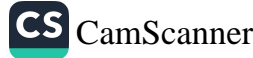
$2Y$ محموضا کی کوئن طب میں اہم مقام حاصل نھا انہوں نے تصنیف و مالیف کے میدان میں بھی حاصہ زیباتی کی اور اور زین مصری کے دوسال بعد ۱۳۵۲ء میں کلیات فانون کی منٹر چی مجمع میں فراتی مطالعہ وتحقیق سے پائی اضافہ کیا محمود آئل نے شرح کی محمیل کے فرراً بعد ۱۳۵۳، میں واعی اجل کو بسک کیا نثرج کلیات ونثرج نشز بچ الفا نون کے علما و ٥ نفاتس،ا نفنون فی مراتسس اکیپوں (فارسی) بھی اسس گی ایک اعلی یا یہ کی کیا ب ہے ۔ مجموداً می کے زیاد ہ حالات دستیاب شیں ہونگتے ۔ حكم على جسد محملا عکم علی صبین گیلان گیلان کارسنے والانجعا ۹۶۲ بھ/ ۱۵۵۴ میں پیدا ہوا اپنے مامون فتح انترشیرازی اور علوم نفلی کی کند پرستیج عبد النبی گنگر ہی سے حاصل کی فن طب اور<br>ریاضی میں ایک با کمال شخصیت نخعا نہایت کسمبری کے عالم میں بند دست ان کیا۔ یہ اں اسے قریب شاہی مل گیا۔ اور اسس طرح کا نی ال وولات بھی حاصل ہوگیا صباح ، ( ں کی بہت ان ہوگئی ۔ دربار اکبریں سب سے زیادہ مزت و تو تیراک کو ملی دربارس اسے تناہی طبیب رکھتے دقت ای کا استحان لیگیا بیس میں حکیم علی حسبن گیلانی پورا اترا .9 ۵۹ میں اکبر نے اسے بهفت صدى منصب اورجا بسرسس كاخطاب عطاكياتها . اکبر کے علاج کے متعدد واقعات ماریخ ں بس محفوظ ہیں اکبر کے مرض الموت ہیں بھی حکیم على گىلانى مالج نھا. تھیم علی سے میں گیلانی کی معروف تصنیف شرح کانون سے جواب نے عربی بن تحریر کی ای کناب نےطب کی اج اور مستند کتابوں میں حیثیت حاصل کرلی۔ کھیے ہیں۔<br>میں میں کیلائی کالوض: . يجم على كيدا في فى امبور مي بيك عجيب حوض تعمر كرايا- يطول ديون مي ٢٠ × ٢٠ اوركباتي یں . افت تھا درمیان بن سنگین تجره ادرحصت بر مبنار جربے کے یا روں اِف بلک حجرے کے دردازے کھنے ہوئے تھے مگریمان نہ نھا کہا فی اندینہ جا کے تھا۔ اکبرایسی عجيب ومزيب فسم كى اسشيارس دلجسي ركضا نخصاوه ويحيضه گ اس كوبتايا گيا كه اَرى اس بي

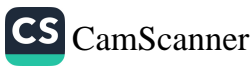

دائن نہیں ہو گئے کیونکردم کھننے گئیا ہے ۔ اور آدمی گھراکر کھل آ پاہے -اگر کیڑےآبار کر ىرىن من اترك اور مخد طرك كر ومن من دائمن بوك حجية يمكوكانى أساستركيا كي نفا مشخص لینے کی گھرتھی آس تجربے کی نماص بات ہے تھی کہ ہو اکے ساتھہا نی داخل نہیں ہو گے۔ نھا ۔جپ اکبرکھا ندر گئے ہوئے چندمنٹ ہوئے توبا برلوگوں کونتونش ہوتی چند کھی کے بعد اکبر نے سریابرنکالاتو لوگ سنشدردہ گئے۔ مکہ علی گیدانی نے ایسا ہی حوص احمرہ میں بنا یاتھا ہے۔ دیکھنے کے بے جانگیراہنے مصاحبین کے ہمراہ اس کے گھر گیا تھا۔ .<br>بعض نوگوں نے کبرکی موت کو کھیم کی کھیلان کا غلط علاج قرار دیتے ہیں گھر مرکداوہی ا گریز مورخین ک خانہ زمیا لی معلوم ہوتی بُس حکیم علی گیلانی نے 2 محرم ا اعدکرا منتقال کیا ۔علمی حسین گیدانی نے نثرج فالان میں ماف طور رکھی ہے کہ خون مہرونڈت سارے بدل پی گروش *کرتارېتا*پے-ابى زہ ابن زبرکیک نفرد مقام رکھنے والاقحبیب نخاشتخیص امراض اور معالجے کے سلسلے میں ات کی بعض ایجادات ایسی بین جو عصر حاضر سے میں ان ابت ہوتی این کی تحقیقات عالیہ ہے طب جدید کی بہت کچھ دیا ہے۔اس کی ابرادر اور حقیق جس پر جدید معالجے کی بنیا دہے۔ اور جس پیطب کونوب حره حتی انترع کے ذریعے منتزی فذاکر جم انبانی بی داخل کرنے کا تصور ہے۔ جدیدطرز علاج بیں ڈرپ کو ہم بہآسا ٹی این نہ برکا ٹمر کا کھیلے کہتے ہیں ، آج اسس کی وجہ ہے مربینوں کے تغذیہ احدان کے تیبم میں دواداخل کرنے کا عمل یہ رف آسان ہو چکا ہے بکر معرنہ تا تیر کا حامل مسمعا جا تا ہے یہ بیان اپنے ارنچی ورنڈسے لائنگمی کے باعث بم اسے طب جدید کا تمر خیال کرتے ہیں۔ مورضن این مارنا زطیب کے سال ولادت کے بارے مختلف ارائے ہیں بعض نے اپنے اندازے کے مطابق کہ ۲ م حداور ۸۴ حد کے درمیان دلادت کتھاہے ابی زہر کا تعلق ایک علمی کمی خانوادے سے تھا اس کی نسل بائے ما مبدیس چچہ مشاہسر روزگار اطباع بید بوتے ابن زبراہنے جد محترم اور اپنے والدھرّم کے لہدتمیہ طبیب تھا اس کا بیا

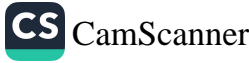

بھی ابن زہر کے نام سے معروف عالم ہوا وہ بھی ایک اعلی طبیب تھا ابن زہر کی ایک خصوصیت یہ ہے کروہ تدیم اسب علیا ،ادراکا رکے علی الرغم اپنی زندگی میں صرف اورصرف طب کو مشغلہ بنایا اور ازال تا انحصرف طب کواینی نکردنظر کا موضوع بتا یا اندکس میں اگ گی طبی خبرت کا عالم یہ تھا کہ آپ کوطبیب اعظم کتتے تھے میں آپ شاہی طبیب ایٹے اندنس کا خلیفہ عبدالمزن ایکانهات متقدتهاان نےتابی طبیب سے ترتی وے کروز مر بنادیا۔ ابن زبر موجب عالم فلسفى حكيم ابن رشد كے بستا د نھے ابن زہر كى كماب م النئيسر فى المداد ة الت بير " كاشمار طب کی بنیادی کیا ہوں ہیں ہوتاہے۔اس کالاطبئی زبان ہی بھی ترجمہ ہوا۔ سے جواٹلی ہیں شائع ہوا.

عرب اسلامی تمدن سے دنیا کہ عمرؓ کا اور اندلسس کوخفیوصًا جو عظیم عملی اور آنقا نتی ِ تحائف اورسطیے سے بی بلاستبہ ابن زبران میں مغیر دادر متماز عطیہ ہے ابن زبر کے اب داد اکی طرح ای کی بعد کی دونسلوں میں موبد طبی شخصتیں پہیدا ہوتیں ان بی ادلین شخصت بنت عبدالمانک کی تھی جن کی کبنت ام توریخی دوسری خوراسکی نشر کی تھی ای طرح ای کے فائدان میں اطبارکی تعداد انٹھ پہنچ جاتی ہے یہ سارے کے سارے اندلس کے نشاہی طبیب تھے ادران میں سے اکثر مفعیت دنبارت کی۔ لیتے انگریزی کی بون ابن زیر کی جگہ ایون ن در. (Aza meron ) اور بعض مكر الود برون (Aza meron استعال کیا گیاہے ان زبر کا انتقال ۵۵۷ (۱۴۱۶) میں انتقال ہوا اور اینے وطن استبلیہ کی سرزمین میں رفن کیا گیا ۔اپنی متنا برکا رتحقیقات طبی کی وجہ سے ہم بجا طور پیر بعنی، مرامی کے تصور اور معالجہ میں ابن زہر کو طب جدید کی سائنسی فکر کار اہ نما بھی کہہ سکتے ہی۔

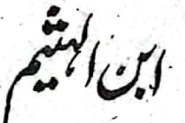

اسس کاپور انام اوسی الحب ن ابن الحسن ابن البیتم تھا ایوسلی کنیت حسن نام باپ کانام<br>بھی حمن اور دادا کانام ببتم تھا۔<br>اللّهود نِی البیتم ۵۴۵ و بمطابق ۲۵۵ و بعد من پیدا مہرا ابتدا کی تعلیر و ہیں سے حاصل کی<br>اللّهود نِیں دنیا ا

CS CamScanner

سے کمی موضوعات پر مذاکرے کیے پھر قاہر ہ جہا گیا ۔جہاں فاطمی خلیفہ الحاکم کی حکومت تھی جونود بھی بڑا جید عالم تھاادرعما کا تعد وان تھااس نے اسے بڑی مزین تخشی اور اسنے باسن رکھ لپا، نہی ایام میں حدیاتیل کی سالانہ طفیانی سے اُمن اُکس کے علاقے میں سخت جانی م اتی نقصان ہوا پھر معرکی زراعت کا اتحصار بھی دریانیں رنھا جب نی میں یا ٹی کم ہوجا تا توننگ سالی تباہی مجاد می برمانت میں تندید طفیاتی آتی جوسب کچھ بہا ہے کرچاتی منبعدے است کے مل کے سے ابن الہیٹم کو منسور بناتے کوکہ ابن الہیٹم نے ایک منصور حاکم کو میٹ کیا کہ دراپر بند بنادیا جانے ماکم کریٹجریز بسند آتی اور اس نے مارا کام اس کے میر د کردیا ابن ایش نے جب دوبارہ دریا کا جائزہ نیا تو محسن کیا کہ محدود صائل کی وجہ سے درباراتنا بڑا بند کئن نہیں ہے ۔ابن الہیٹم نے ماکم کے عیض دعضب کی پروما کیے بغیر بھیج صورت حال دامخ کردی اسس طرح وه خلیفه کی نگاه می محترب موگیا به ابن ابسٹر کرجپ خمیں کی روشن میرلی ہوتی نظر آتی تو وہ طنیاب ماکم سے کہنے کیے پاگل ن کی سیوز کو جب، بن العیٹم کے پاگل ہونے کا یقین ہوگیا تواس نے اِس تمارکت غانہ دسرا بر صنط کرنے کا حکم دے دیا اور اسے پاکل خاتے ہیں مند کردیا جب ک نبیفرز و با ای نے اپنے اک کی کھانبیوکے مگ عدم سدھات ہی یہ دیوائے ززائر بن گیا۔ جب جب نئے منبید طاہرابی مبد کومعلوم ہوا اسس نے انہیں رہا کردیااور ا درصبط نتنده اثاثه بحال کردیا تا ہم ابن المبیتم سے منصوبے مصر نے ایک ہزار سال مبید منہور ایوان بند بنا کر پوراکردیا . فرض یکل مین کامینه مانه این الہیشم کیے یہ پیشان کن احرر تکلیف د ه *فردر تح*اکروه ا*کس برته می پوری بکسو*تی سے تسنیف و نا لیف کا کام کرنار با ریاضت د طبعیات پر بہت سے رسانے نقل کرنے کے مسردہ کئی گی،س لکھیں علم طب یر بھی کتابیں مکھیں یا گل خانے سے ہا بر آتے ہی ای نے علم و دمائش کے یہ ذخیرے علمی ونیا کے سامنے بیٹن کر دیے اور جا معہ الد زہر بڑے کھی تحقیقی کا موں میں مصروف ہوگیا اور مس ۲۶سال تک کام کیا این کی وجرسے اس گی سب سے اہم تصنیف می کیاب المنا زام " ہے جو عم بھریات بریب سے بہلی جامع کیآب ہے اصل مر پی کیاب تر کم ہو حکی ہے اللہ ای کا لاطنی ترجم موجود ہے ای کتاب میں اس مطع سائندان نے اقلید کس اور بطو کس کے اں نظرے کی زوید کی ہے کہ نگاہ آنکھ سے نکل کختلف چروں پریش اور انہیں دیکھی

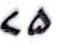

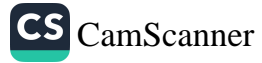

ہے۔ ابن اینٹم نے نظریہ پیش کیا کہ نگاہ کل دوسری چیز دن پر نہیں پڑتی بلکہ خارجی استیار کا عکس کا کارکن ریٹر تا ہے ۔ جسے دباغ کا کی عکس تحسیر ک کر تاہے اس کے نظر پے کو اکس د تن کم تسلیم کیا گیا گرا بسرد نی اور بوعی سینانے پوری طرح تسلیم کیا اس نے روشنی کی با برت بیان کی ہے اوراس نے روشی کو توانا کی قرار دیا ہے اننی سائنسی ترقی کے با وجو دسائنس نےان کے نظریات کی تردید نہیں کی ابن الہیٹم نے منور اور غیر منور اجسام کا فرق بیان کیا ہے اول الذکر اجبام د ہ بی جن کی ورکی کریں پھیلتی بی مشلاً مورج سنارے (در میراغ 7 ج بھی روشنی کی حقيقت اين شابون سے دامخ كى جاتى ہے كىاب المناظر كاا ہم باب و ہ ہے جن بس انكھر كے عل بنادث كى تشريح كى كمى ب إبنا البنغ ف بنايا ب كما كله كا بيرونى حضر عيسے تصطليبه کہتے بی ایک بیرونی پر دے پر شتن ہے اس روسے کے سامنے کا حقہ تنفاف ہوتا ہے ہے قرینہ کہتے ہیں ردشی کی شمامیں اسی <del>حص</del>ے سے واض ہوتی ہیں۔صلیبہ کے اندرسمبیمیہ بامی جیلی تڑحی برتی ہے اس کے ساسنے عینیہ برنا ہے جو ضرورت کے مطابق بعینیا اور کڑتاہے اُکھیکا مدر مینیہ کے بیچے برناہے مدسے کی کسیدھری اُنکھ کی مجیبی طرف تیزا پر دہ ہوتا ہے جن یرعکس بنتاہے جوشکیپ کہلا باہنے اسی کے ماتھ عصب بصارت ملحق ہوتی ہے ۔ جومت کمپیر کو بمرے دماغ سے مربوط کہلاتی ہے۔ابن البیشم نے دلائل سے نات کیا ہے کہ آنکھ سے نکنے وانی کروں کا کرتی دجور نہیں بکہ روشنی ببیساکسی کبھم پر پٹرتی ہے تواس کی کچھ تنعا میں اکس جبم کی مختلف طحوں سے بلٹ کر فضا میں بھیل ہا تی بیر،ان میں سے تبقی نُنعامیں دیکھنے کی کی بھی داخل ہو باتی ہے جن کے سب دہ نئے نظر کرتی ہے ابن الہیتم نے منظر ستفق پر بھی كتاب تحقي جن كالاملينى ترجمه دمستياب ست اس عظيمها متسبدان نے فلسط لمند مسر بهت بيكا تيات ، یرکوتی دوسفر کندیں نصنیف کی بں اس کی کناب کیگ اور متہر کتاب میران الحکمت ہے جن نے ای نے ترکت کے اصول کیے ہیں۔ اس کے نظریات کی بنیادسائنس پرتھی اہدا طہیبت جس طرف چیل پڑی وہ چیل پڑ <sub>ا</sub>یکس<br>۔ نے تقلید کبھی گراراہ زکی بگٹر تجربات دینتنا برنت کی بنیا بر بنا بااور نمام طبقی معلوم میں کمال ماص<br>۔ ک<sup>ی</sup> . روز <sub>آن دس</sub>طیٰ میں اپنا یا مارکھنا تھا اک مورف عالم سائنسد ان کاانتقال ۲۴ . ا<br>.

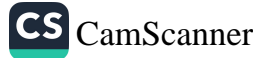

كمال الدين ايرانى

 $\vec{a}$ 

كمال الدين ايرانى كاشمارع طب كى عظيم المرتبت تخصيبات بين بوماست طرافاض طبيب تھا ان کے والد عم احمدادر دادا عمر کمال حسین میں بندیا یہ طبیب تھے ان کے کیا رداجداد تنابان ایران کے دربارسسے والستہ ریے اس خانیان نے بڑے بڑے فاصل اوربا کما ل طبیب یدا کیے ان کے والد کھیم احمر عرصہ وراز تک واتی گیلانی سے طبیب حاص رہے۔ ترتیب عنمی بینی میدان طب میں شبراز سے حاصل کی اور ترق کی امید پر مہندوستان آگیا . بیان آگر ایتی خذانت ادرفنی صلاحبیت کی بنا بر عبدین خان نما نان کی سر کارکے اطبا رہیں شامل ہوگیا اررخان خاناں نے ای کی ماہوار تنخہ اہ اور جا گیر مقرر کر دی خان نما بان کمال الدین ابرا نی بے کانی انحصارکر ٓیا نھا مانٹررسمبی کے منصف کے بھی کما ک الدین ایرانی کا تذکر ہ کیاہے۔ حکیم کماں الدین ایرانی کے زیادہ حالات بہیں بلتے۔

فخزالدين رازي

ابومبداره گخرفز الدین ازی المودف براین خطیب امری رمضان می کار ۵ ما ۱۱ ۶ میں رہے میں پیدائوتے ان کے والد منبیا الدین عمر بھی ممتاز عالم ار دوخطیب تھے۔ اپنے والدادر مجدالدین جبی سے ابتدا کی تعلیم حاصل کرنے کے بعداعلیٰ تعلیم کے بیے مرا عہ کارخ ک رباں علی سے بھی کی اورنسی وحکمت بیں ان کی تنہیت دوکر د ڈر تک پہنچ کئی وسط ایشیا، کے مختلف شہروں ہیں گئے ہر جگہ ان کے درس کاتہرہ ہو ااور بڑے بڑے عمام ان کی مجانس سے مستفید بوتے امی دوران تصنیف د تالیف کا کام بھی شروع کردیا ۔ بیشتروتنت قیام رتے ہیں ر با ووران سیاحت جب برات پنیچے. توت نمار استقبال ہوا سلطان خوارزم ان کا ہے حدا حترام کرتے خود سلطان حسین عاکم ہرات میں استقبال کے یہے آیا اور شامی مہمان بایا منجدس وعظرکا ابتمام کیا جس بں سلطان بحن کے علادہ سلطان شہاب الدین فوری کے بھانچے سلطان فحمدد مِحی شرکت باعث معادت سمیتّ *-* ان کی *ت*أندار اور *کمیسع مجلس درس می نتا گ*رد کو کی نشت علمی مرتبہ کیے لحاظ سے ہوتی تھی متلاً قطب الدین مصری ،نتہاب الدین منتبا بوری زن الدین کمنی اور دوسرے متمازن گرد تربیب تھے۔ علمی معوالمات کا جواب رسلے متنافر د

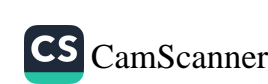

رہتے اگر جواب میں تشنگی رہ جاتی یا مستد علی۔ ہو تا توامام رازی متو دو ضاحت کرتے تھے ان کی تقریبہ مفاحت ابلامنت اور شخبر علم سے ماخرین میبرت زیبرہ رہ جاتتے ۔ یو بنی علوم اور نلسفة حكمت كے ماتھ يسانھ امام رازئ كونن طب بيہ خاص اسسترس تھی سفراور سياحت کے سلسلہ ہمیشہ جاری ر با بیاری میں توارزم گئے جس سے ان کی صحت پر نامحوشگوار انٹر ہوا اور ۔ دوران سعر ہرات کے زدیک بنفام منغا بیدیج منوال ۲۰۶ ھ/ ۱۲۰۹ء کو یہ بطل چیس ای مک عدم بردانتقال سے تبن یک بناگر دابراہیم بن ابی بحر بن علی سے وعیت نامہ تھوایا جس یں اپنے عفائد کی دغیات کی ۔ ام فزالدن رازی کی تصانیت کی تعدادے ۲ بتاتی جاتی ہے ان کی طبی تصانیت میں سمختاب جاميح <sub>ا</sub>لبجير دنائمام *اكتاب اتشريح دناتم*ام *اكتاب النبض ، كتاب الاشربه ، كم*اب الزمدة <sub>)</sub> ادرشرح کیات قانون (نا تمام) ہیں۔ امام رازی کے علمی شرف و مجد کا یہ عالم تھا کہ ان کی سواری کے پیچھے تین سوجریہ عالم رہتے۔تقریر مفاحت ویلاغت کا اعلیٰ کو نہ بوتی لوگ دور دورے سننے اتے ۔مجھے بر کوت طاری کر ہے . شاعری یں بھی اعلیٰ درجہ کا زوق پا یا معاجرین اور بعد میں اپنے واسے علی بونے بھی آپ کی علمیت وفایلیت کا بھرپور اعتراف کیا ہے۔ <u>بحب الدن تم فندي:</u> نجیب الدین مام ابو عامد کنیت تھا. نجیب الدین محمد بن علی بن عمرتمر قبندی ایک می فاصل و ماهرطبیب تھا۔امام فرالدین رازی کا ہم تعصرتھا۔اکس نے کئی ایک علی مرتبہ کی کتب تصانیف کبن جن می کنآب الاغذائیہ المرتضیٰ ایک بہت اہم کتاب سے۔اور س پں برختمیں ایک ایک مرمی کے بیار کی مزدری غذاقت کا ہی بیان بھی کیب كتاب اسياب وعلامات : یرکتاب ای نے نود اپنے بیٹے بھی جی اورسر تب کی تھی ای کی بنیا دستین اریس بولملی ینا کی معروف کتاب القانون کے علاوہ معالجات البقراطیبراور کامل الضاعت سے

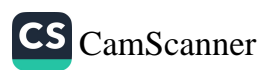

 $49$ نقل کیاتھا۔اس کے علاوہ اس کتب بی کتاب تر ابان کیر اور کتاب قراباً ابن صغیر ٹان ہیں ۔<br>حب تا اری حمد ادروں نے ٹہر برات کوفیح کرکے منٹی عام شروع کردیا تھا<br>تریہ بھی ان سب لوگوں کے ساتھ اپنی دحشی فلات گروں کے باتھوں سے منٹل ہوا نمطا ادارے کی بھترین بکش مجکشن کیسے لگائے جاتے ہیں۔ انجکشن لگانے کے مکمل طریق کاربر جواب تبات انجكش كائيذبا*لفرر* کون کی جگہ پرانجکشن لگانا ہے۔ بڑوں اور تچھوٹے بچوں کوانجکشن لگانے کے ذاكمزمجرافضل الگ الگ کریے بتائے گئے ہیں جن کو یز ھ کرآ پے انجنشن لگانا آ سانی سے کچھ قيت=/180 طبی دینامیں ایک ایسی انقلائی کتاب ہے کہ جس میںعلم الاعضاء کی جامع تشریح کے تحقيقات القانون في أحلم الاعضاء ساتھ ساتھ پیج طبی اصطلات ،اعضاء کی ساخت باعث ماذ ہ اوراعضاء کے نظامات اناٹومی كاحقيقي اور بنبيادي تعلق بيان كيا كيا ہے يعنى علم الاعضاء كى تمام تر خاميوں اور كميوں كو (ANATOMY) بورا کرکے مکمل علمی وسائنسی انداز میں پیش کیا گیاہے۔زروجواہرات میں تولنے پروفیسر تکیم دُڈا کر شخ محمدرفیں ناجی | والی دنیا کی پہلی لا ثانی اور نایا ب کتابٌ۔ قیمت =/300 جن لوگوں کو مرگی کے دورے پڑتے ہیں ان کے لیے بہترین کتاب! میڈیس مرگی کاعلاج ،حفاظتی طریقے اوراحتیاط سب کچھآ پ کواس کتاب میں ملیں گے۔ يتم الجمل خان قيت=/45 <u>خینڈی بھلی اورغیرمنر دری خوراک لوگوں نے کھا کراپنے آپ کو بیارکرلیا ہے۔</u> امراض سر دماغی اور اعصابی امراض میں مبتلا ہوگئے آپ کی پریشانی اس کتاب سے دور د ماغی اعصائی امراض ہوجا تیں گی۔اعضاً فی امراج کاعلاج فورکر دائمیں۔ قيت=/75

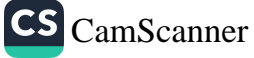

طب یونانی سے مجل کیکن اسے عروج مسلمانوں کے مہدمیں ہوااور دوراسلامی کے عروج یں بہ توپ بھل میربی بنداد چیسے مدینہ الحکمت کہا جاتا ہے ۔ میں بروان ترکومی سلمانوں کے زوال کےسانفدساتقدان کے علوم وفنون بھی روبہ زوال ہوگئے اورطب کا سرزا بران بن کیا جہاں اس وقنت کے مابیرنازاطیا مرنے اسسے زندہ دکھا اس وقت ابران سلاطین صفو بیر کی حکمرا ٹی بیں تفا یہاں بران اطباء نے طب کی ترورنح واحیا عرکے لئے پاقاعدہ طبی ادارے بنا رکھے تھے جن ٰ ب اطباء بنتے اس دور میں ابران اور سندوستان کے نعلقات بہت تکم اور قریبی تھے اور برصغير بس جلال الدين كيرشبنشاء تضان اطباء كيسه ذريب طب رصغير بن أئى بصر اس كونيان كى آب وبردان طرح راس أفى كم بيى كى بركر رەگئى بايم بيان طب ان اطباء ايران كى تغييم سے بیچی اور میاں موٹی تعلیم کی باقیاعدہ درس گائیں قائم بوگنیں۔ بصنیہ بیں آپور ویڈک کورواج تھا اور آدھواجار برٹنا ننگ رھر کی کشب آپورویک بنبول تھیں بوعل سینا اورڈ کر پارازی نے جی ایورو دیک سے استفادہ کیااور سلمان اظہا ،نے اطریفلات دسموم معدنیات اورکشتر ات کوآبوروبرک سے اخذکیا اس طرح برطب بونانی اوراً یوروبرک کے حسین امتنزازج کے بعد باستے آئی۔ بر میٹر کے اطیامہ نے ان دونوں کو ملکراس فن کونٹوب نرنی دی۔ علا مریب کی ان مادی نے بعنوان طب آسلومی مکھا ہے کہ و دطب کا سیولی دشنق میں نیار ہوا تھاجس میں شباب کی قریت شیر از برخیج کرآئی گھی اس نے دالی آکر مرحلہ ادیسین کی منزل طے کی اور اس کی جوانی کیے کال اورج کو بہنچ اس کابڑا سبب یہ نفاکہ ہندوستان کے بارشا ہوں کی قدروانی نے اپنے ائعامات سے اور ہندوستان کی مرزمین نے اپنے نباتات کی فروانی اور دؤاوں کی بہتا ت ے اس کے وورفانون کی مردیا اور بارے بچرل نے پرانے بندوستان کے مجربات سے فائدہ اعظائے پے عبائنر م منیں کی لا اخری زبانے میں تکیم محمد شریعت خان کی ضدیات قابل ذکریں اس طرح اس فن سے نتھے

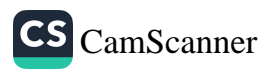

امراض ادرنتی اروبیروریافت کیں طب کے اصولوں کو از منظم کیا۔ نئے طریق اور ضروریات کے مطابق ادریہ نزتیب دیں محفظ صحت کاعلم احتراع کیا اس طرح ویلی کے خاندان نشریفی کے مركبات دبلى أج تك برصير مين مانج من بي تام كركبات برصير ك المباركى الجادات مين ان میں میض مرکب د وائیں زمانہ قدیم سے سلمان اطلباء کے نام سے منسوب ہیں مثلا خمیرہ ارتشی کمیج ارشد والا بمعجون حل عنبري علويما في معجون سبر علوى خاب ، معجوف الفلاقي بمعجون مقرح تشخ الرئيس، وعنره ان ارویہ سے ان کے ناموں کی نسبت یہ باسند واضح ہے کہ پیرکبات اپنی تے باکردہ ہیں۔ بیدیلمان ندوی طب اسلامی میں تحریر کرتے ہیں :۔ اکرکے زمانے میں عکیرالملک گیلانی عکیہ سیف الملوک حکیم زنبیل شیرازی حکیے میں لگا۔ الوالفتح كيلانى حِكيم احسن كيلانى حِكيم بمدم نَبر يزمى حِكيم لطف الشركيلانى بحيم فتح الشركيلا فى جہانگیر کے جہدیں تکیم بسیح الزمال کانٹی تکیم للک اپوالفاسم تکیم گیلانی بیکیم مومنا نے سشیبرازی جكيم روح الشرمجرومي بحكيم مميد كجرانى جكيم تعتي كبلانى نشاه حبها كسيح يبديكم المرادين حكيم صدائے شیرازی حکیم رکن کاشی حکیم محدواً و د مفرب خان جراح اورا خیر زمانه مغلیرس حکیم معنوی نان ریلی بر حکیم میقوب خان نے کلھنڈیں اس فن کوچارچا نمر کنا نے اکبر کا حہد میں سلمانوں کے ووٹن بدوش من ابوجیبم، ناخذنامائن،اورشیوحی متبدریجیب ورید معروف بوٹ عالمگرکے عہدیں جکیم کراچ محرشاہی دور بر جکم کھچن الائن گنجاری نے ناموری کال پائز میں الیگ انڈیا کیپنی سے عہد میں منٹی رام پر ننارے سیا رالامراض نامی کتاب مکھی جن میں نمام امراض کے توانین درج تخضے اس زمانے میں حکیم رائے منولال فلسفی البنوفی ۱۲۴۸ تھ کیے مفرداست طب نامی کمآپ لکھی۔اس طرح سلمان مجومیوں نے جہاں ہندوستان سے بہت کچے سیکھا اس کو بہت کچھ دیا بھی، طِنی کی اوں میں ویدک تنتھے ملتے ہیں اس طرح ویدوں او مجیسوں نے ایک دوسرے کی خدمات سے فائدہ ۔ برطانوى عهرا ورحكم اجل خال جب بصنیر انگریزوں سے تسلطاً گیاتوانہوں نے سلمانوں کے ختم کرنے کے لئے<br>ان بے علوم وفنوں کو بھی ختم کرنے کی سی نٹروغ کردی گر یااس طرح مسلمانوں کے زوال

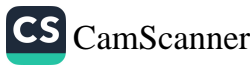

کے ساتھ ان کے علوم وفنزن بھی روپے زوال مہر گئے انگریز بہتھینیا تھا کہ مسلمانوں کو ختم کرنے کے لئے ان کے علوم دفتون کو بھی تم کرنا ضروری ہے۔ اس طرح اس نے طعب کو بھی تم کی طب مغربی (ایل پیچی) که راج کرنے کی تیاریاں شروع ہو گیگن، ۱۸۸۲ ریس طب کی مکانب مخرنی (ایریشی) کوسرکاری سر پرستی سے محروم کر دیا گیااور ہے بات ظاہر ہے کہ کوئی بھی نن حکومتوں کی *سر پرستی کے بغیر ذین دہ مکمنا کیا کی ت*طب اپنی سائنس اہم کرنے اور دام ہ سوچ ہو نے کی *وجہ سے مزمرت زندہ ر*ہی بلکہ مفسول طریق علاج کی حیثیت رکھنی محفی چنائی ۱۹۱۵ دیں رکش میٹریکی ایسوسی ایشسن سے ایک اسو دہ ایک طے منظور کرکھی گھیلات کو کھیا کرطب بر کمل یا بندی لگا دی جا سے اس سوده میں طب کو وی پانستاط نق علاج قراروپا گیا ہے برسیرین طب برایک شکل دورتفاکیرنکرفرنگی حکومت طب واللبا کموضتم کرنے برتلی رنی تحي بيكن اطبا كمراسي منسكل وقت كااحساس مرتقاان كاخيال تقاكه علاج معالجه بربابندئ كس طرح بوسكتى ہے پھر يران كاميشہ ہے اور حكومت بينے بر ايندى عائد تذكر فے گی جنائير المبارنے اسی ایکٹ کاانزیزلیا بیکن کمیچ اللگ علیم اجل خان نے اس آزش کو کھانپ لیا اور توابت بم دطنوں کی نبعتی سنساسی میں کیا تھے حالات کو پھتے ہو تے میدان کل بن آگئے اطباد کو نظم دنخد ہونے کا احساس دلایا اوراس سازش سے گاہ کیا اس سلسلے میں ان انڈیا طِبی کانفانس کی بنیا در کھی اس کے مقاصد اطلبا مر منتظم کر ا ۔ان کے حقوق کی جد و جمد کر ناطب کی تر ٹی وزیر کا درمیبارطبی تعلیم کو مبند کرنا تھا . برخ الملک حکیم انجل خان نے ال انگر اطبی کانفرنس کے باسٹ فادم سے حکومتی انعامات کے خلا دلنے زر دست مہم چلائی ادکان الیہا<sub>ن ک</sub>وا بنے موقف سے آگاہ کیالگ کی *ترقی ونرو بچ اورمعیارطبی تعلیم کشن مجھے کیا* کیا بالأخردس سال کی طویل جدوحہد کے نبد حکومت کو طب کے خلاف اقدامات سے ہادگھنے یں کا بیاب پوگنے حکومت نے طرک سائنسی انہمیرت جاننے اور طعیب سکتے بادے اتدامات سے نے منتقف کیلیاں تشکیل اپنے پر مجرر ہوگئی اس طرح برصتہ میں اب کانخفا کیاگیااس جدوجہد کے ساتھ بہتع اللگ نے طب کے قروع وترقی کے نکنے مجی بود بور باری دی مدر طبیبه کوزتی ایک طبیه کالج کے درجے تک میندا یا اپنے دلہیں دھانانے کی آمدن طبیبہ کالج کے لئے وقفت کر دی بختیفات طبی سے لئے طبیبہ کالج بہا<br>مسلمان کے کہ آمدن طبیبہ کالج کے لئے وقفت کر دی بختیفات طبی سے لئے طبیبہ کالج بہ ربسرچ انسٹی ٹیرٹ بنایا۔ <sub>اس مشک</sup>ل *وور میں جہ*اں <sub>ایک م</sub>طرف حکومتی اقدا<sup>مات سے</sup></sub>

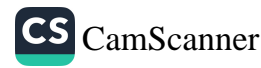

بجاڈ کیانر دوسری حانب اسکے جمود کانحکارنہ ہرنے وبالجن کالج کے ذویعے طب کی تدیں کا ساماں یا اور فاصل اضابر کی کیلما کرکے ایک ایسا حلقہ نیا و پاجن نے میچ الملک کی تیارت میں طورحرینل کام کیااور کمی وسلی میدانوں میں طب کو در پیش برچیلنج کا مقابل کیا بنا پُنہ مسیح الملک *کے انتقال ۱۹۲۰م کے بعد بھی ان کے منظیم دفعاً م*نے ان *کا روان کلم انگرو* عل کرز حروب جاری دکھالمگتر کرکیب طعب بھی جاری د ہی ۔ يسسح المك يحجم اتجل خان میس الملک اا فروری ۲/ ۱۸ زمیں دعلی میں پیدا ہر نے آپ کے خاندان کاسلسلۂ نسب نر ابرعبدانشراعدارسے جا مناہے جو ترکسانی کے مشہر شرکاشعر کے دینے والے تھے نجره نسه ے اس طرح ۔ ئیم این نیان بن تکیم محمودخان بن مهادفی علی نمان بن تکیم نشر بعث خان بن تکیم کمل خان بن پمبرداصل خان بن پمبرنامنل خان بن خواجه برسعت بن خراج مبدان گه یگر صاحب کی ابزرا رتبینم قران مجید سے کنی معبد میں شاہ عبدالعزیز بمرین سے مملمان سے لم کرتے رہے گھر پر تبلیم لمب سے بعد *مبکیم نیاب خان سے طب کی تبلیم حاصل کی۔ اسٹ*ر تغالی نے انہیں ایچے ماننا ملا فرمایا تھا جر چیرایک اریژ حد لی وہ حفظ برحیاتی ۔حکیم بساحہ درس نغامی سے نمارغ ابتحصیل مسلق فلسفہ ریاضی وغیرہ علم میں کی زیری مہارت رکھنے تھے املی تسمک خطاط لئے آگر تبیکسی رسی طریقے سے تعلیمہ نہ پانی تھی جسمانا ت اس فدرو سیع تھی کہ ایک روزغتی مندکفایت انتز مکرمها حب کی نقر پرس کرمیران رد گئے مکیم صاصب کر الم عانی علم وادب اورعر پی ننٹرونظم پر بھی پیدا مجمود تھا ایک مرتبہ مہند دستیان کے ایک را رانعلوم کے عظیم انشان حلسے میں نشریک ہونے اور ایک عرب کی تقریر کا البیا خرب صورت ترتمہ کیا گھر عرب آپ کی عربی دانی برحیران رہ گئے انگریزی زبان پر بھی مکماعور نھاانگر بزوں سے پڑی صات انگریزی ولتے تھے قارسی کے قا درالکل شاعر تھے ان کے والد کیم محمود خان کا تعلق را بدرسے خادالدے انتقال سے بعد بڑے مائی مکیم عبدالجید سے تبلیمر حاصل کی ذاہے رام پر ۱۸۹۲ مریں پاکتب خانہ مکیم اعلی خان کی تحریب میں دے دیا تھم صاحب نے ان سے مجر پر داستغارہ کیااوراسے مرید وسیع کیااس کتب غانہ کی خیربیت بتائی اور

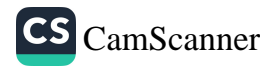

اورعلى تختيفات كاسلسل تروع كباكه الناك بمبائي تكم عبدالجحيد خان كانتقال بوكيا استصحائي کے فاکم کردہ مریہ طبیبہ اور مطب سے انتظام سے لئے دہلی چلے آگے اسی انتاریں ان عارض قلب ہوا جن سے بیٹن نظر میرکھ گئے لاہوراور با ہندال رہے ہیر دایس اکر تحریک میں کھیر بورکر وارادا کیا سلمانوں کی ٹی طبی وحد مانٹ سے لئے تھ کا دینے والی جدوجید کے نعداسمان طعب وادب سیاست وصمانت کا پیچاند، ۲ دسمبر، ۱۹۲ رکوعروب ہو گیا میدان اسکے ساتھ سائھ سیاست میں تھی ان کی صدوح مدیجیر پور رہی اور فائل ورغدمات مرانخام أنیں سلم لیگ سے اجلاس امرتشہ کی صدارت کی کانگر کیس سے احباس احمدآبا داور خلافت کانقرنس کی صدارت کی مدرسہ طبیبہ کرطبہ کا رنج کا رنگ دینے کیے لعدا کا کاسنگ بنیاد واکسر تے مفید سے رکھولیا مطب کی مجی فیس نری خدمت خلق کی بہایک الامتان م اطباءاورويدؤن كالمب ين حصه طب کی ترتی وتروغ کے لئے اطہار کے سائفہ سائفہ ویدوں نے کلی کھر پورحصہ لیا ہے، ویدوں کے کر دارکے بارے اگلے باب میں نذکرہ موجود ہے۔ زمانہ قدیم میں طب کارچشمه یزان تقاحن نے مزاط جالینوی اوراسطور جیسی لا فانی غطمنزں کو جنم لیالیکن ای فن کوسائنسی انماز دینے اورم بوط بنانے میں سلمان الحیار کا بڑاعل بیخل سے مسلانوں نے ا پینے دورعروج میں اپنی فکری واحیتیاری فرنوں سے طب میں بے شارانکٹا فات اور انسانے کئے سب سے پہلے یرنائی کتب کے اُسچے کیے گئے اور بھر چزیر نا تدائذ نکاہ ڈل اور بوری حیان بین کرکے قبول کیا- جہانچہ جورجس ،حسنبن بن اسماق یا سرجو پر موکی بن غالہ الولہ بعث السط لق نے یونانی کتب کوعر پی غالب میں فحصالہ یہ وور دوسری صدی بڑکا تک ریااس کے لیدکمندی سے ملک ابن جلجل کے دور میں طب کے اصول وفروغ پر محقفانہ بحث، دنی اس سے بعد سلان نے مخلف طیول سے استراج سے ایک نمایب کی بنیاد ڈال ِ اصول ساری ج کئے نئے نئے امراض بر تحقیق اور علاج وضع کیانے اص علاج واضح كئے اس عهد میں مختلف تصانیف جن میں فرودی الحکمت عادی الکبیر كال الضاعت، اتعاون،النعريت نے غير معمولى شہرت حاصل كى، فہولاكسلام کے دفت عارت بن کلاہ ،این نال بن ذوق اور زمینب طیبہ نامور گزر شے ہیں امو<sup>ی</sup>

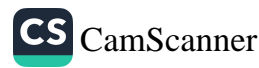

٨۵ ددر میں جنداللبار کے نام ملتے ہیں ان کا عہد حکومتِ نوے سال تک ریاس میں علم وفت کی مریکستی ہوئی میراندرونی شورنسوں اوروافعہ کرباہے کی سے نہ بیٹھنے دیا جہاسی دور میں پورٹس نجشہ ع حبیبیل . بوچیا ،حسنین بن اسماق سے قابل قدر خدمات سرانجام <sub>ا</sub> ب<sub>م</sub>ون می<sub>ں</sub> گندی۔ ثابت بن قرہ شام میں ا**رنعہ ن**یا را بی الو منصور اور شاعری عم میں علی ن عباس مجری ابراہ سیا، ابر سھل سیمی آسمان طب کے درخشندہ ستار کے زرمے ہیں اندلن میں ابن طبل ابن زہر ، الوالفاسم زاہر دی نے شہرت یا ئی۔اسلامی اطلبامیں سے د اسنا.الدکم کمیز کرارازی اورا بوانقاسم زا هروی نے بیت شهرت یا ئی ان کی نصافیف عرصہ کے اخری درس گاہوں میں لطورنصاب پڑھائی جاتی ہیں طب سے آخری دور یں دوادُانیلاکی،ابوالحسن ،قرشی بن جیلانی ،محمداکبرانیا قی ،محم<sup>رصی</sup>بن منسر لفیف ضان اور اعظم خان جکیم اعمل خان نے بہت بنہر بن پائی جبگہ موحودہ رور میں حکیم محمر حسین فرشی م *میگم تیرواسلی اور حافظ میگم گرمیسید کاکر دار ملاشیخ تلیم ہے۔* طب من ومدؤل كاحصه علوم ونىزن کسی قوم اورلگ کی ملکیپٹ نہیں ہوتے ملکہ بیرقوم اور ملک اسے ابنی قومی على ضروريات سے مطابق نباسكتے ہيں سلمانوں نے اسے محرورج ير سنيما يا تواس ميں ان كى عماقے لحقیقی کا دشوں کامل دخل نفا۔ سندوسان میں ابورو مدک طریق صدیوں سے مروج ہےاور بہ ان کا مذہبی طریق علاج میں ہے وہدوّں نے علم الد رار علم الکیسیا ،علم السھ مع کلم الحزاحت ادرام الصفاقیر برختیفی نام کیا عباسی دور کے خلیفہ منصور کے زور میں خالد برکمی کے نے بندوسان میں سکارت کھیجی کہ آبورو بیطریق علاج کاسطانبہ کرپ اس طرح مسلمانوں کے سے کمی تعلقات استوار ہوتے اور مسفدر مندی علماء طب فن میں پاکھ دان سکھ واپر ایکر دنکل،جیسز اسدی،جاری مانک،سال، نوکسل،رؤسا، رائسے، بعلی وعنیرد فلافت عباسیہ سے منسک ہونے اور علماء سسنکرت کی محروف ویڈک کرتے سے مشرکت اور حرک *کام بی زبان بن ترجم پر استسهور ا*طبار شنع الرئیس بوعلی سینااور ابو کم روزی نے بی تاریخ<br>کام بی زبان بن ترجمہ پراستسہور اطبار شنع الرئیس بوعلی سینااور ابو کم روزی نے بی تاریخ ر<br>برازودویک سے استفادہ کیااورطب ترکم کشترسازی اور روغنیبات کی کمنید سے نادائف م<br>محادیدک سے حاصل کیں اس کے علاوہ اطریفیات سموم اور معدنیات بھی آ برر ویرک

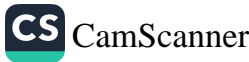

سے اخذ کردہ ہیں پانچ یں عباسی حکمرانی خلیفہ ہارون الرسشید کے دورمیں ہندسے تک علمی تعلقات اور سخکہ ہوئے ایک ارخلیفہ بہار بوا ۔ بغداد کیے اطہامک علاج سے شغار نہ ہوئی تواس نے ہندوکستان سے منکہ وہدک بلایااوراس سے علاج سے ہارون الرسشید شغا یا ب ہولاس طرح اپذااس دیدک سے مجی استفارہ کیا جائے لگا منکہ وید کی خرات سے ایک شفا خانے میں استفارہ کیاگیااور علمی دخفیفی میدان میں ان کی خلالت مستعاری گئی کئی گئی بول *کے موتی زبان میں ٹریچے ہوئے۔منگہ ویڈکے علا*وہ اور بھی ویو بغداد گئے اور انعلاج می خدمات سرانجام رہیں ۔ایک مورت دیوی رؤسے پنڈ کا ٹی گھی گھی میں نے مزر توں کے امراضی میرکتب تحریر کیں جن میں سے ایک کاعر فی ترحیم ہوا اس طرح ورڈن نے طبی طب میں حصہ لیا ہے۔ بندوستان م سلمان اطباءکے دوسش بروسش بندواللبادی شہر ہوئے۔ مسلان الحباء نے جہاں سنروستان سے بیت کچھ کے میکھا وہاں بہت کچھ یا طبیعی اور وبدؤل نے ایک دوسرے کی تحقیقات سے فائدہ انتخابا۔ ادارے کی بہترین بکس م انسان کی تمام مڈیوں ، پٹوں ،جوڑوں کی ساخت ،افعال بیاریاں علاج آشتيالوجي پرایک لاجواب کماب جس میں ہر بیاری کی تصویر موجود ڈاکٹر ،چکیم اور ہومو مڈیوں جوڑ وں پٹوں کے امراض ریکنشز کے لئے ایک انمول تھن*ے۔ ہڈیوں ، جوڑ*وں، پھُوں کی تصویر دں کے ساتھ ذاكر عتيق الرحمن ۔ یاتم ویر R,S:360/-مرد وہ ہے جو مردانہ طاقت رکھتا ہو مرد وہ نہیں جو مضبوط جنم کا مردانه طاقت مالک ہو مردانہ اعصائے تناسل کا نام مردانہ طاقت ہے۔ طاقت فياب جواني |طاقت،شاب جوانی کانام مردانه طاقت ہےا کرآپ کےاندرہ چری بیس تواس کتاب کامنرورمطالعہ کریں۔ = 180/= ذاكرهم غلام جيلاني

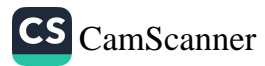

ردائهتی طب زنر پزینسنسکرات میکنین ہتھے موف عام میں طب بونا فی/ طب منر ٹی کہ جاتا ہے کو طب اسلامی کت سب سے موزوں ہے آگرچ اسے ان ناموں سے اس پسے پکارا جاتا ہے کہ علوم وفنون کا کوئی مذہب نہیں ہوتا اور سیکولر دین کو سلمد کیا جاسکے مگر جوقوم یا مک اس کی خدمت کرتے ہیں اسکو اس سے منسوب کیاجا آ ہے مشلاً طعب بهدی طب عبینی طب مصری طب خسرنی (این بینی ) دغیوطب کرطب اسلامی کهنا اس لیے موز دن ہے اور ملی اعتیار سے میں بجاگہ اسکی زیادہ خدمت پم ملمانوں کے دورع *د*رج میں ہوئی اور سلمانوں نے اسکویونان سے لیا زمایۂ قدیم میں بفراط سقراط اسطو<sup>ل</sup> جالیبنوس عیسی لا فانی عظمت شخصیتوں نے دورِ عروج لیزمان میں اسکومننسار ف کرایا گمر اسلامی د ورعروچ کے جارایز نی نز ا د اطبا وعلی ابن انطبیری' ذکریا رازی علی بن عباس ا در لوکل سسینا اپنے <sub>ا</sub>پنے زمانے میں طب کے امام رہے اور طب کی موجودہ منسکل ان کی تحقیقات و مشاہلت کانتیجہ ہے بھربالیج شاہد ہے کہ مسلمان محرانوں کی سر پہتی ہیں بېنتوب بھیلی بھولی اس طرح یوا سسلامی تہذیب وتمدن کاحصّتہ بن گئی محیراسلامیوں کے کے دور پوزچ میں ہرابران سے برصغیر میں داخل ہوتی اور بہاں کے مقبول طریق علاج ک حیثیت سے ام ہی یہاں اس سے ویدک نے بھی ستفا وہ کیا دھلی کے خاندان سنسہ یفی کے بے شہار کرکیات آج بھی رائیج ہیں ناا کُٹر ، ۱۸۵ مو کی جنگ ازادی کے بعد طب کو دیانے کی سامراج نے سعی ناکام کی اطلبا وتے تحریک پاک تئان میں بڑھ پھڑ حدکر حصہ لباکہونکہ فاہڈا کل نے،علان فرایا تھا کرپاکسان میں کسلامی علوم و فنون سمیت طب کوان کا جائز متفام دیا حا کائیکن فائڈ کومہلت نرمی بھرزمام اختیار جنگ کانخصوں بں آئی ۔اُنہوں نے فیام پاک تنان کے تقاضوں کی طرح طب کو مبی نظر انداز کیا جو سکلیف دہ راہ ہے۔

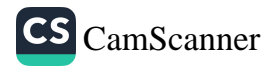

طب اسلامی پاکستان کی حقیقی ضرورت ہے اس طرح ہم ادویا تی میدان میں فود کفالتی کی راہ اختیار کر سکتے ہیں اور میدان طب میں عالم اسلام کی راہنمائی کا فنطق بھی مرانجا ہے سکتے ہیں۔طب اسلامی کی پیشترا د ویرعلاقائی بیپ یہ د دائیں اپنے وبریپنہ استعال اور مغبولبیت کی بنار پر ہمانے نمارا اور روایات کاحصد بن پچ ہیں جب کوفی شے روا بیٹ میں داخل ہوجائے نواسکی صحت وا قادیت بنسیم کے فیک سے بالا ہوجاتی ہے لگا بت ور دایت ایک دن میں نہیں بلکہ سالوں اور صدیوں میں بنتی ہے۔ اگنس کے نظریات مدلتے رہتے ہیں ۔روایات نہیں بدلتی سائنسی دریا ف<sub>ٹ کو</sub>چیلنج کیاجا کتیا ہے ۔ ر دایات کونہیں بدلا جا سکتا روایات انسانی زندگی کی حاصل ہوتی ہیں بیاسس میں روایا کا انکار بہیں کرتی عالمی ادارہ صحتِ 9، w. H کی ہیلتھ اسمبلی نے بھی روا ٹہتی طبول کو تسلیم کرتے ہوگے یہ قرار دا دمنظوری مہر مک کی متعلقہ حکومتوں سے ہم یر پُرزور مفارکش کرتے ہیں کہ رہ اپنے <sup>دا</sup> ٹرہ انتذاریں ایسی *اصلاحات کے سانھ جو*ان *کے توی نظا*م صحت کے ساتھ جران کے قومی نظام صحت کے مطابق ہوں اور رو بسی گلب سے ابدا ایدا استفاده کریں (در اپنے نفار صحت <u>بن اسے مناسب و ا</u>سم طب ہمارا مکی طرف نظاری ہے صدیوں سے بہا ں رواج پذیر ہے اس کی اکثرا دویر مکی بیدادار کاحصتہ ہیں۔ ببطرلقه علاج ہمارے نومی مزاج کے مطابق ہے کمبوکہ جب اُب و ہوا اور یا حول ے ہارے عوام کا تعلن ہے اس ماحول اور عل<sub>اقر</sub>ے یرنظام طب ہے۔ طب اسسلامی ایم سسسنا اور مژمر طریق علاج ہے اکثراماض بین معمولی لاگت سے بہترین نتائج سائفے آلے ہیں. ۔ یہ ایک بےضربہ اورغیر مقبرت رسان علاج ہے کیونکہ اسکی ادویہ نیا بات ا ور مجڑی بوٹیوں پر تنسس ہوتی ہیں جو مقامی ہوتی ہیں اورتومی مزاج کیا بینہ دار ہوتی ہیں . طب میں اصولِ علاج کو بڑی است حاصل ہے موسم مزاج محرکو محوظ رکھا جا ماہے۔

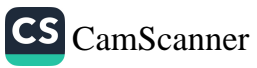

$$
p_{1} = 1
$$
 
$$
p_{2} = 2
$$
 
$$
p_{3} = 3
$$
 
$$
p_{4} = 4
$$
 
$$
p_{5} = 3
$$
 
$$
p_{6} = 4
$$
 
$$
p_{7} = 3
$$
 
$$
p_{8} = 3
$$
 
$$
p_{9} = 3
$$
 
$$
p_{10} = 3
$$
 
$$
p_{11} = 3
$$
 
$$
p_{12} = 3
$$
 
$$
p_{13} = 3
$$
 
$$
p_{14} = 3
$$
 
$$
p_{15} = 3
$$
 
$$
p_{16} = 3
$$
 
$$
p_{17} = 3
$$
 
$$
p_{18} = 3
$$
 
$$
p_{19} = 3
$$
 
$$
p_{10} = 3
$$
 
$$
p_{11} = 3
$$
 
$$
p_{12} = 3
$$
 
$$
p_{13} = 3
$$
 
$$
p_{14} = 3
$$
 
$$
p_{15} = 3
$$
 
$$
p_{16} = 3
$$
 
$$
p_{17} = 3
$$
 
$$
p_{16} = 3
$$
 
$$
p_{17} = 3
$$
 
$$
p_{18} = 3
$$
 
$$
p_{19} = 3
$$
 
$$
p_{10} = 3
$$
 
$$
p_{11} = 3
$$
 
$$
p_{10} = 3
$$
 
$$
p_{11} = 3
$$
 
$$
p_{12} = 3
$$
 
$$
p_{15} = 3
$$
 
$$
p_{16} = 3
$$
 
$$
p_{17} = 3
$$
 
$$
p_{16} = 3
$$
 
$$
p_{17} = 3
$$
 
$$
p_{18} = 3
$$
 
$$
p_{19} = 3
$$
 
$$
p_{10} = 3
$$
 
$$
p_{11} = 3
$$
 
$$
p_{
$$

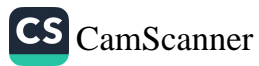

ان اور گرمج طب خبر برطانوی تسلط کے بعد طب برجو مجھ بہتی وہ ایک طول نکنج اورالمناک لائن ہے ۔گرازادی کے بعدطب کی نانفدی ایک تحلیف وہ امر ہے عالانکہ ازادی کی تر پک یں اطلبار بھی پیش مہیش نے ۔ دوران تحریک قیام کی آن قائماً مخطور نے طلبہ کالج دہلی کی ایک نفر سے بین تفریر کرتے ہوئے فرمایا کہ حب زمام انحتیار سکانوں کے بانفر آ ئے گی نوترام اسلامی علوم وفنون بشمول طب کو ال کا حائز منفام ویاجائے گا لیکن قب م پاکستنان کے بعد ایمی مملکت کا ایمن سمی تنبار پز مہُواستیا کرنا مہینفور گر تھست ہوگئے توزام کا اغتیار جن لوگوں کے یا تھ آئی توانہوں نے ہیماں کا زادی کی ناقدری کی وبڑی کے انتخاضوں کے سے بھی جرف نظرکیا چنانچہ اطباء نے ترقی طب کے لیے اپنی کوششعشوں کا اُغاز کردیا۔ ان مثول کے *تنتیجہ میں جو م*ثبا ا،ا ایک محکم محیر کشنی مربوع کیم نیر واسطی مربوم *احک*م خواہ رہ دل ت محتم<sup>م</sup>میل*ی مرحوم حکیم*اً فیا ب|حدی*قی مرح*م' فنسل النحام وومنكم فنضي مردو حكيوعنايت التدنسيم سومدروئ عليم فندف الحق دت من کی گُنِّ فیلڈ ار ل محدانوب نمان کے دور موطب کور کاری ح ر فروغ و ترقی طب کے لیے با قاعدہ ایجٹ منتظور ہوا جیسے طبہی ایجٹ کا اعر کہتے ہیں۔ اس کے تنتیجے میں بورڈ اُف بونا نی اپنڈ اُلور و مدک مسٹم اص میڈیش کیل پایا جہ ط محدسسعبد عميم شرف الحق حكيمر نير داسطي تحكيم عبدالمالك مجابر ' موان احمد خکیم عبدالسلام سبز واری اور شفا وایا که محکم محترس قرشسی د نبوکو ہمًا رکشفا را لمکک محکم محدس فرکیشی پہلے صدر منتخف ہمونے -اس بورڈ کے دائرہ اُنتیامہ میں اطباء ک*ی تصطریش اور گندیم طب ک*وبا *قاعدہ* بنا نامیے ۔اس بور ڈنے اطباء کی تش*ہی*ر شنگ اد طبّى نعيبم كے ا دارے با قاعدہ تائم گئے جن کوحکومت نے تسلیم کرکے با تاعدہ گراٹ دینا

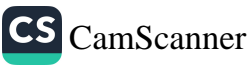

نز دع کی ۔اطباعہ نے اس کے بعد مسائلی طب واطباءحل کرنے کی جد وجہد جاری دکھی نا آگا پاکت طہی ایسوسی اش کی ساحی سے صدر سِرزل محد صنیا الحق کے دور میں طب کی ادیسی صدارتی سطح بر کا نفرنس ہوئی جس میں ممتاز اطلباء شریک ہم نے اس کے منتیجہ میں طب کی ترقی وفروغ کے لیے کے پیمننعد د عاتلانہ وعادلار فیصلے ہو تے این کانفرنس میں اطلباد کی جانب سے حکم حافظہ محہ سعیدنے میاٹل بیشن کیے جن کے نتیجے میں طب کو مرکاری خیبیت وینے فردا کئے <sub>ا</sub> بلاغ کے صحت پروگراموں میں طب کوشامل کرنے طبی ریس*بڑچ کے لیے کونسل اور بورڈ* داّ ف ب<sub>ن</sub>انی اینڈ ایور دیک مسٹماَف *میڈیس کی عبگہ میشنل ک*بسل فارطب قائم کرنے کا فیصلہ ُموا . ے ہے ہونیصلہ ایک طہیب کو منٹیرا مورطب بدرجودنا قی وزیر مفرد کرنے کا نفا۔طبتی بورڈ کی مدّت پانچ سال ہوتی ہے دوسرے طبیعی بورڈ کے صدرحکیم نیرواسطی مرحوم ہے جن کے د دُرصدارت میں طبقی نصابے علیم کی کئی گیا ہیں شائع ہو پٹن ۔ صدر جب الحضر العمق العمق لەھىم ھاقىظامھەسىسىد كەمىشە طىپ بنايا ، بايجىسى ركىنى بىشنل كونسل برائسے طىپ مامز د کی کونسل نے فرودس الحکمت کا ترجر کراکے ہمدر د فاؤ بڑیش پاک ان کے تعاون سے شائع کیا ۔ طبی کالجوں کے نصاب کو جدید نقاضوں سے ہم اُہنگ کرنے کے لیے اقدامات کے اسحانات کے نظام کو ہہتر بنایا ۔مشیرامورطب کی سفارشات کے نتیجے میں بلدیاتی اداروں کو طبقی دسپنسران قائم کرنے کی حدایت ہوتی۔ بنجاب طبقی کا تر پختوٹٹ فائم موار ج طبی وفدکی روابج شروع ہوتی ۔ بنجاب بہم ہر پیسے بالوں میں طب کے شیعیہ قائم کرکے اطباء کی غدمات سے استنفا دہ کا سے لمبلہ شروع ثرا سب ہے بڑھ کر طب کو بنگاہ حقادت دیکھنے کا دوَرختمر مہوایا وراب جد *و حہد کے* سامنے آنا نشر<sup>و</sup>ع ہو چکے ہیں۔ لليم محدسسيد كي بعض سفارشات كوجوانهوں نے مفا دطب میں کی تھیں سردغانے میں مدل دیاگیا اور ببور دکریسی نے نفرانداز کیا تو دہ وفاقی وَریرِطِب کے عہد نے کے منعفی ہو گئے بھرچین شینل کونسل رائے طب کوپھی خلوج کرنے کی سعی ہوئی تو وہ کونسل کی صدار سے میں سننصفی ہوگئے ۔ایسی تسسر بانی کی مثال کم ملتی ہے ۔ بلا سفسمہ باکت ن کو کہ بلکہ برككيم عبدالمائك مجاوم ومواظيم عبدلسلام مبزا ردى مرحوم عكيم محترس فرفني مرحوم تكم غيدلجميد ...<br>عنبتنی مرحوم سیم نیر و اسطی مرحوم محکیم نیر دانسلی مرحوم بحکیم فضل البی بحکیم فیلیسی موم محکیم<br>انشاب احمدقر محسسی برحوم جمکیم خواج رضوان احمد مرحوم بخلیم منا راحمدعلوی مرحوم بحکیم

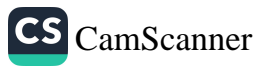

أغا د دست شرکسی مرحوم عبگیم عباللطبیف شا دا تی مرحوم بهمگیم فضل الہی مرحو ندوی مردم صمیم مظفرالآخن مردم محکیم شرف الحق تصبرعنا بیت انتدنسیم مورد دی محکیم<br>حافظ محد سعید تحکیم چیف بید احمد تحکیم عبدالوحیدخان تحکیم محمد نبی فمان حال سوردا کاگر دار بڑی اسمیت کا حامل ہے اورحبس کونظرانداز کرنا مکن نہیں ہے مەمافىز گەرسىد دورِحاضر بیں طب کی عملی' علمی و عالمی خیرست کے لیے کیم حا فظامحد سعید کا 'ام نسب سے زبادہ مبگرگا رہا ہےموصوف نے طب کر سائنسی انداز فکرسے ترقی دینے کے یے علمی وعالمی سطح پرحوفابل فخرمسامحی کی ہے ۔اس کانتیجہ ہے کہ کو بت میں طب سامی مرکز بناخیس کے اہتمام میں ہر دوسال بعد بین الافوامی طب اسسلامی کا فغرنس کا سیلسلہ شروع ہوا بچہارم کا نفرلس عالمی طب اسلامی کا پاک بیں العقاد بونیکو ولونیف کا طب کوموضوع نگر بنانا عالمی ادار صحت کا طب کونسلیم کرنا' غناصرصحت و مرض (ارکان ادلع، بربین الاقوامی کانفرنس طب کو زبان العصبر ( سائنس) میں طبعاً لہنے اور دنیا بھر کی جامعات میں طب کے شعبے و مذاکر سے سے بھی سمتعمد سنسید کی سامحاکا نتیجہ ہے ۔ ان کے ادارے پہدرونے دلیسی د واسازی کے بیے میڈان پہلاکیا ۔ ان کے زیرا دارت انگرېزى سرما ہىمجلە بېمدرد مېڭىيىس دنيا بېرىين أوازطىب بېنجارىي- يېمى دىرىي کہ آج لوری د نبا میں علاج بالنبابات کو رواج ہور پا ہے |ور بوری د نیا کے ما ہرن طب وسامسس <sub>ایک</sub> طب محفوط ( فطری کے لیے *مرگہ معمل ہیں۔عکیم صاحب کو د*وسس<sup>،</sup> کو بہت سویڈن کے علاوہ کئی ممالک سے اعزازات بھی مل چکے ہیں اور طواکٹ آ ف سائنس کی گرگری ہیں۔ چین سے طبی ر والط کے لیے بہل وفدان کی قیادت میں چین گیا۔ نسو سے زائد ہیں الاقوامی کا نفرنسوں <u>من جی</u> کانمعلق طب سائنسس سے ہے شرکت کرچکے بن کیم صاحب کی سہی پیہم نے *طب کو نالی سطح بیہ* با دفار بنایا ہے *چکیم صاحب نے* اپنی تصانیف کے فدیعے پھی طب کی جوخدیت کی ہے۔ اس لیے کہا جا کتے ہے کہ وہ پاکستنان میں محدوطب قرار پائے ہیں۔ عکیم محد سعید کے نام کے بغیر پاکستنان کی تحریک

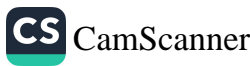

 $4r$ بەس كەسارە|دراق ہی کی صور ره عاتی ہی ۔ نتىفاءالملك *ھكىم محتركن فرمشسى كا*تعلن <sub>ل</sub>ك علمى گھرانے سے تھا طبیبہ کالج وملی سے تعلیم خامل کرنے کے بعد وہیں پروٹیسر ہوگئے نظیام ایک تنان سے پہلے ہی طبتی تحریک یں سرگرم عل ہوگئے اور بنجاب طبی کالفرنس سے صدر ہنے بعد میں پکِستان طبی کالفرنس یں کہ اس کے سرمنا کے صدر منتخب ہوگے کئی گنا میں تصنیف کیں مِعْنلف کمیں<br>کے صدر پنے پہلے طبق لورڈ کے صدر منتخب ہوگے کئی گنا میں تصنیف کیں مِعْنلف کمیٹون یں کام کیا طبینیہ کالج لاہور کے پر میں رہے۔ ملامہ اقبال کے معالج ہونے کا اعزاز حامل شوا رمسائل طب واطبارکے لیے کیے سیشے کوشاں رہے۔ بر داسطی کا تعلق بولے کے سادات نما ندان سے تھا شروع ہی سے ملی وطبتی تحركيكات ميں شامل رہے كئی زبانوں پرعبورتھا ان كی معروف كماب طب الطرب ہے جو کہ فاکٹر براؤن کی کمانگ تریجہ ہے اسپر حواشی بھی کہیے ۔ لاہور میں جمہور برکر کیے کے اعزاز کا تونصلہ رہے دوسرے طبیّ بورڈ کے صدر منتخب تُردحے ان کے دوَر میں تیکسٹ کپ شائع ہونا شریع ہوئی۔فردوس لمکمت کا نزیمہ ہوا کئی مکرن میں گئیے اورطبتی دعلمی مقالات پیش کئے طرکے لیے پہیشہ نعال ہوکرجد و جہد کی ۔

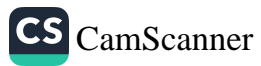

سيدكو الكاصدات دیوم الزم <u>سنگ ج</u>ری اار وسیطنشلند دز برست.<br>انسام وعلیم کورتند ولله دیرکا ته<br>انسام وعلیم کورتند ولله دیرکا ته میں اس تحریر کا مقصود ومنشا اہم ترہے کی جند خفائق ابتداء میں بیان کرکے فريساس تحرير كواست فيصلح برشتم وتلتج كرول كالح ا کہ نفت ہیں سال سے وزارت بست کا رقبہ طب و اطلباکے متی میں ہے ۔ اس فیرسائنسی انداز فکر ڈنل کے خلاف میری مما د اکد فی کل میں بمفاہیت تکی تھی اور أجيبي ہے ۲- طت کام میدیکستان سےفریع برا اور میراس نے عالمگیر حیثیت اختیار کرلی۔ اس وقت دنیا گی آ دھی سے زیادہ آبادی میں طب لائچ ہے اور باقی ونیلاخزا والإم كەساتھ طب كەنىلسىفە (ور اصولوں و نىۋىات كوبر نىكاەتىحقىبق لەر برنىڭلىيىن دیگر رہی ہےاور سائنسی رہاغ اسپرعالما نہ اور سائنسسی انداز میں فکر وغور لەيب ہى - اس مىشرق دىغرب (ور امریکا مەسب شامل ہىں . ۳- بخەئ نا دانى ہوگى اور كۆناە نىہى كە وزارت سحت بېرىل مختام كرىسے|ورائ کے روش دکھ میں ہیں کھیلے کہ طب بے حال ہے اور سائٹس میں ہے۔ بچ نکری ہے جس نے پاکستان میں سے بصحت کوالجھا ماہے | ورحب تک برکوم کو ` قائم رہے گی تذارت صحت کا شمار محبان وطن میں ہیں ہو سکتا۔ ۶- توئ فینی کونسل پاکستان میں طب کے پیر دائدارہ ہے کہ جو اس کی ترقی دفہمیر کا ذر داریے اور اس کے فکر و نظرا ور اس کے اندازعمل کو بڑی ایمیت عامل

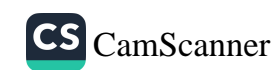

ہے۔ توی طبی کونسل عالمی ادارۂ صحت زیابلیو۔ این ۔ ا و پکے انداز فکر کوقبول کرتی ہے (درطب کے لیے عالمی ادار پیجنت کے تسلیم ورضا کورمنائسلیم کرتی ہے۔ ۵ - اس قوی کونسل کا دجودجن حالات من کی من آیا ہے وزارت محت کے ناٹل اس کے گزاہ ہیں. درحقیقت وزارت صحت کی مرضی کے غلاف انگر صحت ملی کے پین مفا د من جناب مخرم صدر مکت نے پیچم میں سیدگی جد وجہدا ورا فہام دنفہبر کے فتحصل سے دحود بخشائھا۔ ولارت صحت نے اس فوی طبقی مونسل کے لیے منتقمہ کی حیثیت اختیار کرنے کی غلطی کی ہے اور اس وزارت کےارکان نے اس نومی طبی کونسل کی موت کا ہیر سامان کیا ہے جسے میں ہہ نگاہ عمیق اور ہرنگاہ تشویش دیجت ریا ہوں ۔ ے۔ صنورت حال یہ ہے کہ توی طبیّ کونسل ازا قرل ناایں دم وزارت صحت کے رح دکرم پر ہے اور وزارت جب جا بتی ہے <sub>ا</sub>س کا گلا گھونٹ دیتی ہے۔ یہ<br>موت وزید گی کا مسلسلہ *جا دی وسادی ہے ۔* م۔ رواں سال کے بجٹ میں تو پی ٹی کونسل کا کوئی بجٹ نہیں ہے، بکر اس کی رقسم کراچی۔ایک یم دہ ادارہ طبقی ریسے سنٹر کے تحت ڈال دیا گیا ہے۔اس حرکت سے اندازہ کیاجا نائمگن ہے مصکل نہیں کہ وزارت ہجت کو ہرسر بھی موت کو ا کے بے استعال کرنا ہی تھا ۔اب یہ صد و جہد جاری ہے کہ کونسل کی بجٹ کی رقم کو صبح پی ہو ہیں کر اس کی ایا جا تھے۔ '۹۔ اسکالازی *نتیجہ ہے کہ اب نومبر کا* مہیں تہ میں دیا ہے ۔کونسل کو کوئی گیا بنف ریلیز نہیں ہوئی ہے اور کونسل بے دست و با بنی بنبھی ہے ۔ ۱۰۔ نوی طبیّ کونسل کا کوئی احلاس ا بنگ نہیں ہوسکا ہے ۔اس میں بجٹ کا نہ ہونا کسب سے بڑا پرک ہے-اس طرح ارکان کونسل کے فکر و نفاک دردازے بند کر دینے گئے ہیں. <sub>اا</sub> - <sub>ا</sub>یک طرف وزارت محت کا براندو بناک روّیه ہے اور دوکسیری طرف ،<br>پنسهتی یر ہےکہ خوداطباد کرام نہ بہخا<sup>ن</sup> تشار میں اس در<sub>چی</sub>ر مبتلا ہوگئے ہیں کہ اب، نہوں نے انملاق واحترام کا وامن حجیوڑ دیا ہے اوران کو حرام و مبلال اور

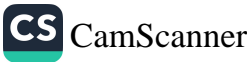

خوب دناخوب کی تر باقی نہیں رہی ہے اور ادب واحترام اورغ رت و<br>حسین اغیر در فروغ کی تر باقی نہیں رہی ہے اور ادب واحترام اورغ رت و حمیت کوانہوں نے خیربا د کہہ دیا ہے۔<br>سیست کوانہوں نے خیربا د کہہ دیا ہے۔<br>۱۲ - میں نے تشویش کے ساتھ بہ دیکھاہے کہ قومی کمبی کونسل کوموجودہ طبیبہ کالجوں کی اصلاح ادران کانسیبی حال بہتر بنانے کے لیے | دران نام نہا دنستیم کا ہوں<br>' میں نائمیت کو ختم کرنے کے لیے گوئی طاقت ہے اور یہ رمایہ ( فنڈ ہیں جں<br>میں نائمیت کو ختم کرنے کے لیے گوئی طاقت ہے اور یہ رمایہ ( فنڈ ہیں جں کامطلب بر ہےکہ یہ طبیہ کالجز اْنَا ٹیبت پرناٹم رہیںگے۔ ۱۳- توی طبقی کونسل ہے استمراج کے بغیرا ورمشہ طب کر نظرا نداز کرکے طبیبہ کالجوں بیں وانجلے کامعیا راس *درج لی*ت کر دیا گیا ہے کہ اب ان کا *وجود پنز اِصف<sub>ر ک</sub>و* گیاہےاور ان طبیبہ کالجوں سے طب کی موز وں ومناسب نعیبر کی کوئی توقیع .<br>نائم نہیں جا سکتی ۔ ۱۴. بین نے صدرِ مملکت پاکستان کے منیرطیب کی حیثیت سے جن بنیا دوں بر علیمدگی انھنیارکی ہے ۔ اس کے اسباب ٌ وعلل اُپ سے اورکسِی سے بوت پو مہیں رہے ہیں۔ میں نے اس متفام سے ہدمے کہ قنوی طبیحی کونسل کی صدارت کو<br>اس لیے قائم اور باقی رکھا ضا کہ میں اس متفام سے اپنی جد و جہد برائے نرتی د<br>اس لیے قائم اور باقی رکھا ضا کہ میں اس متفام سے اپنی جد و جہد برائے نرتی د میں میں باری رکھ کے مال کا گر حالات | ب بے نالو ہوچکے ہیں اور وزار تنز مست گرمان واطیاء کر تنباہ کرنے کا اپرا امر نع مل کیا ہے ۔<br>مست گرمان واطیاء کر تنباہ کرنے کا اپرا اپرا مو نع مل کیا ہے ۔ میں ان خفاقت سے بخوبی *آگاہ ہوں |ور واقف کر وزارت صحت کے کبھی |رک*ان<br>میں ان خفاقت سے بخوبی *آگاہ ہوں |ور واقف کر وزارت صحت کے کبھی |رک*ان جاعت اطبائکے ایک گروہ کوا بنی گرفت میں لے کران کورا وغلط برلگار ہے<br>جاعت اطبائکے ایک گروہ کوا بنی گرفت میں لے کران کورا وغلط برلگار ہے ہیں اورا فتراق و انتشار کو ہوا دیے رہے ہیں ۔اس قابل ففرن با حدل کا پہیا<br>بین اورا فتراق و انتشار کو ہوا دیے رہے ہیں ۔اس قابل ففرن با حدل کا پہیا کرنامز بترا فت ہے مزصداقت بکر یست بن کے ان کاری عربی با عون ہ پہید<br>کرنامز بترا فت ہے مزصداقت بکر یسحت مل کے مغا دمیں کسی طرح نہیں ہے۔ ان شدانہ گی روشی میں بھے اس <u>بیصل کبلنے</u> مجبور کیا ہے۔<br>اس شدانہ گی روشی میں بھے اس <u>بیصل کبلنے</u> مجبور کیا ہے کہ میرکسی نامل و نامنے کے بعیر تو*می طبق کونسل (بیشنل کونسل فارطب) کی صدا دیست سے ملی*کورکسی ماکن *و مانست جینبر*<br>میں جس کونسل (بیشنل *کونسل فارطب) کی صدا دیست سے ملیکور*گی ! ممنیا رکر کے دن ۔ سری برخرد استعفای ہے۔از راہ کرم نوی طبی کونسل کے حالات کو اپنے دائر عمل بن کے<br>سری برخرد استعفا ہے۔از راہ کرم نوی طبی کونسل کے حالات کو اپنے دائر عمل بن کے کیپنے اورا کر پمکن ومنیا سب ہوتو بنیاب محت برع عالی مرتبت صدر مملکت پاکتان<br>کرام کی دارید ہے ، پر بہت مرتبہ بنیاب محت برم عالی مرتبت صدر مملکت پاکتان کواس کی اطلاح دے دیکھنے ۔

یں اپنے اس پشتعفلی کے انحفا کا پابند نہیں ہوں *۔ میں جب ضرورت بھولا*<br>۱۴ سے ابلاغ عامہ کو جاری کہ دو*ں گا رمری* برقومی ذمہ داری ہے کہ میں عوام کو<br>آگاہی بخشوں ماکہ پاکست ان کے پوک حالات کو سبھنے برغ بھی مزکریں۔ ە<br>يىم ئەسىرسىيە ا<sup>وزب</sup>رصحیہ<br>|<br>سطینہ ملا CS [CamScanner](https://v3.camscanner.com/user/download)

۹۸ اخلاق کی اہمیت کوئی قرباس وقت کمپ ترقی و سربلندی کے مناس کونیس بہنچ سکتی ۔ اور یہ وہ اپنے دجود کر برقرارر کھ کئتی ہے۔اگروہ اخلاق کے کم سے کم معیار کو محلوط مزر کھے۔اخلاقی،قدار کے لحاظ ے بغیرافرار کے مجموعہ کو سیکڑ تو کہا جا سکتی ہے تو م یا طت بنیں کہا جا سکتا تاریخ اس اہر کی شاعد ہے کہ توقیں انھلاتی انحطاط کاشکار ہوجاتی ہیں ان کو تاریخ کامتلاطم متندر ہیکولے دیتاہے اگر دہ بھربھی سرت نہ کچڑیں بالاآخراہنیں قصر مزلت میں ڈیو دیتا ہے کہ میں دجہ ہے کہ دینا کے ہر مذھب میں اخلاقی اندارکی ٹری ہمیت حاصل ہے دیپاس جلنے بھی پنمیں کم کے س نے ہفلاتی اقدار کی تعلیم دی ہے اخلاقی اقدار کے بغیر کو فی معاشرہ ترقی بنیں کر یکنا اسلام ایک کمل منابطہ بات ہے اور اخلاق کو سب سے زیادہ است حاصل ہے بلکہ اس کا مطلوب جن قسم کاانسان اور معاشرہ ہے وہ انتلاقی افدار کے بغیر مکن ہیں ہے تیل کے کاپیا زاخلاق ہے، غلاق ایک ہزدیے تعدّی کا ۔اسلام تے انسان کی علمت اور ٹراٹی کا ہوسیار مقرر کیا ہے اسکا واحد معیارتقویٰ ہے۔ اخلاق علّا مذہب ہے مذہب امولًاا مَلاق۔ صدیتْ شریف میں ہے۔ آپ نے فرایا یں اس لئے بھی کیا ہوں کہ کا م اظلاق کی عمیل کروں۔ اسلام نے سن اخلاق پرسب سے زیا وہ کر وار دیا ہے صرت عبدالتّٰہ بن مبارک نےسن اخلاق کی تغریف کرتے ہوئے فرمایا کہ مصرین اخلاق کا نام ہے توش رونی کامال تريحے كا اور كسي كوككھت مرد نے كا۔ ۔<br>- بہترین اخلاق وہی ہے جوانسان کوانسان کے مقام پرلاتا ہے اخلاق کی اہمیت کا اندازہ حضو میلی اللہ علیہ و کم کے چذارتنا دات گرا می ہوسکتا ہے۔ بہترین دہ لوگ ہیں ہوا کچھے اخلاق کے مالک ہیں۔ بہترین اپان خوش خلقی ہے۔ CS [CamScanner](https://v3.camscanner.com/user/download)

موموں یں ایمان لانے والے وہ ہیں جی کے انحلاق ایکھیں۔ تیاست کے روز یوسی کی میزان میں جو سب سے زیادہ وزنی چیز ہوگی وہ اس کے<br>نااویسیا کے اتعاطاق بول محمد ۔۔۔۔<br>عادات کا ایک منفصد انسان کے اندراجھا، خلاق پدیا کر ناہے۔ اخلاقيات طب خرىي*ت كى رېشى يې* دینی اور دینوی زندگی کے رہنا اصول کا مرحتیہ اسلامی شریعت ہے، علما اور میدینن<br>رینجنا ان تطريات سك عمين الم ترين ما فذتبات، بن کتاب،سنت، حبتباو،اوران ی ک*ی روشیٰ میں فقہانے طبیب و ج*اح کے صدوداوران<br>میں میں میں كى دىر داريوں كاتين كيا ہے، اور ساحقہ بى ساختہ ريوں سے تقوق كامحى تحفظ كيا ہے ۔ يروه اصول یں میں پیدائساتی تبذیب اپتے ارتقا کے بہر طریر فرکرتی رہنگی اس اہم تبذی دریز کی عظمت کانلانہ داس دقت ہوسکتا ہے، جب اخلافیات طب کی تنظیم کے وہ سراحل بھی بیان کیے عابين بن ستقبل ازاسلام استكر سنارل ير حقيقت بہت کم لوگوں کو معلوم ہو گی کہ مارنے کے آغاز سے بھی پہلے انسان سب سے يبط الطب بي سے ركت ماس ہوا۔ يداور بات ہے كماس وقت طب، مادور تو چے ميں اس طرح خلط ملط ہوگئ متحی کہ اس کا صاف ادر روش چرہ نظر ہنیں آیا تھا۔ عام عقیدے برتھا کہ شيطان حبب جم ميں واحل ہوجا تا ہے تو مرض پہلے ہو تا ہے اور حب اس کا غلبہ ہوجا تاہے توادی مرحا لم ہے بحت و مرض کے اس حاہلا مرتصوّے و صد لگے میں ایک طبیب کی ذمہ داریوں سے متعلق کی اصول کی متحت کی کا حاصل ہے۔ معریوں کے عبد عیں طب نے ترقی کے قدم آگے ٹر حاتے گراس عبد میں جی طبیب اس بات کا پابند تھا کہ اگر اس نے کسی مربض کے لیے کوئی ایسی دوالکسی ہے *پوکیا ب مقدس* یں ہیں ہے اور مریض کی موت واقع ہوجاتی ہے۔توطیب کومنز جب مقومت محامائے گا اور اسے مار ڈالا مائے گا، بابلیوں کا بلی مہد مصر پول سے زیادہ ترقی یافتہ تھا گراس<br>گا اور اسے مار ڈالا مائے گا، بابلیوں کا بلی مہد مصر پول سے زیادہ ترقی یافتہ تھا گراس

CS [CamScanner](https://v3.camscanner.com/user/download)

یں بھی طبیب کی سرا کا قانون موجو د تھا، مثلاً انکھ کے معالجے میں غلطی کے ارتکاب پر طبیب کے ہاتھ کالح ڈالے جاتے تھے، طب کی مدتعمتی بڑھی کہ مرضہ دراز تک جا دو . ٹوٹیکاورتزا مار تسٹیا کی طرح اس کے ساحفے رہے،اوراس کی ای تیکی اور سادگی کی سز ابقراط کے مہد سے پلے کی سلسل طبی رہی، ان کے مہد میں مجی طبیعے کے حتوف اور اس کی ذعر داریوں کا باتاعد ەتىين مزبوسكاراس لىكرىما سے سامنے برنانچى حقيقت موجود ہے كماسكند يانكم نے ایک ایسے طبیب کو پھانسی دے دی تھی جن کے زیرِ علاج مریض کو شفا مزہو تی اور وہ مرگیا ۔ رومیوں کے مہدیں بھی علاج سالجے کے فرانین داعول منظم سورت میں نظر ہن ہیں آتے تھے مریض کی عدم شقایاتی ، باسوت کی صورت میں طبیب کھا تتقام اور منزا کی منزلوں سے بہر مال گزرنا کِسنا۔ لحب کا تاکیب ترین عہد پورے کا مہدوستی ہے یعن میں بقراط اور مالینوس کی کمای منائے کردی کئیں، اور لڑنے، ٹریمے ، جادو بحرتنو پنے کنٹ سے اور تھا کہ چونک بیسے نزافات کامعاشرے پرتسلط ہوگیا۔اس دوریں اگر کوئی مریض مریباً کے تو طبیب کواس کے خاندان فالول كے والے کردیا با کا،اوران کو افتیار ویا با کاکروہ اسے مار ڈالیں، پاسے اپنالما) بنائیں۔ بارہوی، ترعویں صدی میبوی میں بہت المقدس کے مکام تے مکیبول کے بعد یں طبیب کو ساری نلطیوں کا ذمہ دار کم ایا تھا ادرا کر کی کی موت طبیب کی جالت سے واتع ہو تی تواسے سرادی باقی ،کہیں نمام بنا رہاجا یا ،کہی سلادطن کر دیا جا تا،کہیں ساری میں تیرت واپس کری پٹر تی کہی پانٹھ کالحے ڈالے جاتے۔ افق عالم پستیب اسلام کام بران ماب مؤدار برا ، توعید وحشت کی کلمتیں کاور ہو کنیں ادر پیشہ کھب کے اعزاز ووقار کا مہد شروع ہوا ۔ سحروخافات نے ماضی کے دامن میں پنامذ چیپا نیا ۔ طبیب کے اعزاز کے لیے ہر فرمان نبوی کافی تھا کہ میں مخف کسی کا ہن یا نجوی کے پاس گیا ، تناس نے اس پیز کو چیٹلایا جو تھ صلی اللہ - علىه *وسلم نازل ہوا گا* مغرسے نے اس پیشے کی اٹلا ڈیا ت کے سلسلے میں جو قوانین مدبون کیے ہیں ان کافرا سھەّ سرچشىنە، كماّ ب وسنت سے ہے۔ رسول اللّٰہ على اللّٰہ عليہ وسلم تے دحیٰ اللّٰہ كَ ردِّكَ

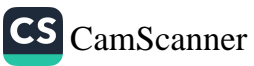

یں ساٹر بے بنیا رعدل اور معوّلیت پر رکمی ،اور علاج معالجہ کو سرّ بعت اسلامیہ میں داجب قرار دیا فقها تے اسلام اس پرشغق میں کر المطب کی تحصیل مرحل کھایر ہے۔ ہر فرد رداجب ہے اور جب تک کوئی اس فرض واداکرنے کے لیے تیار نہوں مارسے معاشرے بریر فرض باقی ربتا ہے، گویا اسلام نے اس کو اجتماعی مرورت قرار دے کے اس بیشتراور اس کم کامقام بلندگیا ۔ شريعت كالمقصد بالمحليب معاشر سكى مذمت مين منهك ربع حسن طرح دوسة اداسے یا شیعے باہی تناون اور باہی امداد کی بنیا دیر کانچ کی حدیث کرتے ہیں، طب کا بیشہ رکھنے والے بھی اسی غیاد پر عذمت انجام دیں۔ اسلامی شریعت بیں ایک طبیب کی اولین ذمہ داری، طب کی واقعیت ہے،اگر وہ ای ٹن سے دائف نہیں ہے ، تووہ علاج دمعالجہ کا ابل نہیں ۔اورنقصان کی صورت میں طیب کو اس کا ذمہ دار گم ایاجائے گا، جا ہل طیب کے سلسلے میں حدیث وار رہے۔ میں نے ملاج معالجہ کو پیشہ بنایاادر وہ طب سے واقف ہیں ،اوراس نے کسی کو نقصان سنجايا، تووه اس كاذمردار قرار ديا جالخے گا با اسی صدیت کی روشنی میں فقہانے ماہل طبیبول کو علاج وسمالحہ کی اجازت مردینے اوراں شے سے اِس کو بازر کھنے کو داجب ڈار دیا ہے۔امتناعی قوانین کے سلسلے میں فقہار کا خیصلہ ہے کرتین آدمیوں کو تانو ناً بازر کھا جائے گا۔ جابل طبیب، بولوگوں کواپنی جہالت سے نقصان پہنیا تاہے۔ قياس سے تنوي دينے والا، اور ممکا پیفلس، یرٹن افراد معاشرے کی سمت وسلامتی کے دشمن ہیں اور امام احمد کافتو مل ہے کہ عاہل طبیب کے لیے علاج معالجے کا بیشتر ترام پے خطابی کافتوا ہے کہ اگر فن طب سے ناتنا تخص نے علاج کیااور مربین سرگیا ، نواگرچر پرفتہی رعایت موجود ہےکہ علاج اس نے مربین کی امازت سے کی گراس کے مغالطے اور دھوکے کی دھر سے طبیب سے قعداص کامطالبہ کیا مالخ کار لیکن ایک ماہر طبیب مریض کے نقصان کا ذمہ دار نہیں ،اگر سربض گی موت بھی واقعے ہو جائے تو کمپیپ سے کوئی بازیب بڑی جائے گی،اوراس کوطاج معالجہ کا پہنٹر جاری رکھنے

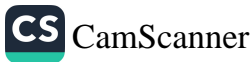

ک قانون ایازت برستور بقی سے گئی بر میٹن کی سوسے کو قضا ہے الٰہی تشور کیا مبانے گا چان مرتد براکام رہی ہے ، شریت نے طبیب کے بے، علاج معالمے کی مارے کے صول کی فروری قرارواہے. لمبیب مبدأ جان<sub>ب</sub>ت چاہے ترا عازت دینا واجب ہے ا*ور ان میں مریض کی شغایاتی کو پڑ* د نہیں کِسی ساسکتی ہو گھ طبیب کو اپنے فن پر دسترک ساحل ہے اک لیے اگر دھ اپنی علمی پا مل بعیرت و تجربری بنا پیا مبارت زبھی نے توان کا بین تسلیم کیا جائے گا، اوراس سے مواخذه نس کما مائے گا۔ ى بات يەنغەكى اتفاق بے دە اس باب ميں يقينا فتىلف الا تے *بن كر بليوب كورلين* ک سرت پاس کے نقصان کی ذمہ داری سے متشاکر نے کی اصل ملّت کیا ہے ، چنا کچھوڑ امام ایوسنیفهٔ جمانیال ہے کہ اصل علت اجتماعی صرورت ہے اس کے نعص*ولیٹن یا پھال* کادلی ہے اورامام ٹناقتی کاخیال ہے کہ اصل ملّت دوم یوں ہے،جن کے علاجے کا قصہ طبيب فے کیا ہے اور طبیب اصلاح ہی کا داروہ رکھتا ہے مز کراعتمان سینچانے کا۔ این ماک کا نیال ہے کہ اصل علت ماکم کی اجازت ہے اور مرین کی امارت کی حشیت <sup>ن</sup>ابوی ہے۔ ان دوشرطوں کے اسماع *کی صورت میں طبیب کی زمہ داری خونب*وبائی ہے۔ باب اس سورت یں جب کر طبیعیت نے اصول فن کی نملات ورزی کی ہوں اسے کام میں کو<sup>س</sup>ای کې مو په جبان تک طبیب سے غلطی کے ارتکا کے انگلاتی ہے یہ سوال پیدا ہو اپنے کہ اس کاظا کی دانج سورت کیاہے ؛ دراسل ملما دیڑیوت نے طبیب کی ایسی مکملی کی طرف انٹارہ کیاہے جواسول فن ادرامول عرطب کے لمانا سے فتل ہو، وہ چیوٹی موٹی علطیاں جن کا فطری طور پر اسکان موجود ہے، طب ان کے لیے قابل موا مذہبیں لیکن دہ عکیلیاں ہوئی سے بے فری اور مدم بهارت کانیویں شلاً وہ دانت نکال دیتا بس میں درونر ہو۔ امریض سے مناسبت بزر کھنے والی دوا دینا ، یقیناً لمبیب می ان علطیوں یں سے بے جی کامواخذ ، ہوگااورلیب کوذیر داری سے تشانبین قرار دیا جائے گا۔ کیمن بعض فقہاتے زیادہ وقت تکرکے مات بحت كرتے بوئے بركبا ہے كر خطااور تعقير دو علا بعد و علا عليہ وجزير من ان الليب ت اکت خا ہو تی ہے، تو وہ مریض کے نقصان کا ذمہ داراس لیے ہن ہے کہ اس نے ایکان

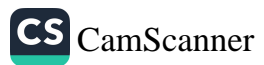

کے برقدر، ملانے اور دواکی کوششش کی، کیکن تقصیرتو الیں کو تا ہی ہے، جو اس نے دیدہ و دانستہ کے اس لیے اگریمان ثابت بوجائے تطلیب سے تصداص کامطالبہ کیاجائے گا، اصل دو پەملان كى كەشىش ہے ۔اوراگراس تنامى نىلى سرز دىبوگى توليپ نے اپنافرىن اداکر دیا ہے،اس لیے وہ ذمہ دار نہیں فین غلطی کی صورت الگ ہے۔ ہم مال معمولی غلطی فمش نلطی اور کو "ما ہی وینیرہ کے سنہوم میں اجتہا دے کام لیا جا سکتا ہے اور فقہا کی بڑتیں نوداس ٹیوٹ کے لئے کافی بین کہ اجتہاد کادروازہ کھلاہولیے۔ ار ٹنا د نبوی ہے " مِن نے بتنہا دکھا اوراس سے عملی ہوئی تواس کے لیے مجی اجر ہے اور اورس نے مج اجتہا دکیا ک کے دواتہ بین کے ترمیت سلامیہ اطبا کے لیے اجتہاد کو مباح فرار دیتی ہے،وہ امراض کے ملاح بیں اپنے رفقارے اختلاف کرتے ہوئے اپنے اجتہا وسے کام لے سکتا ہے جبکہ اس کا اجہادھیج اور لیم خطوط پر کمنی ہو، متال کے لیے ہر واقعہ اپنے پیش نظر رکھیں کرایک بچے بحت ت كركيا، اس كامر محدث كيا، ايك جداح فى كماكر أس كے مركانية فى كما كيا توکار مائے کا، دوسرے نے کیکراک چ تم نوگوں نے اس کے سرکوش بنیں کیاتو میں کروں گا اور بچرا چانجی ہو ملہ کے گا رینا تھراس نے تق کہ ویا ، ایک یا دولوں کے بعد کیے مرگیا لوگوں نے فقیہ سے پوچیا، فقیہہ نےکہاکرش کرنا اصول اور ماد ت کے ملابق منفا، پھر بہر كمرا مازت تجنى لأكمى متى ،اس ليے لمبيب ذمير دار بين ،لوگوں نے کہا کر لمبيب نے کہا تھا کراگر بھی سرگیاتو میں ذمہ داری کاتنین صرف اس بات ہے کہ کو ڈیخن فنی غلطی اس سے سرزد مزہو، علاج و تدبر کی کامیابی اس کے ذمہ نہیں اس سے پر ثابت ہولائے کھلائے شریعت کس طرح علمی تجارب کی حوصلہ افزاق کرنے پیئے اوران تجربات سے کیسے کیسے ابم انتشافات ہوئے آج اگر تجربات کامی طلبیب سے سلسا کولیا جائے انوعلاج معلىلے كافن تبو د اسشنا ہو ملہ نے گا۔

(إخلالطب تتمير ٨١)

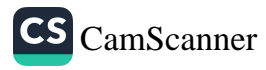

بیشیطات کی تولیف اوراس کاتعارف، ملاج سالجه پارالہ مرمن کی کوشش ایک معرز پیشہ ہے اوراللہ نے اپنی قرآ نی نغمت کامذکھ ان المالا عن كيا بكروه شفا بالن تمام الراحق سكرية بومينون من بارى تعالى نے حذت مین ابن مرداکراس میرے سرفراز فرماکراس پینے کو مزید اعزاز پختاہے رحزن الباسم علىدائسلام نے جی اپنے رب کی نسوں کاشمارے کہا تھا تداد احد جنت خلاد بیشنین ترجہ دادرجب میں برار ہو اس تو دی تھے شفا بخشا د وسرے ملوم کی طرح علم ملب جی باری تعالے کے علم کل کا ایک سختہ ہےجن کے بارسے میں ارشاد منداوندی ہے ہی آہ الانسان على ديىسلمة رجم نسان کو ده کچیسکها با بوده نبین مانیا تھا۔ اس کے مطالعے نے اللہ لقائے گئ ان نشانیوں سے پر دہ اسھایا ہے جو علموتات کے اندر موحد دبن ادر برمکم قرآن کرم کی این آیت سے ظاہر ہے دفی دہنسکہ دفیا بند صدر وجہ اثرالجا ذات *پرین کیوں بنن کرتے) طبیب کا علاج فلو*ٹات *پیں بہم*ٹ نیڈ وندی *کے ننہ و*لی کاڈریع ہے اور پر شغلہ وسیلڈرزق ہونے کے علاوہ اعلیٰ ترین عبادت بھی ہے جس طرح اللہ کی رحمت سونے کی روشی ہوا، پانی اور روزی کی تسکل میں عام ہے اوراس میں گذیکاروں کواتھے بہے دور ننہ دیک د دست اور دنتین کے درمیان کوئی امنیا زنہیں پیشٹر کھیا ہت کو بھی اپنا فیص عام کھنا چاہئے۔ طبیب کو علاج سالجے کے سلسلے میں اپنے پے گاتے دوست قیمن اچھے اور بہ سے میں کوئی تفریق نبیں کر فی چاہیے ۔عوہل ومعاوضہ اور عدل وافصافت کے تشور سے بیند بوکرچالات و دانغات کا اثر قبول کیے بغیر ٹیسوئ کے سائقہ مخلوق کی لفٹے ریاتی کے کام میں متغول رہنا پاستے اور سب سے بر حکمہ پر کراس کے طرز عمل کو عدم سے زیا دے رحم کا تنقان ہونا پاہیے مندرجه بالا موبوں کے میٹ نظر پیشہ طیابت کی بڑی ایک انگ انفرا دیت اور خصوصیت ہے۔بیرکسی تماجی بمسیاسی ،پا فوجی یوّعیت کا کوئی دیاؤنہیں تیول کرتااور نرد اتی مخاممت کا کوئی انرلینا ہے۔نرفی پذیرکسیاست کاتقا منابھی پہل ہے کہ پیشہ طبیب کی ان ضوحیات کورقرار رکھا باتےادر اسے کمی قم کی دخمنی عداوت یا فاصمت سے متاثر نہ ہونے دیا جائے۔

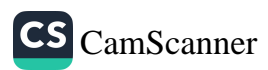

 $\overline{1}$ .0 طیب کے بیٹنے کو مذہبی طور پر<sup>وم</sup> فرص کفایہ <sup>4</sup> کا در جہ ماصل ہے جن کے معنی ی*ہ ہیں کر* ہر ن ن طبقة من کم از کم ایک فرد یا چند افراد اس پینش کواینالیں رتوساری جماعت کا فرص اداہوںا کا ے) سکویت پر یر فرمن عاید ہوتا ہےکہ فق لمبات کے ہر منفیے کے لیے مخفوض ماہزین مہیا کرنے ۔ ،سلام کی روسے تو بیر فرص قوم) در رعایا کی لمرت سے ہر ما کر پیہ مابد ہو باہے ۔ <sub>ا</sub>یسا دقت بھی آسکتاہے کہ مک میں حسب *حزورت بلنی ماہر موجود نہ ہوں ت*ق بیرونی ممالک سے بلائے باتیں، حکومت یاار باپ، تنلام کا پرفرس ہے کہ اس عرورت کی عمیل کا سامان کریں۔ یہ بھی حکومت کے فرانس میں سے ہے کہ ملک کے لاٹن نوبیوانی کو لھپ کی تعلیم کے لیٹنخب کیا جائے۔ اپنی پر خروری ہے کہ مک میں ایسے ادارے، مدرسے، مطب، ہیسیال دیگھ مراکنہ بگرېگە نام کیے عامیں اوران کومناسب طبی سامان فراہم کیا جائے تاکہ وبا بے سبے فروت طبی ما ہرین کی تریبت ہوسکے سہ ملاج معالجہ معاشرے کے لیے ایک مذہبی فریضے کی حیثیت رکھتا ہے اور مذہب ہیں۔ سکھایاہےکہ منرور یا ت کی تکمیل نے سامان مہیآ کیے جاتیں تعزیرات ملک یا قانون کے منابطوں ک روسے اگر کمی تشکل ہوتو استشاکے اصول کے تحت اس دیتواری کامل نکالا عباسکیاہے تاکر طب کی تعلیم میں کوئی دشواری باقی نہ رہے۔اس سلسلے میں ایک متال جنم انسانی رزندہ یا پہ م ده) کے استحان کی ہے ۔ ایساامنٹمان اگر مفروری قرار پائے تو مذاک کم کر سی کو صاحر و ناظر کچے کہ تقویٰ کاپورل لحاظ اور جسم انسانی کے پورے اسرام کو کمحوظ ما طر کھنے ہوئے انتبان سے گر نہ پا متنا پہل کر ناچا ہئے۔ حیات نسانی کے تحفظ کے سلسلے میں یاحہ کھنا چاہئے کہ مریض کی جنست عرفی اس کے اسباسات، نزاکت طبع، ذاتی کوالگ اور اعضائے فخصوصہ کے اسرار نباتی کاامترام بہت منروک ہے بکہ علاج کا ایک اہم حصّہ ہے۔ زیر علاجے مرتفی کا ہرحق ہے کہ اس کی ہر طرح تیما ر داری کی جائے ۔ یا بات کی مائے ایں کا علاج اس توجہ کے سامھ کیا جائے کہ یوجہ کیوں کو بھی اطمیدان سا سل ہو۔ طہیب کوپے شکسا پر حق حاصل ہوکہ وہ زیر ملاح مربصوں کو بعض عام ضا بطوں سے تنشنی کر دے اور اس کے علاج کا بق ادا کر دیے ۔ فرائض کی اوائیگی میں ضربی آوا ٹر کو طرا دخل ہوتا ہے اصان کامنبوی یرہے کہ البتہ کی عبادت اس طرح کر وگویا اسے دیگھ رہے ہوکیوں کرتماگرا سے بنیں دیکھ بے ہوتو دہ تہاں دیکھ ریا ہے ۔اللہ کے حاجز دناظر ہونے کا اینکن

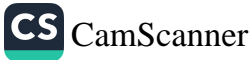

 $1.4$ ایک کمیسب کے لیے برت حروری ہے۔ الغنزالئ نے بمیشہ طیابت کیا پی کتاب احیاء علوم الدیبی میں معصر متن کھا یہ پھم اہے۔ یعن ایک تعدیق بات ہے کیوں کر ہوت دسلامتی ایسی بنیا وی ضرورت ہے جسے نظرا نداز پنہیں کیا یا سکتار اگر سی طرح بھی صحت انسا فی میں فتور واقع ہو بیائے توانسان کے لیے ونیائے کیف ہو ماتی ہے اور زندگی کھانے پہنے اور مقوشہے سا مانوں مک محد و دیہو حاتی ہے۔ طیب کے پے بعین ایسی پیر مار میں مباح ہیں تو دوسروں کے پے نہیں۔ مشلاً جم انسان كے یوسشندہ صور کامنا کنڈنران کارشاد ہے خین اضطرفی مضعصد میرومنجات لاشم حسباج ہے، اس کے پیے تو مجبوری بس گرفتار بہااور فانون کا بھی بنیادی کمتر ہے کہ اضطرادی مردرت کے فراکتن قطعے ہو جاتے ہیں اورپرام، سلال ہو رہا آ ہے ، بشیطے کہ گناہ کا الدوہ مذہورہ تاریخ اسلام کے ابتدائ نہ باتے ہی ہیں ایسی متالیں بھی ملتی ہیں کہ حضور سرور کا بتا ہے اللّٰہ ملیہ دسلم کے لشکریٹن توانین کا گروہ زخوں کی م ہم پی اور د وا دار وکے لیے موجو د نقااور پیمل ید دے کی پابندی سے سنشی تھا، اس میں کوئی انتلات ہیں ہے۔ یرونی مک یا درسرے مذہب کے ماہروں کی ضد مات حاصل کرنے کا سوال پہلا ہو تو مریضوں کی کیفیت اور مرین کی نوعیت کولموظ رکھنا پباہتنے ۔اوراس کیمی ماہر کی صلاحیت دمابلین کا اطمینان کر لیناچا پہنے ، اینے سے نات ہےکہ اسلام کے ابتدائی دور ارشملیانوں تے تبدیائہ کے سیج المباری جنی جذبات حاصل کی تھیں اورحکومت نے ان کے سامتہ اعزاز فیا کرام کاملا كياتھا بجرت كے وقت میدانندار بقط كا تخاب تصور سلى نشد عليہ وسلم نے اس لچے كيا تقا كروه مديخه كەراستے سے داقت تھے،ار بقط كے لفركے باوجود راستے كے علم سے انتلآ کوراج رکھنا اس امرکا اشارعہ ہے کہ علمے سلسلے میں کنصب کوراہ دینا سنت نبوی کے ملات ہے۔ طبیب کےاوصاف ، ایک طبیت میں اولین وصف ندل وندتیا لئے راس کارانچ ایان اور مزیم زلز ل بیتن ایک ساس کے ب<u>ے ہم ذری ہ</u>ے کہ وہ اس کی سائی ہوئی دنہ داریاں یوری کرے اس کے جلال وعظمت کا قائل ہواس کی فرمان بر داری کر تاریبے ۔اوامراہلی پرسل پر اادینہات

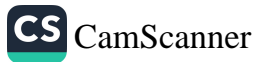

 $1 - 6$ بامنا ببظهى كحسا تقضا كحطوت وخلوت بين حا مرونا فكرجمتها جور له پیدا ما در بهتل و زرونامجی مروری ب ده نمانست در زنش می کرت تو با نامطریقے سے اس کے یہ بھی مفروری ہے کہ وہ مزاج ہوستسم رہے مریض وحا عزمین کی پونسلہ د<br><sub>اڈانی</sub>کرتا*۔ ہے۔نہ کہ اپنیں مایوسی کی طرت راغب کرے جن*وری پہ پل ڈالے رہے، وہ قبت تنقت ابتاؤكرے زكرنغرت وحقارت كاس ميں بر داشت وتمل كا مادہ ہو ناچا ہيے بارمند بەلىفىپ اور پەلوگە <sub>س</sub>ەطبىيە بەكەنىي اسقامى كار رواقى كا خيال تك م<sup>ى</sup>كە ناچاپىيە بكە بیشه تم درج اور معانی کلائی کاملوک کرنا چاہئے۔ یہ پے رحموکرم عفو درگز را در پر دہ پوتی پے اسو ۂانبیاء کی اتباع کرتی چاہیے۔ ملامت، مزاہمقوبت اورتعزیر کو اللہ پر چوٹر دیناچاہیے طہیب کو چاہیئے کہ اپنےاقدال وافعال پر پورا فابور کھے، یونٹ مزاج ہو صدق مقال د. ادراسترامن ادر بخالدت کی صورت میں مقانت دستجید کی برقرار کیے ۔الفاظیں نفاست دزی برتے، مزاج و ملا ثبات میں بھی طرز کفیار طی نہ ہواور آداز مدیم رکھے بھی کچھ یں خونت ادر نشکی نہ ہو اور وینع تملح میں نفاست کا خاص طورے لحالہ رکھے ۔ میلا کچیلا اور بدبیت مر بے اپنار ویراور لمرز عل ایسار کھے کہ لوگ) منتہار واعتماد کریں ۔ یورے بھروسے کے ساتھ اپنی بن اس سے کے اورا کا کا دیدکرے۔ کیے ہی م یوں یا شریے لیے اس سے سابقہ پرےوتار ومتانت ہر مال برقرار کھے ۔ اپنے کسی طرزعل سے پیشرولپ کورسوا نہونے دے. ایم بلیب کاعتیدهٔ کانخ پرونا پاست کریات انسان ایک بطیرضا وندی ہے ۔ وی انسانی جان کامک تحقیقی ہے اور وی اس سلینے کو دالیس لے سکنگ ہے کو ٹی اور زنیں نیز پر کرموت اس موتورہ ز ندگی کا ما تمرم زدید میکن ایک دوسری زندگی کی ابتدا بھی ہے۔ موت بریتی ہے اور پولے مذاتے واحد کے سب کھ فائی ہے۔ موت دھیات کے معاملے میں طیب کی مینیٹ ایک اسے رہا ہی کی بے زندگی کی مفاظت کا کام سونیا گیا ہے اور کام اسے حی المفدور کرنا ہے طبیب کویخ دا پی صحت کا خیال رکھ کر دوسروں کے بیے اتھی شال قائم کرنی پا ہیے پرات ایک لیب کرزید آبس ویت کم ده است ناکتهو تے اصولوں پرتو دعمل دانہو طہیباکہ چاہئے کہ عم طب کی ترقی اور تحقیقاتی کام سے نمانطی مزر ہے۔ یہ پات مربین کے یے باعث لمانیت ہوگی کرا پاکا سالج اپنے فن پر ماوی اور اپنے اصولوں پر نور پوری طرح ممل پراہے۔باری تعالے نے قرآن حکیم میں ہم ہدایت فرمائی۔

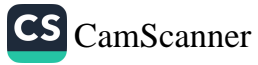
دلاتلفو بايد يكع الم التهلكية، لاينا مقول يتماكي كولاكت من ألا ادر حضور سرور کائنات ملی انڈیلیہ دسلم کی سدیث نثرلیٹ ہے ا اسلام ٹیں کوئی نقصان ہے مرکسی کو پنجا آ ہے۔ طبیب *کوہیشری گی اور راست گذمار ہو* ناچاہئے - بول پال *بن تحریر میں شہادت گی ہی،* صداقت نامے میں طبیب سے توقع یہی ہے کہ وہ کپا ٹی اور مرت کپا ٹی سے کا م لے کا مفہب ہوتی ہ لاکچ ،لمیع،ا فسری مائمتی کسی طرح کا دیاڈ اسے کی ایسے بیان دینے یاالیسی گخریر دینے پر ٹپورنز کرسے جے وہ صداقت سے بعید تحصّا ہو۔شہادت یا صداقت نامہ اسلام میں ایک مِٹری ہمادر ذمرداری کی بات ہے بینورسرور کائنات صلی اللہ علیہ وسلم نے ایک بار صحابہ سے پوتھالایں تم کو تبا ڈن سب سے رکے گناہ کیا میں " جب ان سب نے سننے کا ہشتیاق طاہر کیانوصوری نے فرمایا منسند کا شریک بھم انا ماں با پیکے فراکض سے کو تا پھاکڑنا <sup>4</sup> اور بھر کچھ توقف ذماکر ارتبا دہوا" پےتنگ جوٹے بوننا ادربھوٹی گواہی اشہادت) دینا۔ ٔ طبیب کواصول تانون میا دا ت اور حروری بنیادی فعّی مساکن بھی از پر ہونے چاہیَں تکراگر مریض کو مردرت ہو اور دہ اپنی جہانی تجیور پول سے متعلق عبادات کی ادائیگی کے سلسلے بین استفسار كرے توطبیب اس كی تنفی كر كے بیر مام بات ہے كہ جمائی نجوریاں اور میدوریاں دیتے اور مرد دولوں کو لائق ہوسکتی ہیں مثلاً ریورت کے لیے، دولان عل فاز روزہ، عج می کر غاندانی منسوبریندی دینیرہ کے بارے میں بھی ٹی متورے کی مزدرت ہوتی ہے۔ گرچریرسکرامرہے کرا صطراری مزدرت کے وفت فراکس سا قط ہو ماتے ہیں اور میلت و ىجەمت كالملاق اس نے میں ہوتا تاہم ایک سلمان لمبیب كافر من ہے كہ بہان تك مكن ہوسكے وہ اپنے مریض کو د واڈ ک کے استعال بیں یا علاج کے کی سلسلے میں مواہ کھلانے بلانے کی دوا ہو یا عل جراحی کی مردرت، ہر لمرغاس کی گیشش کرےکر وہ صد ودیتر عیہ سے متجاوز نہ ہو۔ طبیب، حکیم کواکٹر یا معالج کی حیثیت دراصل پر ہے کہ اسے خالق کل نے صحت حیات انسائی کے تحفظ کے لے ایک ذریعہ وسیلہ یا واسطہ مہتد کیا ہے وہ انسانوں کو بماریوں سے بجائے کے لیے تعدت مذاوندی کا ایک آلم کا سے اورا بنی اس حیثیت کے لیے طبیب کو پیشتہ باری تعالے کاشکر کرار ریہنانچاہئے۔اوراس سے استعانت کرتی چاہئے۔ایک لیبید کو اس کی نکسرالمزاجی اس طرح مریض کومتانه کرتی ہے میں طرح معالج کی اعلاملا ہیت اور

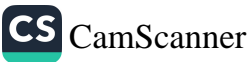

یرات دلاعلی کے اترات منفی ہوتے ہیں، مریض کی موت پر طبیب کی ان حضوصیات کابڑا اتریڑ تا ے لیب پرانسانوں کی بوڈمرداری ہے اس کاتقامذیہ ہےکہ وہ اپنے ادفات کی تقییم میں متی دارد کانہ ادہ لحاظ کے بالکل اسی طرح سے کم آمد فی والے عربیب لوگوں کا ایر طبقے کی آمد فی بیں ایک ىت ميتن اور سلم واكر تله به طبيب پر مزيب طبقے كے مريضوں كار بھى حق ہے كران كى ما الطبيب ت تے تجربوں اور طبی ترقیات کا برابر طالعہ کرتا۔ طبیب کواس کا اندازہ ہونا چاہیے کہ اسلام میں صول عم پر بہت زورویا گیاہے۔علاج سالح ادرشعبرطبابت کے عملی پہلوکے ملادہ بھی صول علم کو عبادت کا درجہ دیاگیاہے ۔نعن قرآ فی ہے۔ دخل رت مودف عدلمد). اوراً پے کہا کیجے اسے میرے یوور دگاریرے علم میں منافر کر ۔ اتعا يغشى لله من عباد » العباهاء الله سے وُرنے کامِّ تواس کے ندوں یں دی ادا کرتے ہی جوعالم ہیں۔ دیو خوالله المدین آمند مند کمعدالت بین اورتمیں سے بوایمان لاتے اللہ ان کارتبہ بلندكرتا بے ساور جی کو علم دیا گیا۔ اوتوالد المعدم بالت بم ان كے مارج توبرت الله بل طبول کے ماہمی تعلقات وروابط: کیب آپس میں بھائی بھائی ہیں اوراس متن یا مذمت کی انجام دی میں ایک دوسرے کے قریبی ترکی ہیں جن کا شارہ صب ذیل ایت قرانی میں ہے، وكتأونوا عيله البر وانتفوى ولانتأونواعلى الخنهوالعدوان ادراے لوگوں! نیکی دخدا تری پر ایک د دسرے کے سامحاتیا دی کر و اورگناہ دیے گئی یرتبادن نرگرور باری توم کی مخت وسلامتی کی ذمہ داری منٹر کرطور پرغام طبیبول پر ماید ہوتی ہے۔اپنے خصوصى تجربون دوملم وصلاحیت كے ذريعہ يجے يرايك دوسرے كانكما كرتے ہيں علم اور احتيى تقلعت بن بعض كالعلى امراض كى روك تقام سے ہے اور لعبض كاعلاج معالجے سے، اس طرح علاقا فاهجى لحوريه كياجا تے تواه سركارى مطح پرايک لمبييب اس منلا قى ضافيطيا ور قوانين دروايا

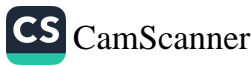

كابر حال پابند ہے جواس معرز پہنے سے تعلق ہیں۔ قرکی بیت بموی میں ایک صاحب پیشر کی تینیت سے طبیعوں پر اجماعی طور سے نیز الفرادی طور برجی پرچند ذمدداریاں ماید جو تی ہیں شلاً پر کرایسی روایات قالم کریں اوران کوفروغ دی یز ایسے منوابط وقوانین تیاکریں جوان کو اجماعی نیز انفرادی طور پیدا پینے فراکض کی انجام وہی یں نمکہ جدتک مذودیں۔ طبقۂ طبابک اسے رشتر نیا تت ونٹروت میں منسک میں کران سے نوشخدمی کی جاسکتی ہے کرایک دوسرے کو بالمشافہ میں اورایک دوسرے کے فاکمانہ بھی کا مرتجبہ سے یا دیکرتے یاں گے ای مفظ مرات کا مظاہرہ کریں گے اور صدب طلب ایک دوسرے کو متورے ویں گے۔ ایک دیے کی مدر پکربسترسٹیں گے کسی لمبیب کو پر زیب نہیں وٹنا کرو ہ ووسرے طبیب کی فیسٹ کرنے نیت کوکلای پاک پس بھائی کاگوشت کھانے کے تمال قرار دیا گیا اور ترکسی طیب کے لیے اکی ساسب بات ہے کروہ دوسرے طبیب کی تمانی یا علیکی کہ کھیلے یا اس کی تنبرت کو داغ دار بنانے کی کوشش کرے ہر طبیب سے یہی توقع رکھی مبانی ہے کر دعایتے رفیق کار کو نقصان مز بینجائے۔اس کے برسی بنیں کہ قانون کے معاملے بیں ایمان واری کے تعاملے محد بے کہ تے کہہم کوروکے یا عدالتی گزادی کے ملسلے میں جی دہ اپنے مجہیشہ کی ہے جا حمایت وطرف داری کرے۔ طبیبوں کا باہی تعلق ایسا ہونا چاہیے کرایک دوسرے کے علم وتجربے میں اصافہ ہوئے کہ باہی رفات اور سابقت زور کچڑ بائے۔ مریضوں کے مفاد کی خاطر صدق ول سے پاہی تعادن ماری رہٹاچاہے۔ دوسرے لمبیب پالمبیبول سے چھیائے رکھتا نریباہیے ۔ یرساری تفییلات صاف گذشت گرکے فدیو پاسلیس صابیت میں مکھوکر اسے مبداللب)داد کے کمپیپ پالیسول کردے دینا چاہیے۔ الیتراس ساری تفعیل کے لیے مزوری پے کمرویز مقلقات سے) پوکشید ہ رکھی مبا پُن اور حرف کمبیوں کے حلقے کک محدو در میں۔ اکہ لیب کو ملاح کے بارےیں کوئی شکل ایک ہوتی اس کافر من راحد مضامین کردو ہر پائیسوں سے متحدہ کیا پائے اور م وری ہوتو تفدی ماہر کی مذمات عامل کا مایژن <sub>اس سلسلے</sub> بین بھی نق*ت میں قرا*قی <del>ہے</del>۔ كاتبهالعلم ملعون المكهلين والحيينت

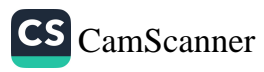

11 I خىوى ما هراپنے علم وتجربے كى بناپر علاج كرے گاليكن اسے چاہيے كہ اصل معالجے كو مجھى تفصل سےأگاہ کمر باسے۔ طدیہ کا پر فرمن ہےکراپنے سے کم تبا طبالہ جونہ وں) کو اپنے نخبات اور ظم سے استفادیم کارتنے دیں۔اس کا پریمی فرص ہےکراپنے چوٹیرول کابنناسپ تغییم اورٹر بیت کا بند ویست کرے کیوں کراس کا علم سے استعفا دہ کرناحق ہے ۔طبیب کے ہم عصر ول کا مربیتوں کا ہود ینڈ اسکا درآسکرہ آنے والی تسلوں کا بک تسلیمانسل کا ، " اس سلسلے بی صفور مسلی اللہ علیہ وسلم کی پر سریت شرایت یا در کھنا مروری ہے کربرنے کے بعدالہ ان کے اسمال کا سلسلۂ تقطع ہوجا کا ہے حرف تین صورتیں اس کی یا و اور اں کے تواب کے پیے رہ جاتی، یاتواس کا کوٹ عندقہ جار یہ ہویا بھراس کا عاص سے لوگ استفادہ کرسکیں یااس کی تیک اولاد جواس کے لیے دعاکرتی رہے۔ لمہیوں کدایسی تمام صورتوں میں ایک دوسر سے کے ساتھ پورا بورا تعاون کرناچاہے ادرنوراً ایک دوسرے کی مدوکر پہنچنا چاہیے ۔ خاص لموریراً پی وقت جیپ کوئی لمبیب بہار ہو جائے پاس کے خاندان کا کوئی قرد کسی مرض میں میڈلا ہو پاکوئی ایسی ناگہا فی معینیت پاحرورت بِشْ أَجا کے یا دہ فوت ہو جائے۔ ن زبانہ علاج معالجے کامعاملہ صرف لجیسپ کی صدیک محدود منہیں رہ گیا ہے مگر کمبیب زی امراض، دوداوَں کی ٹِر برگاہول اور مماجی بہود کے ادار سے نب بی کر ایک اسے کر دہ کی تکل ختیار کریلتے ہیں جو مریض کو مد د کرتا ہے۔ موجود نیمانے کے طبیب کو حاسبے کراس اجمامی کا کے مبدلے قدر کرے اسے فروغ دےاں میں دوسروں کا ہاتھ ٹیاتے تباون کرتے تاکہ ىربىن كوز يادە سىيەز بادە فائدەپىنچ يىكە. یرکنی منابطہ ا نملاق مرت کمپیوں کے لیے ہنیں بکہ اس کا اطلاق ان تمام افراد پریمی ہوناہے بومحت عامہ کے کام سے کسی مذکسی کمتی تھیں۔ طبب ادر مریش کا باہی تعلق؛ طبیب کاوجود مریض کی بر دولت ہے ترکم مریض طبیب کی ماطر راحل مقصد حیات محت لَّبِیْ ہے اور کمِتی خدمت صول مقعد کا ذریعہ "مریض "کی مینیٹ آقایا جاکم قندوم کی ہے اور

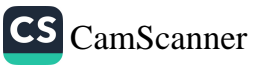

 $^{\prime\prime\prime}$ " لییب "ای کانا دم مصدیت نزیدن میں ہے . الصنعیت امیراکس کرکم زورآدمی شہر موار کاردار ہے) ہی پے کراس کی مالت دیکھ کریں تعاقلہ کی رضابہ کانعین کیا جاتا۔ تواعد ومنوالبط د داؤل کانغام الا و فات، تیار داری اور خد مات سب مربینی کی حالت دیکھ کرم تب کی جاتی ہیں اور ان سب کا مقدیت ہیں ہوتا ہے کہ مریض کوالے موصوت حاصل ہو۔ دوسرے تمام مصالح ای کلیے کے تحت متعین کیے جاتے ہیں۔ سب سے زیا دہ نوٹیت اوراہمیت بیما رہی کو دی جاتی ہے اوران وقت تک ہیں یم وَویمارے،اس پی مریض کا سماجی رُتنبہ،اس کی مالی حیثیت سرکاری رنیبریا فیاتی تعلقات کو نردسل ہو ٰمَا ہے مٰہو ٰماچاہیے رطبیب کامرییں کے سامقدبر ٰیا قہ رکھار کھا قہ طبیب کےابیان و مل کاسیارتھا مایا ہے۔ ایک طبیب کا دائرہ انملاق بنکی ، روا داری ، دیر دیاری کی میلامیت آئنی عام ہو تی یا ہے کہ مریض کے اعراً اقر با کبھی اس سے استفادہ کر سکیں اس کے دوست اور وہ سب لوگ میں <u>ہوریوں کے تم</u>ار دار <sub>می</sub>رں لمبیب کی ان خصوصیات سے مطمئن ریں۔ال*بیتہ یہ حرود پ*ھنا ہوگا کرپیشے کے لحاظ سے مین باتوں کو رانہ رکھنا ہے ان کا افشا پڑہویہ میت انسان کی ایک منرورت ہے کر پرکوئی درلیڈ تنیش نہیں ہے۔اس لحاظت پیر بات وامنع ہو عباق ہے، لمب کا میشہ اس لحاظ سے اپنی مثال آپ ہے کہ کسی مریض کا علاج نعالج سے محق اس لیے فروم نبیں رکھا جا سکتا کر مالی معاوضہ اوا کرنے کی صلاحیت ہیں رکھتا لگت ا ورکمنی خد مات کے بارے میں ایسے کمی سرکاری توانین مرتب ہونے پا بھی جن کی روسے ہرصاحب مزورت مربین کولمبیّ اماد بروقت مل کے اور پرمربینوں کا قائفہ پی تق تب کمیم کیا جائے ۔ نجی مطب کرنے والے طبیوں کومیاومنرز فیس) وصول کرنے کامتی ہونا میاہشے۔ یہ ان کا قانونی تھے۔ایس آمدنی قطعی لموسسے جاگر ہے اور خود طبیب کامنیہ اس کا قاسب ہے اسے خربے معلوم ہےکرھذا تعالیٰ اس کے لمرزعمل کو دیکھ سرہا ہے۔اگر کمبیّ مرورت کے گفت ایک غریب آدمی بیار کار کمیب کے پاس مانت کے لیے ہی ہے تو برطیب کا فرض ہوجاتا ہے کراس سے ساتھ مہرباقی اور خوش اسلونی سے پیش کے اور فلیس پیلے ارز کرے کہ فیس کی ادائیگی مرین کی کلیف پیشنزاد برسکتی ہے کیوں کر جو کچھایک مزیب حاصب مرورت کی امداد کیا

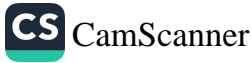

بائے دوگریا مداوندنسا لیے کیاس امانت رکھول<sup>وی ت</sup>گ ہے۔ بنیرات صرف مال مت<del>اع پری</del> داجب .<br>بن بکدانسان کتام میلاحیتوں علم ادر استعداد سب پسرداحیب ہے۔معترز پلیشنز کھایت کا ۔<br>مار مفعد انسانوں کی مذمت کرنا ہے نرکم *کی ضرورت مند کی جمہوری*وں سے فائدہ! تھا نا۔ ایک طبیب کو پر پوراحت ہےکر دہ نفاست پسندا مزند گی گزارے،صاب سم می آمدنی مامل کرنے کیں اس کی یر ذمہ داری بھی ہے کہ بیشتر طبابت کے اعلیٰ معیار کو قائم رکھے۔اس کے ومار کھیس پر لگنے وسے میرو مگنڈے کے تھکنڈوں سے میلیوں دور رہے ۔ کمپیش پالیمی کی فیرمىقول آمدنى كى لمرت کهجی نظرا مھا کریٹی مرد کھیے۔

پیش درانه راز داری ۱

دوسرد ل کے راز دل کو عوال کھنا ہرصاحب ایبان کافرض ہے۔ یرفرض طبیعوں پر اور زبادہ شدت سے مائد ہوتا ہے کیوں کرلوگ اپنے مرض یا کلیٹ کے سلسلے میں بلاہمیک ایسی باقیں لمہیب سے کہہ دیتے ہیں جن کی حیثیت رازی ہوتی ہے اور طبیبوں سے تدبیر روایت کے مطابق یرتوقع کی جاتی ہےکروہ اسی بانوں کورارسی رکھیں گے ۔ برروایت ابتدائے آ فرمینش سے پہیشہ لمات کے ساتھ نسلک ہے۔صنور انور صلی انگد علیہ دسلم نے ایک منا نوس کی علامت بر بتائی ہمتی کہاس کاقول جموٹ اور ما قابل امتیار ہوتا ہے ،وہ و عد ہ خلاف ہوتا ہے اور کسی کا ماز نوزانیں رکھتا م طبیب کا فرمن ہے کم بین سے ہو گھ سنے ہو چھ دیکھے اور ہونیمحہ اخذ کرے دەسەراز سربستەرىپە مانىلاق انسانى كامىي تقامنا ہے كەطبىيە كەمچە كچوتتى ئىرلىق سىيە ملزم ہواسے راز کھے اورمریض کے اس قانونی پی کا احترام کرنے کراس کی رازی رابن کی راس امول کی خلا ف ورزی سے مزمرت معزز بیپٹنز کمپا بت کو نقصان پہنچے گا بلکہ بہت سے مزیق انشکے دانے یونے طلیب سے رہجے ہی نرکریں گے اور علاج معلیے سے تحرو م ماین قمہ

ای<sup>ر</sup>س ادلزعلاج مربضوں کے ساتھ معالج کا طریقی ؛ لېيب كاكام زندگی كاتىلىل قائم بەكىنا ہے ي<sup>ز</sup>كرموت مدارىح كاتىلىسل ؛ ...<br>لمبیب ایسا کوئی تعلی قدم مزاحمها ت*ے بوم یعن کام*لسلہ *حیات ختم کرنے کے م*تراد می ہو۔

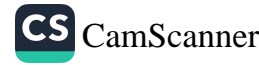

کم تخص کو مرده ثابت کرنابر ی تخت ذمه داری کا کام ہے اور برزم داری مرت کمپیسور ما تدبوتی چے لیک لمبیب اس ذمہ داری کاپوری لحر تا اصراک کرے گا اور ہوی ویات داری داپان داری کے سائٹہ اوریقین کے سائٹراپنے فیصلے کااعلان کرے گا اگر ذرائیجی شک ہوتو طہیب کو چاہیے کرموجو دہ زبانے کے وساکل سے مدولے احد دوسروں سے بھی منٹور ہ کرے طیب کا فرمن ہے جب مریض کی مالت بہت نانے کے یا بایوس الاعلاج ہے تو باق باند زندگی کری کے پر پی کرشش کے ساتھ سامتھ اس کی بھی کرشش کر کے کہ بقی زندگی باقی ہے وہ اچی طر محرکہ رے ۔یوری توپیر کے سامقہ اخلا قی طور سے میں اس کو کیکیپیٹ وور دے دوداوک کے ذریعہ سے) نجات دلانے کی کوشش کرے۔

لمہیب پر یہ فریضہ میں مائد ہوتا ہے کہ اگر مریض پا ہے تو اسے مرمن کی تفصیل ہے آگاہ كردے-بہ سرین كاتق ہے-البتہ اس فریضے كى ادائيگى ميں مخلف مریضوں كى كیفات كالحاظ ركھنا *بھی لمبیب کا فرض ہے۔ یہ لحا مٰلڈ بیان کے انتخاب کے ذریع رکھاجاسکیآ ہے۔مہین ک*ی ذبتى اورنغسانى كينيت كالغاز وكرنا لحبيب كافرض أولين ہے۔ يرطبيب كى صلاحينوں ميں داخل ہے کہ پاس الفاظ کا ایسا ذخیرہ ہواورایسی قوت بیان کرنرتومریوں کمحفوف زدہ کر وے اورنم نے نے الفاظ اور محاورے استعمال کر کے بات کو نا قابل فہم بنا دے۔ بہرمال لمبیب پریے فرمن ما پد ہوتا ہے کہ وہ مہین کی بہت افرانی کرتار ہے اور تسکین دتسکی افریضهٔ بیمانچام دیتاریچه ـ

 $\frac{\alpha}{\sqrt{2}}\sum_{i=1}^N\frac{\alpha_i}{\sqrt{2}}\sum_{j=1}^N\frac{\alpha_j}{\sqrt{2}}\sum_{i=1}^N\frac{\alpha_i}{\sqrt{2}}\sum_{j=1}^N\frac{\alpha_j}{\sqrt{2}}\sum_{j=1}^N\frac{\alpha_j}{\sqrt{2}}\sum_{j=1}^N\frac{\alpha_j}{\sqrt{2}}\sum_{j=1}^N\frac{\alpha_j}{\sqrt{2}}\sum_{j=1}^N\frac{\alpha_j}{\sqrt{2}}\sum_{j=1}^N\frac{\alpha_j}{\sqrt{2}}\sum_{j=1}^N\frac{\alpha_j}{\sqrt{2}}\sum_{j=1}^N\$ 

 $\mathbf{F}_{\mathcal{S}}$  , we have  $\mathcal{S}_{\mathcal{S}}$ 

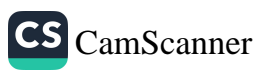

11 s کل کے ذمہ داریاں بیٹند لمبابت کے لیے تائوناً *میں لوگ مونہ وں بھی جاتے ہیں جو* قانوں *کی مختلف وف*عات ى روسےتعليم يا فىقەتتە يەنىقە وسابل قىراپ پ<sup>ى</sup>ي -اس سلسلے ميں جنى صديث پالكى واضح<del> ج</del> ۔<br>م<sub>ن طہیب</sub> ولیس مد بصد فی الطب مقد منع<sub>ق</sub> سیس نے علاجے کیا درآ *ن م*اکیکہ *اس ک*و ىلاچېنى *كونى دغل نېيىن قم*اس نے گماناما -لحب میں تفعید من تعلیم کے فروغ کے ساتھ ساتھ اپنے اسان ہوگیا ہے کہ شکل امراض ے ملاح کے لیے تفعومی ما ہرین طب سے رجوعے کیا جاتے اور حدیت نثریت ہے ہرآدی کے لیے وی کام آسان ہے جن کے لیے وہ پدلے کیا گیا ہے۔ ایک مریض کے سلسلے میں اگر کسی طبیب نے اپنی پوری ضلاحیت اور حمول کے مطابق توجہ مرٹ کے مرض کی نوعیت اوراس کے علاج کی ایسی کوشش کی ہوکہ ویسی ہی صلاحیت رکھنے ولساورتعليم وتربيت ياكے ہوتے دوسرے الحبام اس ابتمام كوتابل اطمينان اورموندوں داد دیتے *ان تونیا گی توسی با بد ہوں وہ طبیب برگز مورد انرام نہ ہوگ*ا۔ دوبانِ ملاج پرسماجا نے کا کہ مریض نے لمبیب کو اپنے جم کا دکیل مقرن کر دیا ہے۔ پر دا قعہ ہے کہ مریض نے جب کسی طبیب کو علاج کے لیے تبول کر لیا ہے تو پراس کی صمانت ہے کہ لیب جو طرز ملاح منتخب کریے کا مریض اسے منظور کریے گا اگر د درلہ ن ملاح عمل ترلہ می کی مردت کا حیاس ہوتو لمبیب اس تیم کی تریر حاصل کرنے کا عجائے ہوگا تاکہ پواتنے کی ذمہ داری اس پر مائد مزہو ۔ اگر مریض اس طرز ملاح رعل جراحی) کے لیے رونامند مزہوتو پڑھی صابط تحریریں اً نا باسے اوراس پر مریض اور گوا ہوں کے وتخلاکے لیے جانے چا ہیں۔ اگر مریض کی طرف سے رسل بڑا گیاگی نمالیٹ قیمن خوف کی وجہ سے ہو رہی ہو تو

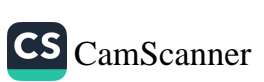

ا بیب کوچاہیے کہ ہے۔<br>دی جائے جن سے مریض کے ہوش دیواس فیتل ہو جائیں **مرت ایسی دواوک پراکٹ**نا کی <sub>دی جا</sub>ے۔<br><sub>جانچھ</sub> پرین کو پورے دمائی وفلبی سکو**ین کےساتھ فیصلہ کرنے بیں معاون ٹابت ہوں**<br>سائیں پریشن کو پورے دمائی وفلبی سکور 1 بان جویر-ت کسیب سے بہتریات پرہوگی کر طبیب اپنے طرز عمل سے بات چیت کے درار<br>میان ب کے بجائے سب سے بہتریات پرہوگی کر طبیب اپنے طرز عمل سے بات چیت کے درار سے ساسب موزوں الفاظ استعال *کر کے مریض کی ذہنی کیفیت میں* **اعتدال پیدا کرے**<br>سے ساسب موزوں الفاظ استعال *کر کے مریض کی ذہنی کیفیت میں* **اعتدال پیدا ک**رے ای<sub>ی</sub> سرزن بر کرس برای کی فی*ری مرورت بو اورایی کمی تدبیر کے بغیرکام نہ بنا*تو اب<br>طبیب کر<sub>انچن</sub>ے <sub>ا</sub>منڈیار دتمیز سے کام لےکرمناسب اقدام کرگر رناچاہیے ۔خواہ نیموکچوجی سیب سے <sub>خص</sub>رداری طبیب پر مرہ تک برشر ملے کر طبیب نے جوا **تن**ام کیا ہے **وہ سلم طبی اصولوں** ے میں مطابق ہوا ور طبیب کا یہ فعل اسلامی اصول کے عین مطابق تجھا جائے گا کہ مزدرات وايمومباغ كردى بن. اس سلسلے میں رو باتیں خاپل مؤرجوتی ہیں ایک توپر کمرمریوں کی بات مان لی عائے ادراس کوبیانے کے الزام سے پر ہیر کاروگنا ہ ایسرنس و بیوادر دوسری بات پرکر مریض کی بات نہ مان کر ایک معنیکی " کما ئی جائے ایسی صور توں میں مطرکنا ، تو بہتر ہے۔ایسے مینگی ہے کر رکر اس مین کی سے کے متحد بر ہوں گے کر مریض کو اجازت اور آزادی دے دی جائے کردہ اپنے کی کھنٹے کرے۔اسلامی اصولوں کا تقا عنہ یہ ہوا کہ تعیدی پاکنا ہ" کو روکنے کے كانخ منكى بممانے كى كر شق مناسب تون صیت شریت میں ہے کر "اپنے بھائی کی مدوکر واکہ ایکا کام کر داہواور مدد كرو، اگر ده غلط كام كر ربا دو - بب استفسار كماكرات كام من مدد دنياتوسم من آياليكن غلط کامیں مدد تجے ہے باہر ہے توارشا دہوا منط یکی کام میں مدراس طرح دی جائے کہ اسے ان کا سے دوکا جائے وہ اسی مدوکا تمات ہے ؟ معزز پیٹرکلیب سے منسلک پوکوں کی مدافقت کے لیے بنیادی مذہبی احول ہیں۔ ا- متمد مداقت ناے- موريض كامليب سے ملاحے كہ نے پر مقامند تينا-۱- طبیب کی نیک بیتی اور مقصد واحد کرم بیش کوشفا ہو جائے۔ <sup>4</sup> کسی ایسی علمی یا خطا کا سرز و نه سونا بولمپ کے بنیادی توانین بیں مذکورہو<sup>ی</sup>

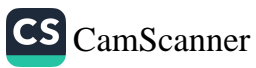

114 لمبیب کوچا ہے کہ کتات کا ستعال کہ کے اسے ذہنی اعتدال میگ لاتے لیکن الیمی کوئی دوار: ۔۔۔۔۔۔۔۔<br>دی جائے جن سے مریض کے ہوش دیواس فنتل ہو جائیں مرت ایسی دواوگ پیاکٹنا کیا ا ئ*ے دیوان کو پورے د*ائن دُنیبی *سکو*ن کے ساتھ فیصلہ کرنے میں معاون ٹابت ہوں ر<br>سن ت یے بجائے سب سے ہتریات پر ہوگی کر طبیب اپنے طرزعمل سے بات پیت کے دولیہ سے مناسب موزوں الفاظ استعال کر کے مریض کی ذہنی کیفیت میں امتدال پیدا کرنے۔ ایی سورتوں میں کم عل جرآ حی کی فوری منرورت ہواورایسی کمی تدبیر کے بغیر کام منسطرتو طبیب کر پنے انتیار دینیز سے کام لےکرمناسب اقدام کرگزر ناچاہیے۔خان نیکرکم ہمی کلے ذمہ داری طبیب بر نر پوگی برشر طے کرطبیب نے جوا تدام کیا ہے وہ سلم کمبی اصولوں کے میں مطابق ہوا ور طبیب کا یہ فعل اسلامی اصول کے میں مطابق تمہا جائے گا کہ مزوربات والمومان كردى بن-اس سلسلے میں روپائیں قابل مؤربوتی ہیں ایک توپر کر مریض کی بات مان لی جائے ادراس کوبیانے کے الزام سے پر ہیز کارماگنا ہ " سرز و ہواور دوسری بات کر مریض کی بات نہ مان کر ایک <sup>معا</sup>نیکی " کما ئی *ج*ائے ایسی صو*نے توں میں م<sup>و</sup>گناہ " بہتر ہے۔*ایسے " نیکی ؓ سے کرد لکر اس " نکی " کے متنی بر ہوں گے کم مریض کو اجازت اور آزادی دے دی جائے کروہ اپنے اَپ کوٹنج کرے۔اسلا محاصولوں کا تقا منہ پر ہواکر میں پی پاگنا ہ" کو روکنے کے كاتح دونكى بمك نے كى كرشتى مناسب بغن صدیت شریت میں ہے کر مقسمات کی مدد کر واگر وہ اچھا کام کر راہواور مدد كرو، اگر وہ غلط کام كر رہا ہو۔ جب استفسا ركيا گيا كہ اچھے کام میں مدو دنیا تو بچے بن آپالیکن غلط کام میں مدد تجھ سے ہاہر ہے توارشا دہوا میں فالے کام میں مدراس طرح دی جائے کہ اسے ایکا ) سے دوکا جائے وہ اسی مدد کا مختاج ہے؟ معزز پیشرکلب سے منسلک بوگرن کی مدافعت کے لیے بنیادی مذہبی اصول پہل . ا- متمد مداقت ناے- مریض کا طبیب سے ملاح کیانے پر مناسنہ تا-۲- \_ طبیب کی نیک بنتی اور مقصد واحد کرم بیش کوشغا ہو جائے۔ <sup>4</sup>- کسی ایسی غللی یا خطاکاسرز و نه برناچولیپ کے بنیادی توانین بیں مذکورہو<sup>ی</sup>

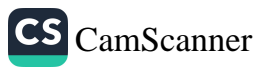

 $114$ مب اور معاشره ۱ الله ارتيت سے ماشرے كارك تر بے معاشرے كے على اور روعل سے بور كام ع تان دراس کی نلاح کا طالب ہوتا ہے ہو کہ مسلمانوں کے حالات ومعاملات سے بے پروااور ەتىق ئەسەسى ئىتى ئەسلىلانو*ن مىن ئې*رىكىڭ يە طبیب کاکام فصن مرض کے ملاج پر ختم نہیں ہو جا آ بلکہ اس کے فرائض میں مرض کے انسداد کی ٹکی تیا ہر بھی ہیں میں کرنٹس قرآن میں ہایت ہے" اپنے ہاتھوں اپنے اک کو ہلاکت میں بڈالو یُ انسداد کی پیشکی تدابیر کے سلسلے میں اس صدیق شروب ہے۔ " ایسی مگرنرما و چهان دیا بیسلی بوقی بوی" پیشر لیب سے منسک لوگوں کا فرض ہے کم مینیہ موت بانوں کا انسدا دکریں مثلاً تیاکوننگ ٹراب نوری، غلاظت ورگندگی دینیرہ ۔ مکومت پر پیشر لمب سے منسلک لوگول کوزور دیا چاہیئے کرعطام کوتعلیم دیں اور حزوری معلومات فراہم کریں۔ سامحہ حکومت کا فحکہ بدلیہ بی اس سلسلے میں صروری قوانین تاخذ کرے۔مایول کی آپودگی کے خلاف تخریک اور مایول کی اور کیوں سے پاک کرنا بھی اسی منن میں آتا ہے۔ بنس ام ان بنس بے راہ روی اوران سے تعلقہ یک کیوں سے تھے کے لئے قدرت نے ہو کرپتے اور مدانتی تذایر بنائی بیں ان پہ عمار پرانہونے کی مزدرت بھی ہے کہ عہمت و عفت ،پاکیز کی ولمہارت نسن پر قابور کھنے اور ارا دة یا بلاارادہ اپنے اپ کو یا دوسروں کو نقصان پنجاف سے کیے کے یہ جنہیں ایک امر 2 ے مذہبی میبیّت حاصل ہے تبیین کرنا میں مداخیا نہ تدابیر کی تعریف میں آیا ہے اوراس طرح بیشہ طب کے فرائض دواجیات یں شامل ہوجا آہے۔ ٹبعن ترقی یا منۃ نماں میں رسونیاک وآنشک ایسے)امراض منبیٹ نے دیا کی صورت اختیار کر لی ہے تئ کہ وبان کی تکومتوں کے فکیر پھت کی طرت سے ایک طرح کی توی بنگامی سورت مال کاا ملان کرنے کی دریخواست دی گئی ہے لیکن افسرس یر ہےکراس سلسلے میں ماہرین لیپ کی طرت سے ہواشتہار پار پیس تنالئے ہوری بن

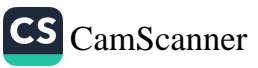

س یں ایک مشتر کریات ہی ہے کہ خرجہ کچھ ہور ہا ہے تھیک ہے ۔اس میں شرع کی کوئی بات ښيں به مدرتی بات پےلین بیسے ہی مرض کا شبر ہو را ہ کرم طبی متورہ مرور لیے کمی آنتہا۔ ابل یا پیغاثے میں کہیں یر دیکھنے میں تہیں آنا کہ منیر فطری اور میرانحلاقی کمرین کارسے بھیں۔ محول کی یا پالی، تماکو نوشی سکے پرین کے استعال مرعن غذا وَک کے ملاح طرح طرح کی اپیلیں اور علاج کے متورے تو بہت ہیں لیکن اخلاقی تفانہ نظر سے اس کی مذیرت کولیسوں نے اپنے دائر ہ ممل سے خارج مجھ لیاہے۔ پیشز کما بت سے منسک سلمان طبیبوں کواسلا می نعیبمات سے واقع ناوران رعمل پراہوناچاہیے۔ان سلمان طبیوں کوچاہیے کہ اسلامی معاشرے فی الوقت ہو فخلف دائرہ ہائے عمل کار فرمایں ان کے بارے میں پورے اعدا و تھارا ورپوری تفصیلات اپنے پاس کھیں ادریداس بات په یوز کیلیائے کرد دسرے بعاشروں سے ملمانوں کوکیا کیا استفادہ کرنا چاہیے دوسرے معاشروں کے تجربات کو کورلز طور پراپنانے کاسلسانیتم ہونا ماہیے۔ مبانے پر لیب کا برخ عاید ہولیے کماس پر اور اسماد کیاجا تے اور و ملبیب کے لے اتنی امدنی کا انتظام کر دے کہ وہ اَرام سے نہ ندگی کمبر کرے اور اپنا وقار قائم کھ کے لمبيب كو ما ہے كراپنے أپ كوان حقوق كا إلى ثابت كرے ور نرتسز پر كے ليے تباسه "اس دقت دنیامیں ہر جگہ اپنے لوگ موجو د ہیں جو یا تواس دجہ سے کہ ان کی مندت کامنزان نبین کیا جاتا یا نادانفیت کی بنایر یا پیرعن سنسی مجعیلا نے کے شوق میں معزز پیشہ طب کو بدنا کرنے پر ک گئے ہیں اس کا با از انر مرت مریض پر پر تاہے، بولمی امدادیا برای کے یے لمبیب کے پاس جانے ریمبورہے۔ کیسی فہنی صعوبت اسے ہوگی اگر اسے برتیا دیا جائے کروں طبیب اچھی سیرت وا عادات کا مالک نہیں ہے۔اخبارات پر ناص طورسے یر ذمہ داری ماید بوتی ہے کہ وہ اس صورت حال پرنظردکھا کریں اور بغیر پوری تحقیق کے بدنام کن خبریں شائع کرنے سے پہ ہز کہ یں یکومت كے شعبہ صحت كو چاہيے كراپسى ملبوعات كے مثلات زحرت قلبيل اليعا دا تدامات کریں جن سے طبیعہ ل کی مداخت مقصود ہو۔ بلکہ مام قومی مصالح کے بیٹن آلم خامے لحویی المیعا دا فضا مات کریں ۔جہاں بدنا می <sub>ا</sub>ور یری تیبرت کے <sub>ا</sub>ندیشے عام ہو<sup>ں</sup> وباں پیشۂ لمبایت، پی پوری اَب وَمَاب کے ساحقہ باتی ہیں ۔ پیک البتہ اگر

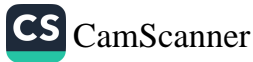

كراميب سے كونُ ناشاكستر يا منير قانونی تركت سرز دبور ما كے تو تو ديپشر كمابت کی لمرٹ سے ای کی تخت سرزنش ہونی چا سے ناگرا پ بلنے کا وقار قائم رہے۔ .<br>ت<sub>أ</sub>طبی تحقیقات *ادر طبیب* : <sub>اسلام</sub>یں سائنی تمیینا ت پر *کوئی بابندی نہیں ہے تواہ پر تم*تیقات *ای مقصد سے ہوں ک*رملمی م یہ باری تعالیے کوآیات اور اس کی نفوق کے لیے شوت فراہم کیے جائیں خواہ کس مناص ر<br>پنجے کے س<u>لسلے م</u>یں ہو۔ بائني تحقيقات كوايسي آزا ومحالينة نبيس ومى ماسكتى جن كى وجيست السان كى يرجنيت ادرانسان کی تدر وقیمت گرمانے یا وہ کی نقصان کاشکار ہویا نقصان کا اندیشہو یا اسے بی مداد و ملا ہے سے خروم رسا پٹھ سے پاس کے ساتھ دھوکہ پور ہا ہو پاس کا مادی سنحصال ا رامر ح ایسی سائنسی تحقیقات ماکر نہیں میں میں میان دار کے سا تھ تشدد یا ٹلما بائے مان ول پرتجربے کرنے کے سلسلے میں ایسے توانین ومنوا با مرتب کیے مائیں جن کے ذریعے میانوروں کوکی میں پینچا تے بغیر بھی میلوم کیا جا گئے۔ سائٹس تحقیقات کے لمریفے) سے اختیار کیے مائیں اوران سے برآ مدہونے والے ن کچ کا ستعال اس طرح کیا جائے کم کسی اسلامی فائون کی متلا من درزی نہ ہوتی ہواد کسی گ ہ کا دیکھا پ نہ بور مثلاً غیرما حضوا صلت تسلی دلسلسل میں تملل ، انسان کی کر دار کٹی اور ازا استیشیت مرقی اور بیبر ذمہ داری بنھا پنے ہیں کھاوٹ : طتب کے پہنے کا پر تق ہی ہے اور ذمہ بنا نے بھی کر طبق و ممالک سائنس کے منیز ترقی داتھات ایمک نے مورٹ مال کے بار نے میں قانون بماری کے وقت مذہبی نظام نظر پیش کرنے کی كوشتش كەن يەلەر بوگە شش بېت قابل لحاظ بلکە کاباب ہوسکتی ہےکہ جب ماہرین فن طیب بیڈ بی ملماادراصول تائویں اسلامی کے ماہروں سے جہمانی علوم کے بارہے ہیں تیا دلہ کرتے رہیں ۔ یک طرفہ رائے اکثر بکہ ہیشیاس پیے متر د کی ما تی رہی ہے کہ قنی یا تا پر نی لموریر وه ثابل ل لا یا تابل عل قرارنبس ری ماسکتی -ایسے واقعات کے سلسلے میں جن کی پہلے سے کوئی نظیر شرمل بکی ہو گیا جن کے بارے

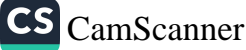

یں بنما صول، تایون سازی کے لیے بوری مبادت موجود نہوسیدے برلمار تقانول یں۔<br>اسلام نے سی پیش *کر رکھا ہے جہاں اسال کی مجلا ٹی گئی کمتی اکثی کھر ایک ک*ھرلینا *چاہیے* کړ قانون صدا د مدې جيي بي ہے۔ ایک بریص این انفرادی حیثیت میں سارے معامترے کی فیصر داری ہے اوراکس سانٹر نے کافرمن ہےکہ اس ذریعہ سے اس پریض کی محت کا انتظام کیاجائے کرکسی اورڈر ۔<br>معاشرہ کانقصان نہ ہو۔اس اصول کو پیش نظر رکھتے ہوتے اس کی گنجاکش نکل ایک ہے کرایک شخص اپنے جم کا مائع عنصریوں پاکوئی عضوکسی صاحب حرورت مریض کو دلائے .<br>شلا کوئی تنفن اینالیک کر ده نکلواکست ایلیے مربعن کی صحت کا انتظام کر دے ہو مربع سے نا قابلِ ملاج مرمن کُر دہ میں منبلا مقال اس نئم کی مدد کھی مع فرمن کفایہ "کے ممن میں ۔<br>آئی ہے اور یروہ فرض ہے ہوا یک تخص بورا کر دےنوکو یا بورے معاشرے کا فرض ا دا بوگیا ۔ قتی تعیس سے قطع نظر عوام کی تعلیم کی ذمر داری میں بہیشر طب پر مائد ہوتی ہے ا در براس بینے سے متعلق لوگوں کا فرمن ہےکر طرز کار تمطیبیں اور فنی معاملات بیں توامد دمنوابط بنائیں،اورتقد م و تا تر کاتنین کریں۔ یہ بات دائخ ہو جا نی ما ہے کہ اعضائے مجمانی کا علیہ اس طرح ہو کہاں یں کمی کھا کاتر پارا د کرد الاگیا ہو۔ غاندانی ساملات منازیز ہوں اور ریپ بیسے پاکسیاں دیہ سے استحصال مرکبائیائے۔ عفوانسانی کاعطیہ دینے کے سلسلے پس پیشر طبابت پر بہت زیا وہ ذمرداری اس کی ' ما ید ہو نی ہے کرعلیہ دینے والے گی زندگی میں اس کی وسائل کے وحیت نامے ویزہ یں جوکچہ درج ہواں پر کون کون سے قرائین کا نسا ڈیو کا یہ مطی کے خاندان کی مرض سے متعلق بھی توانین کی تدوین م وری ہوگی۔ان تمام فوانین کی تدوین اس سے متلق اداروں كی تنظیم اور لمریق كار كا تعین كرنے میں بھیشر طب کے ماہروں كو اپنی ذمر واری محوس كرنى ماب نيزابرات سكرجم السائى كوجع ركضت كسلسلة مين بوذ خيره كابين فاتم اون ان کاانتظام وانفرام بیبی شمیپر لمب کو اپنے ذمے لینا چاہیے۔ بیرون مک کی ایسی ذیرہ گاہوں سے تعلق وتعاون باہی تبارلہا مدادکی سطح پہ ہونا چاہیے ۔ حفرت عمرا بن الخطاب تنليعة ثانى نے يرحكم نا فذكيا كم اگر كحاظ تحفن فقنان

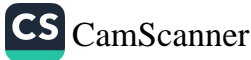

گیا کہ اسے فاقہ تھانفران ملاقے) گی آبادی پر اس کی ویت <sup>4</sup> واح<sup>و</sup>ب ہو گی گویا ان سب الحرن فى الكو بالمدت - اب كى است تخفن كى موت كو موفون كے مطيرا كرر كے سے غروی کی بنا پر فرت ہوا ہے۔ تواسی کو حرنت موسیق ے داتھے *کی روشی پی دیکھنا چاہیے۔* سنور سرور کا کنات میل انڈیلیود کم کی دومدیتی اس سلسلے میں خاص طور سے پیش نظرسہ ہی میا ہیں،ایک ہے کہ تاسلان بابمماا كعنت وعبت كے للائلے جسد واحد كى حيثت رکھتے ہیں۔اگر <sub>ایک</sub> عنوبیار ہوتوسا<sub>س</sub>ے<sub>اعضاچی</sub> امکمیں۔ ایک مومی دوسرے مومن کے لیے بنیا واور ویوار ہے۔ جہاںک کو دوسرےے نٽويت ہے۔ ترآن كرم كمآيت بمويوش ودعا على الفسع مولوكا دانيم خصاصة ترجر نوادر وہ دوسروں کو اپنے آپ پرتر بچ دیتے ہیں مال آکھ خودانہیں شدید مزدرت بو تی ہے ۔ دوبرىآيت به ومن احياف اخلافا احبى الناس جسعا ترجمہ ارجن نے ایک نس کونیندہ کیا اس نے گو پا تھا موگوں کو زندہ کیا۔ معاشرے کے پے قرآن پاک کے اس رشاد سے ہتر رہنما اصول کو تی اور ہن ہو کیا من ذالف ى بعثوجى المند قوجنا حدث كون به والتركوتر متر منزوع یرایک ایسااقدام ہے بوگر دے کا عطیہ دینے سے بھی زیادہ ہے کیوں کہ معلی ایک گردہ سے کرمرت ایک کر دے پر بھی زندہ رہ سکتا ہے بعد اگر کرے کا علیہ دینے سے یلے اطمینان کریاجاتا ہے۔اب اگرایک زندہ تخف کسی عفوکا علیہ اس طرح دے مکتاب توکسی مردہ ہم کے اسھناکوشلاً ول کر وے یا مصلات کونکال کرکسی اہل منرور ت کے زندہ جم میں داخل کر دیاجائے تواسے مردہ جم کا کوئی بھی تونقیان یز ہوگا بیرایک بہت بڑا صد تیرہ دورباری تنالے کے اس فرمان کے میں ملابق ! بہ حال ایک مروری تنبیہاں کیلئے میں ہے اور وہ برکرعلیہ ہالکل رضا مندی اور آن درائے سے بونا پاسپے ویڈ اکٹکائیٹل کیا گیا تو دواسلامی اصولوں می خلاف ورزی

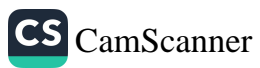

۲۲۲ ہوگ پر ہر فرد کوآنا دی کا مق حاصل ہے اور دوسرا پر ہے کہ ہرتخف کو اپنی چہ پر ایک نہ کائق عاصل ہے۔ مسلمانوں کے معاشر سے میں عطیات رینا کاریں نے پا ہیں اوران کے دل میں خلاوند تعليظ پر ايمان كامل اوراس كى اوراس كے بند وں كى عيت كا جذب بونا چاہيے، تا كہ روسرے معاشرے، ہمارے اس خیرعمض یں ہم سے بازی مترکے حاصلیں۔ ر ، سلا یک فا ڈنڈیشن آپ میڈیکل سائنز کویت را خبارالطب کراچی) کے ذراہمام عالی طریہ اسلامی کا تفرنس میں سالجین طیب اسلامی کے لئے متطورشعہ صحیحہ نامہ سے ماخوز ک معليخ اور تعانون ؛ معالج کے لئے عزدری چکر وہ قانون کا احزام کرے اس کے لیے سب سے پیلے حکومت کی منظور کر دہ کسی گی درسکاہ سے تعلیم طب حاصل کرنے کے بعد حکومت پاکستان کی توی طبی کونسل سے رجسٹرلیٹن کرائیں اور کونسل کے ضا بطہ ہفلاق کا پورلااحترام کریں۔ اد، معالج سے متعلقہ فانون کی د فعات سے پوری طرح واقفیت حاصل کریں کیونکوفانون میں کسی لاش سے بوسٹ مارٹم طبی معاممتہ پاکسی جی زیرِ علاج مریض کے بارے عدالت ہیں زريما مت مقدمے ميں اس كے معالج كوكوا ه كى حيثيت سے ملك كيا جا سكتا ہے اس طرح معابج كواگر فانون كى واقفت ہوگى اور وہ علاج ويمالجه بي قانونى تقامنوں كو مدنظر رکھے گا نواسے کسی قسم کی رقت پیش نہاں *آنے گی ۔ کیونکہ معالج جب اپنے کمحذی<sup>د</sup>* ببوالشافى لكمقاسياس كامقصد ببربهو باسيكرنشفادين والى زات التد تعالى ہےادر دە اپنے ملم كى عديمك تدبىر كوشىش كرتا ہے۔

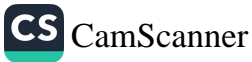

مركائنا ستؤدونكم كاله يندره فذاكيل اماديث مباركه يمصطالعه سے مپتر ميلیا ہے کہ بعض غذاؤں کوحضور میں اللہ علیہ وسلم خىنى طور پەلپ مەفراتے تھے .ان میں بھی غذاؤں ترعقیقی کی گئی ہے جدید تحقیقات نے نے ان کے فرانڈ کو مسلم قرار دیا ہے۔ ڈیل میں ان کا ذکر کیاجاتا ہے۔ تِ الزا لدروا<sub>ع</sub> سے روایت ہےک<sup>ے</sup> مضور صلی ابتد علیہ دستم نے دنیا درست دونوں مِگرسب کھانوں کامردارکوشت ( زادالمعارج ۲ م اسے ا ہے گوشت دنیاا در اخرت میں ہترین <sup>ن</sup>الن ہے ۔حف ر دایت ہے ایک دفع حضنور کے ساتھ کسی شخص کے باں لات کے نے میں کیا ہیں صنور نے کو بنے کا بازو بھوننے کاحکم دیا ہیں آپ اس میں کاٹ کاٹ تجع دغے لگے ۔ ہے<br>بیٹیں عطیبرا درعبداللہ سے روایت ہےکہ <sub>ا</sub>ک دنعہ کھنہ<br>میں من ر کھیں|<br>ہفس کیں کیونکہ اپ یہ کون نشرت کیا گئی تھی ہے کہ کھیل ہے کہ کہ کہ کہ میں اور اس کے ایک کھیل ہے کہ کھیل ہے کہ کہ<br>بفس کیں کیونکہ اپ یہ کپ مذقر اتے تھے ۔ازادالمعارج ۳۴ م ۲۴۹۹ ) اس سلسلے میں تر مذی شرایف میں حضوکہ کا ارشاد ہے ۔ نوکو ٹی ایسی چیز مہین جو دودهه | ان سے را رمد سر ...<br>دودهه | طعام ادرمشروب دونوں کا کام دبتی ہو گردوده؛<br>ایلانا درازالمعارج ۲۴ ۱۳۱) حضرت انت وحامت ہے کہ ایک درزی نے حضورصلی اللہ علیہ و سکر

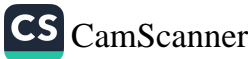

کوکھانے پراپنے ان بایا میں پھی آپؐ کے ساتھ گیا ۔ صاحب خابز نے جو کی روٹی اور شور ببیش کیا نشور نے بیں کد دکھ شت تھالیں میں نے دکھا کہا گیا کہ دیکے محر نے پالے من سے تلاش کرکے نکالئے تھے اس دن میں کد دکو بہند کرنے لگا۔ دمشكوة المصابيح م ۴۶۴) حفرت عا کَنْهُ کُسسے روا ببت ہے کہ مہمل اکثر محل اللہ علیہ وسلّم والورشهيد | ملواأورشهد بسند زماتے تھے " ریشکوه المصابیع م تہویب ہے : یحربی بین علوا سے مُرکز میبٹھی چیز لیاجاتی ہے ۔ كربيس وتفرت ابورسشيدا نصارى سے روايت ہے۔انہوں سل | نے تنایا حضورتے ارشاد فرایا گنم زنتون کا جل کاؤ ا در این کا تیل استعال کر و کیونکه بر با رکت درخت ہے ً عفرت حابر ؓ یہ د وابت ہے کہ ہم ایک دفعہ صنور کے ساتھ مظہرن | ریحہ کے قریب ایک دادی میں کباث کو سیک میل جن اہم تھے یس صنور نے فرمایا کا لے کالے دانے ٹھیننا کیونجو بر زیادہ عہدہ ہوتے ہیں۔ جنائچ آپ سے کہا گیا کیا کہ سپ بجران ٹراتے رہے ہیں میں تو آپ نے جواب دیا لوں کہ ایک نبی نے بکراں برا ٹی ہیں " |<br>|ورکڑ کی | حضرت عبداللہ بن جعفرسے روایت ہے انہوں نے بنایاکہ میں<br>|-حضرت انس بن امٹ سے روایت ہے انہوں نے بتایاحضنگ نے ایٹ د فرایا تمہارےسے سانسوں کا سردار نمکے۔ حضرت عبدالله بن عباس سے روابت ہے کہ انہوں نے بنایا کہ حضور کامحبوب به ازن کمانا زید تفاخواه وه تر پدخبر بعنی روزگا بوخواه مبس کا در. احادث میں اغذیہ کے پاسے لائر سنہائی حضوَر نے نذائوں کے بارے ہماری ایشما ٹی کے لیے پرایات فرمائی ہیں اوران ک

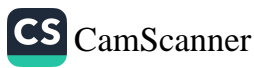

١٢Þ ، میتوں کا بھی ذکر ذیا یا ہے۔جن کی تصدیق ہے کی سائنس بھی کرتی ہے<br>کتانے کا ح**وکہ دھر** است صبوبت سے روایت ہے کہ صنور نے ارشاد ذمایا : تم<br>مخ<sup>ی</sup>سے اور اس کا کھی روا ہے <sup>بہ</sup> سکست کے دوسرے مسلم اس کے دور دور کر اسپیم بیسے لازم قرار کے لوگیویں کے سنتھا<br>بخن ہے اور اس کا کھی دوا ہے کہ ''<br>پر ٹی مجھوں کے فرایا'' تہاری مجور وں میں بہتر کیا مجھور برنی ہے وہ روگ کو دوُر<br>پر ٹی مجھوں کے ذیلی ''تہاری مجو کرتی ہے اس میں کوئی روگ نہیں " ادارے کی بہتر بن بکس ابلو پیتھک طریقہ علایت زور پر چل ریاہےاورآپ اگر ڈاکٹر بنا جا جے ہیں ادر باكث ميتريا ميذيكا دواؤں کی افادیت پر عبور حاصل کرنا جاہتے ہیں تو ہاری گمآب میٹریا میڈیکا <sub>ۋ ا</sub>كىزىتىق الرىش · د کیے۔دوا دَں کی ترتیب بیار یوں کوکوئی دوا ٹمیں کیسے دورکرتی ہیں۔ملا حظ فر مائٹمیں تيت=/180 اس کتاب میں۔ ۔<br>پٹیٹ کردا کر ڈاکٹر کے پاس جانے کی ضرور سے نہیں۔اب اپنا نمینٹ کردا کر باكت ليبارتري تيست خود شخص کرنے ، چیک اپ کریں اور کتاب ہے دوائی تجویز کرکے علاج دصحت ذ اکمز عتیق الرحمٰن ور یں رہے ، پیت کے متعلق آ سان کتاب پہلے آ پ نے مجھی نہیں دیکھی ہوگی<br>یائے ۔لیبارٹری نمیٹ کے متعلق آ سان کتاب پہلے آ پ نے مجھی نہیں دیکھی ہوگی ہائے ۔ یہ دوس<br>اور لیبارٹری نیسٹ سے متعلق معلومات کا فزائنہ قمت=/60 ہیرامیڈیکلاورمیڈیکل ٹیکلٹی کے نصاب وجزل نصاب کے لئے کیمیاں مفید اناٹومی فزیالوجی پیرامید یکن اور مند یک حاصلے سات کر ہم کر ہے۔<br>اناثوی فزیالوجی پر مشتل پاکستان میں چیپنے والی سب بڑی ممکن معلوماتی کتماب ہے ذ اکٹرمنتیں الرحمٰن کھیم مقصود میں کو پاکستان کے 62 میں کے مصنف میتیں الرحمٰن نے لکھا ہے۔<br>جس کو پاکستان کے 62 میں کے مصنف میتیں الرحمٰن نے لکھا ہے۔ قيت=600/

CS [CamScanner](https://v3.camscanner.com/user/download)

اسلام میں حفظان محصد کے اصول علم طب علم کی دہ شاہٹے ہے جن میں جسم انسانی سے بحیثیت صحت ومرض کے مجٹ کی جاتی ہے صحت دمرض پر بھٹ کے لیے ان کے اساب ماننا ضروری ہوتا ہے اس یے اساب کا علم ہی علم طب کا حصّہ ہے۔ طب کا موضوع جہم ہے جہم کی قوت اس کی ت ہے جسے بر دار رکھنے کی کوشش کی ماتی ہے گر بسا اوقات ای بن کا میانی مہیں ہوتی ا ور مرض حلہ آور بر حالت علم طب کا دوسرا فیصیر یہ ہے کہ اس کا کو لیںا کرے اور جسم کو پھرسے صحت کی نمت عطاکرے اور اسکی طبیعی عالمت برقزار رکھے علم طب کے مات کی صحت کی حفاظت اورزا کل بونے والی صحت کی بحالی کا دوسرا فریضتیر مرانجام مینا ہوتا ہے۔ اس پسے انہیں انسانی جسم میں موجود ہ صلاحیتوں سے ہم کاہ ہوتا چا میٹے مِسحت برقرار رکھنے کے اصول وضوابط كوحفظا ن صحت كےاصول كہا عا با ہے۔اور زائل ہونے والی صحت کی بھال کے عمل کوعل<sub>اج</sub> کہتے ہیں سیفمبراسلام صنعہ کرکرم کی سلیمات اور ارتفاطات علم طب کے م**ونوں پیلو**گر پرمبیط ہیںآئی تے حفظان صحت کے لیے دہنیج اور لے لاگ اصول مرتب فرائے اور مرض ر<br>کے ازالے کے لیے مُنگف ظریقہ ہاتے علاج تجویز کیے اسک اشادات پڑ کی ہیر ہونا جائے تو صحت کی حفاظت بھی ہوتی ہے اور ہیاری کے حملوں سے مبھی بحیاجاتی ہے ۔ اسلام وین کال ہے زندگی کے ہر شعبہ سے تتعلق رامنا کی دیتا ہے اس پر عمل ہرا ہو کرنے مرف ساری معاشی ا در سیاسی پورج عامل کرسکتے ہیں مکد صحت و و ولت کی تواناتی سے بھی بہرہ ورہو گئے ہیں بھوت کی ہمیت کے حوالے سے حضور ملی اللہ علیہ وسلم کا ارشاد ہے « کمعمنوں میں سب سے پہلے قیامت کے روز صحت کی باز ٹری ہوگی ؟ حفظان صحت كے حرلے سے اعادیث ساركہ میں داضح عدایات موجود ہیں . قببح جلد ببدار مهزماا ورشام عبدسوعا ناصحت كافرورى تنيما ورشحقيقات عديديمى اس کی تصدیق کرتی ہے ۔حضرت ابوہر ٹڑھ سے روایت ہے کہ حضنوں کے زند کی عشادے<br>قبل سونااورعشا ,کے بہد باتیں کرناسخت نا پسندیدہ تھا . حضرت ابوہر ریٹھ سے ہی روایت ہے کہ رسٹول انڈھلی انڈ علیہ و تم

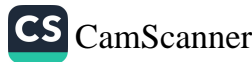

فطری امور پاسچ ہیں :۔ <sub>دن </sub>منتہ کرتا ہے، نہ پرنا ف کے ہال بینا ہے کہ منتظر کا ہے کہ کبلو*ں کے* بال بن مسره، *اور لبوں کے بال کنز وات*ا .<br>\* حفرت اسامرین زیڑسے روایت ہے کہ حضورصلی اللہ علیہ وسلم نے فرایا جب ت<sub>یکسی</sub> ع<sub>لا</sub> تخیہ بین طاعون کی وبا<sup>ء</sup> سنوتو وی<sup>ل ن</sup>ہ جا ڈ اوراگرتم'س علاق**تے میں بہوجہاں** و با جلیلی ہوئی ہو وہاں سے باہریز عاوُ ۔ حضورصلی انتدعلیہ وسلم نے دی باتوں کوادین نطرت کا حصہ فرا ردیا ہے ان میں سے ) کې بات روايفې کوبا **د نه دېږي با في نویږ ب**ېن و په ن بیس *کمت*انا <sub>س</sub>ل <sup>وا</sup>ڑھی بڑھانا (۳<sub>)</sub> مسواک کرنا ہے ناک میں انی ٹران ہ، ناخی کٹرانا ریس انھلیوں کے جوڑ وحونا ری بعندن کے بال لینا رہ زیر ناف کے ہاں صاف کرنا رائی اسنسٹ کو آیا ۔ پرول فرانے ہیں دسویں پاعمل وہ سجول گئے ۔ · <sub>ا</sub>سٹن سیفہ: دارز *نش*زائے کی ہ*لامیت فسے یا فی اور سا* تخدیہی *فرما پا ک*ناخن منہ ےسسے م<sup>ز</sup> کہ سےجانش یہ یہ بات اب داضح ہو چکی ہے کہ پر خوری منعد دا ماض کا سابب مبنتی ہے اور معدہ ہ کاخرانی سُہت سے امراض کی جڑیے ۔زیا وہ کھانا یہ صرف سُہت سی بیمارلیوں کی جڑ ہے جن میں سب سے زمارہ خطراک زیا ہطیں اشترکر ، بلٹہ پرکشیئر امراض بخلب ' نمالچ ا ور مڑنایا ہیں . ای والے سب سے پہلے اللہ کی فرمان کو بہیچے ، " کما ڈیبو ا ورحد سے تجاوز ہے نہ کر و ۔النّہ حد سے تحاوزکرنے دانوں كويسىغە ئىبىن كەنا " اس أبيت مباركه ميں كم خورى كى تلقين كى گئى ہے رسول اللہ صلى اللہ عليہ وسلم نے سمجھ مین کو ہنچنلیم فرماتی ہے | درز مارہ کھانے سے منع فرمایا ہے۔ حضور کاارشا د کسته "انسان کوکمرسیہ عی رکھنے کے سے جندلقتے ہی کافی ہیں اورلانی زیادہ کھانا ہی برشے نوسدہ میں ایک تہا تی کھانا پر اور ایک تہا تی ساتس کے لیے تیگر ہو"۔ ایک اورمگہ ارشاد ہے۔

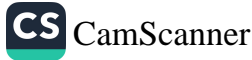

"التَّدْبُوك سے زیادہ کھانے دالوں کو نفرت کی نگاہ سے دیکھتا ہے" ایک[ورندریٹ ہے۔<br>\* سختنص مبتنی تریا دہ پُریخوری کربےگا اتنا ہی زبادہ لمباعصے قیامت کو برنران نہایت بن فابل غور ہے ۔" کیبنی زیادہ کھانے والے سے اللّٰہ کی نیاہ مانگویہ" یرحفظان صمت کے زرین اصرلوں میں سے ہے عبد پر تحقیقات طب کے نتیجے .<br>بن بہت سی بیمارایی کاتسبب جراثیم ہیں برحراثیم سمبں حاروں الاف سے گھیرے ہوتے ہیں۔ ہوا زمین انٹرض استنعال کی ہر چیز پر کیونومی مسلّط ہے مجسم السانی کی حیثیت ایک قلعرکی ہے کوئی دشمن اس میں داخل مہیں ہو کتا سوانے زخموں پابسوراخوں کے یہ نہ اور ناک کے سوراً خ ہر دقت جو شیم کی زومیں ہیں اور ہا ہے اتھ ان جراثیم کواندر لے جاتے میں بنیت مد دکرتے ہیں ۔ وضو کی بدولت ہم زعرف ان سوراخوں کو بکہ اپنے بیم کے ہر حصے کو جوکیڑے سے ڈھکا ہوا نہیں ہے اور اُسانی سے ان جراثیم کی ماجکا ن کتابے ان بہر کئی بازوھوتے ہیں اس طرح وضویہُت سے اماض سے بچاؤ کی غسدہ طبئ تحتر نگاہ سے دائنوں کی صفائی حفظان صحت کے حرالے الحاصفاني سے امراض معدہ کے سدیاب کا بہت بڑا ذرابیہ ہے یہ بات دامنع ہے کہ دانتوں کا سفہم غذا کے ساتھ بہُت قریبی سعلق ہے۔ اگر یقیمع مزہوں گے تو غذاکے ساتھ فاصدا درخراب مانے حل ہوکر غذاکو بھی فاصد کر دین گئے جن کے نتیجے مرسیم انسانی کی نشو و نماکرنے والے انملاط بھی خزاب ہو کر صحت انسانی کو تباہ و برما دکرنے اد ىخىلىنىلىرىق كى بىدائىتى كاسبىب بنبى گى- رسول مىم نے دانتوں كى صفائى پر بئېت زيادە زور دیا ہے ذمایا .<br>"اینامگیز صاف رکھو" ا *ک اورجدیت میں فرم*ایا ۔ "اگریں! پنی است پہ باعث دیشواری ترسمجسا توانہبں ھرنما نہ میں مسواك كاحكم ديتا بٌ

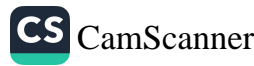

179 حضرت مخترجب خواب سے بیڈر ہوتے تعایضے دہن ببارک کومسواک سے صا دمتے . رسول *اکنم کامعمول تعاکر کی سوضاً دانتوں پر*او*ں پنے مس*واک فسسرتے ۔ مر تحقیقات کمت کمبی اسی منتیجه پر مہنی ہے .<br>بر تحقیقات کمریم عرضاً مسواک فرانے تھے ؟ (بھاری شریف <sub>)</sub> کھانے کے بعد دانتوں میں خلال کرنا جا ہنچے ۔ دانتوں کی صفاقی کیے یہ خلال کرنا | طلب سے مردری قرار دیتی ہے تا کہ وا نتموں میں کہانے کے حیوتے کیچیے آ۔<br>حلال کرنا | طلب | سے فہروری قرار دیتی ہے تا کہ وا نتموں میں کہانے کے حیوتے کیچیے آ۔ مکم سے پینس ر جائیں۔اس سے قانت خزاب ہوجاتے ہیں ۔ حضور کا ارشاد ہے۔ موشخص کھا یا کھانتے اُسے غلال کرناچا میٹے "۔ حفظان محت سينعلق سالس كى زهر لى يسس سے يجنے كے مطيلے ميں أي نے بطورخاص تاکید ذاتی حضرًا یا پی ایسی شروب کوییتے وقت برتن کے اندرسانس لینے اور اُسکوکھیونک مارکر ٹھنڈا کرنے سے منع ف ملتے ۔ نبی کو اعتروب بینے کے دوران برتن سے باہر تین مرتبہ سانس للاتے تھے۔ متعدی اداخ سے پیاو | طبی نفتاز کاہ سے صفافی نہا بت ضروری ہے ۔<br>متعدی اداخ سے پیاو | جسا فی صفاف سے ہڑے سندی <sub>اسرا</sub>ض ک<sub>وا</sub>نسانی جم میں راہ یانے کا موقع نہیں ملتا یہ متعدی اماض سے تحفظ انتہائی ضروری ہے۔ اندنسط نے رسول کو حکم دیا . ۔<br>اسے پنجبر ْ اپنا لبائس صاف رکھیئے اور غلاظت وگندگی سے کلی طور پر يستنشر فيعيز ا کسلسلےمیں فہاں نداوند – ادلَّةُ جَدِيُلاً دَيْجِيٌّ لِلْمَالِ مِهِ اللّٰهِ تعالىٰ خود مِنْ بِاكْسِ حِيمٍ إِمْرِ بِإِكْرِكَ کوپسندکرتا ہے۔انڈانعالیٰ خودبھی صاف ہے اورصفائی وایوں نے محت کریا ہے ً نجت ل<sub>ساس</sub>بھے۔<br>گندگی<sup>، غلا</sup>ظت اور میل کچیل ا**نٹ**ر وحوہ لاخر کپ کے زدیک انتہائی بڑی چرہے رسول کرد کاارشا د گرامی ہے۔<br>مصنعاتی ایبان کی ایک شاخ ہے یہ

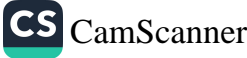

北 ایک[درهگرارشادقیسه دایا : الله تعالىٰ میل کچیل اور پھرے بالوں کولیے غذنہیں فرماتے ؛ بِصِرا يسے متعامات پر بول براز سے بھی ننع فرمایا جو عام لوگوں کے استعمال میں اُتّے ہوں اور منرق غداان سے فائدہ اٹھا تی ہو۔اکیہ کاارشاد ہے۔ تین ہیزوں سے بیچ جولعنت کا باعث ہیں : دن یا ٹی کے گھاٹ پر میں سانئے میں رہی گزرگاہ میں بول وبراز ک**رنے سے** ۔ كھڑے یا نی میں پیشاب نہیں کرنا عا ہشیے اس سے غلاظت سیبلنی ہے ہوگت کے بے نھائاک ہے جناسچہ ارشاد نبوی ہے: " ئم میں سے کوئی شھیں ساکن یا فی میں بیشاب مزکرے" جد برطب ن بات کی فائل ہے کہ انسان کے مننہ سے مجھی تراثیم سکتے ہیں جوفضا یں پیپلتے اور <sub>قریب</sub> بیٹے ہوئے لوگوں کو اپنی لیپیٹ میں کے لیتے ہیں پیراس سے کنی تسہ كى بيمار إن جئم ليتي بين اسى ينبا ريرا طبا مرحضرت كاكرنا ہے كہ مجلب مع حتى الامكان مزكدل كرجما في زلى جائحه اكر نروك نومُسّه يربع تحدر كه ليناحا بيضے اس حوالے سے صنور كا الثاريم "جب، تم میں سے کسی کو حالی آنے تومنہ کہ اتھ رکھ کراس کو بندکر لے" حفظان صحت کے بیے یہ ام ضروری ہے کہ کلیاں اور مترکع کی ہون اکہ کھکی ہوا میں آئے ادر متعدی امراض کسی کولاحق نه نمول حصنورگا ارشادید. «تىكى كى جوڙا قى سات <sup>يا</sup> تھەركىيو." ببكم ازكم حديب مالات ومواقع كيمنا سبت سے كلياں اور راستے جس قدر كليے د صحت کے لیے مقید ہیں جھنوز کا رہمی ارشا دہے۔ " کہ ہوشنص تیت کو خسل نے وہ خود تھی لید ہوشل کرنے"۔ اس سے متنعدی اماض کی روک تفام میں مدد ملتی ہے۔<br>• سے سخت جابر بن عبداللہ سے دوا بیت ہے حصنوکر نے ارتشاد ذیاباتم برتنوں کو <sup>گ</sup>وها نپ *دو۔ پی<u>نے کے برتزں برکڑ</u>ا* ڈال دو .

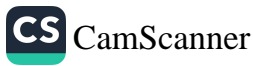

ای طرح بازار کی چیز کیا کیا با بازار میں چلتے بھرتے کھانا تہذیب و نقافت کے ادر حفظان صحت کے منافی ہے چنانچہ حضورتَے فرایا : ، ازار میں کھا'ہا کمپینہ حرکت ہے \*. ادارے کی بہترین بکس یہ کتاب علم کا فزانہ ہےاس میں علامات اسباب اور اس کی وجو مات اور یا بچ طرح سرتاج الحكمت کے علاج شامل ہیں ۔ہومیو پیتھک ،ایلو پیتھک ہلبی یونانی ،بائیو کیمک ،علاج حكيم وذاكم عبدالرحمن بالغذا، جدیدسائنسی تقاضوں کے پیش نظرر جسٹر پریکنشنر کے لئے انمول تحنہ۔ ، ټ=/425 بلڈ پریشر کااچا تک ہائی پالوہوجا نا کوئی اچھی علامت نہیں۔ آپ اس کتاب کو پڑ ھ بلڈ پریشر هائی لو کراپنا بلڈ پریشر کنٹر دل کر کتے ہیں اور اس تکلیف د ہ صورتحال ہےنجات حاصل ڈاکڑاتر خس عبکری کر کتے ہیں۔اس کتاب میں آپ کو کھانے پینے اور پرہیز کے بارے میں قمت=/45 معلومات کےعلاوہ دواؤں ہے متعلق تفصیل بھی ملیں گی۔ ہرطریقے ہےعلاج معالجہ معلومات ادرمختلف طریقے ،کمپیوٹر کتابت کی خوبصورت آداب مباشرت ترین کتاب دوران مباشرت پیش آنے والے مسائل کاحل تو ت باہ کے 101 نسخہ (4حصے یکجا) جات، میاں بیوی کے جنسی تعلقات کا اسلامی طریقہ ،اس کتاب میں آ پے کوملیں واكزآ فآب احمدشاه کے ۔ہرجامع موضوع مباشرت کے طریقے ،مردانہ و زنانہ امراض ،نامردی قىن=/210 ، کمزدری ،نفساتی بیاریاں ،باتھوں کی غلط کاریاں ،انڈین کوک شاستروں کی معلومات، بے پناہ نسخہ جات دمیڈیس آپ کوملیں گی۔ دعشه بقرقرانا كانبا جولوگ اس میں مبتلا ہووہ اس کتاب کے بھرپور فائمدہ اٹھاکتے ہیں اس بیاری ہے لمُ طاهرنظا *في كيت=ا*45 کیجاؤ کے طریقے ،علاج ،میڈیس وغیرہ شامل کردے گئے ہیں۔ فشك سوزاك كاملاج مردوں ادرعورتوں میں ہونے والے ہے دوامراض جو دافعی دونوں کوموت کے منیہ یم دڈاکٹر غلام جیلانی میں لے جاتے ہیں ان امراض کے بچاؤ کے مریقے اور میڈیس ۔ 'ت=45/

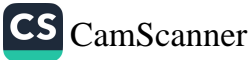

 $IPY$ حضورصنی انٹہ علیہ و سلم کے احباب یاہوں میں سے کوئی بیمار ہو جانا تو کی اس کی عبارت کے لیے ضرورتشہ کھیے کے اور اس طرز عمل کیے لیے سلمانوں کو مح برایت نرائ ہے ۔حفرت ترمان سے روایت ہے کہ حضور نے فرایا ہیٹک جب کی ہمیان اپنے کسی سکمان بھائی کی عیادت کے لیے مبل کر جاتا ہے تو والیں پوشنے کے جنت کے علاقے میں رہنا ہے ۔ حضرت ابوسعیدسے روابت ہے رسول انتہ صلی انتہ علیہ وسیلم نے فرمایا کرچر کسی بیمارکے پاس حائ<sub>م</sub> تواسکتی درازی *تمریکسنغان تلوش کی بانیں کر د*کیونکہ اس کا کوئی هرج نہیں دیربض کا دل خوش ہوجانا ہے۔ ۔<br>اعادیت میں عیادت کے حالے سے ریمی سامنے آیا ہے کہ عیادت کی غرض سے مریض کے پاس مائز نوزیا دہ دبر ہیں تظہرنا چا بیٹےاوراچی پاتوں سے اس کا دل بہلانا یا ہئے تاکہ وہ تسلیا وراطمینان محسن کریے۔ استحفز مراج حضنور كم من المراسكي بين ان كي تسلى ونستشفي كے ليے كئی ایک نفسانی طریقین بڑیل فرماتے اور امیان بنزا فقرے ارشاد فرماتے ۔ حضرت عبدالله بناعيا ستجار وايت سينسع الاكر حضوز كاليرسمول تفاجب اُپ کسی بھار کی عیا دت کے لیے جاتے تو اسے کہتے۔ " کوئی خطر ہے کی بات نہیں انشارا متٰہ اکبر گی اور سامتی ہوگی'' ،

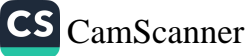

۱۳۳ حضرت ابن عباسس سے روایت ہے کہ حضور نے فرمایا کہ ایک فع**رحضرت ابز**ا*نیم* ، الصلاة وانشلام نے بارگاہ خدا وندی میں سوال کیا ۔ "اسے میرے پرور دیکار بھاری کس کی حاسب ہے کے ا ا پەرزگە بىرىزىنە فرايا میں طرف سے ا بھرانہوں نے سوال کیا۔ "د واکس ک*ی ج*انب سے سے م ارشا د برا به " د دا بیمی میری طرفٌ-ان سوالات *کے لعد حضرت ایراہم علیالسلام سے لوحیا* میں مانچ کا کیا کام ہے؟' انتەتىئا<u>لىرنى</u> دۆل<sub>لىك</sub> "سعالج کے انخد سے د واسیبجی عاتی ہے". مندرج بالاسکالمہ جس کوحضورتے بیان فرمایا ہے۔ میں سوال کرنے ولے حضرت الزہنم اورحاب خو و پر ورد تکارعا کم کے ہیں اسپرگہا تی سے غور کیا جا نے نوعلاج معالج كالوزا فلسعة ستجدمين أعانا يبءاسي بيراطباء حفات اينجه نسسخه كئ بتداع ہوالشانی سے کرتے ہیں جس کالمفہوم بیدیے کہ شفامن عبائب اللہ ہے اوران کی دوا صرف تدمیر با ذرایع ہے ۔<br>علاج میعالجہ یحفیہ سے عام طور بریہ سوال کیا جاتا ہے کہ کیا د وا تقدیر الہی ہا سک<del>تی ہے</del> ویل *کی حدیث ان کا بہتر بن حر*اب ہے .<br>سکت<del>ی ہے ویل کی حدیث ان</del> کا بہتر بن حرابت کرتے ہیں ک<sup>ہ مض</sup>ور میں اللہ علیہ رسکم کی مجلس

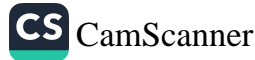

۱۳۴ میں <sub>ل</sub>یک شخص کھڑا ہواا ور اس نےسوال کیایارسول انتہ مسلی انتہ دستم کیا تقہ یں ..<br>کے معاملے میں د واسٹو دمند ہو گئی ہے ؟! س کے حواب حضورصلی انتُہ علیہ و سنگھر<br>کے معاملے میں د واسٹو دمند ہو گئی ہے ؟! س کے حواب حضورصلی انتُہ علیہ و سنگھر د دا بھی نوتقدرالکی سے ہے وہ جسے جاہے اور جیسے جا بہتے نفو پختی ا اندزہ کیجئے کہ حضور صلی اللہ علیہ و بے نے اس مختصر جلے میں تقدیر کے مارے کتے بڑے سنگے کوحل کر دیا گیعنی نفذ برکاسی کوعلم نہیں کہٰذا کو سخسش بہرحال احیاتی کرناچا بیٹے سینی بیاری اگر تفدیر ہے توشفا بھی نفد پر میرک تی ہے۔ ۔<br>ہے | حفرت اسامہ بن نتہ بہتے سے حضرت زماد بن<br>یک | علاقر روابیت کرتے ہیں کہ میں حضورصلی اللہٰ علیہ وسلم کی غدمت میں موجود تھا بیند مدوحاضرغدمت ہوئے اورانہوں نے موال كيا يارسول انتر اگرېم علاج نه کريں توکيا ہم پرگناه ہوگا ؟ أڪ نےفرایا : و .<br>ان انترکے بندو تم عل*اچ کیا کر* د انتہ بزرگ وبرتر نے ایک کے سواہر بیماری ⁄ا علاج پیدا ہا ہے صحابر كمائم نے دریا فت کیا ۔ " یا رسول الله وہ کونسی بھار ہے ؟" أُبُ نُے زِایا ؓ وَہِ بِرِمِهَایا ہے ٗ ، اس عررت مبارک ہے یہ بات دائع ہے کہ مرتباری جو سید کی گڑ کا علاج جی پیدا کی گئی کا علاج مجھی سیلیکی ہے اسی لیے نیلیدی کا علاج نرکرنا گنا ہ ہے اس لیے کسی بیماری کوتقدیر مجھ کرملاچ زکرناگناہ ہے۔ "مدیر کرنا انسان کا زمن ہے۔ نقدیر قدرت کے انھ بن ہے من من المحاطب راعتمان به سعود سی العد میبرد سم دوسر .<br>انحضرت کاظب راعتمان بارے پہلے باب میں حدیث مبارک بیان کا حضورصلی انتُه علیہ وسلم کے طب باعثاد کے جا بیکی ہے حضنگ کااپنے *گھر د*انوں کے متنعلق بھی یہی مرزعمل نتما جب کوئی بی<sub>لا</sub> بہو ّا تو اسے معالج کی طرف توجہ ولاقے۔ صربین مبارکہ ہے۔

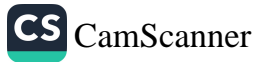

حفرت عاكشه بفسے روابت ہے کہ حضور صلی اللہ علیہ وسلم کے گھروالوں پر سے سی کوبخار ہوتا تو اس کے لیے جُر کا دلمبہ بنانے کا حکم دیتے۔دوبری عدیث بہی آ حضرت بلال بن بساف سے روایت ہے کہ حضور میں اللہ علیہ وسلم ایک پر کھنی کی بیار پر کا یہ تشریف لے گئے آپ نے فرایا۔ " طبيب کوبلا جيسجو " ای پرکسی نے کہا ۔اسے ایٹہ کے رسول کیا اُپ یر فرمار ہے ہیں۔اُپ نے فرایا ۔ دل بے فیک التٰہ نعالیٰ نے بیاری امّاری ہے نواس کی د واسمی امّاری ہے۔ علاج معالجہ معامثرے کے لیے ایک مذہبی فریفینہ کی حیثیت رکھتاہے ا در مذہب اس بات کا ولایں دیتا ہے کہ غروریات تک کے لیے سامان مہیا کیاجائے۔ معالج كإنبيث درحقيقت يرتسيه كراسة فالق كل نے صحت حيات انسانی كے تحفظ کے لیے ایک ذرابع متفدر کیاہے وہ انسا نوں کو بیماریوں سے کیانے کے لیے تعدرت غداد ندی کا اکر کار ہے معالج کے لیے بعض البہی جزیر میں مباح فیں جو د دبر وں کے یے نہیں شلاحیم انسان کے پورٹ ی*ں صدول کامعائز قرآن مجید میں ارشا*و کہے۔ مباح ہے <sub>ا</sub>لٰس کے لیے *جو مجبودی میں گرفتار ہو*ا اور تانون کا بنیا دی نکتہ ہے کرامنطراری ضرورت کے نراکش قطع ہموجا تے ہیں | درحرام علال ہوجاتیا ہے | ور نز کمیکه گناه کا اداره بزید ز ناریخ اسلام کے ابتدائی دوَرمیں بھالیبی متالیں ملتی ہیںکہ حضور کی لشکر میں خواتین کاگردہ زخموں کی مرنم پٹھا ور دوا داروکے لیے موجود تھا|ور یجمل پر بے کی بابت کی سے ستنٹی تھا ۔ رضائق نے حضور سے *موفن کیا یا رسول ا*نند برجھاٹر میپونک جو ہم کی گرتے ہیں اور د داجن سے ہم عل<sub>اج کر</sub>تے ہیں|ور پر ہیز جریم|ذ کرتے ہیں کیا یہ تفدرا کہی روک سکتے ہیں ۔ حضرته نے فرمایا "بنحود تقدیرا کہی ہے ہے۔ یعنی سوال نفاکہ تدبیر بیماری پااس کے سانچ کوروک کرتغدیدالہی مدل سکتی

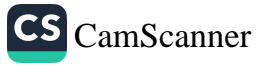

جں کے جواب میں حضور کا جواب کس قدر پراز مکرت ہے کہ کیا مسلوم کر تدبیر ہی سے شنعا، نقدیر بنی سے شنعا ، تقدیرالہٰی ہو . ) یک اور حدیث مبارکہ ہے۔<br>صفرت اُسامر بن زیبر سے روایت ہے کہ صفر کے فرایا کہ جب تم کسی علاقے بلبں طاعون کی وبا کی خبر سسنوتو ویاں یہ جا ڈ ا ورتم اگر ایسے علاقے ہیں ہو جہاں وباہیبل یکی ہوتو و**{ںسے !ہ**رِ ماڈ مُ اس سے اندزہ ہر مانا ہے کریں میں احتیاط کا مجمع کا اللی ہے۔ ادار ے کی بہترین بکس روحاني ممليات دنعويزات برفشتمل ايك ضخيم ستندادرقد يم مرني كتماب كاأرووتر جمهه شمس المعارف جس میں خواص اساء المسلّی عظام ،اسم اعظم ،قر آن کریم کی سورتوں کے خاص | ارقكم علامه ابوعباس بوني اثرات بحروف کی طاقت ، بروج کوکب ومنازل قمر وسایرگان بصنعت الٹی حجر مترجم يروفيسركل ببارتعير تحرم بلم اسیرو کیمیا جروف کےاسرار و چاکشی ،حب دینچیر ،آ سیب ، جاد دکاتو ژادر ومولوي اول | برمنر ورت کے اعمال درج ہیں۔ نایاب تحفہ! يمت=480/ جامع الرمل /آئيني رٹل کی سولہ شکلوں کے ذریعے ہرسوال کا جواب کچمل جلد اول نقشہ پوحساب اس ینڈ سے گردھاری کتاب میں شال ہے۔اس سے پہلے آپ نے رل پراتنی ایکی کتاب نہیں دیکھی ہوگی. /قمت=2101 الف ہے لے کرے تک عملیات کی کھمل کتاب! یہ عملیات کی ذکو ۃ قر آن خوانی لوح سليماني ،اسائے البی اور دیگر ہےشاراعمال جوآ کے کومعلوم نہیں۔  $150/=$ . ، محم*ر برکت انڈیکھن*وی

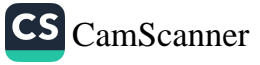

كهابا اوركا فركراواب اسلام دبن وطرمت جس کا کوئی می گم تطرت انسانی کے خلاف نہیں بکہ اس کا ہر حکم نعتانسا فاكسليه باعث رحمت وبركت يسحاس لحساسينه ببروكادون كومبر سيصلخ کہ لمتز ک زندگی گزار نے کے خیلے ہم کی بہنچانے اُچ سے جو در سوسال قبل ہما۔ طبیب روحانی نے جنمانی صحت کو پرذار رکھنے کے جو اصول وضع کیے طب آج بھی آس کی تصدیق کرتی ہے کبونکہ بہ اصول راہ فطرت ہیں اور فطرت سے پچکالسان کے پیے خیارہ ہے۔ نطرت سے انسان بھی جنگ نہیں جیت سکتا ۔ التُدتعيُّ لِمِ فَبِيلِلْ اسْتَساء كِماكِ اور بِينِيمُ كَاحِكَمْ دِيا ہے إِورْ اِسْلِ سَامِسَے ہے جو چیزیں علال قرآر دیں۔ یہی جسم انسانی کے لیے مفید میں اور جن کہ ام قرار دیا گیا وہ انسان کے لیے مطربیں براہاں کھیا کانے پینے والا دنیا ۔ أخرت لين بدني صحت ادر روحاني ستكمرن ماملي كرنا يب حرام استشياء كمعان واللائي برنی سخت ور دھا نی سے کر ننا کرتا ہے۔<br>اسلام نے کھانے پیپنے کے اُواب تنائے حفیقہ اور حارج کرام نے اس بڑکرک یا ۔<br>اسلام نے کھانے پیپنے کے اُواب تنائے حفیقہ اور حارکرام نے اس بڑکرک یا ۔ البان کو جا ہیٹے کہ کھانے کے وقت آنار پریمے پہلا طبیعت پرلوحورز ہو۔ حفرت انس بن می کنگ بسیر زوایت پیم کر رسول اکنٹر نے نوبا با جب کھانا رکھا جائے تواپنے جوتے انار دو برتھار پے فائر مول کے سے زمادہ رکھت کی بات ہے۔ جب تم سے کوٹی کھا نا کھا نے تو بسم اللہ کیے بش اگر خبول مائے تو رجب یا د نے، کیے بلیٹ درا مله اُنڈلیو کہ اُخیر، واس کے اُغار دائنجام پراللہ کےنام کے ماتھ فسرد کا کر ناموں ترجب کھانا کھاتےتو درمیان میں سے مزکمانے بکہ اطراف یں کہانے حضرت ابن عباس نے روایت ہے کہ حضور نے فرمایا۔ کانے دو بان بر کرتے ازل ہوتی ہے میں اس کے اطرف میں کھا ڈاس کے درمیان میں سے مزیکھا ڈیٹ

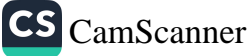

۱۳۸ مسلمانوں کو مائیل کرکھانے کا حکم دیا ہے۔ایک روایت بہرصحابہ کمام رضوان اٹید اتجعین نے ان کیا ہم کھاتے ہی گر ہر نہیں ہوتے اُپ نے فرمایا : مغامد <sub>آ</sub>پ مُدامُدا کھاتے ہیں؟ انہوں نے کہا " بان" ىپ نے نسىرابا<sub>ن</sub> کھانے ریج ہوکر کھا ڈاسپر انڈ کا مام لو : نمہارے کیے اس میں برگت ہوگی بعض لوگ داشسسی ات پر کھانے راستراض کرتے ہیں۔ یہ عا دت انھی نہیں ہے۔ حضرت الوہرتزہ سے ردایت ہے کہ حضن کے سعی کھانے میں عبیب نہیں نکالااکر مال *توكھاٹلیااگر نالیسند کیاتو چوڑ دیا۔* بیماری کے جراثیم کھانا کھاتے وقت ہارہے اندرا سانی سے داخل ہوسکتے ہیں کہ کہ د د ذریعے ہیں۔ | دل ہانھ اور د دمرا کھانے پینے کی اشیاء ۔ ما ہیری طب و سائنس کارہنا ہے کہ کھانے سے قبل اتھ دھوکرکیڑے پاتونےسے معاف کئے جائیں ۔حضور کا ایشار ہے۔ مکھا مالیکانےسے پینےاورلبعد میں انفد دھونا باعث برکت ہے" حضرت ابى عمر همسے د دايت ہے كہ حضور نے فرمایا : "تم سے کوئی کھاتے تو دائیں ناتھ سے کھاتے جب بنے تودا میں نتھ سے بنیے۔ کیونکہ مفسیلان بابیُ ہاتھ سے کھا نااور بیٹا ہے ۔ حرادگ کھانا کھاتے وفئت بسمرائیٹ ہیں پڑھتے دہ شیطان کے ہم نشین ہوجاتے ہیں ، حفرت عالُشِرْم سے روایت ہے کہ حضنوں نے فرمایی کھانے میں فضول خریجی میں نالپہند مدہ عا دیت ۔ يعني بيٹ کی ہر *نجا ہش بہری کرنے گئے تو پر ڈرم پر نہیں ہوگا۔حفرت مقدّم بن م*د کریشیت روایت ہے کہ میں نے حفتور کوذناتے کیا ہے اُدی نے ہیٹ سے برا ون کوئی نہیں پھر -ابن ادم کو حیند گقیے کا فی ہیں جس سے اپنی بیٹھ سیرھی دیگے اگر ضردر ہی (زبادہ کھان) ہوتو پہلاحصہ کیانے کے لیے دورا بینے کے لیے ارتبہ ایل لنبك ليع ہو. حضرت ابع کمنفرسے زوایت ہے کہ ایک اَ دی نے حضور کے سامنے ٹرکارلی تو

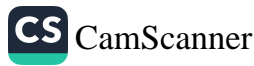

" ابہنی ڈ کار ہم سے ر دکو کمبز کہ تم سے قبامت کے ون زیا د ہ طویل بھوکے وہ ہوں گئے جو و نیا کے گھر میں زیادہ سیروہیں گئے'۔<br>کھا نا پُکا نے تورپروسیوں کا لحاظ رکھے اِ درہو سکے تو انہیں میں کھانے میں نشر کہ کرک حا نے گا ہے بھی السا کمیوں مرہوبہ حفرت الزوغ سے روایت ہے کہ حضور نے فرایا۔ " جب تم سٹور با بناؤ نوپا فی زیادہ کر رو ا دراس میں سے پڑوسبوں کے لیے بھی <sub>لیک</sub> ٹھیتر انٹھا (لیبنی *انہیں بھی سا*لن وو<sub>)</sub> '' " جب تم' من سے کسی کے با تھ سے نقر گر مانے تواسے کڑےاور اس<br>کے ساتھ گھنے والی خر پی کو دو کرکے اور اسے کھانے' اسے شدیلا ن کے لیے نہ بھیڑے (ورجب کہ انگلیاں ماٹ زیے نب تک رومال کے ساتھ صاف ترکرے کیونکہ وہ نہیں جا نتا کر تھکے برتن پا گلاکسس دنیوے پانی بینا چاہئیے ایسا برتن ہوکہ بند ہو یا نل کے ساتھ منہ لنگا کہ بینا مُصرح دسکتاہے کیا خبراس میں کوئی کیڑا ہو۔ اگر برن یہ ہو تو ناتھ *کو میکو* بناکر ہانی بیٹے بہ اسچابرتن ہے " حضرت ابن عریف نے روابت ہے کہ ہم ایک تالاب کے قریب سے گ بم اس من من كاكريا كى سينے مح توصفتور لے قرمایا۔ "مُنهْ رَگا کہ نہ بیموںکو آپنے با تھوں کو وھولومپر (ان کے سائف) پیمہ باتھ سے زیادہ باکیزہ برتی کوئی نہیں ہے ؛ جورونی بغیرسا کن کے ہو وہ ویرسے ہضم ہوتی ہے معدلے کوا ویت ہوتی ہے۔ *بھراً سانی سے کھائی نہیں جا*تی ۔ حضورگا ارتبادگرامی ہے : مکھانے کے ساتھ کسائن دستعمال کرد آکر ہر وہ بانی کی صورت میں ہو''۔<br>کھڑے ہوکرکھا ماسخت معیوب ہے بکہ نہیں شہر میٹھ کراطمینان کے ساتھ کھا ما باہئے . حفہت الرسسد سندریؓ سے ردا بہت ہے کہ رسول اللہ ؓ نے کھڑے ہوکریا نی

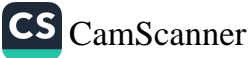

، م ا بینے سے منع زایا ہہ<br>سخسرت نسر کے سیر روایت ہے کہ حضنگہ نے اس بات سے منع فرمایا کرا فیک مرکز<br>سیر المید اس کے سیر میں کسی کے اس سیر المید اس کے میرے میں ہوکہ پئے. پونیماگیا میر اکھڑے ہوکہ ، کھانا دکیسا ، ہے فرایا ، براس سے میں سخت ركيبني غلّا البتہ زمزم کا یا ٹی کھڑے ہوکر پنیا بہتر ہے جھنٹندنے ایسے ہی کیا اور بہت دہی ہے ہوحضنگہ کے کہانے کے کسی حصے میں برگت ہے۔ رات کے کھانے کا غذ کرتے یا ہے تھوٹری سی غذا کھاتھے۔ حضرت انس ن ممت سے روایت ہے کر رسول نے فرمایا ، مرات کا کانا کیا ڈیراگرم چند پتھے ہی ہول <sup>۔</sup> اس لیے کہ عشام کا کیا) حِيثِرُ دِينَا بِرَّتِهَا بِالأَمَا*بِ*يُّ سونے پانہ کا کے برننوں میں زکھانے پیچے ہے و نیا دارسکتری کاطراق کے انفا فأگھا ماسنے کا جائے اوراُس وقت نماز سمج کھٹری ہوجا شے تو کھا نا کیا نے نیونیا د پڑھے بشرک برنمازی و تت کا فی با تی سیسے اکہ نمازکی مالٹ میں کھانے کی با نین " نہ سوحیارہے کھا نا رارکہ نے والے ملازم کو کھانے میں تقریک کرنا عامشے اگر کیسی وحر نے اسے تیر ک زکرسکوتوں اسکوشوٹرا سا کھانا ہی دینے وور حضرت عبداللہ پٹننے روایت ہے بحفنگی نے فرایا : "جب نم سے کسی کا خادم کھانا لائھے تواس میں سے کچھ اسے ولے۔ دے کیونکہ اس نے اس کی گرمی اور وھواں تنہا سے علا "یانی پیتے وقت نہیں وقفے کرنے اور ایک وم ساراکلاس نر پڑھانے" حضرت التخ برتن میں سانس مز لیا حائے اور منہ ہی پیونک ماری ماتھےاس طرح جرائیم ایم چلے جاتے ہیں۔ حضرت ابن عباس سے روا بیت ہے کہ حضورتے برتی میں سائل لینے یا اس بیں پیونک مار نے سے منع قرما ماہیے ۔

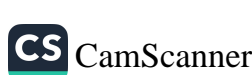

منے کے لعد کی دنخر جب کھاننے سے فارغ ہوجا تے نو النّبر کی حمد بیان فرمائی جا تھے<br>یہ مذریؒ سے روایت ہے کہ رسول اللّتہ جب کھاننے سسے فارغ أوسد برت توریت<br>, انْحَمْدُ اللَّهِ الَّذِيْ إَطْبُدْنَا وَاسَقَانَا وَجَحَلْنَا ،<br>المُسْلِمِدِيْنَ ۔<br>ترجمہ:۔سب حمد النّہ کے لیے ہیچن نے ہمیں کھلایا اور یہیں بلایا او ک لمان بنايا) CS CamScanner

اسلام دین فطرت ہے زندگی کا پھمل نظام ہے اسپرعمل ہیرا ہونے سے مز معامنی یہ ساسی سے پرچ حامل کر بجتے ہیں بکڈ سمن و نوابا ٹی کی دولت سے بھی ستفید ہوسکتے ہیں۔اسلام میں عبا دات *کا جونصور دیا گیا ہے اسکا منفصلہ ہیں۔*<br>*دن اثور نزکینیٹس ہے گراسک ساتھ بے* انتہاممنی فرائد مضمر ہیں۔ نماز کو ہی کیمپنے جہاں اس سے زوعانی مُترتِ عامل ہو ٹی سیچے اور دل کو کچڑن ۔ وزار متناہے ویاں اس میں حسانی نوائد میں ایں اگرا سے باقاعدگی سے ادا کیا جائے نور ست *کا نہ*ت بڑا ذراب<sub>ع</sub> ہے اور کی جسا نی بیمار اول سے سپاست ملتی ہے۔جسم کو ماتی دجو بند رکھنے' اعصانی| ورحوزوں کی نکالیف سے بھانے|ورغذاکو ہضم کرنے میں مدو دینے میں نماز ٹہت بڑا ورلبہ ہے۔ نماز کا ایک طبی ناٹرہ بہ بھی ہے کہ بیجسم میں دلش یسن بیرنی کوکم کرنے کا باعث بنتی ہے۔ کونبیٹرول میں جرنی بوکرشرانوں میں تنگی کی آپ ہے۔ کم کرنے کا سب سے بڑا ذرکیے ورزش ہے اور یہ ورزش عیراور ضروری ہے بکہ ان ہیں تن بار کیونکہ ہم مبتنی د فعہ کھا نا کھا تے ہیں اُننی دفعہ ہی پہ سے خون میں عام سطح سے بلند ہوجا تی سے اور خون گاڑھا ہوجا آہے ۔اورا می وقت برشہ پانوں میں مبینہ جاتی ہے اگر برحم ہائے توسیرا کھڑنا شکل ہوجا با ہے عام طور پر اتنی زیادہ اورا تنی بار ورزش سوائے مزدد کا کا نیترکاری کرنے والوں کے نامکس ہے ۔البتہ نماز جوعبا دت بھی ہے اس تقعد کو عل کر دیتی ہے۔مازاکر صبح طور پرا دا کی جائے نوہر کم کے مر و دعورت کے لیے نہایت دازن ورزئن کا کام دیتی ہے ۔ نماز میں ان امور کاخیال ٹبہت ضروری ہے ۔ رکوع میں جنگ ہوتی کم کو سیدھا بعنی زمین سے متوازی رکھا جائے۔ ائیے ہاتھ تھٹنوں پررکھ کرسبوے میں مایاجائے ۔ مسمد ہے میں کہنیاں زمین بریز لگا ٹی مائیں ۔

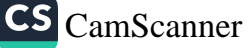
みなし مردسید سے بیں مانوں *کو پیٹ کے ساتھ نہ لگنے وی* ر.<br>سورے سے اسنے وقت <del>ات</del>ھ *گھنٹوں پر دیکھے جا*ئیں ۔ سام پیرتے وقت *گردن کو اندی طرح موٹرا جائے* ۔ ن طرح جسم کے تمام عضلات کی باری ماری *ورزیخ ہو ج*اتی ہے . و وران ورتن ن<sub>یز ب</sub>رناہے *جرحیم* انسانی ک<sup>ا</sup>تشو دنیا کیے بے **میردری اور سخت کیے لیے م**عنید ہے ٗ ۔ یر،<br><sub>سو</sub>ے بیں اور ٹبہت ہےجیسا **نی نوائز مضمر ہیں۔ دماغ کورتیسس الاعضا پہنے** ر تب خون کی بُت مقدار کی *منرورت ہوتی ہے کسجدہ میں بہتعد اورا حاصل ہو* دوزہ اسلام کے بنیادی *ارکان میں سے ہے* اور ایک فریہ عبا دت ہے۔ روزہ کی ماص دِقت تک کھانے پیٹیے اور وگریزا ہشات سے باز رہنے کا نام <sub>دون</sub>ہ ہے ادر روزہ ہر نم سب میں اور ہر دؤرمیں کبن شرسی طرفق سے موجود رہا ہے گراسلام جودین فطرست سے یعن بنیا دی حیثیت رکھتا ہے ۔ اسلام کی ہر مایت بیں الان نلاح ہے . روز محت کے لیے مفید ہے جن کی تصدیق عبد مدیا ہرین طب نے ک<sub>ا</sub>ک ہے برایم کم حقیقت ہے کہ کہت سے امراض کی جڑمعدہ میں نُتور ہے . در، زمرف معدہ کی اصلاح کرتا ہے بلکہ جسم انسانی کے ہر حصے کی ان رطوبات کی فقتر کرتا ىجى سەانسان سى نەكسيى مرض بىن قىلا ہوتا ہے أچ كى جدىد طرب اس بات كى تعديق کر بنی ہے کہ روزہ جسم سے موادغلینظہ کا استیصال کرنا ہے اوراعضا پہنم کو کو ٹئ لکلیف نہیں رہتا۔ دورِعاضر کی مشینی زندگی نے جن امراض کو جنم دیا ہے ساکس نازل کاکہاہےکہ روزہ ان میں سے مبتنہ کا تعدرتی علاج ہے۔ روزہ یہ صرف روحا فی طور برانسان کی اصلاح کرتا ہے بکہ جسمانی امراض کی بھی اصلاح کرتا ہے کہ جن لوگ روزہ كمحض فاقه قرار دیتے ہیں اور کہتے ہیں کہ اس سے حبیرانسا فی تحلیل ہوتیا ہے کہ کی پیرمات نحقيفات كيدبائه تبوت كونينج ككي يسكرنا قرسي محراس ونستأكم نقصان تبهي بنجاب جربك ایک خاص عدے تجاوز زکیاجا تے۔ روزہ کے تتعلق تمام ماہرین ا ُامر پرستفنی ہیں کہ برجسم انسا نی کے لیے مضیہ ہے۔ ﴿ فَی بَلَّہ پر لیشہ بِهِمْدُ دِلِ کَا وَرُدُّ مَا بلز امراض اور نظام ہضم کی نکالیف اس سے جاتی رہتی ہیں۔ روزہ کی حقیقت کو

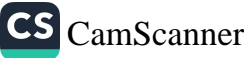

جاننے کے طیے ضروری ہے کہ تذرت لے حبہر کے اندرا کی۔ توت بدانوںت پہلے کی ہے۔ برقرت کسی نماری تدبیر کے بغیر مروقت توتوں کی حفاظت کرتی ہے اسی لیے علاج میں یں اصول بیشن نظر رکھاجا ما ہے کہ علاج کے لیے وہ مدابیر سے اعتیاط کی عبائے جس سے ان توتوں کونفضان پہنچنے روزہ اس نوت مانعت کوتقومیت دیتا ہے و نیا پھر کے مىعالىجىي ترك خورد نوش كوازالەمرىن كى بېتر پەقرار دېتىے ہيں۔ دوک طرفن علاج میں تواسکی اہمیت بہت زیادہ ہے۔ تمام طرفق علاج میں جیوانی اجسام کے بارے یہ قدرتی اصول رائج ہے کہ ایسے اشیار جن میں زندگی کے آثار نہ پائیے جاتیں ٰ سِبم سے خارج کر بینے جا پہنچے۔ روزہ ان فیرحیات بخش اجرا کہ فارج کرتاہے گیا قرت ضم جوان عناصرکے لیے مصر وقب کارر ہتی ہے ان سے فارغ ہو کرتوٹ پا فعت کی مرد گارہوتی ہے ۔ ونیا بعرکے منکف جرائمہ میں روزہ کے بارے جس قدر مشام ات شائع ہوتے ہے ہیں ان سب نے روزہ کو صحت انسان کے لیے غید توارویا ہے۔ *ایندیپ کے ماہری طب دسائنس نے توروزہ کو بنہ*ت سے لا علاج امراض کا تدرقی علاج تزار دیا ہے۔النوس روزہ بزمرف انسان کومنعد دامراض سے نجات دانا ہے بکہ تھانے کے اونات میں باقاعدگی سے نہمت سے امرض کاانسدا دسمی کرنا ہے. یہی دجرہے ۔قرآن کیم نے روزہ رکھنے کاحکم وباہے البتہ ایسا روزہ جن میں حفظان محت کے اصوبوں کی پاسپ اری بز کی جائے مِثلاً پُرسِحہ ری وکشیل اشیاء کا استعمال بڑھ) د ما حائ**ے اور دن سرکے فاتے کے اترات کو زاکل نے کی خواہش میں ان**واع واقسام کے کھانوں سے پیٹ بھرلیاجائے یہاں تک کرترا دیج بھی زادا ہوسکے تو روزہ اس صورت من مفيد نہیں ہوتا۔اس طرح روزہ کا مفہوم ہی ختم ہوجاتا ہے۔

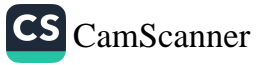

 $150$ دراکرم صلی انتیرعلیپے دستم طبیع سالخہ کے ساتھ ساتھ ہیماری کی بسفاء کے <u>لے روحانی طریقطیوں ریم پھول فرمالتے تھے ۔ بیما روں کی عیادت کرتے ہوئے تسلّی</u> دینے دالے حوش افز افتر ہے ادا فرماتے ( درسائفدز بان مبارک سے وعائیں بڑھتے۔ کیبوکہ شنفاء کامل ارضیت کل کے لیے اطمینان فلب ضروری ہے جنانچ حکم خدادندی ہے۔ " عان کو کہ اللہ کا ذکر کرنے والول کوسکون نصیب مقاسمے". ن کا اصل شوت تجر<sup>ی</sup>تہ ہے ۔ اسطرح حضنو أرجعى بمارول كاعيادت كرتے بوسے مراهنوں كى ساتى كے ليے خوش كن نفرسےادا فراتے اور دعائیں بڑھتے . البیۃ جب سپی ضرکے علاج کیلیے ووا او ر ر وحانی طور پر دُمَا یا وظیفہ مجنع فرما پیشے نوطبی علاج معالجہ کے پہلے عکم میں اور دُعا یا وظیفہ شیصنے کا بعد میں محرویتے کیمنی ہے) اور دعانی. لفسیاتی طریقہ سے مریش کوسکون کے برابران ہے ۔حضور کا اپنی واسے کے بار سے بھی بہی طرزعمل رہے۔ حنرت عبدلتد بن متخوف بان فرایا که ایک رات کا واقعہ ہے کہ حضنر نماز اداف پارے تھے ۔ جب اُپ نے سبدے کے دقت زمین پر ہاتھ رکھاتواسپر بچھوٹے ڈنک ارا پنانچہا کے نے اس بچھوکراپنے نعل مبارک سے مار ڈالا اور کارنج ہونے کے بعدفرمایا کہ بیر بھیو بھی کمیسی کمعون چیز ہے کرپر نمازی اورغ نمازی کسی سی کونہیں میں ڈیا ایلی باغیر نبی کے الفاظ انتشال فسیلئے برشب را وی کی جانب سے ہے) پھراپ نے نیک اور با نی منگوا کہ ایک برتن میں فخوالا اور اسےا پنی انھی پر جہاں بجیونے ٹرسا سےا ٹوالنے گئے اور ساتھ ہنی اسس پڑھنے گئے ( را دالمعارج ۳ م ۳۲۰ ) ۔<br>۱٫ میں طرزعمل سے واضح پرتما ہے کہ طبق معالجہ کی ہمیشےسمبر ہے ،البتہ سکون ہے۔<br>کے لیے حصور روحانی طب بقوں ریبھی عمل فرماتے تھے۔لیکن اس کی اسمیت ثالوی تھی ۔

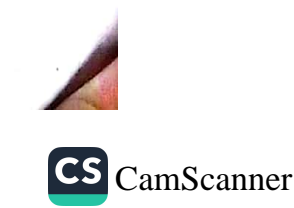

اول حقيقت لمتى معالجركوماسل ہے اس طرح علاج معالج كى سأمنسى حقيقت كونسليم كيا ہے۔<br>آپ کی ازداج مطبرات میں سے کِسی ایک کی اُنگلی پر مینیس مکی بِروُکی تقی *اِحض*ُر مجومز فرایااد گیم دیا اس پر باندھ یواس کے لبدایک نے ان کے علاج معالجہ کے ۇغا پڑھنے كانكم دیا۔اس میں بھی یہ بات <sup>بن</sup>ا بت ہموجاتی ہے كہ *طبق م*عالجہ كوا وّاجتیتیت *حامل ہے* البتہ روحانی سکون کے لیے دُمانسہ کی تی اس طرح یہ بات ہی پایز تین ت لوئبنج گئی ہے کہ حضور نے وکا یا وظیفہ کا یہ فہوم ہرگہ کہیں بتایا کہ علاج معالجہ کوڑک کرکے صرف ر دچانی ڈیما پر قناعت کرلو لکہ حضورتے صرف قرآن جکیم سے یااپنی زبان مبارک نئے سعض دعا بنن راجنے کی دابیت نسسہ اتی۔ دُم جار میں کر میں آنسوں گند ہے کی اسلام میں کوئی گنجا گنتی نہیں اس سکسلے میں یہ حدیث کا فی ہے۔حضرت عبدالتیری سعود کی احکیدحفرت زینی سے روایت ہے کہ میں مضموم حفرت عبدالتیرنے میرے محکمیں مچھ دھاگے دیکھے میوانٹ تے پوتھا پر کو ہے میں نے پوتوں کیا کہ یہ دھا گے کسی نے مجھے تھاڑ پھونک کرکے ویڈنے اس پرحفرت عبدالند نے انہیں کیکر توڑ دیاا در کہانم عبد اللہ پس گھ والے شرک سے لیے نیاز ہو بیں نے خود حفیوں ۔ سُنائفا آپُ نے زایا کہ جبارُ بھونک کے منکے اور *جا*د و<del>نرک ہی</del>۔ حفرت زمنیتُ کہتی ہیں کہ میں نے اپنے نشوس سے کہا کہ آپ ایسی بات کیوں کہ کہ تھے کہ ایک کا نکرمری اُنکھ و تحتی تھی اور بین فلاں بہودی کے پاکس جھاڑ ٹیونک کے لیے حایا کرتی تھی کومیری أنكهركوأ رام أجاتي -حضرت عبدالتدنے کہا پیسب شیطانی کام مہں جھے متنیطان اپنے اتحت سرنزم دیتانتناادر حب منه بختم ہوجا آ تو وہ میرکے مہٹ جا مآ تمہارے لیے وہ كلمات كافئ مجي جو حضور نے فرال تے تھے ،اے انسانوں کے پرورد گارائش یک خارج دورگرا ورشفا دعطا گر مینک تبان تیری دانت شیخ تیر ۱۰ سوااد ک کے پاس شفانہیں ادرتیری شفا وہ ہے جوکسی مرض کوباقی نہیں کہنے دیتی ۔

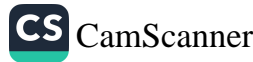

، ۲۷ فلسفردء دیت |ورساسسی تر ٹی کے موجودہ دُورمیں حہاں سُرحیز کا سبب دریا رنے کی پوسٹسٹ کی ماتی ہے اس اپنے ڈعاکا فلسفہ ماننے کی خواہشس پہلے ہوتی ہے دہوم برہے کہ انگاہ ایر دی میں حواہش اور اَرز دیپش کرنا ۔ م میں دُعا کا ذکر متعد و حِکّہ براً یاہے - اللّٰہ تعالے اپنے ہندوں میرا ذکر کروبیں قہارا ذکر کروں گا ؛ خدا کا برجی فسسہ ان ہے ک " کچھ نہیں تمہارے بیے کی دیجن کی تم کوشسٹن کرلو'' اس کیے ہم بیماری کمی صورت ہیں د وائی رائےعلاج کی طرف توجرکرتے ہیں کیمن متعد دایسے لاقعا متناعدے بیں آتے ہیں کہ ہڑ جے علاج کے باوج دشنفا دُعا سے ہوئی ۔موجود دکھ کی بڑی حی ترقی کے با دجود اسمی کی کسی د وا کوکرسی مرض کا است تھیں کہا جا سکتا ازالہ مرض کی تدبیر قرار ویاجاسکتا ہے نوسچپر کونسپی طاقت انسان کی مدد کرتی ہے؟ بیطاقت غلاہ کا ہے جسے ہم دُماکے ذریعے اپنی بدوکے کیے بلاتے ہیں۔انسان جب مصیبت و ریشانی کاشکار ہوتا ہے پاکسی خوب شس کی تحمیل ما جتا ہے الغرض دنیا میں میرانسان ک زنرگی بں ایک دقت ایسا جی، ٓ با ہے جب وہ دُعا مانگیآ ہے گُوما انسا نی دماغ کی گہرسموں بں <sub>ا</sub>ک نورانی حظیفت *جاگزیں ہوتی ہے کہ ایک البہی کہ نئی ضرور ہے جو اُس سے بلندتر* ان عظیم ہے اس طرح السان اپنی عاجز کی کوسکیم کرتاہے اور اپنے فطری نفاصوں کے مطابق ای زرگ و برتر ہمستی کی طرف رحوع کرتا ہے۔ دُعا کیا ہے ؟ ہر دَوَرمیں اس کی مُخنکف وضاحتیں پُش کی گئی ہیں کیمن بقول ایک دانا کا نام ہے فلپ کی کشا دگی کا جس طرح کی پ ایک با وفاد وسٹ پر مجروسہ کرتے تنوعے عال دل ساتے ہیں ! ہم دُعاکے وقت خدا سے اِسی طرح بائنیں کرتے ہیں جیسے ایک

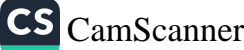

بندہ اپنے معبود ہے کرتا ہے ہم اسے سب کچھ بتا کر مرد کے لیے متبی ہوتے ہیں ۔ اصل دیسستی وہ ہے تیس میں خو د نوضی کا شائر پر نر ہو ہم اس کا ہر شورہ قبول کرنے کو تیار رہتے ہیں ہم اس کی ہر ابیت پر فخر کرتے ہیں جو مچھ اس سے مل جاتے اسے خوش ہے فبول کرتے ہیں. اس طرح ونما ذرلعیت - النّۃ کامنیسینے کا جو ہمارا سنگ بڑا ووست سبست بزائحب اورسب سے بڑا جاہنے والا ہے مشہور بات یر ہے کہ میبت میں ضدا یادہ یا ، توکیہ تحلیف میں بے انمتیار اللہ کا نام زبان یراً با ہے لوگ اس کے مام صدقے دیتے ہیں سے کے لیے وُعا مانگتے ہیں دور پوں سے بھی وُعا کراتے ہیں۔ اگرا سے خوبیٹ مینی کیا جائے تو بے جا نہ ہوگا د عا تو دہ ہے جو ہر حال میں مانگی مائے اوُ خدا کی معاونت ونص<sub>ن</sub>ت ناش کی *باشتہ اس میں کوئی ننگ نہیں کہ زان لے تح*طرا ور دوسری **ان** سیا دی براجتهای دُ ماکی جا تی ہے ا در *مذا کی* بناہ *تلاش کی م*اتی ہے *گین اگر ہم محت د ملاقیت* کے طالب میں توسیمیں خداسے اپنارابطہ سروقت استنوار رکھنا ملا ہیں تھے وہ ہماری ضروریات جانتا ہے اور انہیں ان امار میں نسلہ ہم کرتا ہے جو ہلا ہے تھے سب سے بہتر میں ہے-سوال یہ پیدا ہوتا ہے کہ اگر ضا ہماری تنام ضرور پاسے کو جا نتا ہے تو پھر ہمیں ڈعا کبوں مانگنی ما ہنتے ؟ رہ سب کا ماحیت روا ہے خواہ کوتی اسے مانے بابز ماتے۔۔۔۔۔ تۈكيا ئەعاسەفرق پِرتما ہے جواب مرف برہے كەخورىنسە پىئى سے أ يودە دُعا لِيمقامدە رہتی ہے۔ دُعا بنارے دسائل کے حصول کا ذرلعہ پہر ہیں ملک خان کا نناسے قریب تریپنے کا ذرکیہ ہے ہم غدا کی تعدت پر اثرا نداز ہونے کے لیے دُعانہیں مانگتے بکہ اس سے کہ بنگی د قرُبت ما ہتے ہیں ۔ ۇغا*ھى*ت . ایک شخص کمپی مرض بین بهتل ہوگیا ہے۔ طبہی سامس کوئی مرونہ دیں کہ سکتی اوردہ شنحص يشبيخ ست فاصر ہے کہ اللہ نے اس تحلیف کے لیے اُسے ہی کبوں مُنتخب کیا ہے فرق بہ ہے کہ ہم اللہ کی حمت کر بجنے سے فاصر ہیں ہماری علم محدود ہے ہو سکتا ہے كە ئېمارا طرز زندگى كچھ تىپەيليوں كا متىقاضى بو- تارىسكىمانے بىنے كى مادات تفریج بهمام کاچ م خود توکوئی تنبولی کیے نیاز مہیں بوتے کیجن بیاری ہم۔

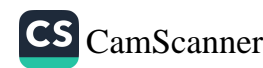

سے بھر اکیتی ہے ما بوی نہ ہوتے۔ مایوسی گناہ ہے جسس ندا نے مرض دیا وہ مشفا بھی ہے گا دہ بڑارحیم ہے۔ بیماری ہی سے بیض ارفع مبنیات بیدار ہوتے ہیں مثلاً ترحیم استقلالُ صر استقامت بر داشت کرم' ہمد دی وغیرہ میں کے زمانے میں اپنے ستعلق پرسوچنے کاموقع میں ل جاتا ہے ور نہ سینگامر زندگی میں اتنی فرصت کہاں کتی ہے اس طرح اصلاح کا ایک موقع جی مل چا آہے۔ یہ ڈیما مِسحت کے قبول سُرمونے کی ایک دحبہ بیر ہے کہ ہم نوائین صحت کی خلاف ورزی کرتے ہیں بیجاری سے تھجات کے بعد سبھی ہم اصلاح نہبیں کرتے سپر دیں حرکت کرتے ہیں غلطی کی اصطلاح کرنے ہوئے زندگی کو قوانین فطرت کے مطابق گزارنا جا ہتکے۔ اگر ٹھا پریقین ہے اور اسے رب رحیرخیال کہ تے ہیں تو بھیر تمام معاملات کوائن پرسچیوڑ دینا جا بیٹے اگر کس ڈعاسے کسی کوشفانہبیں وٹی پاکس پی تسریپ در کوشفا مزمیں ہوتی ۔ نب بھی ہمّنت نہیں او نی چاہئی خدا اعتقاد ۱ وور ابان من کمز دری ہمیں انی یا ہیئے اس کے ہر فیصلے کو خندہ میشا نی سے فہول کرنا چاہئے ۔ گھ در دے دقت دُعا کی ہمیت بڑھ جاتی ہے اس سے مریض کو رِثیا سکون ملنا ہےکہ ذِکہ اس کا رابط براۂ است خالق کا کمنات سے ہو جانا ہے نہ صرف بربلکہ زمیں | در اسسان کے درمیان رہشتہ نام کرنے کا روحا نی اتدام بھی ڈعا ہے۔ ڈعا ہے انسان کوا بنی بے بضاعتها درغدا قى لامحد ودفوتوں كاحساس ہوجاتا ہے خدا كى محبت كا جذبہ انہمرتا ہے ا درعجز وانحسار کا جولا براسبق با د اَ جا باب به مجینیت مسلمان ناراعقیده بچه کمرز نمرگی ادرموت التُہری کے باخ میں ہے۔محض دواکچ نہیں کر کے تبی بیجاری کی صورت ہیں ،<br>مکن معالجہ کی سعی کرناجا ہفتے اور نتائج اللہ کریم پر صور کراس سے ضفایا لی کی ڈعاکر نا<br>ْعاِمیں میرسب سے بڑا شفا دینے والا ہے. معالج ندیبر کرتا ہے اورنسخہ ریہ اپشا فی کٹتنا ہے ۔جن کامقصد بہت کہ منتفاءا انڈکے اتھ میں ہے۔

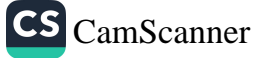

ماخذ ومراجع اسلامى حكومتبس اور يشفاخاينه طىب لمىسىلىمى ببمان نروى ریگ رواں<br>مامنی لحکمت بالرب سماریخ طب<br>اخبارا طعب کراچی<br>مخزن الحکمت .<br>مدالوب0 متفرکن شارے<br>متفرکن شارے<br>ڈاکٹرنملام سبلانی

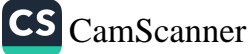

طب سال اقبل مستباريخ د، ، "ماریخ کی تعریف ، سر ، علم طب کے *مدورث و نذیم کی بج*ث<br><sub>د</sub>م بختیف او وارطیب ، با بی طب میری طب ، مہندی طب کیونانی طب حیبی طب الانی طب 1 ور **دومی** ط ی اسلامی طب ۔ تران مجید میں طبی اد دیات ۔ طب رسالت کا گے تک میں میں طب دورخلافت را شده بین محب دور بز امتیز بین طب دور بزدی سس من اندلس . کا طبہ دور ، اسلام میں حفظان صحت کے اصول ، بیمار اور تیمار داری' علامتے معالجہ ادر بر ہیز کا نا ادرکھانے کے آداب' مردر کا ٌنات فخر د دعالم کی غذا' عبادت کے ملبی فوائد' روحا فی امراض | درعلاج' فلسفہ پیعادم طبقی شخصیات' اسفلی بیوس' بفرط ارسطو وبالبينوس ابن سهل مسيحى خالدين بزيد على بن ابن الطبرى ازكريا رازئ على بن عباسى مجوس كوعلى سبنا ' الوالقاسم زبرا دى' اسلمعيل حرمانى' عيدالكلبيف لغداد كل علام الدن قر منسئ بران المرين فيس محصر أملي اعلى حسين كميلاني ابن زسر ابن المهشيم كمما ل الدين ايرنى ابن خطيب مستشميب الدين فمرحدي . ۹ *. برصغیر بین قب، برطانوی عهدا در مکیم اجمل خان* اطبا را در دی<sup>ع</sup>مل کا طب موجھیر. > - پاکتان مرکب اسلامی کی ضرحدت معہد نامہ لفراط اخلاق کی کہت میں خلاق ۔ ۰۸. اطباء کی سان اورترویج طب کی کاوشیں ۔ ۹ - اخلافیات طب، معالج کی زمرداران' معالج آور ہم بیشترلوگوں سے معلقات ، معالج اور مریض کے تعلقات، مایوس العلاج مریضوں سے معالج کا روبہ معالج ا در نانون په

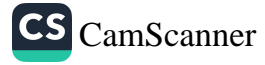

ځیم عبدالله کی طب یونانی طریقه علایت پر بهترین کتب حکیم محم*ر عبد ا*مند یا پز منذ ک شرح حميات بخار شمس الحکہا ، حکیم عبداللہ نے اس کماب میں جملہ حمیات بخاروں کی تشریح و علامات اوران کا علاج بطریق یونانی اورآیورویک ودیگر علاج درج کئے گئے ہیں۔  $60/-$ حكيم مجمرعبدالله بإيزمنذي بھلوں اور سیزیوں سے علاج انسانی صحت کے لیے پچل اورسز پاں نہایت مفید اور قدرت کا عطیہ ہیں۔ پچلوں اور سز یوں سے تقریباً ہرمرض کا شانی علایت۔اس کتاب میں درج ہے۔  $90/-$ ى<br>ئىسم<del>ى</del>م ئىرىمېدانى*د پايزم*نى<sup>د</sup>ى بانجھ بن۔ بے اولادی بانجھ پن کی ماہیت ۔اسباب علامات اورعلاج استقر ارحمل کا نہ ہونا بھی بانجھ پن کہلاتا ہے۔ ادلا د پیدا کرنے کے نئے درج ہیں اب آپ بےادلا ڈبیں رہے گی۔  $75/-$ ځيېم ګړعېدالله پېژمنډي بواسیر اور اس کا علاج کارو باری مصروفیات تنفصیل خوراک کا عام استعال اس مرض کا بنیادی سب بیں اس کتاب کے مطالعہ ہے آپ انشاءاللہ اس مرض ہے چھنکاراحاصل کر کیتے ہیں۔  $451 -$ مرتم کی بکس منگوانے کیلئے پاکس بھی ادارے کی بکس منگوانے کے لیے اس پنۃ پر رابطہ کریں وي جلال الدين بهتال بازنگ، في حوك أردوبازار،لا ہور 042-7640094, 0333-4275783 upublications@hotmail.com

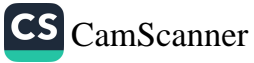

ادارے کی بہترین بکس اچھی خوراک نہ کھا ناورزش نہ کر نادقت بہ دقت ناکس چیز وں کااستعال بلديوريا ځیم شوکت کلی شا کر اب اکی بلد پور یا جیسی بیماریوں کو جنم دیں رہے ہیں۔اپی صحت کا خیال کریں بلد یوریا کا علایت اب ممکن ہے۔ اس کتاب کو ضرور ذاكز جاويدا قبال یت: 200 روپے ديمص یرانے شاستروں کے جنسی راز ان رازوں سے علاج کچھ ایک نئی كام ديويثا سر پاریاں جنونی جنسی کام، جنونی مباشرت، جنونی ہم جنس پرتی کا رام کشن علاج المعجمن قیمت:300دوپے دل کے امراض کیا ہیں کیسے اچا تک بارٹ اقیک کولیسٹرول کا ہو كارڈ پالو جي جانا کونے امراض کیسی خوراک ہے یہ امراض جنم لیتے ہیں گھر ڈاکٹر جاویداقبال میں موجودغذاسے علاج فوری پر ہیزےعلاج ممکن جدید میڈیس سے علاج اور جدیدریرج موجود قیمت: 360 روپے موڻايا.... (باتصور) أزقكم: ڈاکٹر متیق الرحمٰن موٹا یا جوکہانسانی صحت کا خاموش دشمن ہے۔ بیآ ہت آ ہت انسان کے تمام اعضاءکوٹا کارہ کردیتا ہے۔ موناے کیے بھیں؟ میں ایا مونایا کم کرنامکن ہے؟ یسمیاموٹا پے کو کنٹرول کرنے کے لئے ڈائننگ (Dieting) بہت ضروری ہے؟ ان تمام والات کے جوابات پڑھنے کے لئے ڈاکٹر عقیق الرحمٰن کے قلم سے لکھی گئی کتاب'موٹایا'' کوضر درملاحظہ کریں۔ ہر کھر کی ضرورت! قيت-60/ ادارہے کی دیگر کتب كوليسٹرول ازقلم:وأبزعتيق أرحس انسانی دل کا از کی بِثَمَنُ'' کولیسٹرو'ں'' جس کے خون میں اضافے ہے انجا کا اور دل کے دوروں میں اضافہ ہور باہے۔ ہرانسان کے لئے لحد فکر یہ ہے کہ کولیسٹرول کو کیے کم کیا جائے؟ کولیسٹر دل کو کم کرنے کے لئے اس کتاب کا مطالعہ ضرور کریں۔ اس کتاب میں کولیسٹر دل کوغذائی پر ہیز کی مدد سے کنٹر دل کرنے کے طریقے تفصیلا بیان کئے ذکتے ہیں۔ جدید تحقیق پری پر کیاب کی شاہکارے کم نہیں ہے۔ قيت-/75

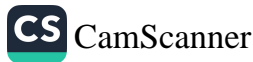

عثمان پہلی کیشنز کی مایہ نازیکس بیرپ کیے بناتے ہیں تھیم ہومیوڈا کمڑ اور میڈیکل ڈاکٹر میرپ ىيرپ گائىڈ کیے تیار کرتے ہیں کونسی بیاری میں کونسا سیرب دیتے ہیں۔ برقم حكيم مقصودعلى کے میرب بنانے اور بچوں کو میرب دینے کی کماب ڈاکٹرظنرا قبال قيت:225دپے مضو تناسل کے کرشاتی نوے فیصد لوگ عنونتاس کے امراض میں جلا ہیں۔ کسی کاعنوناس فیمتی300 فارمولے مچیوٹا ہے۔کسی کا کمٹرانہیں ہوسکیا کوئی تعضو کی نامردی میں جلا ہے۔ شاكرمىدىق کی کا عضو مردانہ نہیں ہے مرف عضو تناسل کے 300 فارمولے بجرب دوائمیں جس سے عضوتناسل کی فرانی کا مسد کھتم۔ ت<sub>یمت</sub>:200 روپے  $\mathcal{L}(\mathcal{S})$ می منی کیا ہے۔ منی کیونگر نہیں بنتی ہےاولاد کیون کرنہیں ہوتی۔1 نمبرسی خاص مجر بات خاص کیا ہے۔2 نبری کیا ہے۔اس می 1 نبر ہوتی ہے جس کی امل حقيقت امل شكل كيا ہے۔ وہ كونسى خوراك ہے جس سے مرف منى فتى حكيم تقعبودعلى ہے۔ایک ددائمیں درج جومرف محمدہ نمی بتائے گی۔ قیت:270روپے بقراط کانام تنہری گفتوں ن میں لکھا جائے گا۔ کیونکہ اس نے چھ ایک بقراط بياريون كوآين سے 120 سال پيلے فتم كيا جواب دوبار ومراضار عي ہيں تھیم بقراط ان بیاریوں کو اب بقراط کی اس کتاب ہے دیکھ پر آپ بھی کھمل ٽ<sub>يت:180روپے</sub> باریوں پرعبورحاصل کر کتے ہیں۔

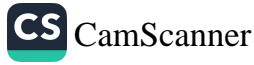

طب دیحبت پرادارہ نے نایاب کہا ہیں شائع کردی ہیں آج هي طلب فرمائيں ح*کیمنور*دین کے وہ مجربات جو پہلے منظرعام پر پیں آئے مجريات نوردين بازاروں میں اس نام سے جعلی کتابیں چیپی ہوئی آپ کول ځیم نوروین جائے گی کیکن پیانٹس کتاب جس پر حکیم اساعیل جرجانی ڪيم اساعيل جرحاني لکھا ہوا ہے۔ یہ حکیم اساعیل جزجانی نے اصل کتاب تيت:200روپے فاری مجر بات نوردین کاتر جمہ کیا ہےخودد یکھیں۔ حکیم اعظم خان کی بہت *تی بکس آپ نے دیکھی ہوں گی* مجربات أعظم یکن مرف مجربات کے حوالے سے میٹفرد کتاب ہے عيم أعظم خان مجربات أعظم ايك سوميں سال پرانے اس ڪيم کی بےنظير س ساب جس کے بجربات خود منہ سے بولتے ہیں۔ آج تک جتنی بکس تشخیص پرلکھی گئی ہیں شائد ہی کوئی انتخاب كالل شخيص کماب مرف تشخیں پر ہولین پہ کماب یعنی کامل تشخیں مبادق حسين طور انتخاب عمل ادرسمج معنوں میں تشخیص کی کتاب ہے۔ قیت:270روپے ۔<br>شخیص ہر حکیم کی ضرور ہے اور ا**صل تشخیص کیا ہوتی ہے** کیے ہوتی اور کیے کرتے ہیں اس کتابے میکھیں۔ .<br>دواسازی <sub>اتعرب</sub> نوے فیصد حکیم دواسازی کرتانہیں جانتے صرف حکیم ہیں دواسازی کا اصل مقصد کیا ہے۔ کیسے دواء بتاتے ہیں كاانسائيكوييذيا درست طریقہ دوا بتانے کا کیا ہوگا معجون سفوف شربت ڪيم منصور عزيز کیپیول کشتہ جات کیے بناتے ہیں۔ممل طریقے لکھے قیت:240روپے یں75 مہینوں کا ذکر ہے جس سےآپ با آسانی دوائمیں بناسكتے ہيں اس كتاب كى مددے۔

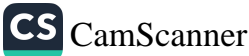

نجريات صابر نسخہ جات و مجر پات کا مجموعہ — حجولے حجوبے تکر لاجواب ننکے آ پ کواس کتاب میں ملیں گے۔ گھر میں موجود ہر چیز آپ کے لئے ایک دوا ہے استعول اس أنتماب ستاسيخة -.<br>-<br>-<br>-<br>-<br>-<br>-<br>-<br>-<br><br>-<br><br><br><br><br><br><br><br><br><br><br><br><br><br><br><br><br><br><br><br><br> مصنف: حکیم شی احمد تھانوی شفاءالامراض وعلامات ہماری اس کتاب کی خولی ہے ہے کہ اس میں انسانی جسم سے متعلقہ موادی بیاریوں کے بارے میں معلومات اور ملاج تجویز کئے گئے ہیں۔ یہ تناب أپ کے لئے ایک نایاب تخترے۔  $60/-27$ معنف بحكيم نلام ني حقيقت سوزش اورام ہے بھیم غام نی کی بھی نظر ہے یہ اپنی نومیت کی انوکمی ''پاب ہے۔نسخہ جات ا مجریات اور کھمل انسانی بیار یوں کے علاج آپ کواس کتاب میں کمیں گے۔ قمية: -/60 مصنف: حکیم نلام نی عثان پېلى كىشنز جایال الدین ہیتیال چوک اُردو بازار لاہور نون: 042-7640094, 0333-4275783

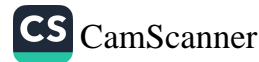

صَبِم عبداللہ کی طب یونانی طریقہ علاج پر بہترین کتب شرح همهات بخار حکیم *گرغېد*الله پایزمندي ش الحکما ،حکیم عبداللہ نے اس کماب میں جملہ حمیات بخاروں کی تشریح و علامات اور ''ن کا <sub>علاج</sub> بطریق یونانی اورآ پورو یک دو گرعلاج درج کئے گئے ہیں۔  $60/-$ یتھلوں اور سبزیوں سے علاج مسیح *کم گرمب*التدیار منڈی ا سائی صحت کے لیے پھل اور سبزیاں نہایت مفید اور قدرت کا عطیہ ہیں۔ پھلوں اور سبزیوں سے تقریباً ہر مرض کا شاقی علاج ۔اس کتاب میں درج ہے۔  $90/-$ بانچھ ین۔ بے اولادی ځیېم محمرعبدالله پایژ منذی بالجھ پن کی ماہیت ۔اسباب علامات اورعلاج استقر ارحمل کا نہ ہو نابھی بالجھ پن کہلا تا ہے۔ ادلا دیپرا کرنے کے لینے درج ہیں اب آپ بے اولا ڈبیس کے گ  $75/-$ بواسير اور اس كا علاج ځيېمڅمرعېدانله پایزمندي کاروباری مصروفیات یتفصیل خوراک کا عام استعال اس مرض کا بنیادی سبب میں اس پختاب کے مطالعہ ہے آپ انشاءاللہ اس مرض ہے چھنکاراحاصل کر کیتے ہیں۔  $45/-$ برقم کی بکس منگوانے کیلئے پاکسی بھی ادارے کی بکس منگوانے کے لیے اس پتہ پر ابطہ کریں الشكل بالان بيتال بلذئك الاهجوك أردومازار،لاہور cations@hotmail.com 042-7640094, 0333-4275783 upublications@nonner.com

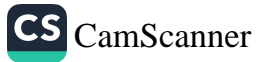

لذت وصال جنس کی وہ کون ی بات جو آپ کو معلوم نہیں۔۔۔۔ اس کتاب سے جنسی معلومات کی ابتدائی با تیں اور طریقے سکھئے' جنسی دوائمیں بنائمیں اور ضرورت مندوں کو |استعال کراوئیں اور دعائمین حاصل کریں۔ قمت: -/ 75 ڈاکٹر غذا' ڈاکٹر آ لوٗ ڈاکٹر یباز مؤلف: ڈاکٹر بنگن| هر بیاری کا علاج گھریلو اشیاء مثلاً سزیوں وغیرہ سے کریں۔ گھریلو غذا ہ بترین <sup>ک</sup>تاب! نیچرل زندگی کے لئے غذا ہے بہتر علاج کوئی تہیں۔ و ہم شرم میں ہیں ۔<br>حراس میں ہیں کہ تیمت ۔ / 75 آئنبرشاب مؤلف:حکیم رفیق محازی شاب ہی شاب کمال کے نئے اور شاب کی بیاری کا آ سان طریقے ہے بیان سمجھانے کا طریقہ مسساور طلاء اور دوا کمیں وغیرہ بتانے کے طریقے۔  $60/-$ يحت جینج محم*د بشیر* اینڈ <sub>کس</sub>-عثان پہلی کیشنز. جلال الدين ہيتال چوک أردو بإزارٗ لا ہور ٗ تون: 4275783-4275783-042-7640094

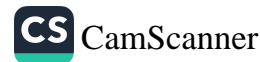

ادارے کی بھترین کتابیں تھیم بنایا تھت کا آجانا کوئی ٹن ہیں ہے۔ پہلے |ایرارشر باشیه نبض پرعبور حاصل کرنانبض کے منااصل تکیم کی پیچان ہے معهجربات انصاربيه اس کے لئے اس کتاب کو ضرور پڑھ لیں۔ تحيم عبدالوباب نابينا [قيت:90روپے نبض تکھانے والی واحد کتاب جس سے نبض پرعبور حاصل .<br>آسان *نبض* شناسی کرنااب نہایت آسان ہوگیا ہے جو پھیم پاعام لوگ نبض كتاب الكبض سكھناجا ہے اس كتاب كوپڑھ ليں ميں يقين سے كہتا ہوں ڪيم کبيرالدين وہ نبض کیھ جائے گا۔ قیمت:90روپے بوعلى بينا مرہم کیے بناتے ہیں، مرہم ےعلائ کیے کہ یہ بینک مرہم بنائے کون سے حصوں پر صرف مرہم لگانی جانیے، مکمل تفصیل مرہم سےعلاج صرف اس کتاب میں ہے کھمل سازوں سایات خرجہم کی ب مرجم مآزى ینانے کااس میں درج ہے۔ قیت:130روپے یپک ہیلتھ کے مووز وں پراس سے بہتر کتاب کوئی نہ ہوگی يلك ميلتھ گائيڈ مكانات ادرعمارات،سيوريح مسٹم كندگى پيشه وارانه صحت اينڈہائی جین ازاله جراثيم مذبحه خانه سينرى الجينر تگ جغرافيائي <u>ٽيت:390روپے</u> ححقيقات ميوسل بائي جين غذااورغذائيت اوربهت كچھاس کتاب میں موجود ہے۔ چورن بتائے کی داجد کتاب چورن، پھکیا ،سفوف کیے <u>پورن بنائے</u> بناتے ہیں۔ پیٹ دردے ایچارہ ، جسم میں کھیج پڑتاایے <sup>من</sup>وف پنائے تمام امراض کے لئے بہترین چورن بتانے کے میشاراور یت:99روپے مفیدطریقےاس کتاب میں موجود ہیں۔

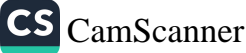

ادارےکی بھترین بکس جنسى علاج واقعات كاحسين يحكم هندو كيا كحتح بي جنن. کے بارے میں جنسی خواہشات سے ابرتی ہیں آٹھوں تثاطشاب سے د ماغ اورد ماغ سے جنسی ابھار کیےعماں ہوگئے ہیں تحكيمون اور ڈاکٹروں کیلیۓ اور عام افراد علاج معلومات سےفائدہالمحاسکتے ہیں۔ فقعو تتأسل کے کرشاتی نوے فیصدلوگ عضوتناسل کےامراض میں جلا ہیں۔ کی کاغفرتناس قىيىن300 فارمو<sub>س</sub>لە ۔ جوٹا ہے۔ یمی کا کھڑانہیں ہوسکہا کوئی عضو کی نام دی میں مثلا ہے۔ شاكرصديقي کی کا تحضو مردانہ نہیں ہے صرف عضو تناسل کے 300 فارمولے قيت:200 روپے مجرب دوائمیں جس سے عضوتناسل کی فرانی کا مسافحتم۔  $\angle$ ( $\check{C}$ ) منی کیا ہے۔منی کیونکر نہیں بنتی ہےاولاد کیون کرنہیں ہوتی۔1 نمبرئی خاص مجر بات خاص. کیا ہے۔2 نمبرسی کیا ہے۔اصل می 1 نمبر ہوتی ہے جس کی امل ڪيم تقصودتكي حقيقت اصل شكل كيا ہے۔ وہ كونسى خوراك ہے جس سے صرف منى فتى ہے۔الیمی دوا کیں درج جومرف عمدہ نمی بنائے گی۔ قیت: 270روپے بقراط کا نام نہری گفتگوں ن میں لکھا جائے گا۔ کیونکہ اس نے چندانکا بقراط بياريون كوآج ت 120 سال سلطح كياجواب دوبار ومراخار عي بي حكيم بقراط ان بیار یوں کو اب بقراط کی اس *ت*ماب سے دیکھ برآپ بھی کھمل قيت:180 روپے یاریوں یرعبور حاصل کر کھتے ہیں۔

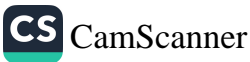

اے ٹیکسٹ یک سر سٹو ڈنٹس گائیڈ عبدالرحمٰن یوسف اےآ رالجم سال اول سال اوَل سٹوڈنٹس گائیڈ برائے میٹر یامیڈیکا میٹر پامیڈیکا ۔۔۔..ڈاکٹرنصیرطارق  $24/$  $911-$ سٹوڈنٹس *گائیڈ بر*ائے اناٹو *کی پریکنی*کل ابانوی ...... ڈاکٹر شامدمحبود  $24/2$  $Ml$ فارميس.... واکثر شامدمحمو د یٹوڈنٹس کائیڈ برائے فارمیں پر <u>میٹیکل</u>  $27/2$  $(4)$ فلاسفي ….. واكر نصيراحمه طارق نموڈنٹس کائیڈ برائے برائے فلاسٹی  $271.$  $751 -$ فزنمن نیمسٹری......ڈاکٹر شایدمحبور سٹوڈنٹس گائیڈ پرائے فزکس بچمسٹری  $24/2$  $601-$ سٹوڈنٹس گائیڈ پرائے ہیالو جی بیالوجی......ڈاکٹر شامدمحبود  $30/$ رر مستویر براہے بیا تو میں<br>سٹوڈنٹس کا ئیڈ برائے سال اوّل عمل سیٹ  $(M)$ تكمل ببب  $156/$  $115/$ سال دوم سال دوم سٹوڈنٹس گائیڈ پرائے میٹر یا میڈیکا میز پامیڈ یکا ۔۔۔..; اکٹرنسپراحمہ طارق  $24/$  $90/$ سٹو**ڈنٹس گا**ئیڈ برائے فزیالوجی پریکنیکل فزيالو جي ...... واکثراوا ادحسنين نعري  $271 90/$ سٹوڈنٹس گائیڈ برائے ہائی جین  $30/ 901-$ سٹوڈننس گائیڈ برائے فلائنی دوم  $24/$  $751 -$ سٹوڈنٹس گائیڈ برائے سال دو مکمل سیٹ للمل سب  $105/$  $145/$ سال سوم سال سوم سٹوڈنٹس گائیڈ برائے میٹر پامیڈیکا مينر ياميذيكا......دٔ اکر شامدمحبود  $30/ 751-$ سٹوڈنٹس گائیڈ برائے فلاسفی سوم فلاَمَلْ وتم يسببه؛ اكرُ صدُ يق إِنَّمِي  $271 601-$ سٹوڈنٹس گائیڈ پرائے گا کتا کالو جی ى<br>كائنا كالو فى ..... دا كىز احم<sup>ىز س</sup>ن *شكر*ى  $24/$  $601-$ سٹوڈنٹس *گائیڈ بر*ائے پتھالو جی پریکنیکل پتھالو جي…… ژاکٹر صديق ہاتمي  $271 135/$ سٹوڈنٹس گائیڈ برائے سائرکالوجی بيائكالوجي …… ڈاکٹر شامدمحمود  $30/ 751.$ سٹوڈنٹس گائیڈ برائے سال دوم کمل سیٹ لمل بيٹ  $1.3H/ 4051.$ سال چتارم سال وهارم سٹوڈنٹس کائیڈ برائے میٹر پامیڈیکا *گپرین<sup>د</sup>میز پامیڈیکا...... ڈ*اکٹرمیدیق ہا<sup>ج</sup>ی  $30/ 120/$ سٹوڈنٹس گائیڈ برائے فلاسٹی فلاسفی ۱۰۰۰۰ ژانم شام محمود<br>میڈیکل جیورس ۱۰۰۰۰ ژانگر شام محمود  $24/$  $751.$ سٹوڈنٹس گائیڈ برائے میڈیکل جیورس  $24/$ ۔<br>سوڈنٹس کائیڈ برائے مائز *مر*جری  $751.$ بائنرسر جرى ...... دا كىز شايدُمحىود ۔<br>سوڈنٹس کا ئیڈیرائے کیس کیکٹ اینڈریپرزائزیش میں 301  $24/$  $751.$ کیس ٹیکنگ اینڈ ریپرنرائز یش-صد یق اٹمی سٹوڈنٹس کائیڈ برائے سال جہارہ ممل سیٹ  $90/2$  $132/$  $435/$ ہومیو پینے مک شرور ہے نیمر مل شد ور ہے جس پیرز کو اسّوااور پر <sup>یکن</sup>یکل کا <sub>ہی</sub>اں بھی دستیاب <sup>ہیں ا</sup> عثمان پہلی کیشیہ۔ جلال الدين بېتال بلډنگ چوک اُر دو با زار کا ہور۔فون: 1275783-4275783. 7640094, 6333-427578

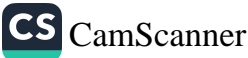